[This publication is referenced in an endnote at the Bradford Tax Institute. CLICK HERE to go to the home page.](http://www.bradfordtaxinstitute.com/)

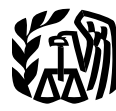

Department of the Treasury **Contents Internal Revenue Service** 

## **Publication 946** Cat. No. 13081F

## $How To$ **Depreciate Property**

- **Section 179 Deduction**
- **Special Depreciation**  $Allowane$
- MACRS
- **Listed Property**

For use in preparing

**2007 Returns** 

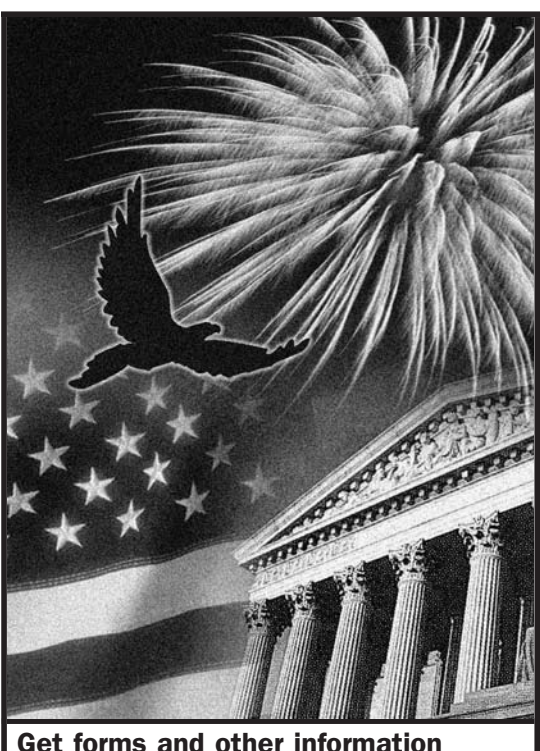

**Get forms and other information** faster and easier by: **Internet • www.irs.gov** 

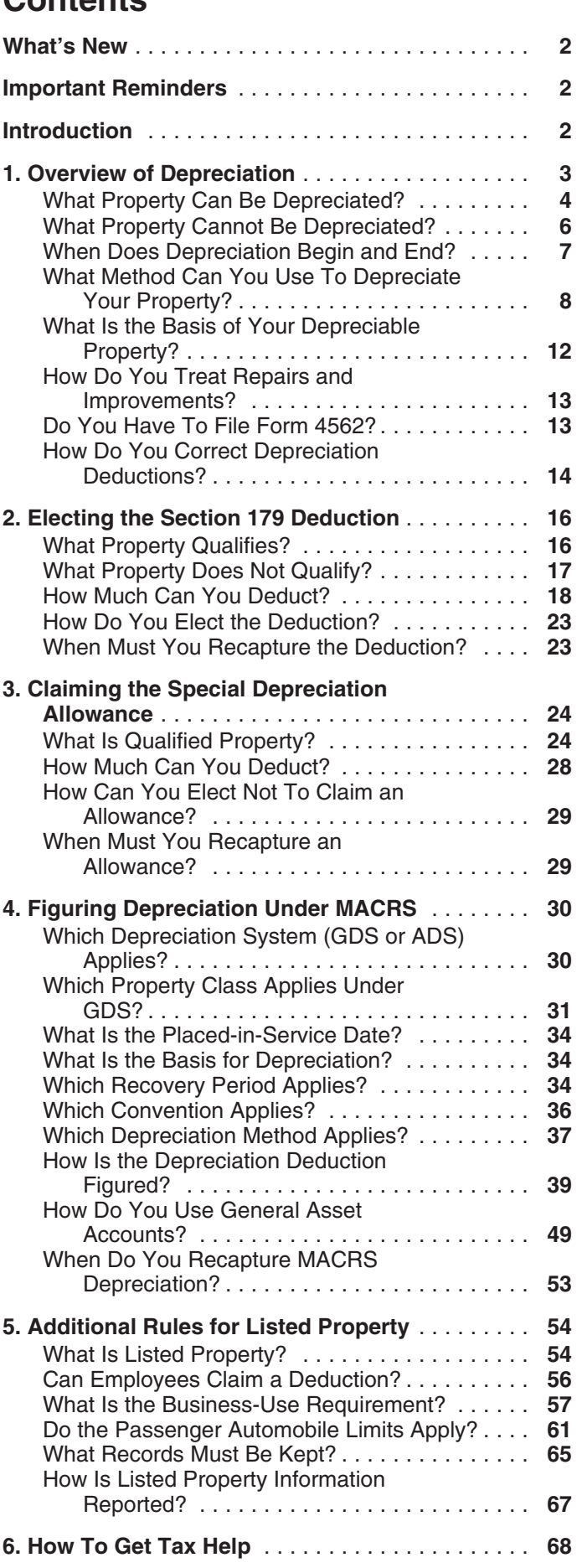

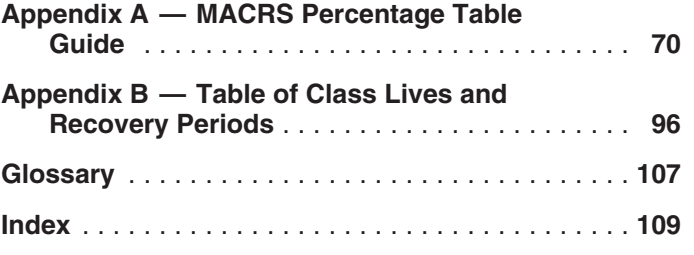

## **What's New**

**Increased section 179 deduction dollar limits.** The<br>maximum amount you can elect to deduct for most section<br>179 property you placed in service in 2007 is \$125,000<br>(\$160,000 for qualified enterprise zone and renewal com-<br>m which the cost of the property placed in service during the **Photographs of missing children.** The Internal Reve-<br>tax year exceeds \$500,000. See *Dollar Limits* under *How* nue Service is a proud partner with the National

ognize a child. **Depreciation limits on business vehicles.** The total section 179 deduction and depreciation you can deduct for a passenger automobile (that is not a truck or van) you use in your business and first placed in service in 2007 is **Introduction** \$3,060. The maximum deduction you can take for a truck This publication explains how you can recover the cost of<br>This publication explains how you can be cost of the cost of visit of visit of visit of the cost of original or van you use in your business and first placed in service business or income-producing property through deduc-<br>In 2007 is \$3,260. See *Maximum Depreciation Deduction* tions for depreciation (for example, the special depr in 2007 is \$3,260. See *Maximum Depreciation Deduction* tions for depreciation (for example, the special deprecia-<br>in chapter 5.<br>Modified

**Property classification for qualified motorsports en-**<br> **Exercise Accelerated Cost Recovery System (MACRS)). It also<br>
<b>Explains how you can elect to take a section 179 deductrial propertion in service before January 1, 20** 

**Property classification for qualified leasehold improvement and restaurant property.** Qualified leasehold improvement property and qualified restaurant property placed in service before January 1, 2008, is treated as 15-year property under MACRS. See Which Property Class Applies Under GDS in chapter 4.

Recovery periods for Indian Reservation property. The shorter recovery periods for qualified property placed in service on an Indian reservation applies to property placed in service before January 1, 2008. See Indian Reservation Property under Which Recovery Period Applies in chapter 4.

**Bonus depreciation for qualified cellulosic biomass**

tax year exceeds \$500,000. See *Dollar Limits* under *How* nue Service is a proud partner with the National Center for *Much Can You Deduct* in chapter 2. For qualified section *Missing and Exploited Children. Photographs* 

tion allowance and deductions under the Modified

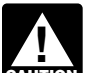

GDS in chapter 4. Construction methods discussed in this publi-<br>
Finally do not apply to property placed in service before 1987. For more information, see **Important Reminders** *Publication 534, Depreciating Property Placed in Service Before 1987.* 

**Definitions.** Many of the terms used in this publication are defined in the Glossary near the end of the publication. Glossary terms used in each discussion under the major headings are listed before the beginning of each discussion throughout the publication.

**Do you need a different publication?** The following ta- **Overview of** ble shows where you can get more detailed information when depreciating certain types of property. Depreciation

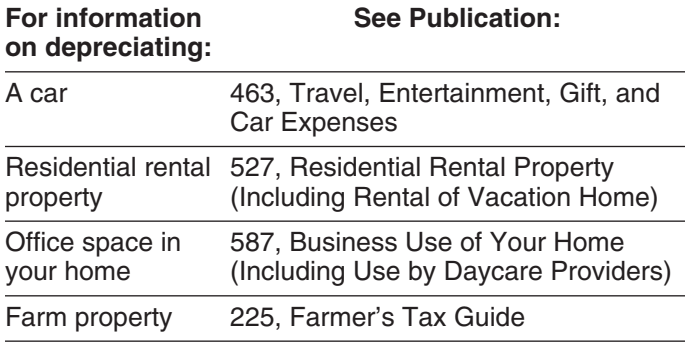

**Comments and suggestions.** We welcome your com-<br>ments about this publication and your suggestions for<br>only what property cannot be depreciated? future editions. • The contract of the contract of the contract of the contract of the contract of the contract of the contract of the contract of the contract of the contract of the contract of the contract of the contrac

Internal Revenue Service<br>Business Forms and Publications Branch<br>Business Forms and Publications Branch Business Forms and Publications Branch • What is the basis of your depreciable property? SE:W:CAR:MP:T:B 1111 Constitution Ave. NW, IR-6526 • How do you treat repairs and improvements?<br>Washington, DC 20224 **•** De you have to file Ferm 45622

We respond to many letters by telephone. Therefore, it • How do you correct depreciation deductions? would be helpful if you would include your daytime phone

number, including the area code, in your correspondence. **Useful Items** You can email us at \*taxforms@irs.gov. The asterisk must be included in the address. Please put "Publications You may want to see: Comment" on the subject line. Although we cannot respond individually to each email, we do appreciate your **Publication** feedback and will consider your comments as we revise our tax products. ❏ **534** Depreciating Property Placed in Service

*Ordering forms and publications.* Visit www.irs.gov/ formspubs to download forms and publications, call ❏ **535** Business Expenses 1-800-829-3676, or write to the National Distribution **□ 538** Accounting Periods and Methods Center at the address below.

National Distribution Center P.O. Box 8903 **Form (and Instructions)** Bloomington, IL 61702-8903

*Tax questions.* If you have a tax question, visit www. □ **Sch C-EZ (Form 1040)** Net Profit From Business *irs.gov* or call 1-800-829-4933. We cannot answer tax □ **produce** Fundance Fundance Fundance irs.gov or call 1-800-829-4933. We cannot answer tax ❏ **<sup>2106</sup>**Employee Business Expenses questions sent to either of the addresses listed above.

### **Introduction**

Depreciation is an annual income tax deduction that allows<br>you to recover the cost or other basis of certain property over the time you use the property. It is an allowance for<br>the wear and tear, deterioration, or obsolescence of the property.

This chapter discusses the general rules for depreciating property and answers the following questions.

- What property can be depreciated?
- 
- 
- You can write to us at the following address:<br>• What method can you use to depreciate your prop-
	-
	-
	- Do you have to file Form 4562?
	-

- Before 1987
- 
- 
- ❏ **551** Basis of Assets

- ❏ **Sch C (Form 1040)** Profit or Loss From Business
- 
- 
- ❏ **2106-EZ** Unreimbursed Employee Business Expenses
- ❏ **3115** Application for Change in Accounting Method
- ❏ **4562** Depreciation and Amortization

See chapter 6 for information about getting publications and forms.

property include the following. Tangible property • The legal title to the property. Term interest

expenses. You can depreciate most types of tangible property (except • The duty to pay any taxes on the property. land), such as buildings, machinery, vehicles, furniture, and equipment. You also can depreciate certain intangible  $\bullet$  The risk of loss if the property is destroyed, conproperty, such as patents, copyrights, and computer software.<br>Software.

To be depreciable, the property must meet all the follow-

- 
- 
- It must have a determinable useful life. example the verty, later.
- 

the property. You are considered as owning property even a proprietary lease or right of tenancy. If you bought if it is subject to a debt.

**Example 1.** You made a down payment to purchase the depreciable basis of this property as follows. rental property and assumed the previous owner's mort-<br>gage. You own the property and you can depreciate it. <br>outstanding shares, including any shares held by

**Example 2.** You bought a new van that you will use only the corporation. for your courier business. You will be making payments on the amount figured in (a) any mortgage the van over the next 5 years. You own the van and you can depreciate it.<br>
can depreciate it.

**Leased property.** You can depreciate leased property c. Subtract from the amount figured in (b) any mort-<br>only if you retain the incidents of ownership in the property gage debt that is not for the depreciable real proponly if you retain the incidents of ownership in the property (explained below). This means you bear the burden of erty, such as the part for the land.

exhaustion of the capital investment in the property. There-**What Property Can Be** fore, if you lease property from someone to use in your trade or business or for the production of income, you **Depreciated? Depreciated business** or for the production of income, you **Terms you may need to know**<br> **Terms you may need to know**<br> **Terms you may need to know**<br> **Terms you make to the prop-**<br> **See How Do You Treat Repairs and Improvements** erty. See How Do You Treat Repairs and Improvements Adjusted basis **Adjusted basis** Adjusted basis and *Improvements* and *Improvements* under Which Recovery Period Applies in chapter 4.

Basis **Basis Example 2** and the someone of the someone, you generally can Commuting depreciate its cost even if the lessee (the person leasing<br>from you) has agreed to preserve, replace, renew, and<br>maintain the property. However, if the lease provides that Fair market value the lessee is to maintain the property and return to you the<br>same property or its equivalent in value at the expiration of Intangible property or its equivalent in value at the equivalent in value at the energy of Intervent in value at the lease in as good condition and value as when leased, Listed property you cannot depreciate the cost of the property.

Placed in service *Incidents of ownership.* Incidents of ownership in

- 
- The legal obligation to pay for the property. Useful life
	- The responsibility to pay maintenance and operating
	-
	-

ing requirements.<br>
• It must be property you own.<br>
• It must be property you own.<br>
• It must be property you own.<br>
• It must be property you own. • It must be used in your business or in- were the absolute owner of the property. However, see come-producing activity. Certain term interests in property under Excepted Prop-

• It must be expected to last more than one year. **Cooperative apartments.** If you are a tenant-stockholder The following discussions provide information about these<br>requirements.<br>requirements.<br>income, you can depreciate your stock in the corporation, even though the corporation owns the apartment.

**Property You Own Figure your depreciation deduction as follows.** 

- To claim depreciation, you usually must be the owner of 1. Figure the depreciation for all the depreciable real<br>the property You are considered as owning property even property owned by the corporation in which you have your cooperative stock after its first offering, figure
	-
	-
	-
- tion for space owned by the corporation that can be to and from school, or similar activities. rented but cannot be lived in by tenant-stockholders.<br>
You must keep records showing the business,
- 
- A. Multiply the result of (2) by the percentage you fig-<br>All must Be Kept in chapter 5. ured in (3). This is your depreciation on the stock. Although you can combine business and invest-

more than the part of your adjusted basis in the stock of the<br>corporation that is allocable to your business or in-<br>come-producing property. You must also reduce your de-<br>preciation deduction if only a portion of the prope

**Example.** You figure your share of the cooperative<br>housing corporation's depreciation to be \$30,000. Your<br>adjusted basis in the stock of the corporation is \$50,000.<br>You use one half of your apartment solely for business<br>Y purposes. Your depreciation deduction for the stock for the **Inventory.** You cannot depreciate inventory because it is year cannot be more than \$25,000 (<sup>1</sup>/<sub>2</sub> of \$50,000).

tive apartment to business use, figure your allowable de- course of your business. preciation as explained earlier. The basis of all the If you are a rent-to-own dealer, you may be able to treat<br>depreciable real property owned by the cooperative hous-<br>certain property held in your business as depreciable depreciable real property owned by the cooperative hous-<br>ing corporation is the smaller of the following amounts.<br>erty rather than as inventory. See *Rent-to-own dealer* 

- The fair market value of the property on the date you<br>
change your apartment to business use. This is con-<br>
sidered to be the same as the corporation's adjusted<br>
basis minus straight line depreciation, unless this<br>
value
- that date. Do not subtract depreciation when figuring results in different conclusions. the corporation's adjusted basis.

If you bought the stock after its first offering, the corpora-<br>tion's adjusted basis in the property is the amount figured<br>no longer profitable to lease. Maple sells them. Maple does tion's adjusted basis in the property is the amount figured<br>in (1), above. The fair market value of the property is not have a showroom, used car lot, or individuals to sell the<br>considered to be the same as the corporation considered to be the same as the corporation's adjusted cars. Instead, it sells them through wholesalers or by<br>basis figured in this way minus straight line depreciation, similar arrangements in which a dealer's profit is basis figured in this way minus straight line depreciation, similar arrangements in which a dealer's profit is not in-<br>unless the value is unrealistic.

see Publication 551. customers in the ordinary course of business, but are

To claim depreciation on property, you must use it in your<br>business or income-producing activity. If you use property<br>to produce income (investment use), the income must be<br>taxable. You cannot depreciate property that you taxable. You cannot depreciate property that you use *Containers.* Generally, containers for the products you

**Partial business or investment use.** If you use property products if they have a life longer than one year and meet for business or investment purposes and for personal the following requirements. purposes, you can deduct depreciation based only on the • They qualify as property used in your business.<br>business or investment use. For example, you cannot deduct depreciation on a car used only for commuting,  $\bullet$  Title to the containers does not pass to the buyer.

2. Subtract from the amount figured in (1) any deprecia- personal shopping trips, family vacations, driving children

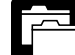

3. Divide the number of your shares of stock by the investment, and personal use of your property. total number of outstanding shares, including any **RECORDS** For more information on the records you must shares held by the corporation. The corporation is the corporation of the keep for listed property, such as a car, see What Records

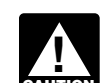

Your depreciation deduction for the year cannot be  $\blacksquare$  ment use of property when figuring depreciation ment use of property when figuring depreciation<br>deductions, do not treat investment use as quali-

see What Is the Business-Use Requirement in chapter 5.

not held for use in your business. Inventory is any property *Change to business use.* If you change your coopera- you hold primarily for sale to customers in the ordinary

erty rather than as inventory. See Rent-to-own dealer

value is unrealistic.<br>
• particular business. The following example shows how a particular business. The following example shows how a<br>
careful examination of the facts in two similar situations

*Example.* Maple Corporation is in the business of leasless the value is unrealistic.<br>For a discussion of fair market value and adjusted basis, ears because the cars are not held primarily for sale to cars because the cars are not held primarily for sale to leased.

**Property Used in Your Business or** If Maple buys cars at wholesale prices, leases them for<br>**Income Dreducing Activity** a short time, and then sells them at retail prices or in sales **Income-Producing Activity** and then sells them at retail prices or in sales **Income-Producing Activity** in which a dealer's profit is intended, the cars are treated

> sell are part of inventory and you cannot depreciate them. However, you can depreciate containers used to ship your

- 
- 

the following questions. ate certain land preparation costs, such as landscaping

- 
- 
- 

To be depreciable, your property must have a determina-<br>ble useful life. Therefore, you can depreciate them. Add your<br>ble useful life. This means that it must be something that<br>wears out, decays, gets used up, becomes obso

## **Excepted Property Property Lasting More Than One Year**

**Example.** You maintain a library for use in your profes-<br>same year. Determining when property is placed in sion. You can depreciate it. However, if you buy technical service is explained later.<br>books, journals, or information services for use in your

Basis

"50%" for "10%" each place it appears. You cannot depreciate the cost of land because land does not wear out, become obsolete, or get used up. The cost of *Basis adjustments.* If you would be allowed a depreciland generally includes the cost of clearing, grading, plant- ation deduction for a term interest in property except that ing, and landscaping. the holder of the remainder interest is related to you, you

items? *Example.* You constructed a new building for use in • Do any of your records state your basis in the con-<br>
planting bushes and trees. Some of the bushes and trees<br>
planting bushes and trees. Some of the bushes and trees were planted right next to the building, while others were planted around the outer border of the lot. If you replace **Property Having a Determinable** the building, you would have to destroy the bushes and trees are closely<br>
Useful Life discription of the same closely associated with the building, so they have a determinable

To be depreciable, property must have a useful life that<br>extends substantially beyond the year you place it in serv-<br>ice.

- Property placed in service and disposed of in the
- books, journals, or information services for use in your<br>business that have a useful life of one year or less, you<br>cannot depreciate them. Instead, you deduct their cost as<br>a business expense.<br>a business expense.<br>basis of tion Rules in Publication 551.
- **What Property Cannot Be** Section 197 intangibles. You must amortize these costs. Section 197 intangibles are discussed in detail **Depreciated?** in Chapter 8 of Publication 535. Intangible property, such as certain computer software, that is not sec-**Terms you may need to know** tion 197 intangible property, can be depreciated if it **(see Glossary):** meets certain requirements. See Intangible Property on page 10.
	- Amortization **•** Certain term interests.

Goodwill **Certain term interests in property.** You cannot depreciate a term interest in property created or acquired after<br>Intangible property<br>Iuly 27, 1989, for any period during which the remainder<br>Interest is held, directly or indirectly, by a person related to Term interest you. A term interest in property means a life interest in property, an interest in property for a term of years, or an income interest in a trust.

Certain property cannot be depreciated. This includes land<br>and certain excepted property.<br>see Related persons on page 9. For this purpose, however, treat as related persons only the relationships listed **Land** in items (1) through (10) of that discussion and substitute

generally must reduce your basis in the term interest by *Example 2.* On April 6, Sue Thorn bought a house to any depreciation or amortization not allowed. use as residential rental property. She made several re-

increase your basis in that interest by the depreciation not began to advertise it for rent in the local newspaper. The allowed to the term interest holder. However, do not in- house is considered placed in service in July when it was crease your basis for depreciation not allowed for periods ready and available for rent. She can begin to depreciate it during which either of the following situations applies. in July.

- 
- 

of a term interest in property acquired by gift, bequest, or

Exchange

service for use in your trade or business or for the produc-<br>tion of income. You stop depreciating property either when<br>you have fully recovered your cost or other basis or when<br>you retire it from service, whichever happen

able for a specific use, whether in a business activity, an<br>income-producing activity, a tax-exempt activity, or a per-<br>sonal activity. Even if you are not using the property, it is in<br>service when it is ready and availabl

*Example 1.* Donald Steep bought a machine for his **Retired From Service** business. The machine was delivered last year. However, it was not installed and operational until this year. It is You stop depreciating property when you retire it from considered placed in service this year. If the machine had service, even if you have not fully recovered its cost or<br>been ready and available for use when it was delivered, it other basis. You retire property from service been ready and available for use when it was delivered, it other basis. You retire property from service when you<br>would be considered placed in service last vear even if it oermanently withdraw it from use in a trade or bu would be considered placed in service last year even if it was not actually used until this year. From use in the production of income because of any of the

If you hold the remainder interest, you generally must pairs and had it ready for rent on July 5. At that time, she

• The term interest is held by an organization exempt **Example 3.** James Elm is a building contractor who from tax.<br>specializes in constructing office buildings. He bought a • The term interest is held by a nonresident alien indi-<br>vidual or foreign corporation, and the income from second-story levels. The installation of the lifting equipsecond-story levels. The installation of the lifting equipthe term interest is not effectively connected with the ment was completed and James accepted delivery of the conduct of a trade or business in the United States. modified truck on January 10 of this year. The truck was placed in service on January 10, the date it was ready and *Exceptions.* The above rules do not apply to the holder available to perform the function for which it was bought.

inheritance. They also do not apply to the holder of divi-<br>dend rights that were separated from any stripped pre-<br>ferred stock if the rights were purchased after April 30,<br>1993, or to a person whose basis in the stock is d property in service on the date of the change.

**When Does Depreciation** *Example.* You bought a home and used it as your **Personal home several years before you converted it to**<br>**Begin and End?** rental property. Although its specific use was personal and<br>no depreciation was allowable, you placed the home in **Terms you may need to know**<br> **Service when you began using it as your home. You can (see Glossary):**<br> **Service when you began using it as your home. You can begin to claim depreciation in the year you converted it to** begin to claim depreciation in the year you converted it to rental property because its use changed to an in- Basis come-producing use at that time.

### **Placed in service Contract Contract Contract Contract Contract Contract Contract Contract Contract Contract Contract Contract Contract Contract Contract Contract Contract Contract Contract Contract Contract Contract Con**

Continue to claim a deduction for depreciation on property You begin to depreciate your property when you place it in used in your business or for the production of income even<br>Service for use in your trade or business or for the produc-<br>if it is temporarily idle (not in use). For

### **Placed in Service Cost or Other Basis Fully Recovered**

You place property in service when it is ready and avail-<br>able for a specific use whether in a business activity an ered your cost or other basis. You recover your basis when

following events.

- You sell or exchange the property.
- You convert the property to personal use.
- 
- You transfer the property to a supplies or scrap ac- **Before 1987** count.
- 

## What Method Can You Use To ods discussed in Publication 534. **Depreciate Your Property?** See When Does Depreciation Begin and End, earlier.

Basis

Placed in service example of the chapter 4.

You must use the Modified Accelerated Cost Recovery property (section 1245 property) in any of the following System (MACRS) to depreciate most property. MACRS is situations. discussed in chapter 4.

You cannot use MACRS to depreciate the following 1. You or someone related to you owned or used the property.

- 
- 
- 
- 
- 
- Property you elected to exclude from MACRS. a. The user of the property did not change, and

The following discussions describe the property listed b. The property was not MACRS property in the above and explain what depreciation method should be hands of the person from whom you acquired it used. because of (2) or (3) above.

## • You abandon the property. **Property You Placed in Service**

You cannot use MACRS for property you placed in service • The property is destroyed. before 1987 (except property you placed in service after July 31, 1986, if MACRS was elected). Property placed in service before 1987 must be depreciated under the meth-

For a discussion of when property is placed in service,

**Terms you may need to know**<br> **Use of real property changed.** You generally must use<br> **MACRS** to depreciate real property that you acquired for **(see Glossary):** MACRS to depreciate real property that you acquired for personal use before 1987 and changed to business or Adjusted basis income-producing use after 1986.

Convention **Improvements made after 1986.** You must treat an im-<br>
provement made after 1986 to property you placed in Exchange and the provement made after the property you placed in Exchange service before 1987 as separate depreciable property. Fiduciary Fiduciary Therefore, you can depreciate that improvement as sepa-<br>Fiduciary Therefore, you can depreciate that improvement as sepa-Frate property under MACRS depreciation. For more of property that Grantor  $\frac{1}{2}$  otherwise qualifies for MACRS depreciation. For more Intangible property information about improvements, see How Do You Treat Repairs and Improvements, later and Additions and Im-<br>provements under Which Recovery Period Applies in

## Related persons<br> **Property Owned or Used in 1986**<br>
Residential rental property

Salvage value<br>
You may not be able to use MACRS for property you<br>
Section 1245 property<br>
Section 1245 property<br>
Section 1245 property situations described below apply. If you cannot use Section 1250 property **MACRS**, the property must be depreciated under the methods discussed in Publication 534.

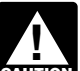

Standard mileage rate<br>Straight line method erty as owned before you placed it in service. If **CAUTION** you owned property in 1986 but did not place it in Unit-of-production method service until 1987, you owned property in 1986 but did not place it<br>Service until 1987, you do not treat it as owned in 1986.

**Personal property.** You cannot use MACRS for personal

- 
- Property you placed in service before 1987.<br>
 Certain property owned or used in 1986.<br>
 Certain property owned or used in 1986.<br>
 the property did not change.
- Intangible property.  $\bullet$  11 and  $\bullet$  3. You lease the property to a person (or someone • Films, video tapes, and recordings.<br>
• Certain corporate or partnership property acquired in<br>
a nontaxable transfer.<br>
4. You acquired the property in a transaction in which:
	- -
		-

**Real property.** You generally cannot use MACRS for real 8. Two S corporations, and an S corporation and a property (section 1250 property) in any of the following regular corporation, if the same persons own more situations. than 10% of the value of the outstanding stock of

- You or someone related to you owned the property each corporation.
- You lease the property to a person who owned the same own both of the following. property in 1986 (or someone related to that per-<br>son). stock of the corporation.
- You acquired the property in a like-kind exchange,<br>involuntary conversion, or repossession of property<br>you or someone related to you owned in 1986.<br>In the partnership. MACRS applies only to that part of your basis in the 10. The executor and beneficiary of any estate.<br>acquired property that represents cash paid or unlike 11. A partnership and a person who directly or indirectly property given up. It does not apply to the car-

ing. **indirectly own more than 10% of the capital or profits** 

- 
- Any property if, in the first tax year it is placed in section 52(a) and 52(b) of the Internal Revenue service, the deduction under the Accelerated Cost Code. Recovery System (ACRS) is more than the deduc-
- the person from whom you acquired it because of (2)

- 
- 2. A corporation and an individual who directly or indi-
- 
- indirectly owned by or for the trust or grantor of the the corporation.
- 5. The grantor and fiduciary, and the fiduciary and ben- nership interest directly or indirectly owned by or for eficiary, of any trust. The individual's family.
- 6. The fiduciaries of two different trusts, and the fiducia- 3. An individual who owns, except by applying rule (2),
- ual's partner. 7. A tax-exempt educational or charitable organization and any person (or, if that person is an individual,  $a = 4$ . For purposes of rules  $(1)$ ,  $(2)$ , or  $(3)$ , stock or a member of that person's family) who directly or indi- partnership interest considered to be owned by a
- 
- in 1986. 9. A corporation and a partnership if the same persons
	-
	-
	-
- ried-over part of the basis. This importance owns more than 10% of the capital or profits interest in the partnership.
- **Exceptions.** The rules above do not apply to the follow-<br>12. Two partnerships, if the same persons directly or interest in each.
- 1. Residential rental property or nonresidential real 13. The related person and a person who is engaged in property.<br>2. Any property if, in the first tax year it is placed in trades or businesses under common control. See

tion under MACRS using the half-year convention. *When to determine relationship.* You must determine<br>For information on how to figure depreciation under *whether you are related to another person at the time you* For information on how to figure depreciation under whether you are related to another person at the time you ACRS, see Publication 534.

3. Property that was MACRS property in the hands of A partnership acquiring property from a terminating the person from whom you acquired it because of (2) partnership must determine whether it is related to the above. terminating partnership immediately before the event causing the termination. For this rule, a terminating part-**Related persons.** For this purpose, the following are re-<br>  $\frac{1}{2}$  nership is one that sells or exchanges, within 12 months,<br>  $\frac{50\% \text{ or more of its total interest in partnership capital or  
profits.}$ 

1. An individual and a member of his or her family,<br>including only a spouse, child, parent, brother, sister,<br>half-brother, half-sister, ancestor, and lineal descen-<br>dant.<br>dant. To determine whether a person directly or ind

- rectly owns more than 10% of the value of the out-<br>1. Stock or a partnership interest directly or indirectly standing stock of that corporation.<br>
standing stock of that corporation.<br>
in trust is considered owned proportionately by or for its 3. Two corporations that are members of the same con-<br>trolled group.<br>a partnership interest owned by or for a C corpora-4. A trust fiduciary and a corporation if more than 10% tion, this applies only to shareholders who directly or of the value of the outstanding stock is directly or indirectly own 5% or more of the value of the stock of
	- trust. 2. An individual is considered to own the stock or part-
	- ries and beneficiaries of two different trusts, if the any stock in a corporation is considered to own the same person is the grantor of both trusts. stock directly or indirectly owned by or for the individ-
	- rectly controls the organization. person under rule (1) is treated as actually owned by

(2) or (3) is not treated as owned by that individual tion with the actor reapplying either rule  $(2)$  or  $(3)$  to make another following tests. for reapplying either rule  $(2)$  or  $(3)$  to make another person considered to be the owner of the same stock • It is readily available for purchase by the general or partnership interest.

Generally, if you can depreciate intangible property, you<br>usually use the straight line method of depreciation. How-<br>ever, you can choose to depreciate certain intangible prop-<br>erty under the income forecast method (discus

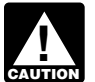

You cannot depreciate intangible property that is useful life of 36 months. a section 197 intangible or that otherwise does<br>**Tax-exempt use property subject to a lease**. The<br>not meet all the requirements discussed earlier

This method lets you deduct the same amount of depreciation each year over the useful life of the property. To figure **Certain created intangibles.** You can amortize certain your deduction, first determine the adjusted basis, salvage intangibles created on or after December 30, 2003, over a value, and estimated useful life of your property. Subtract 15-year period using the straight line method and no salthe salvage value, if any, from the adjusted basis. The vage value, even though they have a useful life that cannot balance is the total depreciation you can take over the be estimated with reasonable accuracy. For example,

Divide the balance by the number of years in the useful indefinite duration, such as trade as trade as trade as<br>This aives you your yearly depreciation deduction ship, are eligible costs. life. This gives you your yearly depreciation deduction. Unless there is a big change in adjusted basis or useful life, The following are not eligible. this amount will stay the same throughout the time you **•** Any intangible asset acquired from another person.<br>
depreciate the property. If, in the first year, you use the **•** Created financial interests. property for less than a full year, you must prorate your depreciation deduction for the number of months in use. • Any intangible asset that has a useful life that can be

estimated with reasonable accuracy. *Example.* In April, Frank bought a patent for \$5,100 that is not a section 197 intangible. He depreciates the patent • Any intangible asset that has an amortization period<br>under the straight line method using a 17-year useful life **build be a continued** useful life that is specif under the straight line method, using a 17-year useful life of limited useful life and no salvage value. He divides the \$5,100 basis by 17 prohibited by the Code, regulations, or other pub-<br>years to get his \$300 yearly dep only used the patent for 9 months during the first year, so • Any amount paid to facilitate an acquisition of a he multiplies \$300 by  $\frac{9}{12}$  to get his deduction of \$225 for the first year. Next year, Frank can deduct \$300 for the full of a business entity, and certain other transactions. year.

Patents and copyrights. If you can depreciate the cost of zation period to a 25-year period for certain intangibles a patent or copyright, use the straight line method over the related to benefits arising from the provision, production, or useful life. The useful life of a patent or copyright is the improvement of real property. For this purpose, real prop-<br>lesser of the life granted to it by the government or the erty includes property that will remain atta lesser of the life granted to it by the government or the erty includes property that will remain attached to the real remaining life when you acquire it However if the patent property for an indefinite period of time, suc remaining life when you acquire it. However, if the patent property for an indefinite period of time, such as roads,<br>or copyright becomes valueless before the end of its useful bridges, tunnels, pavements, and pollution co other basis.

**Income Forecast Method Computer software.** Computer software is a section 197 intangible and cannot be depreciated if you acquired it in You can choose to use the income forecast method inconnection with the acquisition of assets constituting a stead of the straight line method to depreciate the following business or a substantial part of a business. depreciable intangibles.

that person. However, stock or a partnership interest However, computer software is not a section 197 intanconsidered to be owned by an individual under rule gible and can be depreciated, even if acquired in connec-<br>(2) or (3) is not treated as owned by that individual tion with the acquisition of a business, if it meets all of

- 
- It is subject to a nonexclusive license.
- **Intangible Property and Separate 1 and Separate 1 and Secure 1 and Secure 1 and Secure 1 and Secure 1 and Secure 1 and Secure 1 and Secure 1 and Secure 1 and Secure 1 and Secure 1 and Secure 1 and Secure 1 and Secure 1**

useful life of computer software leased under a lease<br>under What Property Can Be Depreciated.<br>agreement entered into after March 12, 2004, to a tax-exempt organization, governmental unit, or foreign **Straight Line Method Straight Line Method than a partnership**), cannot be less term.

useful life of the property.<br>
Divide the halance by the number of vears in the useful indefinite duration, such as a trade association member-

- 
- 
- 
- 
- trade or business, a change in the capital structure

You must also increase the 15-year safe harbor amorti-

- 
- 
- 
- 
- 

**rights to musical compositions.** You can elect to amor- ate the part of the part of the part of the current ried-over basis. tize all applicable expenses paid or incurred in the current ried-over basis.<br>vear in creating or acquiring musical compositions or copy-<br>The nontaxable transfers covered by this rule include year in creating or acquiring musical compositions or copy-<br>The nontax-<br>rights to musical compositions placed in service during the state following. rights to musical compositions placed in service during the tax year instead of using the income forecast method. If<br>you make the election, amortize the expenses ratably over<br>a 5-year period beginning with the month the property is<br>• A transfer to a corporation controlled by the tr a 5-year period beginning with the month the property is  $\bullet$  A transpead in service. This election does not apply to the transplaced in service. This election does not apply to the

- 1. Expenses that are qualified creative expenses under section 263A(h), exection 263A(h), and the section 263A(h), and the section of property to a partnership in ex-
- change for a partnership interest. 2. Property to which a simplified procedure established under section 263A(i)(2) applies,  $\bullet$  A partnership distribution of property to a partner.
- 3. Property that is an amortizable section 197 intangible, or
- tion. **From MACRS**

For more information, see section 167(g)(8) of the Internal If you can properly depreciate any property under a<br>Revenue Code. such as the method not based on a term of years, such as the

tions and residuals in the adjusted basis of the property for within six months of the due date of the return (excluding<br>purposes of computing your depreciation deduction under extensions). Attach the election to the amend purposes of computing your depreciation deduction under extensions). Attach the election to the amended return and<br>the income forecast, method. The participations and write "Filed pursuant to section 301.9100-2" on the ele the income forecast method. The participations and write "Filed pursuant to section 301.9100-2" on the election<br>residuals must relate to income to be derived from the statement. File the amended return at the same address residuals must relate to income to be derived from the statement. File the amende<br>property before the end of the 10th taxable year after the you filed the original return. property before the end of the 10th taxable year after the

year that they are paid.

• Motion picture films or video tapes. *Videocassettes.* If you are in the business of renting videocassettes, you can depreciate only those videocas- • Sound recordings. settes bought for rental. If the videocassette has a useful • Copyrights.  $\bullet$  Copyrights. **•** Books. **•** Books. **• a** business expense.

### • Patents. **Corporate or Partnership Property** Under the income forecast method, each year's depreci-**Acquired in a Nontaxable Transfer**

ation deduction is equal to the cost, less salvage value, of<br>the property, multiplied by a fraction. The numerator of the<br>fraction is the current year's net income from the property,<br>and the denominator is the total income **Creating or acquiring musical compositions or copy-** MACRS would otherwise apply, you can use it to depreci-<br> **rights to musical compositions.** You can elect to amor- ate the part of the property's basis that exceeds the

- 
- 
- following.<br>
 An exchange of property solely for corporate stock<br>
or securities in a reorganization.
	-
	-

## **Election To Exclude Property**<br>4. Expenses that would not be allowable as a deduc-

method not based on a term of years, such as the Films, video tapes, and recordings. You cannot use<br>MACRS for motion picture films, video tapes, and sound<br>recordings. For this purpose, sound recordings are discs,<br>tapes, or other phonorecordings resulting from the fixatio **Participations and residuals.** You can include participa-<br>vou can still make the property for within six months of the due date of the return (excluding<br>ions and residuals in the adjusted basis of the property for within

property is placed in service. For this purpose, participa-<br>tions and residuals are defined as costs which by contract<br>vary with the amount of income earned in connection with<br>the property.<br>Instead of including these amoun

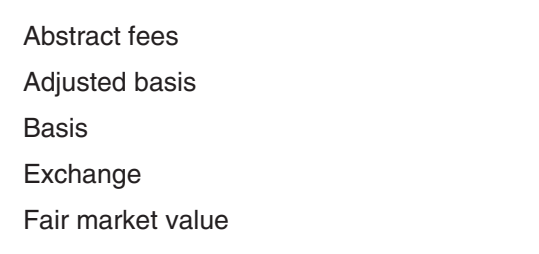

To figure your depreciation deduction, you must determine determine your basis.<br>the basis of your property. To determine basis, you need to

The basis of property you buy is its cost plus amounts you 1. The fair market value (FMV) of the property on the paid for items such as sales tax (see *Exception*, below), date of the change in use.<br>freight charges, and installation and testing fees. The cost freight charges, and installation and testing fees. The cost 2. Your original cost or other basis adjusted as follows. includes the amount you pay in cash, debt obligations,

**Exception.** You can elect to deduct state and local ments or additions and ments or additions and that must be must be must be must be must be must be must be must be must be must be must be must be must be must be must b general sales taxes instead of state and local income taxes as an itemized deduction on Schedule A (Form 1040). If b. Decreased by any deductions you claimed for you make that choice, you cannot include those sales taxes as part of your cost basis.

**Assumed debt.** If you buy property and assume (or buy subject to) an existing mortgage or other debt on the **Example.** Several years ago, Nia paid \$160,000 to property, your basis includes the amount you pay for the have her home built on a lot that cost her \$25,000. Before p

*Example.* You make a \$20,000 down payment on prop-<br>erty and assume the seller's mortgage of \$120,000. Your the house. Land is not depreciable, so she includes only<br>total cost is \$140,000, the cash you paid plus the mortga you assumed. The set of the set of the set of the set of the set of the set of the set of the set of the set of the set of the set of the set of the set of the set of the set of the set of the set of the set of the set of

**Settlement costs.** The basis of real property also in-<br>use was \$178,000 (\$160,000 + \$20,000 − \$2,000). On the cludes certain fees and charges you pay in addition to the same date, her property had an FMV of \$180,000, of which<br>purchase price. These generally are shown on your settle- \$15,000 was for the land and \$165,000 was for th purchase price. These generally are shown on your settle- \$15,000 was for the land and \$165,000 was for the house.

- 
- 
- 
- 
- 

property, see Real Property in Publication 551. Nontaxable Exchange in chapter 4.

What Is the Basis of Your **Property you construct or build.** If you construct, build, or otherwise produce property for use in your business, **Depreciable Property?** you may have to use the uniform capitalization rules to determine the basis of your property. For information about **Terms you may need to know** the uniform capitalization rules, see Publication 551 and the regulations under section 263A of the Internal Reve-<br> **See Glossary): nue Code nue Code** 

### **Other Basis**

Other basis usually refers to basis that is determined by the way you received the property. For example, your basis is other than cost if you acquired the property in exchange for other property, as payment for services you performed, as a gift, or as an inheritance. If you acquired property in this or some other way, see Publication 551 to

and back or your property. To acternate back, you hood to **Property changed from personal use.** If you held prop-<br>erty for personal use and later use it in your business or **Cost as Basis Cost as Basis Cost as Basis income-producing activity**, your depreciable basis is the lesser of the following.

- 
- 
- other property, or services.<br> **a.** Increased by the cost of any permanent improve-<br> **Exception** You can elect to deduct state and local ments or additions and other costs that must be
	-

changing the property to rental use last year, she paid \$20,000 for permanent improvements to the house and the cost of the house when figuring the basis for deprecia-

Nia's adjusted basis in the house when she changed its The basis for depreciation on the house is the FMV on the ● Legal and recording fees. <br>■ adjusted basis (\$178,000). because it is less than her adjusted basis (\$178,000).

**Property acquired in a nontaxable transaction.** Gener-• Survey charges.  $\bullet$  Survey charges. Ally, if you receive property in a nontaxable exchange, the • Owner's title insurance.  $\bullet$  basis of the property you receive is the same as the  $\bullet$  adjusted basis of the property you gave up. Special rules • Amounts the seller owes that you agree to pay, such apply in determining the basis and figuring the MACRS as back taxes or interest, recording or mortgage depreciation deduction and special depreciation allowance depreciation deduction and special depreciation allowance fees, charges for improvements or repairs, and sales for property acquired in a like-kind exchange or involuntary commissions. commissions.  $\blacksquare$  conversion. See Like-kind exchanges and involuntary conversions under How Much Can You Deduct in chapter 3 For fees and charges you cannot include in the basis of and Figuring the Deduction for Property Acquired in a

MACRS property involved in a like-kind exchange or invol-<br>the roof, the new roof is an improvement because it inuntary conversion when the property is contained in a creases the value and lengthens the life of the property. general asset account. See How Do You Use General You depreciate the cost of the new roof. Asset Accounts in chapter 4.

you rent from someone else. To find your property's basis for depreciation, you may have to make certain adjustments (increases and decreases) to the basis of the property for events occurring between the time you acquired the property and the time **Do You Have To File** you placed it in service. These events could include the following. **Form 4562?**

- 
- Paying legal fees for perfecting the title. **(see Glossary):**
- Settling zoning issues. Amortization
- Receiving rebates. The state of the control of the control of the control of the control of the control of the control of the control of the control of the control of the control of the control of the control of the cont
- Incurring a casualty or theft loss. Placed in service

For a discussion of adjustments to the basis of your prop-<br>
erty, see Adjusted Basis in Publication 551.

If you depreciate your property under MACRS, you also<br>may have to reduce your basis by certain deductions and<br>credits with respect to the property. For more information,<br>see What Is the Basis For Depreciation in chapter 4.

**Basis adjustment for depreciation allowed or allowa-**<br> **•** A section 179 deduction for the current year or a<br> **ble.** You must reduce the basis of property by the depreci-<br>
section 179 carryover from a prior year. See chap ation allowed or allowable, whichever is greater. 2 for information on the section 179 deduction.<br>Depreciation allowed is depreciation you actually deducted (from which you received a tax benefit). Depreciation al-<br>lowable is depreciation you are entitled to deduct.

If you do not claim depreciation you are entitled to<br>
deduct, you must still reduce the basis of the property by<br>
the full amount of depreciation allowable.<br>
If you deduct more depreciation than you should, you<br>
must reduc

must reduce your basis by any amount deducted from  $\bullet$  A deduction for any vehicle if the deduction is re-<br>which you received a tax benefit (the depreciation al. ported on a form other than Schedule C (Form 1040) which you received a tax benefit (the depreciation alor Schedule C-EZ (Form 1040).

# **How Do You Treat Repairs and**  $\bullet$  Depreciation or amortization on any asset on a cor-

If you improve depreciable property, you must treat the gardless of when it was placed in service. improvement as separate depreciable property. Improvement means an addition to or partial replacement of prop- You must submit a separate Form 4562 for each erty that adds to its value, appreciably lengthens the time you can use it, or adapts it to a different use.<br>You generally deduct the cost of repairing business<br>Table 1.1 was entered as success

property in the same way as any other business expense.<br>However, if a repair or replacement increases the value of various parts of Form 4562. your property, makes it more useful, or lengthens its life, you must treat it as an improvement and depreciate it. **Employee.** Do not use Form 4562 if you are an employee

the roof of a rental house. You deduct the cost of the repair mileage rate. Instead, use either Form 2106 or Form

There are also special rules for determining the basis of as a rental expense. However, if you completely replace

**Improvements to rented property.** You can depreciate **Adjusted Basis Adjusted Basis** permanent improvements you make to business property

## • Installing utility lines. **Terms you may need to know**

- 
- 
- 
- 
- Amortization of costs if the current year is the first year of the amortization period.
- **Improvements? Improvements? Improvements Improvements I U.S. Income Tax Return for an S Corporation**) re-

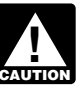

and you deduct job-related vehicle expenses using either **Example.** You repair a small section on one corner of actual expenses (including depreciation) or the standard

### Table 1-1. **Purpose of Form 4562**

This table describes the purpose of the various parts of Form 4562. For more information, see Form 4562 and its instructions.

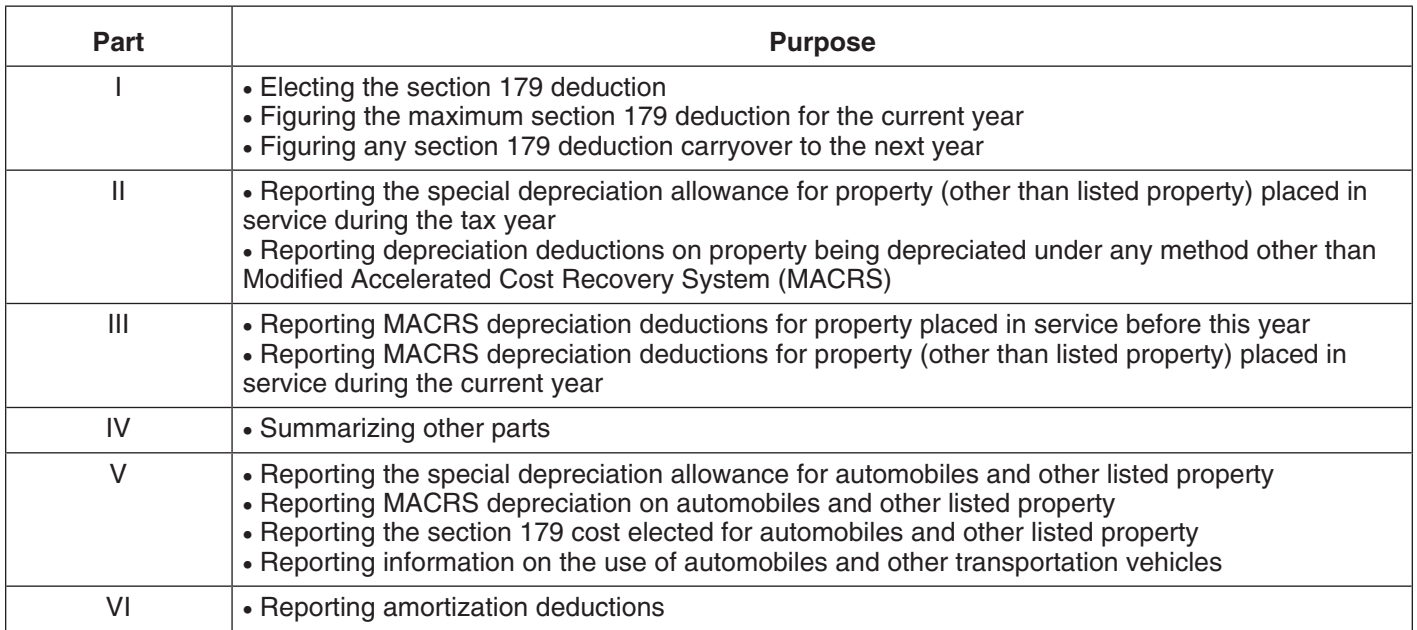

2106-EZ. Use Form 2106-EZ if you are claiming the stan- • You have not adopted a method of accounting for dard mileage rate and you are not reimbursed by your property placed in service by you in tax years ending employer for any expenses.  $\blacksquare$ 

# **Depreciation Deductions?**

- 
- ing error made in any year. The same of the position of the position of the position of the position of the position of the position of the position of the position of the position of the position of the position of the po
- 
- You claimed the incorrect amount on property **How Do You Correct** placed in service by you in tax years ending before December 30, 2003.

**Adoption of accounting method defined.** Generally, If you deducted an incorrect amount of depreciation in any<br>you adopt a method of accounting for depreciation by<br>year, you may be able to make a correction by filing an<br>amended return for that year. See Filing an Amended<br>Re irs.gov/pub/irs-irbs/irb02-03.pdf, as modified by Revenue<br>Procedure 2007-16 on page 358 of Internal Revenue Bul-Now can file an amended return to correct the amount of<br>depreciation claimed for any property in any of the follow-<br>ing situations.<br>• You claimed the incorrect amount because of a<br>mathematical error made in any year.<br>• Th • You claimed the incorrect amount because of a post-<br>2007-29, available at www.irs.gov/pub/irs-irbs/irb07-29. **When to file.** If an amended return is allowed, you must See section 1.446-1(e)(2)(ii)(d) of the regulations for file it by the later of the following. more information and examples.

- 3 years from the date you filed your original return
- 

method of accounting. You generally must file Form 3115, cluding lists of scope limitations and automatic accounting<br>Application for Change in Accounting Method, to request a method changes. Application for Change in Accounting Method, to request a

- 
- 
- 
- 
- allowance to claiming a 30% special depreciation allowance for qualified property (including property

- 
- 
- property is qualified property, a change from not the election by completing the appropriate line on claiming to claiming any special allowance is a late Form 3115.<br>
election and is not an accounting method change.
- ciable asset. **and it is a contract that is zero.** And it is zero.

for the year in which you did not deduct the correct **IRS approval.** In some instances, you may be able to get amount. A return filed before an unextended due approval from the IRS to change your method of accountdate is considered filed on that due date. ing for depreciation under the automatic change request • 2 years from the time you paid your tax for that year. procedures generally covered in Revenue Procedure • 2002-9. If you do not qualify to use the automatic procedures to get approval, you must use the advance consent **Changing Your Accounting Method** request procedures generally covered in Revenue Proce-<br>dure 97-27, 1997-1 C.B. 680. Also see the Instructions for Generally, you must get IRS approval to change your Form 3115 for more information on getting approval, in-

change in your method of accounting for depreciation.<br>The following are examples of a change in method of special procedures for changing your accounting method,<br>accounting for depreciation. automatic change procedures, am • A change from an impermissible method of deter- filing Form 3115, see Revenue Procedure 2005-43 on mining depreciation for depreciable property, if the page 107 of Internal Revenue Bulletin 2005-29, available<br>impermissible method was used in two or more con-<br>at www.irs.gov/pub/irs-irbs/irb05-29.pdf. Revenue Proceimpermissible method was used in two or more con-<br>secutively filed tax returns.<br>dure 2006-12 on page 310 of Internal Revenue Bulletin dure 2006-12 on page 310 of Internal Revenue Bulletin • A change in the treatment of an asset from nonde-<br>
2006-3, available at www.irs.gov/pub/irs-irbs/irb06-03.pdf, preciable to depreciable or vice versa. Revenue Procedure 2006-43 on page 849 of Internal Rev-• A change in the depreciation method, period of re-<br>
covery, or convention of a depreciable asset.<br>
• A change from not claiming to claiming the special<br>
• A change from not claiming to claiming the special<br>
• A change fr A change from not claiming to claiming the special www.irs.gov/pub/irs-irbs/irb07-4.pdf. For a safe harbor<br>depreciation allowance if you did not make the elec-<br>method of accounting to treat rotable spare parts as depredepreciation allowance if you did not make the elec-<br>dion to not claim any special allowance.<br>ciable assets, see Revenue Procedure 2007-48 on page ciable assets, see Revenue Procedure 2007-48 on page. • A change from claiming a 50% special depreciation 110 of Internal Revenue Bulletin 2007-29, available at allowance to claiming a 30% special depreciation www.irs.gov/pub/irs-irbs/irb07-29.pdf.

that is included in a class of property for which you<br>elected a 30% special allowance instead of a 50%<br>special allowance).<br>method of accounting for depreciation, you can make a<br>method of accounting for depreciation, you ca Changes in depreciation that are not a change in method<br>of accounting (and may only be made on an amended<br>return) include the following.<br>ducted for the property and the total amount allowable prior<br>ducted for the property • An adjustment in the useful life of a depreciable<br>asset for which depreciation is determined under<br>section 167.<br>wear of change. A negative section 481(a) adjustment • A change in use of an asset in the hands of the results in a decrease in taxable income. It is taken into same taxpayer. **account in the year of change and is reported on your** account in the year of change and is reported on your • Making a late depreciation election or revoking a business tax returns as "other expenses." A positive sectimely valid depreciation election (including the elec-<br>tion 481(a) adjustment results in an increase in taxable tion not to deduct the special depreciation allow- income. It is generally taken into account over 4 tax years ance). If you elected not to claim any special and is reported on your business tax returns as "other allowance, a change from not claiming to claiming income." However, you can elect to use a one-year adjustthe special allowance is a revocation of the election ment period and report the adjustment in the year of and is not an accounting method change. Also, if the change if the total adjustment is less than \$25,000. Make

If you file a Form 3115 and change from one permissible. • Any change in the placed-in-service date of a depre- method to another permissible method, the section 481(a)

## **Electing the Section** • It must have been acquired by purchase. 179 Deduction • It must not be property described later under What

You can elect to recover all or part of the cost of certain qualifying property, up to a limit, by deducting it in the year **Eligible Property** you place the property in service. This is the section 179 deduction. You can elect the section 179 deduction in-<br>stead of recovering the cost by taking depreciation deduc-<br>must be one of the following types of depreciable property. stead of recovering the cost by taking depreciation deductions.<br> **1.** Tangible personal property.<br> **1.** Estates and trusts cannot elect the section 179

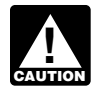

This chapter explains what property does and does not extraction or of furnishing transportation, commu-<br>alify for the section 179 deduction, what limits apply to hications, electricity, gas, water, or sewage dispoqualify for the section 179 deduction, what limits apply to nications, electricity, gas, water, or server,  $\frac{1}{2}$  and  $\frac{1}{2}$  and  $\frac{1}{2}$  and  $\frac{1}{2}$  and  $\frac{1}{2}$  and  $\frac{1}{2}$  and  $\frac{1}{2}$  and  $\frac{1}{2}$  and  $\$ the deduction (including special rules for partnerships and corporations), and how to elect it. It also explains when and b. A research facility used in connection with any of how to recapture the deduction.

- 
- 
- ❏ **954** Tax Incentives for Distressed Communities 4. Storage facilities (except buildings and their struc-

- ❏ **4562** Depreciation and Amortization 5. Off-the-shelf computer software.
- ❏ **4797** Sales of Business Property

## **What Property Qualifies?** • Property contained in or attached to a building (other

To qualify for the section 179 deduction, your property must meet all the following requirements. **2.** • It must be eligible property.

- 
- It must be acquired for business use.
- 
- Property Does Not Qualify.

**Introduction** The following discussions provide information about these requirements and exceptions.

- 
- Estates and tracts cannot elect the section 179 2. Other tangible property (except buildings and their deduction.
	- a. An integral part of manufacturing, production, or
	-
- **Useful Items**<br> **Useful Items** ties in (a) for the bulk storage of fungible com-<br>
You may want to see: modities.<br>
Modities.
	- **Publication** 2. Single purpose agricultural (livestock) or horticultural ❏ **537** structures. See chapter 7 of Publication 225 for defi- Installment Sales ■ 1999 Mediament state<br> **□ 544** Sales and Other Dispositions of Assets ments that apply to these structures.
	- tural components) used in connection with distribut- **Form (and Instructions)** ing petroleum or any primary product of petroleum.
		-

See chapter 6 for information about getting publications **Tangible personal property.** Tangible personal property and forms. is any tangible property that is not real property. It includes the following property.

- Machinery and equipment.
- than structural components), such as refrigerators, **Terms you may need to know** grocery store counters, office equipment, printing (see Glossary):<br>
grocery store counters, office equipment, printing presses, testing equipment, and signs. **(see Glossary):** presses, testing equipment, and signs.
	- Adjusted basis **Fig. 2018** Gasoline storage tanks and pumps at retail service stations.
	- Basis<br>
	 Livestock, including horses, cattle, hogs, sheep,<br>
	goats, and mink and other furbearing animals.

Structural components<br>The treatment of property as tangible personal property<br>for the section 179 deduction is not controlled by its treatment under local law. For example, property may not be tangible personal property for the deduction even if treated **Related persons.** Related persons are described under so under local law, and some property (such as fixtures) Related persons on page 9. However, to determine<br>may be tangible personal property for the deduction even if whether property qualifies for the section 179 deduction may be tangible personal property for the deduction even if treated as real property under local law. treat as an individual's family only his or her spouse,

**Off-the-shelf computer software.** Off-the-shelf com- for ''10%'' each place it appears. puter software placed in service during the tax year is qualifying property for purposes of the section 179 deduc-<br>tion. This is computer software that is readily available for sewing machines from his father. He placed both mation. This is computer software that is readily available for sewing machines from his father. He placed both ma-<br>purchase by the general public, is subject to a nonexclu-<br>chines in service in the same year he bought them. purchase by the general public, is subject to a nonexclusive license, and has not been substantially modified. It do not qualify as section 179 property because Ken and his<br>includes any program designed to cause a computer to father are related persons. He cannot claim a sectio includes any program designed to cause a computer to father are related persons. He cannot claim a section 179<br>nectorm a desired function However a database or similar deduction for the cost of these machines. perform a desired function. However, a database or similar item is not considered computer software unless it is in the public domain and is incidental to the operation of otherwise qualifying software. **What Property Does Not**

## **Property Acquired for Business Use Qualify?**

To qualify for the section 179 deduction, your property **Terms you may need to know**<br>must have been acquired for use in your trade or business (see Glossary): must have been acquired for use in your trade or business. Property you acquire only for the production of income,<br>such as investment property, rental property (if renting Basis property is not your trade or business), and property that Class life produces royalties, does not qualify.

business and nonbusiness purposes, you can elect the section 179 deduction only if you use the property more than 50% for business in the year you place it in service. If **Land and Improvements** you use the property more than 50% for business, multiply the cost of the property by the percentage of business use. Land and land improvements, such as buildings and other<br>Use the resulting business cost to figure your section 179 permanent structures and their components, are Use the resulting business cost to figure your section 179 deduction. **Example 2** and the entry, not personal property and do not qualify as section

item of section 179 property costing \$11,000. She used the property 80% for her business and 20% for personal purposes. The business part of the cost of the property is **Excepted Property** \$8,800 (80% × \$11,000).

To qualify for the section 179 deduction, your property<br>
must have been acquired by purchase. For example, prop-<br>
erty acquired by gift or inheritance does not qualify.<br>
Property is not considered acquired by purchase in t

- Air conditioning or heating units. 1. It is acquired by one member of a controlled group from another member of the same group. • Property used predominantly outside the United
- -
	- b. Under the stepped-up basis rules for property ac-<br>
- 3. It is acquired from a related person. with a term of less than 6 months.

ancestors, and lineal descendants and substitute ''50%''

**Partial business use.** When you use property for both Certain property does not qualify for the section 179 de-<br>business and nonbusiness purposes you can elect the duction. This includes the following.

179 property. Land improvements include swimming **Example.** May Oak bought and placed in service an pools, paved parking areas, wharves, docks, bridges, and more of section 179 property costing \$11,000. She used the fences.

Even if the requirements explained earlier under What **Property Acquired by Purchase** *Property Qualifies* are met, you cannot elect the section **Property**.

- 
- 
- 
- States, except property described in section<br>2. Its basis is determined either— 168(g)(4) of the Internal Revenue Code.
	- a. In whole or in part by its adjusted basis in the Property used by certain tax-exempt organizations, hands of the person from whom it was acquired, basis in the producexcept property used in connection with the producor tion of income subject to the tax on unrelated trade
		- quired from a decedent. **•** Property used by governmental units or foreign persons or entities, except property used under a lease

**Leased property.** Generally, you cannot claim a section d. Qualified fuel cell property or qualified 179 deduction based on the cost of property you lease to microturbine property placed in service after Desomeone else. This rule does not apply to corporations. cember 31, 2005, and before January 1, 2009. However, you can claim a section 179 deduction for the cost of the following property. 2. The construction, reconstruction, or erection of the

- 1. Property you manufacture or produce and lease to property must be completed by you.<br>3. For property you acquire, the original use of the property must begin with you.
- 2. Property you purchase and lease to others if both the following tests are met.<br>4. The property must meet the performance and quality standards, if any, prescribed by Income Tax Regula
	- a. The term of the lease (including options to renew) tions in effect at the time you get the property. is less than 50% of the property's class life. Energy property does not include any property that is
	- you are allowed on the property (other than rents 1990). and reimbursed amounts) are more than 15% of the rental income from the property.

**Property used for lodging.** Generally, you cannot claim **Terms you may need to know** a section 179 deduction for property used predominantly to **(see Glossary):** furnish lodging or in connection with the furnishing of lodging. However, this does not apply to the following Adjusted basis types of property. Basis • Nonlodging commercial facilities that are available to Placed in service those not using the lodging facilities on the same

- basis as they are available to those using the lodg-
- 
- 
- 

meets the following requirements. The same state of a section 179 deduction, you can generally depreciate

- - electricity, to heat or cool a structure, to provide 179 deduction includes only the cash you paid. hot water for use in a structure, or to provide solar
	-
	- c. Equipment used to produce, distribute, or use en- \$4,200 in cash for the new van. electrical transmission stage.  $\frac{1}{2}$  are \$4,720 (\$520 + \$4,200).
- 
- 
- 
- 

b. For the first 12 months after the property is trans-<br>ferred to the lessee, the total business deductions Internal Revenue Code (as in effect on November 4, Internal Revenue Code (as in effect on November 4,

### **How Much Can You Deduct?**

ing facilities. Your section 179 deduction is generally the cost of the • Property used by a hotel or motel in connection with qualifying property. However, the total amount you can the trade or business of furnishing lodging where the elect to deduct under section 179 is subject to a dollar limit predominant portion of the accommodations is used and a business income limit. These limits apply to each by transients. taxpayer, not to each business. However, see Married • Any certified historic structure to the extent its basis *Individuals* under *Dollar Limits*, later. Also, see the special rules for applying the limits for partnerships and S corpora-<br>is due to qualified rehabilitation • Any energy property. 179 deduction and depreciation deduction are limited. See Do the Passenger Automobile Limits Apply in chapter 5.

**Energy property.** Energy property is property that If you deduct only part of the cost of qualifying property the cost you do not deduct. 1. It is one of the following types of property. **Trade-in of other property.** If you buy qualifying property

a. Equipment that uses solar energy to generate with cash and a trade-in, its cost for purposes of the section

process heat, except for equipment used to gen- *Example.* Silver Leaf, a retail bakery, traded two ovens erate energy to heat a swimming pool. having a total adjusted basis of \$680 for a new oven b. Equipment placed in service after December 31,<br>2005, and before January 1, 2009, that uses solar<br>energy to illuminate the inside of a structure using<br>fiber-optic distributed sunlight.<br> $\frac{$1,320}{1}$ <br>fiber-optic distribut

ergy derived from a geothermal deposit. For elec- Only the portion of the new property's basis paid by tricity generated by geothermal power, this cash qualifies for the section 179 deduction. Therefore, includes equipment up to (but not including) the Silver Leaf's qualifying costs for the section 179 deduction

179 for most property placed in service in 2007 generally cannot be more than \$125,000. If you acquire and place in service more than one item of qualifying property during<br>the year, you can allocate the section 179 deduction<br>among the items in any way, as long as the total deduction<br>Businesses

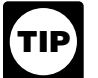

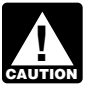

income limit (described later) to determine your comes income limit (described later) to determine your creased by the smaller of:<br>actual section 179 deduction.<br>• \$35,000, or

*Example.* In 2007, you bought and placed in service a • The cost of section 179 property that is also qualified 30,000 tractor and a \$2,000 circular saw for your busi-<br>zone property or qualified renewal property (includ-\$130,000 tractor and a \$2,000 circular saw for your business. You elect to deduct \$123,000 for the tractor and the ing such property placed in service by your spouse, entire \$2,000 for the saw, a total of \$125,000. This is the even if you are filing a separate return). maximum amount you can deduct. Your \$2,000 deduction

Situations affecting dollar limit. Under certain circum-<br>stances, the general dollar limits on the section 179 deduc-<br>tion may be reduced or increased or there may be the cause of the opportunity Zone property, defined nex

- The cost of your section 179 property placed in serv- property. ice exceeds \$500,000.
- Your business is an enterprise zone business or a **Gulf Opportunity Zone (GO Zone) Property** renewal community business.
- 
- 
- 

ery costing \$575,000. This cost is \$75,000 more than is increased by the smaller of:

**Dollar Limits Dollar Limits** \$500,000, so she must reduce her dollar limit to \$50,000 (\$125,000 − \$75,000).

The total amount you can elect to deduct under section<br>179 for most property placed in service in 2007 generally discussed later.

is not more than \$125,000. You do not have to claim the full An increased section 179 deduction is available to enter-<br>\$125,000. prise zone businesses and renewal community busi-The amount you can elect to deduct is not af-<br>nesses for qualified zone property or qualified renewal fected if you place qualifying property in service in property placed in service in an empowerment zone or a short tax year or if you place qualifying property renewal community. For definitions of "enterprise zone" in service for only a part of a 12-month tax year. business," "renewal community business," "qualified zone property," and "qualified renewal property," see Publication<br>After you apply the dollar limit to determine a 954, Tax Incentives for Distressed Communities.<br>tentative deduction, you must apply the business The dollar limit

The dollar limit on the section 179 deduction is in-

- 
- 

depreciation is zero. The basis for depreciation of your basis for<br>depreciation is zero. The basis for depreciation of your<br>tractor is \$7,000. You figure this by subtracting your<br>\$123,000 section 179 deduction for the trac

additional dollar limits. The general dollar limit is affected ified zone property (or qualified renewal property) unless by any of the following situations.

• You placed qualified property in service in the Gulf<br>
Fied section 179 GO Zone property (defined next) you<br>
place in service in the GO Zone. The GO Zone is that • You placed in service a sport utility or certain other portion of the Hurricane Katrina disaster area that is detervehicles. mined by the Federal Emergency Management Agency • You are married filing a joint or separate return. (FEMA) to warrant individual only or both individual and<br>• You are married filing a joint or separate return. public assistance from the federal government. See Publication 4492, Information for Taxpayers Affected by Hurri-**Costs exceeding \$500,000 canes Katrina, Rita, and Wilma, for a list of the areas** affected.

If the cost of your qualifying section 179 property placed in<br>service in a year is more than \$500,000, you generally<br>must reduce the dollar limit (but not below zero) by the<br>amount of cost over \$500,000. If the cost of you

*Example.* In 2007 Jane Ash placed in service machin- **Dollar limits.** The dollar limit on the section 179 deduction

- 
- 

lows.<br>The amount for which you can make the election is reduced if the cost of all section 179 property placed in  $\bullet$  \$109,250 (\$115,000 x 95%) to Mr. Elm's machinery. service during the tax year exceeds \$500,000, increased • \$5,750 (\$115,000 x 5%) to Mrs. Elm's equipment.<br>by the smaller of:

- 
- The cost of qualified section 179 GO Zone property 50%) to each of them. placed in service during the tax year.

amounts. You cannot elect to expense more than \$25,000 of the cost of any heavy sport utility vehicle (SUV) and certain other • The dollar limit (after reduction for any cost of sec-<br>vehicles placed in service during the tax year. This rule tion 179 property over \$500,000). vehicles placed in service during the tax year. This rule applies to any 4-wheeled vehicle primarily designed or applies to any 4-wheeled vehicle primarily designed of The total cost of section 179 property you and your<br>lighways, that is rated at more than 6,000 pounds gross spouse elected to expense on your separate returns. vehicle weight and not more than 14,000 pounds gross vehicle weight. However, the \$25,000 limit does not apply *Example.* The facts are the same as in the previous to any vehicle: example except that Jack elected to deduct \$30,000 of the

- 
- by a cap) of at least six feet in interior length that is following amounts.
- That has an integral enclosure fully enclosing the<br>driver compartment and load carrying device, does<br>not have seating rearward of the driver's seat, and<br>separate returns. has no body section protruding more than 30 inches ahead of the leading edge of the windshield.

If you are married, how you figure your section 179 deduc-<br>tion depends on whether you file jointly or separately. If<br>you file a joint return, you and your spouse are treated as<br>one taxpayer in determining any reduction to including the reduction for costs over \$500,000. You must allocate the dollar limit (after any reduction) between you **Taxable income.** In general, figure taxable income for equally, unless you both elect a different allocation. If the this purpose by totaling the net income and losses from all percentages elected by each of you do not total 100%, trades and businesses you actively conducted during the 50% will be allocated to each of you. year. Net income or loss from a trade or business includes

**Example.** Jack Elm is married. He and his wife file • Section 1231 gains (or losses).<br>separate returns. Jack bought and placed in service \$500,000 of qualified farm machinery in 2007. His wife has • Interest from working capital of your trade or busiher own business, and she bought and placed in service ness.

• \$100,000, or \$10,000 of qualified business equipment. Their combined • The cost of qualified section 179 GO Zone property<br>placed in service during the tax year (including such<br>property placed in service by your spouse, even if<br>you are filing a separate return).<br>They elect to allocate the \$1

- 
- 

● \$600,000, or **•** \$600,000, or **•** \$600,000, or **•** \$600,000, or **• if they did not make an election to allocate their costs in this way, they would have to allocate \$57,500 (\$115,000**  $\times$ 

**Joint return after filing separate returns.** If you and your spouse elect to amend your separate returns by filing a joint return after the due date for filing your return, the **Sport Utility and Certain Other Vehicles** dollar limit on the joint return is the lesser of the following

- 
- 

• Designed to seat more than nine passengers behind<br>the driver's seat,<br>the driver's seat,<br>the driver's seat,<br>returns, they file a joint return. Their dollar limit for the • Equipped with a cargo area (either open or enclosed section 179 deduction is \$32,000. This is the lesser of the

- not readily accessible from the passenger compart-<br>
 \$115,000—The dollar limit less the cost of section<br>
179 property over \$500,000.
	-

### **Business Income Limit**

**Married Individuals** The total cost you can deduct each year after you apply the dollar limit is limited to the taxable income from the active

the following items.

- 
- 

employee. the contract of the contract of the contract of the contract of the contract of the contract of the contract of the contract of the contract of the contract of the contract of the contract of the contract of the

For information about section 1231 gains and losses, see *Step 2–* Using \$145,000 as taxable income, XYZ's chapter 3 in Publication 544. hypothetical section 179 deduction is \$125,000.

In addition, figure taxable income without regard to any *Step 3–* \$20,000 (\$145,000 − \$125,000). of the following. *Step 4–* Using \$20,000 (from Step 3) as taxable in-

- 
- The self-employment tax deduction.<br>**Step 5-** \$143,000 (\$145,000 \$2,000).
- 
- 

Two different taxable income limits. In addition to the can take a \$125,000 section 179 deduction. business income limit for your section 179 deduction, you<br>
may have a taxable income limit for some other deduction.<br>
You may have to figure the limit for this other deduction<br>
taking into account the section 179 deduction

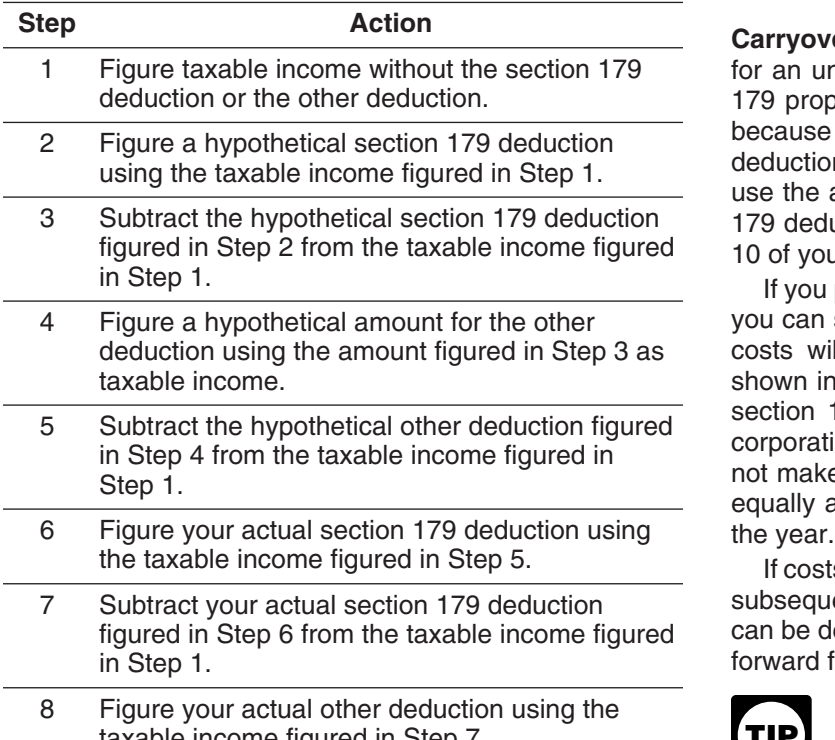

**Example.** On February 1, 2007, the XYZ corporation nor the new owner can deduct any of the unused amount. purchased and placed in service qualifying section 179 Instead, you must add it back to the property's basis. property that cost \$125,000. It elects to expense the entire \$125,000 cost under section 179. In June, the corporation **Partnerships and Partners** gave a charitable contribution of \$10,000. A corporation's limit on charitable contributions is figured after subtracting The section 179 deduction limits apply both to the partnerany section 179 deduction. The business income limit for ship and to each partner. The partnership determines its<br>the section 179 deduction is figured after subtracting any section 179 deduction subject to the limits. It t allowable charitable contributions. XYZ's taxable income the deduction among its partners. figured without the section 179 deduction or the deduction Each partner adds the amount allocated from partner-<br>for charitable contributions is \$145,000. XYZ figures its ships (shown on Schedule K-1 (Form 1065). Partner's section 179 deduction and its deduction for charitable Share of Income, Deductions, Credits, etc.) to his or her contributions as follows. nonpartnership section 179 costs and then applies the

• Wages, salaries, tips, or other pay earned as an **Step 1–** Taxable income figured without either deduc-

• The section 179 deduction. <br>
ited to 10% of taxable income) is \$2,000.

**•** Any net operating loss carryback or carryforward.<br>Step 6– Using \$143,000 (from Step 5) as taxable • Any unreimbursed employee business expenses. income, XYZ figures the actual section 179 deduction. Because the taxable income is at least \$125,000, XYZ

**Carryover of disallowed deduction.** You can carry over for an unlimited number of years the cost of any section 179 property you elected to expense but were unable to because of the business income limit. This disallowed<br>deduction amount is shown on line 13 of Form 4562. You<br>use the amount you carry over to determine your section 179 deduction in the next year. Enter that amount on line<br>10 of your Form 4562 for the next year.<br>If you place more than one property in service in a year.

you can select the properties for which all or a part of the costs will be carried forward. Your selections must be shown in your books and records. For this purpose, treat section 179 costs allocated from a partnership or an S<br>corporation as one item of section 179 property. If you do<br>not make a selection, the total carryover will be allocated<br>equally among the properties you elected to expe

If costs from more than one year are carried forward to a subsequent year in which only part of the total carryover can be deducted, you must deduct the costs being carried forward from the earliest year first.

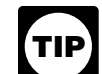

If there is a sale or other disposition of your taxable income figured in Step 7. **Example 2. property (including a transfer at death) before you** can use the full amount of any outstanding carryover of your disallowed section 179 deduction, neither you

section 179 deduction subject to the limits. It then allocates

ships (shown on Schedule K-1 (Form 1065), Partner's

dollar limit to this total. To determine any reduction in the sole proprietorship, and notes that allocation in his books dollar limit for costs over \$500,000, the partner does not and records. include any of the cost of section 179 property placed in<br>service by the partnership. After the dollar limit (reduced<br>for any nonpartnership section 179 costs over \$500,000) is<br>applied, any remaining cost of the partnershi

**Partnership's taxable income.** For purposes of the busi-<br>mess income limit, figure the partnership's taxable income<br>by adding together the net income and losses from all<br>trades or businesses actively conducted by the par

**Partner's share of partnership's taxable income.** For **Adjustment of partner's basis in partnership.** A partner purposes of the business income limit, the taxable income must reduce the basis of his or her partnership interest by allocable share of taxable income derived from the partner- the total amount. If the partner disposes of his or her ship's active conduct of any trade or business. partnership interest, the partner's basis for determining

section 179 property with a total cost of \$525,000. The nership. partnership must reduce its dollar limit by \$25,000<br>
(\$525,000 – \$500,000). Its maximum section 179 deduc-<br>
tion is \$100,000 (\$125,000 – \$25,000), and it elects to<br>
expense that amount. The partnership's taxable income<br>
fr

In addition to being a partner in Beech Partnership, Dean is also a partner in the Cedar Partnership, which **S Corporations**

costs to figure any reduction in his dollar limit, so his total **Figuring taxable income for an S corporation.** To figsection 179 costs for the year are not more than \$500,000 ure taxable income (or loss) from the active conduct by an and his dollar limit is not reduced. His maximum section S corporation of any trade or business, you total the net 179 deduction is \$125,000. He elects to expense all of the income and losses from all trades or businesses actively \$70,000 in section 179 deductions allocated from the part- conducted by the S corporation during the year. nerships (\$40,000 from Beech Partnership plus \$30,000 To figure the net income (or loss) from a trade or from Cedar Partnership), plus \$55,000 of his sole proprie- business actively conducted by an S corporation, you take torship's section 179 costs, and notes that information in into account the items from that trade or business that are his books and records. However, his deduction is limited to passed through to the shareholders and used in determinhis business taxable income of \$80,000 (\$50,000 from ing each shareholder's tax liability. However, you do not Beech Partnership, plus \$35,000 from Cedar Partnership take into account any credits, tax-exempt income, the minus \$5,000 loss from his sole proprietorship). He carries section 179 deduction, and deductions for compensation over \$45,000 (\$125,000 − \$80,000) of the elected section paid to shareholder-employees. For purposes of determin-179 costs to 2008. He allocates the carryover amount to ing the total amount of S corporation items, treat deducthe cost of section 179 property placed in service in his tions and losses as negative income. In figuring the taxable

of a partner engaged in the active conduct of one or more the total amount of section 179 expenses allocated from of a partnership's trades or businesses includes his or her the partnership even if the partner cannot currently deduct gain or loss is increased by any outstanding carryover of **Example.** In 2007, Beech Partnership placed in service disallowed section 179 expenses allocated from the part-

allocated to him a \$30,000 section 179 deduction and<br>\$35,000 of its taxable income from the active conduct of its<br>business. He also conducts a business as a sole proprietor<br>and, in 2007, placed in service in that business

income of an S corporation, disregard any limits on the the time prescribed by law. The amended return must also amount of an S corporation item that must be taken into include any resulting adjustments to taxable income. Once account when figuring a shareholder's taxable income. made, the revocation is irrevocable.

any trade or business is its taxable income figured with the following changes.

- 1. It is figured before deducting the section 179 deduc- **(see Glossary):** tion, any net operating loss deduction, and special deductions (as reported on the corporation's income Disposition tax return). Exchange
- 2. It is adjusted for items of income or deduction in-<br>cluded in the amount figured in 1, above, not derived<br>Recapture from a trade or business actively conducted by the Recovery period corporation during the tax year. Section 1245 property

You elect to take the section 179 deduction by completing stead, use the rules for recapturing depreciation explained Part I of Form 4562. **in chapter 3 of Publication 544 under Section 1245 Prop-**

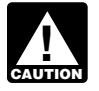

If you elect the deduction for listed property (de-

- Your original 2007 tax return, whether or not you file in chapter 5 under What Is the Business-Use Requirement.<br>it timely.
- prescribed by law. An election made on an amended return must specify the item of section 179 property<br>to which the election applies and the part of the cost<br>of each such item to be taken into account. The<br>amended return must also include any resulting ad-<br>justments to ta

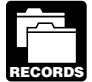

179 property. These records must show how you

**Revoking an election.** An election (or any specification The property is 3-year property. He elected a \$5,000 secmade in the election) to take a section 179 deduction for tion 179 deduction for the property and also elected not to 2007, can be revoked without IRS approval by filing an claim a special depreciation allowance. He used the propamended return. The amended return must be filed within erty only for business in 2005 and 2006. In 2007, he used

# Other Corporations<br>
A corporation's taxable income from its active conduct of<br>
any trade or business is its taxable income figured with the<br> **Deduction?**

## **Terms you may need to know**

**How Do You Elect the** The May have to recapture the section 179 deduction if, in any year during the property's recovery period, the per-**Deduction?** Centage of business use drops to 50% or less. In the year the business use drops to 50% or less, you include the **Terms you may need to know**<br> **Terms you may need to know**<br> **Arror** 4797. You also increase the basis of the property by the 4797. You also increase the basis of the property by the **(see Glossary):** recapture amount. Recovery periods for property are dis-Listed property **cussed under Which Recovery Period Applies** in chapter 4.

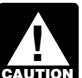

Placed in service If you sell, exchange, or otherwise dispose of the property, do not figure the recapture amount under the rules explained in this discussion. In-

scribed in chapter 5), complete Part V of Form If the property is listed property (described in 4562 before completing Part I. chapter 5), do not figure the recapture amount For property placed in service in 2007, file Form 4562 **CAUTION** under the rules explained in this discussion when **!** with either of the following.<br>Instead, use the rules for recapturing excess depreciation

• An amended return for 2007 filed within the time **Figuring the recapture amount.** To figure the amount to prescribed by law. An election made on an amended recapture, take the following steps.

- 
- 2. Subtract the depreciation figured in (1) from the sec-You must keep records that show the specific tion 179 deduction you claimed. The result is the identification of each piece of qualifying section amount you must recapture.

acquired the property, the person you acquired it from, and *Example.* In January 2005, Paul Lamb, a calendar year taxpayer, bought and placed in service section 179 property costing \$10,000. The property is not listed property. the property 40% for business and 60% for personal use. Nonresidential real property He figures his recapture amount as follows. Placed in service

Section 179 deduction claimed (2005) .......... \$5,000.00 Residential rental property *Minus:* Allowable depreciation using Table A-1 Structural components (instead of section 179 deduction):

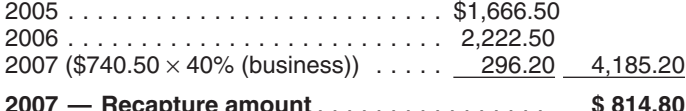

Paul must include \$814.80 in income for 2007.

to be used in an empowerment zone or renewal **CAUTION** community by an enterprise zone business or a renewal community business in a later year, the benefit of the The following discussions provide information about the<br>increased section 179 deduction must be reported as other types of qualified property listed above for which yo increased section 179 deduction must be reported as other types of qualified property listed above for income<br>income on your return. Similar rules apply to qualified take the special depreciation allowance. income on your return. Similar rules apply to qualified section 179 GO Zone property.

You can take a special depreciation allowance to recover<br>part of the cost of qualified property (defined next), placed<br>in service during the tax year. The allowance applies only<br>in service during the tax year. The allowanc

to elect not to claim an allowance, and when you must recapture an allowance. **Other Tests To Be Met**

See chapter 6 for information about getting publications

Your property is qualified property if it is one of the following.<br>
■ Qualified Liberty Zone property.

- 
- Qualified Gulf Opportunity Zone (GO Zone) property. If any qualified zone property or qualified renewal
- property placed in service during the year ceases  $\bullet$  Qualified cellulosic biomass ethanol plant property to be used in an empowerment zone or renewal acquired by purchase after December 20, 2006.

### **Qualified Liberty Zone Property**

You can take a special depreciation allowance for qualified Liberty Zone property that is nonresidential real or residential rental property (defined next). **3.**

**Nonresidential real property and residential rental Claiming the Special** property. This property is qualified Liberty Zone property only to the extent it rehabilitates real property damaged, or replaces real property destroyed or condemned, as a re-**Depreciation**<br>**Allowanger replaces real property destroyed or condemned, as a re-**<br>**Allowanger real property if,** treated as replacing destroyed or condemned property if, **Allowance and treated as replacing destroyed or condemned property if,**  $\alpha$  **as part of an integrated plan, such property replaces real** property included in a continuous area that includes real

property destroyed or condemned.<br>For these purposes, real property is considered de-<br>Neverthed a property is considered de-<br>Neverthed a stroyed (or condemned) only if an entire building or struc-

and forms. To be qualified Liberty Zone property, the property must also meet all of the following tests.

**What Is Qualified Property?** Acquisition date test. You must have acquired the prop-<br>erty by purchase (as discussed under *Property Acquired* **Terms you may need to know**<br>**Terms you may need to know** there must not have been a binding written contract for the **(see Glossary):**<br>**Acquisition in effect before September 11, 2001.** 

Property you manufacture, construct, or produce for Business/investment use your own use meets this test if you began the manufacture, Improvement construction, or production of the property after September

10, 2001. Property that is manufactured, constructed, or you originally placed the property in service, the lessor is produced for your use by another person under a written considered to be the original user of the property.<br>binding contract entered into before the manufacture, con-

**Placed in service date test.** The property must be placed  $1.168(k)-1(b)(3)$  of the regulations. in service for use in your trade or business before January 1, 2010. **Excepted Property**

**Sale-leaseback.** If you sold qualified Liberty Zone prop-<br>erty you placed in service after September 10, 2001, and Qualified Liberty Zone property does not include any of the<br>leased it back within 3 months after you origi in service, the property is treated as originally placed in  $\bullet$  Property placed in service and disposed of in the same tax year.<br>
leaseback.

the lessee or a related person to the lessee or lessor had a use in the same tax year it is acquired. Property<br>written binding contract in effect for the acquisition of the converted from personal use to business use in th written binding contract in effect for the acquisition of the property before September 11, 2001. same or later tax year may be qualified Liberty Zone

**Syndicated leasing transactions.** If qualified Liberty **property**. Zone property is originally placed in service by a lessor • Property that also qualified for the special depreciaafter September 10, 2001, the property is sold within 3 tion allowance.<br>months of the date it was placed in service, and the user of

Multiple units of property subject to the same lease will ness use. For other property required to be depre<br>treated as originally placed in service no earlier than the ated using ADS, see *Required use of ADS* under be treated as originally placed in service no earlier than the ated using ADS, see *Required use of ADS* under date of sale if the property is sold within 3 months after the *Which Depreciation System (GDS or ADS) Applies* date of sale if the property is sold within 3 months after the final unit is placed in service and the period between the in chapter 4.

certain other transactions is treated as originally placed in • Property for which you elected not to claim any speservice, see section 1.168(k)-1(b)(5) of the Regulations. cial depreciation allowance (discussed later).

**Substantial use test.** Substantially all (80 percent or more) of the use of the property must be in the Liberty Zone<br>and in the active conduct of your trade or business in the<br>**Qualified Gulf Opportunity Zone** Liberty Zone. **Property**

**!** man in the fest and does not quality for the special immust meet the following requirements.<br>depreciation allowance.

**Original use test.** The original use of the property in the Liberty Zone must have begun with you after and the modified acceler-September 10, 2001. **A recovery system (MACRS)** with a recov-

Used property can be qualified Liberty Zone property if it ery period of 20 years or less. See Which Method has not previously been used within the Liberty Zone. Also, Can You Use To Depreciate Your Property in additional capital expenditures you incurred after Septem-<br>ber 10, 2001, to recondition or rebuild your property meet the original use test if the original use of the property in the the water utility property, which is either of the follow-<br>Liberty Zone began with you. However, the cost of recondi-<br>ling. tioned or rebuilt property you acquired does not meet this thest. Property containing used parts will not be treated as<br>
reconditioned or rebuilt if the cost of the used parts is not<br>
more than 20 percent of the total cost

ber 10, 2001, and you leased it back within 3 months after **incomen in the manufi**i. Any municipal sewer.

binding contract entered into before the manufacture, con-<br>struction, or production of the property, is considered to be<br>manufactured, constructed, or produced by you.<br>of fractional interests in property, see section

- 
- The property will not qualify for the special allowance if  $\qquad \bullet$  Property converted from business use to personal beta beta in the same tax year it is acquired. Property
	-
- The property does not change, then the property is treated<br>as originally placed in service by the taxpayer no earlier<br>than the date of the last sale.<br>Multiple units of property subject to the same lease will<br>Multiple units
- times the first and last units are placed in service does not<br>
 Qualified Liberty Zone leasehold improvement prop-<br>
For special rules explaining when property involved in<br>
For special rules explaining when property involv
	-

If the property is held for the production of in-<br>
come, the property does not satisfy this substan-<br>
Gulf Opportunity Zone (GO Zone) property. The property<br>
tial use test and does not qualify for the special<br>
must meat th

- 1. It is one of the following types of property.
	-
	- -
		-
- nonexclusive license, and has not been substantially modified. The cost of some computer 4. Two corporations that are members of the same consortware software and is depreciated under MACRS.<br>
5. A trust fiduciary and a corporation if 80% or more of
- 
- 
- 
- 

**Qualified leasehold improvement property.** Generally, rectly controls the organization.<br>this is any improvement to an interior part of a building that

- The improvement is made under or according to a corporation.<br>lease by the lessee (or any sublessee) or the lessor
- 
- That part of the building is to be occupied exclusively<br>by the lessee (or any sublessee) of that part.<br>
 The improvement is placed in service more than 3<br>
years after the date the building was first placed in<br>
service b
- The improvement is section 1250 property. See 11. The executor and beneficiary of any estate. chapter 3 in Publication 544, Sales and Other Dispositions of Assets, for the definition of section 1250 property. **Other Tests To Be Met**

include any improvement for which the expenditure is meet all of the following tests.

- 
- 
- 
- 

**Related persons.** For this purpose, the following are produced by you. related persons.

- 
- 
- c. Computer software that is readily available for 3. A corporation and an individual who directly or indipurchase by the general public, is subject to a rectly owns 80% or more of the value of the out-<br>nonexclusive license, and has not been substan-<br>standing stock of that corporation.
	-
- d. Qualified leasehold improvement property, de-<br>fined below. fined below.
- e. Certain nonresidential real property and residen-<br>tial rental property.<br>eficiary, of any trust.
- 2. It is property that meets certain tests, explained<br>under Other Tests To Be Met on this page.<br>3. It is not excepted property, explained under  $Ex$ -<br>3. It is not excepted property, explained under  $Ex$ -<br>3.
	- epted Property on page 27. <sup>27</sup> and any person (or, if that person is an individual, a cepted Property on page 27. member of that person's family) who directly or indi-
- in the case, in the controller to any inferior can ments are met.<br>is nonresidential real property, if all the following require-<br>ments are met.<br>ments are met.<br>method is a corporation, if the same persons own 80% or<br>more of
	- lease by the lessee (or any sublessee) or the lessor 10. A corporation and a partnership if the same persons of that part of the building.
		-
		-
		-

However, a qualified leasehold improvement does not To be qualified GO Zone property, the property must also

attributable to any of the following.<br>**Acquisition date test.** You must have acquired the prop-<br>erty by purchase (as discussed under *Property Acquired*<br> ● Any elevator or escalator.<br>
■ by Purchase in chapter 2) after August 27, 2005, with no<br>
binding written contract for the acquisition in effect before<br>
August 28, 2005.<br>
Property you manufacture construct or produce for

Property you manufacture, construct, or produce for • The internal structural framework of the building. your own use meets this test if you began the manufacture,<br>construction, or production of the property after August 27, Generally, a binding commitment to enter into a lease is 2005, and before January 1, 2008. Property that is manu-<br>Nated as a lease and the parties to the commitment are factured, constructed, or produced for your use by an treated as a lease and the parties to the commitment are<br>treated as the lessor and lessee. However, a lease be-<br>tween related persons is not treated as a lease.<br>twee the manufacture, construction, or production of the prop

**Placed in service date test.** The property must be placed 1. Members of an affiliated group. in service for use in your trade or business before January 2. An individual and a member of his or her family, and the same step of the case of qualifying nonresi-<br>including only a spouse, child, parent, brother, sister, dential real property and residential rental property.

half-brother, half-sister, ancestor, and lineal descen- *Extension of placed in service date.* The December dant. **31, 2008**, deadline for meeting the placed-in-service date

tial rental property located in specified portions of the GO user.<br>Zone is extended to December 31, 2010. Specified por-Zone is extended to December 31, 2010. Specified por-<br>tions of the GO Zone are those counties or parishes in the<br>GO Zone that are identified by the IRS as having more than<br>60 percent of the occupied housing units damaged the affected counties and parishes eligible for the extension of the placed in service date, see Notice 2007-36 on **Excepted Property** page 1000 of Internal Revenue Bulletin 2007-17, available

Sale-leaseback. If you sold qualified GO Zone property<br>u placed in service after August 27, 2005, and leased it **Co** Property required to be depreciated using the Alteryou placed in service after August 27, 2005, and leased it  $\bullet$  Property required to be depreciated using the Alter-<br>back within 3 months after you originally placed it in serv-<br>native Depreciation System (ADS). This inclu back within 3 months after you originally placed it in serv-<br>ice, the property is treated as originally placed in service no listed property used 50% or less in a qualified busiice, the property is treated as originally placed in service no earlier than the date it is used by you under the leaseback. These use. For other property required to be depreci-

The property will not qualify for the special allowance if ated using ADS, see Required use of ADS under the lessee or a related person to the lessee or lessor had a Which Depreciation System (GDS or ADS) Applies, written binding contract in effect for the acquisition of the in chapter 4. property before August 28, 2005. • Property any portion of which is financed with the

Syndicated leasing transactions. If qualified GO proceeds of a tax-exempt obligation under section Zone property is originally placed in service by a lessor  $\frac{103 \text{ of the Internal Revenue Code}}{103 \text{ of the Internal Revenue Code}}$ after August 27, 2005, the property is sold within 3 months<br>of the date it was placed in service, and the user of the<br>property does not change, then the property is treated as<br>originally placed in service by the taxpayer n

Multiple units of property subject to the same lease will<br>be treated as originally placed in service no earlier than the<br>date of sale if the property is sold within 3 months after the<br>final unit is placed in service and th

**Substantial use test.** Substantially all (80 percent or low). more during each tax year) of the use of the property must<br>be in the GO Zone and in the active conduct of your trade<br>or business in the GO Zone.<br>or business in the GO Zone.

tial use test and does not qualify for the special **•** Property converted from business use to personal depreciation allowance. **CAUTION** 

**Original use test.** The original use of the property in the same or later tax year may be qualified GO Zone GO Zone must have begun with you after August 27, 2005. property.

Used property can be qualified GO Zone property if it has not previously been used within the GO Zone. Also,<br>additional capital expenditures you incurred after August<br>27, 2005, to recondition or rebuild your property meet the<br>original use test if the original use of the prope Zone began with you. For further guidance on the original original use of the building must begin with you. If the<br>Use requirement for the GO Zone additional first year building is not new, you must substantially rehabilit use requirement for the GO Zone additional first year depreciation deduction, see Notice 2007-36 on page 1000 building and then place it in service. For more information, of Internal Revenue Bulletin 2007-17. including definitions of substantially rehabilitated building

27, 2005, and you leased it back within 3 months after you 954, Tax Incentives for Distressed Communities. originally placed the property in service, the lessor is considered to be the original user of the property. **Gambling or animal racing property.** Gambling or

use the property in your trade or business or for the real property.

test for qualifying nonresidential real property and residen- production of income, you are considered to be the original

at www.irs.gov/pub/irs-irbs/irb07-17.pdf. Qualified GO Zone property does not include any of the<br>following.

- 
- 
- 
- 
- Any gambling or animal racing property (defined be-
- 
- If the property is held for the production of in-<br>  $\bullet$  Property placed in service and disposed of in the come, the property does not satisfy this substan-<br>
same tax year.
	- use in the same tax year it is acquired. Property converted from personal use to business use in the

If you sold property you placed in service after August and qualified revitalization expenditure, see Publication

If you acquire new property for personal use and then animal racing property includes the following personal and

- used directly in connection with gambling, the racing used by you under the leaseback. of animals, or the on-site viewing of such racing. The property will not qualify for the special allowance if
- 

**Additional guidance.** For additional guidance with re-<br>spect to the 50-percent additional first-year depreciation<br>deduction for qualified GO Zone property, see Notice<br>2006-77 on page 590 of Internal Revenue Bulletin<br>2006pdf and Notice 2007-36 on page 1000 of Internal Revenue Multiple units of property subject to the same lease will<br>Bulletin, 2007-17, available, at www.irs.gov/pub/irs-irbs/plutected as originally placed in service no earli Bulletin 2007-17, available at www.irs.gov/pub/irs-irbs/ irb07-17.pdf. date of sale if the property is sold within 3 months after the

## **Plant Property**

You can take a special depreciation allowance for qualified **Excepted Property** cellulosic biomass ethanol plant property. Cellulosic biomass ethanol means ethanol produced by hydrolysis of Qualified cellulosic biomass ethanol plant property does<br>any lignocellulosic or hemicellulosic matter that is available not include any of the following. any lignocellulosic or hemicellulosic matter that is available on a renewable or recurring basis. Examples include ba-<br>gasse (from sugar cane), corn stalks, and switchgrass.<br>The property must meet the following requirements.<br>Property converted from business use to personal<br>Property co

- 1. The property is used in the United States solely to use in the same tax year it is acquired. Property
- same or later tax year may be qualified cellulosic 2. The original use of the property must begin with you biomass ethanol plant property. after December 20, 2006.
- 3. You must have acquired the property by purchase<br>
(as discussed under *Property Acquired by Purchase*<br>
in chapter 2) after December 20, 2006, with no bind-<br>
ing written contract for the acquisition in effect before<br>
Dece
- 

**Self-constructed property.** Property you manufac-<br>**Self-constructed property.** Property you manufacture, construct, or produce for your own use meets this test if you began the manufacture, construction, or production of the property after December 20, 2006. Property that is **How Much Can You Deduct?** manufactured, constructed, or produced for your use by another person under a written binding contract entered<br>into before the manufacture, construction, or production of<br>the property, is considered to be manufactured, con-<br>(see Glossary): structed, or produced by you. The structed of a single passed basis

**Sale-leaseback.** If you sold qualified cellulosic biomass Basis ethanol plant property you placed in service after December 20, 2006, and leased it back within 3 months after you Placed in service originally placed it in service, the property is treated as

• Any equipment, furniture, software, or other property originally placed in service no earlier than the date it is

• Any real property determined by square footage the lessee or a related person to the lessee or lessor had a<br>(other than any portion that is less than 100 square written binding contract in effect for the acquisition of t

animals, or the on-site viewing of such racing. *Syndicated leasing transactions.* If qualified cellulosic biomass ethanol plant property is originally placed

final unit is placed in service and the period between the **Qualified Cellulosic Biomass Ethanol** times the first and last units are placed in service does not **Qualified Cellulosic Biomass Ethanol** exceed 12 months.

- 
- produce cellulosic biomass ethanol. converted from personal use to business use in the
	-
- 4. The property must be placed in service for use in<br>your trade or business or for the production of in-<br>come before January 1, 2013.<br>The production of in-<br>section 103 of the Internal Revenue Code.
	- Property for which you elected not to claim any special depreciation allowance (discussed later).
- **Special Rules •** Property for which a deduction was taken under sec-

Figure the special depreciation allowance by multiplying the increased dollar limit of \$100,000 for qualified GO Zone the depreciable basis of the qualified property by 50% (or property) of the property's cost as a section 179 deduction. 30% if applicable). For qualified Liberty Zone property, He uses the remaining \$80,000 of cost to figure his special multiply the depreciable basis by 30%. For qualified GO depreciation allowance of \$40,000 (\$80,000  $\times$ 

For qualified property other than listed property, enter

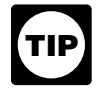

use, reduced by the total amount of any credits and deduc-

- 
- and the elderly. The contract of the elderly and the elderly and the elderly and the elderly and the elderly and the elderly and the elderly and the elderly and the elderly and the elderly and the elderly and the elderly a
- Any disabled access credit, enhanced oil recovery credit, and credit for employer-provided childcare facilities and services. **How Can You Elect Not To**
- Basis adjustment to investment credit property under **Claim an Allowance?** section 50(c) of the Internal Revenue Code.

For information about how to determine the cost or other<br>basis of property, see What Is the Basis of Your Deprecia-<br>ble Property in chapter 1. For a discussion of business/<br>investment use, see Partial business or investmen under Property Used in Your Business or Income-Producing Activity in chapter 1. **When to make election.** Generally, you must make the

special depreciation allowance for your qualified property, However, if you timely filed your return for the year<br>you can use the remaining cost to figure your regular without making the election you can still make the ele

301.9100-2." *Example 1.* On November 1, 2007, Tom Brown bought and placed in service in his business qualified GO Zone property that cost \$305,000. He did not elect to claim a **Revoking an election.** Once you elect not to deduct a section 179 deduction. He deducts 50% of the cost special depreciation allowance for a class of property, you (\$152,500) as a special depreciation allowance for 2007. cannot revoke the election without IRS consent. A request He uses the remaining \$152,500 of cost to figure his to revoke the election is a request for a letter ruling. See regular MACRS depreciation deduction for 2007 and later Changing Your Accounting Method in chapter 1.<br>vears.

except that Tom elects to deduct \$225,000 (\$125,000 +

multiply the depreciable basis by 30%. For qualified GO depreciation allowance of \$40,000 (\$80,000  $\times$  50%). He Zone property and qualified cellulosic biomass ethanol plant property, multiply the depreciable basis by 50%

the special allowance on line 14 in Part II of Form 4562. For<br>qualified property that is listed property, enter the special<br>allowance on line 25 in Part V of Form 4562.<br>If you acquire qualified property in a like-kind exch If you place qualified property in service in a short property is eligible for a special depreciation allowance.<br>Iax year, you can take the full amount of a special a so a straining your special allowance, you can use the tax year, you can take the full amount of a special After you figure your special allowance, you can use the depreciation allowance. remaining carryover basis to figure your regular MACRS depreciation deduction. In the year you claim the allow-**Depreciable basis.** This is the property's cost or other<br>basis multiplied by the percentage of business/investment<br>use reduced by the total amount of any credits and deduc-<br>rety), you must reduce the carryover basis of th tions allocable to the property.<br>The following are examples of some credits and dodue, depreciation deduction. See Figuring the Deduction for The following are examples of some credits and deduce<br>tions that reduce depreciable basis.<br>
• Any section 179 deduction.<br>
• Any section 179 deduction.<br>
• Any section 179 deduction.<br>
• Any section 179 deduction. • Any deduction for removal of barriers to the disabled exceeds its carryover basis) is also eligible for a special

For additional credits and deductions that affect basis,<br>special allowances for all property in such class placed in<br>service during the tax year.<br>service during the tax year.

election on a timely filed tax return (including extensions) **Depreciating the remaining cost.** After you figure your for the year in which you place the property in service.

you can use the remaining cost to figure your regular<br>
MACRS depreciation deduction (discussed in chapter 4).<br>
Therefore, you must reduce the depreciable basis of the original return within 6 months of the due date<br>
proper

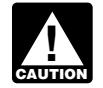

If you elect not to have any special allowance **Example 2.** The facts are the same as in Example 1,  $\frac{1}{2}$  apply, the property may be subject to an alterna-<br>cent that Tom elects to deduct \$225,000 (\$125,000 +  $\frac{2.000}{2}$  five minimum tax adjustment for depreciati

When you dispose of property for which you claimed a **Useful Items**<br>special depreciation allowance, any gain on the disposition<br>is generally recaptured (included in income) as ordinary You may want to see: income up to the amount of the special depreciation allow-<br>ance previously allowed or allowable. See When Do You Publication Recapture MACRS Depreciation in chapter 4 for more ❏ **225** Farmer's Tax Guide information.

**Recapture of allowance deducted for qualified GO**<br> **Zone property.** If, in any year after the year you claim the<br>
special depreciation allowance for qualified GO Zone prop-<br> **D** 544 Sales and Other Dispositions of Assets erty, the property ceases to be used in the GO Zone, you ❏ **551** Basis of Assets benefit you received from claiming the special depreciation <br>allowance For additional quidance see Notice 2008-25 on by Daycare Providers) allowance. For additional guidance, see Notice 2008-25 on

page 484 of Internal Revenue Bulletin 2008-9.<br> **Gualified cellulosic biomass ethanol plant property.**<br>
If in any year after the year you claim the special deprecia-<br> **Qualified Constant Duality Constant Constant OF 2106** E tion allowance for any qualified cellulosic biomass ethanol<br>plant property, the property ceases to be qualified cel-<br>lulosic biomass ethanol plant property, you may have to<br>recapture as ordinary income the excess benefit recapture as ordinary income the excess benefit you received from claiming the special depreciation allowance. See chapter 6 for information about getting publications

# **Figuring Depreciation**<br> **Under MACRS** (see Glossary):

The Modified Accelerated Cost Recovery System Placed in service (MACRS) is used to recover the basis of most business Property class and investment property placed in service after 1986. MACRS consists of two depreciation systems, the General Recovery period<br>Depreciation System (GDS) and the Alternative Deprecia-Depreciation System (GDS) and the Alternative Deprecia- Residential rental property tion System (ADS). Generally, these systems provide different methods and recovery periods to use in figuring Tangible property depreciation deductions.<br>
Tax exempt

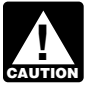

To be sure you can use MACRS to figure depreciation for your property, see Which Method Can

This chapter explains how to determine which MACRS<br>depreciation system applies to your property. It also dis-<br>cusses other information you need to know before you can<br>figure depreciation under MACRS. This information in-<br>A cludes the property's recovery class, placed-in-service If you placed your property in service in 2007, complete date, and basis, as well as the applicable recovery period, Part III of Form 4562 to report depreciation using MACRS. convention, and depreciation method. It explains how to Complete section B of Part III to report depreciation using

use this information to figure your depreciation deduction **When Must You Recapture an** and how to use a general asset account to depreciate a **Allowance?** The state of properties. Finally, it explains when and how to recapture MACRS depreciation.

- 
- ❏ **463** Travel, Entertainment, Gift, and Car
- 
- 
- 

- 
- 
- 

and forms.

## **Which Depreciation System 4. (GDS or ADS) Applies?**

Listed property **Introduction** Nonresidential real property

You Use To Depreciate Your Property in Your use of either the General Depreciation System (GDS) chapter 1.<br>or the Alternative Depreciation System (ADS) to depreci-<br>This chapter evale is bout to determine which MACRS atte property under MACRS determines what depreciation

GDS, and complete section C of Part III to report deprecia-Section 1250 property tion using ADS. If you placed your property in service before 2007 and are required to file Form 4562, report depreciation using either GDS or ADS on line 17 in Part III. The following is a list of the nine property classifications

**Required use of ADS.** You must use ADS for the follow- in each class. These property classes are also listed under ing property. column (a) in section B, Part III, of Form 4562. For detailed

- Listed property used 50% or less in a qualified busi-<br>
ness use. See chapter 5 for information on listed<br>
Class Lives and Recovery Periods, in this publication. property. 1. *3-year property*.
- Any tangible property used predominantly outside a. Tractor units for over-the-road use.<br>the United States during the year.
- 
- 
- All property used predominantly in a farming busi-<br>
years old when placed in service. ness and placed in service in any tax year during d. Qualified rent-to-own property (defined later).<br>which an election not to apply the uniform capitalization rules to certain farming costs is in effect. 2. *5-year property*.
- Any property imported from a foreign country for<br>which an Executive Order is in effect because the a. Automobiles, taxis, buses, and trucks. country maintains trade restrictions or engages in b. Computers and peripheral equipment.

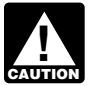

If you are required to use ADS to depreciate your<br>property, you cannot claim any special deprecia-<br>tion allowance (discussed in chapter 3) for the<br>tion. property. **Example 2** and the control of the control of the control of the control of the control of the control of the control of the control of the control of the control of the control of the control of the control of t

F. Appliances, carpets, furniture, etc., used in a resi-<br>
GDS, you can elect to use ADS. The election generally<br>
must cover all property in the same property class that you g. Certain geothermal, solar, and wind energy pro must cover all property in the same property class that you g. Certain geothermal, solar, and we can property property property. placed in service during the year. However, the election for residential rental property and nonresidential real property 3. *7-year property*. can be made on a property-by-property basis. Once you make this election, you can never revoke it.  $\qquad \qquad$  a. Office furniture and fixtures (such as desks, files,

You make the election by completing line 20 in Part III of and safes).<br>Form 4562.

## **Which Property Class Applies** has not been designated by law as being in any **Under GDS?** d. Certain motorsports entertainment complex prop-

- 
- 
- Placed in service
- 
- 
- 
- Section 1245 property structure.

under GDS and examples of the types of property included

- 
- Any tax-exempt use property.<br>
Service. Service.
- Any tax-exempt bond-financed property.<br>c. Any other horse (other than a race horse) over 12
	-

- 
- 
- other discriminatory acts. c. Office machinery (such as typewriters, calculators, and copiers).
	-
	-
	-
	-

- 
- b. Agricultural machinery and equipment.
- c. Any property that does not have a class life and other class.
- erty placed in service before January 1, 2008 (de-<br> **Terms you may need to know**<br> **See Glossary**):<br> **See Glossary**):
	- e. Any natural gas gathering line placed in service Class life **Class In the after April 11**, 2005. See Natural gas gathering Ine, natural gas distribution line, and electric<br>Nonresidential real property example is transmission property, later.
	- 4. *10-year property*. Property class
	- a. Vessels, barges, tugs, and similar water transpor-<br>tation equipment.
	- Residential rental property b. Any single purpose agricultural or horticultural

- added to it (such as shrubbery, fences, roads, sidewalks, and bridges). property with a class life of less than 27.5 years.
- 
- 
- 
- 
- 
- f. Initial clearing and grading land improvements for<br>gas utility property.<br>gas utility property.<br>gas utility property.<br>gas utility property.<br>gas utility property.<br>gas utility property.<br>gas and interesting that is section<br>
- 

- 
- b. Municipal sewers not classified as 25-year prop-<br>sumer property.
- 
- The property is tangible personal property of a type 7. *25-year property.* This class is water utility property, generally used within the home for personal use. which is either of the following.
	-
	-
- 8. **Residential rental property.** This is any building or the beginning date, for which the contract can be in structure, such as a rental home (including a mobile effect (including renewals or options to extend).<br>home), if 80% or more of its gross rental income for home), if 80% or more of its gross rental income for<br>the tax year is from dwelling units. A dwelling unit is<br>a house or apartment used to provide living accom-<br>modations in a building or structure. It does not in-<br>clude a where more than half the units are used on a tran-<br>
• Provides for total payments that generally exceed

c. Any tree or vine bearing fruits or nuts. Structure for personal use, its gross rental income includes the fair rental value of the part you occupy.

5. *15-year property*. 9. *Nonresidential real property.* This is section 1250 a. Certain improvements made directly to land or property, such as an office building, store, or ware-<br>added to it (such as shrubbery fences roads bouse, that is neither residential rental property nor

b. Any retail motor fuels outlet (defined later), such If your property is not listed above, you can determine its<br>property class from the Table of Class Lives and Recovery property class from the Table of Class Lives and Recovery<br>Periods in Appendix B. The property class is generally the e. Any municipal wastewater treatment plant. Same as the GDS recovery period indicated in the table.

d. Any qualified leasehold improvement property<br>(defined later) placed in service before January 1,<br>2008.<br>2008.<br>The property is property held by a rent-to-own dealer for pur-<br>poses of being subject to a rent-to-own contrac e. Any qualified restaurant property (defined later) tangible personal property generally used in the home for<br>-placed in service before January 1, 2008. personal use. It includes computers and peripheral equip-

h. Any natural gas distribution line placed in service does not represent a significant portion of your leasing after April 11, 2005. See Natural gas gathering property. However, if this dual-use property does repreline, natural gas distribution line, and electric sent a significant portion of your leasing property, you must transmission property, later. example and this property is qualified rent-to-own property.

*Rent-to-own dealer.* You are a rent-to-own dealer if 6. *20-year property.* you meet all the following requirements.

- a. Farm buildings (other than single purpose agricul-<br>tural or horticultural structures).<br>ordinary course of your business for the use of con-<br>ordinary course of your business for the use of con-
- erty. Contracts end with the second of these contracts end with the second with the second with the second with the second with the second with the second with the second with the second with the second with the second w c. Initial clearing and grading land improvements for expression customer returning the property before making all<br>electric utility transmission and distribution plants. the payments required to transfer ownership.
	-

a. Property that is an integral part of the gathering,<br>treatment, or commercial distribution of water, and<br>that, without regard to this provision, would be<br>that, without regard to this provision, would be

- 20-year property. Is titled "Rent-to-Own Agreement," "Lease Agreeb. Municipal sewers other than property placed in ment with Ownership Option," or other similar lansorvice under a binding contract in effect at all service under a binding contract in effect at all
	- times since June 9, 1996.  **Conserverse Acceptance Conserverse Acceptance Conserverse Accept** Provides a beginning date and a maximum period of time, not to exceed 156 weeks or 36 months from
		-
- sient basis. If you occupy any part of the building or the normal retail price of the property plus interest.
- 
- property in good working order with no further obli- erty. Examples include the following. gations and no entitlement to a return of any prior<br>  $\frac{1}{2}$  a. A complete liquidation of a subsidiary.
- ther all the required payments or the early purchase<br>payments required under the contract to acquire le-<br>gal title. The contract of acquire le-<br>gal title.
- Provides that the customer has no right to sell, sub-<br>lease, mortgage, pawn, pledge, or otherwise dispose

**Motorsports entertainment complex.** This is a racing<br>track facility permanently situated on land that hosts one or<br>more racing events for automobiles, trucks, or motorcycles<br>more racing events for automobiles, trucks, or during the 36-month period after the first day of the month<br>in which the facility is placed in service. The events must<br>be open to the public for the price of admission.<br>The events must<br>on-premise consumption of prepared m

**Retail motor fuels outlet.** Real property is a retail motor<br>fuels outlet if it is used to a substantial extent in the retail **Natural gas gathering line, natural gas distribution**<br>marketing of petroleum or petroleum produ marketing of petroleum or petroleum products (whether or **line, and electric transmission property.** Any natural<br>not it is also used to sell food or other convenience items) gas gathering line placed in service after April

- 
- 
- 

- 
- 2. A mere change in the form of conducting the trade or (property you manufacture, construct, or produce for business so long as the property is retained in the your own use), if you began the manufacture, contrade or business as qualified leasehold improve- struction, or production of the property before April ment property and the taxpayer retains a substantial 12, 2005. Property that is manufactured, con-
- Provides for total payments that do not exceed 3. A like-kind exchange, involuntary conversion, or re- \$10,000 for each item of property. The state of real property to the extent that the • Provides that the customer has no legal obligation to basis in the property represents the carryover basis,<br>make all payments outlined in the contract and that, or
	- at the end of each weekly or monthly payment pe- 4. Certain nonrecognition transactions to the extent that riod, the customer can either continue to use the your basis in the property is determined by reference property by making the next payment or return the to the transferor's or distributor's basis in the prop-
		-
- Provides that legal title to the property remains with  $\blacksquare$  b. A transfer to a corporation controlled by the trans-<br>the rent-to-own dealer until the customer makes ei-
	-

lease, mortgage, pawn, pledge, or otherwise dispose **Qualified restaurant property.** Qualified restaurant of the property until all contract payments have been property is any section 1250 property that is an improve-<br>made. ment to a building and meets the following requirements.

- 
- 

not it is also used to sell food or other convenience items)<br>and meets any one of the following three tests.<br>• It is not larger than 1,400 square feet.<br>• It is not larger than 1,400 square feet.<br>• It is not larger than 1,

- <ul>\n<li>50% or more of the gross revenues generated from the property are derived from a particular marketing sales.</li>\n<li>50% or more of the floor space in the property is devoted to a particular marketing sales.</li>\n<li>6. The original use of the property must have begun with you after April 11, 2005. Original use means the first use to which the property is put, whether or not related to a particular and natural gas trunk pipelines.</li>\n<li>6. The original use of the property must have begun with you after April 11, 2005. Original use means the first use to which the property is put, whether or not by you. Therefore, property used by any person</li>\n</ul> **Qualified leasehold improvement property.** Generally,<br>
this is any improvement to an interior part of a building that<br>
is nonresidential real property, provided all of the require-<br>
is nonresidential real property, provid
	-
- 1. A transaction to which section 381(a) applies,<br>
 The property must not be self-constructed property interest in the trade or business, structed, or produced for your use by another person

under a written binding contract entered into by you • Any deduction under section 179D of the Internal tion, or production of the property, is considered to cial building p<br>he manufactured constructed, or produced by you ber 31, 2005. be manufactured, constructed, or produced by you.

You begin to claim depreciation when your property is placed in service for either use in a trade or business or the For additional credits and deductions that affect basis, production of income. The placed-in-service date for your see section 1016 of the Internal Revenue Code. property is the date the property is ready and available for<br>a specific use. It is therefore not necessarily the date it is [I] of Form 4562. For information about how to determine a specific use. It is therefore not necessarily the date it is first used. If you converted property held for personal use the cost or other basis of property, see What Is the Basis of to use in a trade or business or for the production of Your Depreciable Property in chapter 1. to use in a trade or business or for the production of income, treat the property as being placed in service on the conversion date. See Placed in Service under When Does Depreciation Begin and End in chapter 1 for examples **Which Recovery Period** illustrating when property is placed in service. **Applies?**

# **Depreciation?** and a set of a trade or business

## **Terms you may need to know**<br> **(see Glossary):** Improvement

Basis

The basis for depreciation of MACRS property is the prop-<br>
erty's cost or other basis multiplied by the percentage of<br>
business/investment use For a discussion of business/<br>
Recovery period business/investment use. For a discussion of business/ investment use, see Partial business or investment use Residential rental property<br>under Property Used in Your Business or Inunder Property Used in Your Business or In-<br>come-Producing Activity in chapter 1. Reduce that amount Section 1245 property by any credits and deductions allocable to the property.

- 
- Any deduction under section 179B of the Internal used. Revenue Code for capital costs to comply with Environmental Protection Agency sulfur regulations. **Recovery Periods Under GDS**
- Any deduction under section 179C of the Internal Under GDS, property that is not qualified Indian reservaplaced in service after August 8, 2005. covery periods.
- or a related party before the manufacture, construc-<br>  $\begin{array}{ccc}\n\text{R} & \text{R} \\
\text{R} & \text{R} \\
\text{R} & \text{R} \\
\text{R} & \text{R} \\
\text{R} & \text{R} \\
\text{R} & \text{R} \\
\text{R} & \text{R} \\
\text{R} & \text{R} \\
\text{R} & \text{R} \\
\text{R} & \text{R} \\
\text{R} & \text{R} \\
\text{R} & \text{R} \\
\text{R} & \text{R} \\
\text{$
- Any deduction under section 179E of the Internal Revenue Code for qualified advanced mine safety **What Is the Placed-in-Service** equipment property placed in service after Decem-<br>ber 20, 2006.
- **Date? •** Any deduction for removal of barriers to the disabled and the elderly.
- **Terms you may need to know CERN CREAT CONSTANT ON Any disabled access credit, enhanced oil recovery credit for employer-provided childcare fa-<br>
<b>(see Glossary):** cilities and services.
	- Placed in service  **Any special depreciation allowance**.
		- Basis adjustment for investment credit property<br>under section 50(c) of the Internal Revenue Code.

## **Terms you may need to know What Is the Basis for (see Glossary):**

**Basis** 

- 
- Listed property
- Nonresidential real property
- Placed in service
- 
- 
- 
- 

The following are examples of some credits and deduc-<br>tions that reduce basis.<br>• Any deduction for section 179 property.<br>• Any deduction for section 179 property.<br>It is deter-<br>mined based on the depreciation system (GDS or mined based on the depreciation system (GDS or ADS)

Revenue Code for certain qualified refinery property tion property is depreciated over one of the following re-

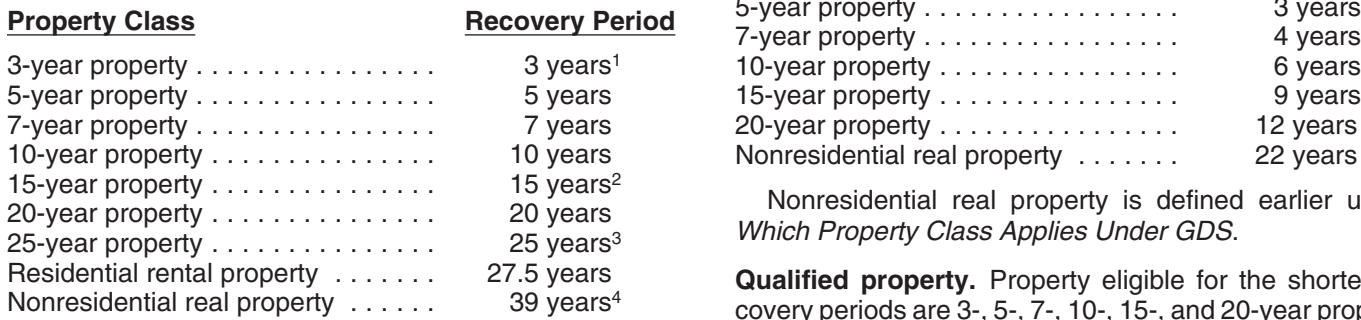

- service before May 13, 1993), unless you elected to depreciate it over 15 years. Indian reservation.
- <sup>3</sup> 20 years for property placed in service before June 13, 1996, The following property is not qualified property.<br>20 or under a binding contract in effect before June 10, 1996.
- 

person. The GDS recovery periods for property not listed above can be found in Appendix B, Table of Class Lives and 3. Property placed in service for purposes of conducting Recovery Periods. Residential rental property and nonresi- or housing class I, II, or III gaming activities. These dential real property are defined earlier under Which Prop- activities are defined in section 4 of the Indian Reguerty Class Applies Under GDS. later and the later state of the later (25 U.S.C. 2703).

**Office in the home.** If your home is a personal-use single for qualified business use (discussed in chapter 5). family residence and you begin to use part of your home as<br>an office, depreciate that part of your home as nonresidential real property. Item (1) above<br>tial real property over 39 years (31.5 years if you began<br>using it for GDS, depreciate the part used as an office as residential  $\bullet$  It is qualified property, as defined earlier, except that rental property over 27.5 years. See Publication 587 for a it is outside the reservation. discussion of the tests you must meet to claim expenses,<br>including depreciation, for the business use of your home.<br>• It benefits the tribal infrastructure.

**Home changed to rental use.** If you begin to rent a home<br>that was your personal home before 1987, you depreciate<br>it as residential rental property over 27.5 years.<br>conduct of a trade or business within a reservation.

The recovery periods for qualified property you placed in<br>service on an Indian reservation after 1993 and before<br>2008 are shorter than those listed earlier. The following<br>table shows these shorter recovery periods.<br>The fol

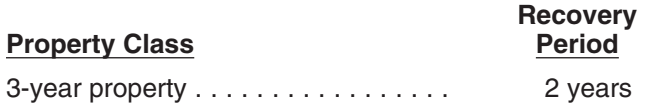

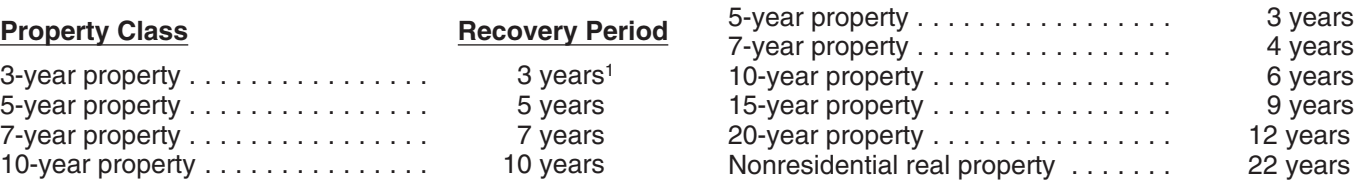

Nonresidential real property is defined earlier under Which Property Class Applies Under GDS.

**Qualified property.** Property eligible for the shorter re-<br>covery periods are 3-, 5-, 7-, 10-, 15-, and 20-year property 15 years for qualified rent-to-own property placed in service and nonresidential real property. You must use this property predominantly in the active conduct of a trade or <sup>2</sup>39 years for property that is a retail motor fuels outlet placed in business within an Indian reservation. The rental of real service before August 20, 1996 (31.5 years if placed in property that is located on an Indian reservation is treated<br>service before May 13, 1993), unless you elected to as the active conduct of a trade or business within a

- <sup>431.5</sup> years for property placed in service before May 13, 1993<br>(or before January 1, 1994, if the purchase or construction of the property is under a binding contract in effect before May
	- 13, 1993, or if construction began before May 13, 1993). 2. Property acquired directly or indirectly from a related
		-
- Enter the appropriate recovery period on Form 4562 under column (d) in section B of Part III, unless already<br>shown (for 25-year property, residential rental property,<br>and nonresidential real property).<br>and nonresidential r

- 
- 
- 
- 

Infrastructure property includes, but is not limited to, roads, **Indian Reservation Property Indian Reservation Property Indian Reservation Property Indian Sections facilities.** 

persons.

**Indian reservation.** The term Indian reservation means a reservation as defined in section 3(d) of the Indian Financing Act of 1974 (25 U.S.C. 1452(d)) or section  $4(10)$  of the

Indian Child Welfare Act of 1978 (25 U.S.C. 1903(10)). definition of improvements. Its property class and recovery Section 3(d) of the Indian Financing Act of 1974 defines period are the same as those that would apply to the<br>
reservation to include former Indian reservations in original property if you had placed it in service at the s Oklahoma. For a definition of the term "former Indian time you placed the addition or improvement in service.<br>The reservations in Oklahoma", see Notice 98-45 in Internal The recovery period begins on the later of the follo Revenue Bulletin 1998-35.

The recovery periods for most property generally are • The date you place in service the property to which longer under ADS than they are under GDS. The following you made the addition or improvement. table shows some of the ADS recovery periods.

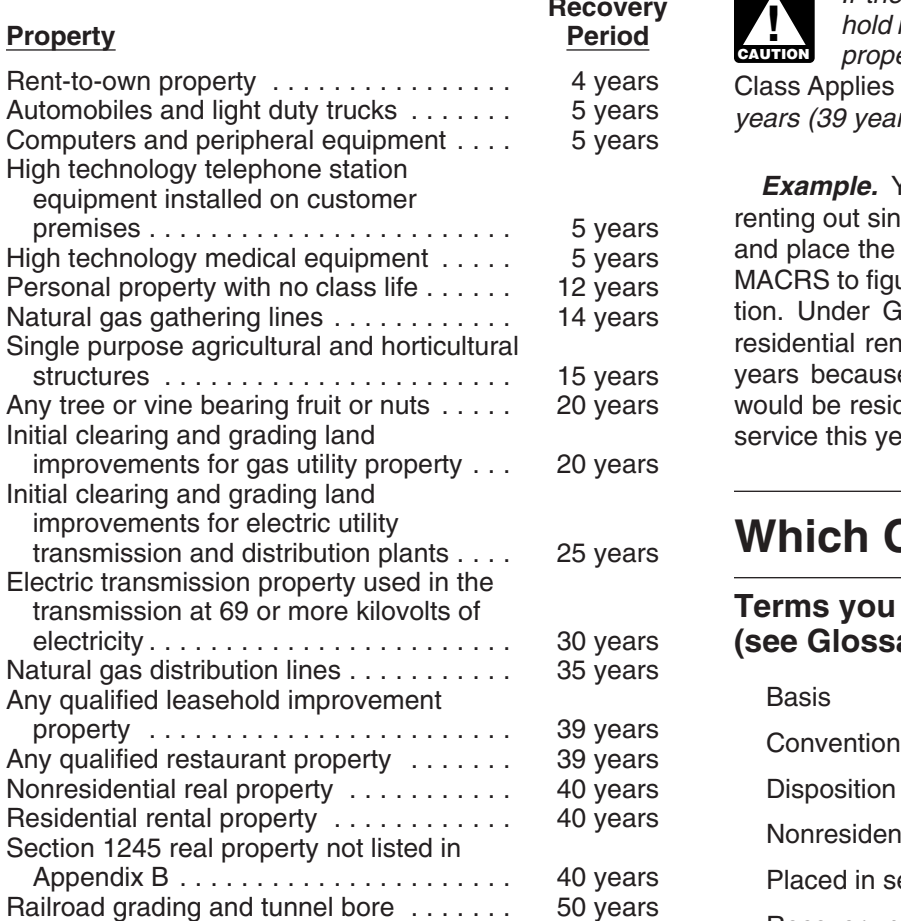

 $R$  Recovery period The ADS recovery periods for property not listed above The ADS recovery periods for property not listed above Residential rental property can be found in the tables in Appendix B. Rent-to-own property, qualified leasehold improvement property, quali-

**Tax-exempt use property subject to a lease.** The ADS depreciation in the year you place property in service and recovery period for any property leased under a lease in the year you dispose of the property. recovery period for any property leased under a lease agreement to a tax-exempt organization, governmental unit, or foreign person or entity (other than a partnership) **The mid-month convention.** Use this convention for cannot be less than 125 percent of the lease term. nonresidential real property, residential rental property,

An addition or improvement you make to depreciable prop- or disposed of at the midpoint of the month. This means erty is treated as separate depreciable property. See How that a one-half month of depreciation is allowed for the Do You Treat Repairs and Improvements in chapter 1 for a month the property is placed in service or disposed of.

original property if you had placed it in service at the same The recovery period begins on the later of the following

- **PRECOVETY Periods Under ADS by The date you place the addition or improvement in** service.
	-

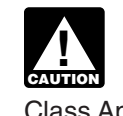

If the improvement you make is qualified lease-<br>hold improvement property or qualified restaurant<br>property (defined earlier under Which Property Class Applies Under GDS), the GDS recovery period is 15 years (39 years under ADS).

**Example.** You own a rental home that you have been renting out since 1981. If you put an addition on the home and place the addition in service this year, you would use MACRS to figure your depreciation deduction for the addition. Under GDS, the property class for the addition is residential rental property and its recovery period is 27.5 years because the home to which the addition is made would be residential rental property if you had placed it in service this year.

### **Which Convention Applies?**

### Terms you may need to know (see Glossary):

Disposition Nonresidential real property Placed in service

fied restaurant property, residential rental property, and<br>nonresidential real property are defined earlier under<br>Which Property Class Applies Under GDS.<br>Note the number of months for which you can claim

and any railroad grading or tunnel bore.

**Additions and Improvements** Under this convention, you treat all property placed in service or disposed of during a month as placed in service
Your use of the mid-month convention is indicated by Tax exempt the "MM" already shown under column (e) in Part III of Form 4562.

**The mid-quarter convention.** Use this convention if the and one depreciation method under ADS. mid-month convention does not apply and the total depre-<br>ciable bases of MACRS property you placed in service<br>during the last 3 months of the tax year (excluding nonresi-<br>ecovery period. dential real property, residential rental property, any rail- • The 150% declining balance method over a GDS road grading or tunnel bore, property placed in service and recovery period. disposed of in the same year, and property that is being <br>depreciated under a method other than MACRS) are more riod. than 40% of the total depreciable bases of all MACRS property you placed in service during the entire year. • The straight line method over an ADS recovery pe-

Under this convention, you treat all property placed in riod. service or disposed of during any quarter of the tax year as placed in service or disposed of at the midpoint of that<br>quarter. This means that  $1\frac{1}{2}$  months of depreciation is<br>could have elected the 150% declining balance allowed for the quarter the property is placed in service or method using the ADS recovery periods for cer-<br>disposed of.<br>the ADS recovery periods for cer-

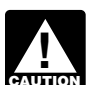

tax year reflects the reduction in basis for amounts expensed under section 179 and the part of the basis of perised under section 179 and the part of the basis of **Depreciation Methods for Farm**<br>property attributable to personal use. However, it does not<br>reflect any reduction in basis for any special depreciation **Property** reflect any reduction in basis for any special depreciation allowance.

service or disposed of at the midpoint of the year. This straight line method. You can depreciate real propert<br>means that a one-half year of depreciation is allowed for using the straight line method under either GDS or AD

- 
- 
- 
- 
- 
- 
- 
- 

MACRS provides three depreciation methods under GDS

- 
- 
- 
- 

**!** disposed of.<br>If you use this convention, enter "MQ" under column (e) in Part III of Form 4562.<br>in Part III of Form 4562.<br>erty.

For purposes of determining whether the Table 4-1 lists the types of property you can depreciate mid-quarter convention applies, the depreciable under each method. It also gives a brief explanation of the basis of property

If you place personal property in service in a farming The half-year convention. Use this convention if neither<br>the mid-quarter convention nor the mid-month convention<br>applies.<br>Under this convention, you treat all property placed in<br>service or disposed of during a tax year as

the year the property is placed in service or disposed of.<br>If you use this convention, enter "HY" under column (e)<br>in Part III of Form 4562.<br>In Part III of Form 4562.<br>The method over a recovery period of 10 years.

**ADS required for some farmers.** If you elect not to apply **Which Depreciation Method** the uniform capitalization rules to any plant produced in<br>your farming business, you must use ADS. You must use **Applies?** Applies **Applies** ADS. You must use ADS. You must use ADS. You must use ADS. You must use ADS. You must use ADS. You must use ADS. You must use ADS. You must use ADS. You must use **Terms you may need to know**<br> **Example 263A of the Internal Revenue Code for information on the See Glossary):**<br>
uniform capitalization rules that apply to farm property. **(see Glossary):** uniform capitalization rules that apply to farm property.

# Declining balance method **Electing a Different Method**<br>Listed property

As shown in Table 4-1, you can elect a different method for<br>depreciation for certain types of property. You must make Placed in service the election by the due date of the return (including extensions) for the year you placed the property in service.<br>However, if you timely filed your return for the year without Recovery period making the election, you still can make the election by filing an amended return within 6 months of the due date of the<br>return (excluding extensions). Attach the election to the<br>return (excluding extensions). Attach the election to the Straight line method amended return and write "Filed pursuant to section

return at the same address you filed the original return. the GDS recovery period. Make the election by entering Once you make the election, you cannot change it. "S/L" under column (f) in Part III of Form 4562.

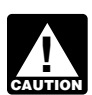

**ENTION** method to all property in that class placed in

150% election. Instead of using the 200% declining bal-<br>ance method over the GDS recovery period for nonfarm<br>property in the 3-, 5-, 7-, and 10-year property classes, you Form 4562. can elect to use the 150% declining balance method. Make<br>the election by entering "150 DB" under column (f) in Part<br>III of Form 4562.<br>use in a farming business (other than real property), you

150% declining balance methods over the GDS recovery methods.

301.9100-2" on the election statement. File the amended period, you can elect to use the straight line method over

If you elect to use a different method for one item **Election of ADS.** As explained earlier under Which De-<br>in a property class, you must apply the same precistion System (GDS or 4DS) Applies you can elect to preciation System (GDS or ADS) Applies, you can elect to use ADS even though your property may come under service during the year of the election. However, you can<br>make the election on a property-by-property basis for non-<br>residential real and residential rental property.<br>ods are listed in Appendix B, or see the table under Re

**Straight line election.** Instead of using either the 200% or can elect to depreciate it using either of the following

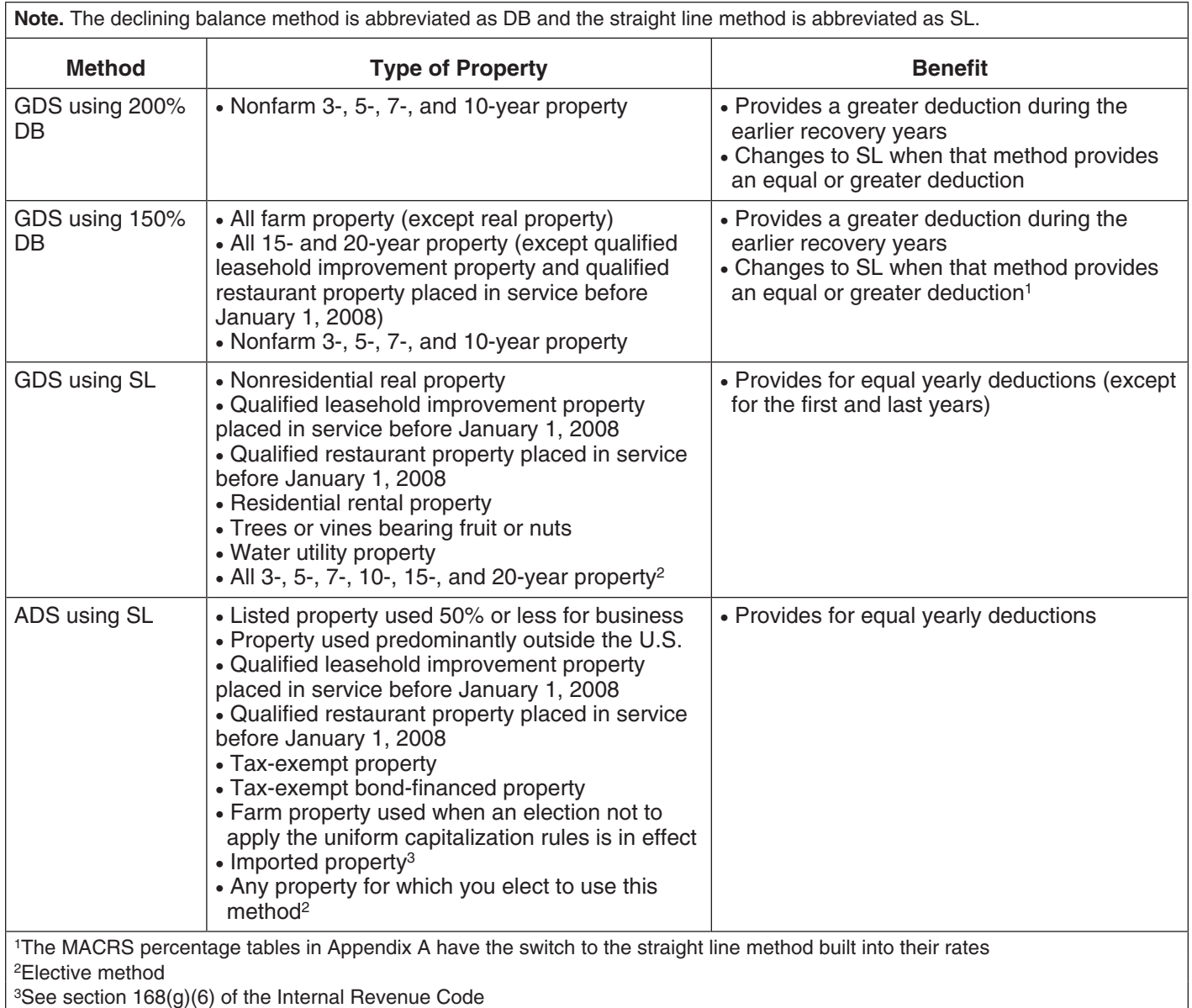

## Table 4-1. **Depreciation Methods**

- 
- 

# **Rules Covering the Use of the Tables**<br> **Deduction Figured?** The following rules cover the use of the percentage tables.<br>
1. You must apply the rates in the percentage tables to

# **Terms you may need to know** exact that the system of property's unadjusted basis.

Placed in service

To figure your depreciation deduction under MACRS, you **cle deduction or credit.** If you increase the basis of your first determine the depreciation system, property class, property because of the recapture of part or all of a deduc-<br>placed-in-service date, basis amount, recovery period, tion for clean-fuel vehicles or the credit for cl

To help you figure your deduction under MACRS, the IRS has established percentage tables that incorporate the **Basis adjustment due to casualty loss.** If you reduce applicable convention and depreciation method. These the basis of your property because of a casualty, you<br>percentage tables are in Appendix A near the end of this cannot continue to use the percentage tables. For the year percentage tables are in Appendix A near the end of this publication. of the adjustment and the remaining recovery period, you

• The straight line method over a GDS recovery pe- **Which table to use.** Appendix A contains the MACRS riod. The result of the Company of the Company of the Company Percentage Table Guide, which is designed to help you • The straight line method over an ADS recovery pe-<br>
locate the correct percentage table to use for depreciating riod. The percentage tables immediately follow your property. The percentage tables immediately follow the guide.

- 
- **(see Glossary): 2.** You cannot use the percentage tables for a short tax Adjusted basis Magnetic Content of Adjusted basis Year. See Figuring the Deduction for a Short Tax<br>Amortization rules.<br>Transferences rules.
	- Basis **Basis** 3. Once you start using the percentage tables for any Business/investment use item of property, you generally must continue to use them for the entire recovery period of the property. Convention
	- A. You must stop using the tables if you adjust the basis<br>Of the property for any reason other than—
		-
	- Disposition<br>Exchange b. An addition or improvement to that property that is<br>Nonresidential real property depreciated as a separate item of property.

Basis adjustments other than those made due to the<br>items listed in (4) include an increase in basis for the Recovery period **Recovery period** recapture of a clean-fuel deduction or credit and a reduction in basis for a casualty loss. Straight line method

**Basis adjustment due to recapture of clean-fuel vehi**convention, and depreciation method that applies to your<br>property. Then, you are ready to figure your depreciation<br>deduction. You can figure it using a percentage table<br>provided by the IRS, or you can figure it yourself wi Using the MACRS Percentage Tables See Figuring the Deduction Without Using the Tables,

must figure the depreciation yourself using the property's **MACRS Worksheet**<br>adjusted basis at the end of the year. See *Figuring the Keep for Your Records* adjusted basis at the end of the year. See Figuring the Deduction Without Using the Tables, later.

*Example.* On October 26, 2006, Sandra Elm, a calen-<br>dar year taxpayer, bought and placed in service in her business a new item of 7-year property. It cost \$39,000 and she elected a section 179 deduction of \$24,000. She also took a special depreciation allowance of  $$7,500$  [50% of \$15,000 (\$39,000 – \$24,000)]. Her unadjusted basis after the section 179 deduction and special depreciation

# Figuring the Unadjusted Basis of<br>Your Property

You must apply the table rates to your property's unadjusted basis each year of the recovery period. Unadjusted basis is the same basis amount you would use to figure gain on a sale, but you figure it without reducing your original basis by any MACRS depreciation taken in earlier

- $\bullet$  Any amortization taken on the property.
- 
- 

adjusted basis of the property traded minus these adjust-<br>age Table Guide in Appendix A and find that you should<br>age Table Guide in Appendix A and find that you should

You can use this worksheet to help you figure your depreciation deduction using the percentage tables. Use a separate worksheet for each item of property. Then, use the information from this worksheet to prepare Form 4562.

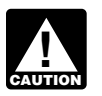

Do not use this worksheet for automobiles. Use the Depreciation Worksheet for Passenger Automobiles *in chapter 5.* 

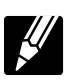

## **Part I**

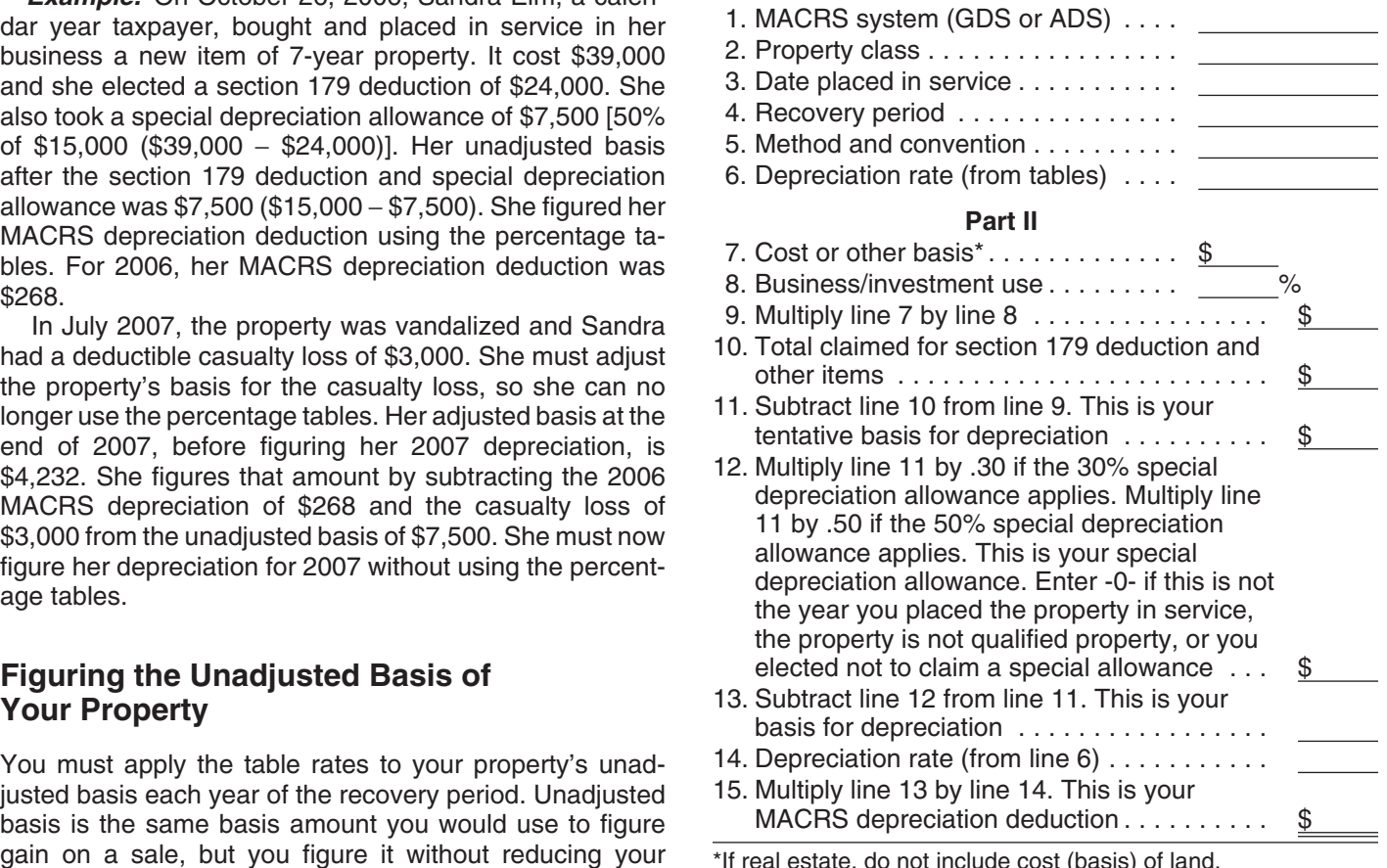

years. However, you do reduce your original basis by other The following example shows how to figure your amounts, including the following.<br>MACRS depreciation deduction using the percentage ta-<br>bles and the MACRS worksheet

• Any section 179 deduction claimed. *Example.* You bought office furniture (7-year property) • Any special depreciation allowance taken on the for \$10,000 and placed it in service on August 11, 2007.<br>You use the furniture only for business. This is the only<br>property you placed in service this year. You did not ele For business property you purchase during the year, the<br>unadjusted basis is its cost minus these and other applica-<br>ble adjustments. If you trade property, your unadjusted<br>basis in the property received is the cash paid pl use Table A-1. Multiply your property's unadjusted basis each year by the percentage for 7-year property given in **MACRS Worksheet** Table A-1. You figure your depreciation deduction using the MACRS worksheet as follows.

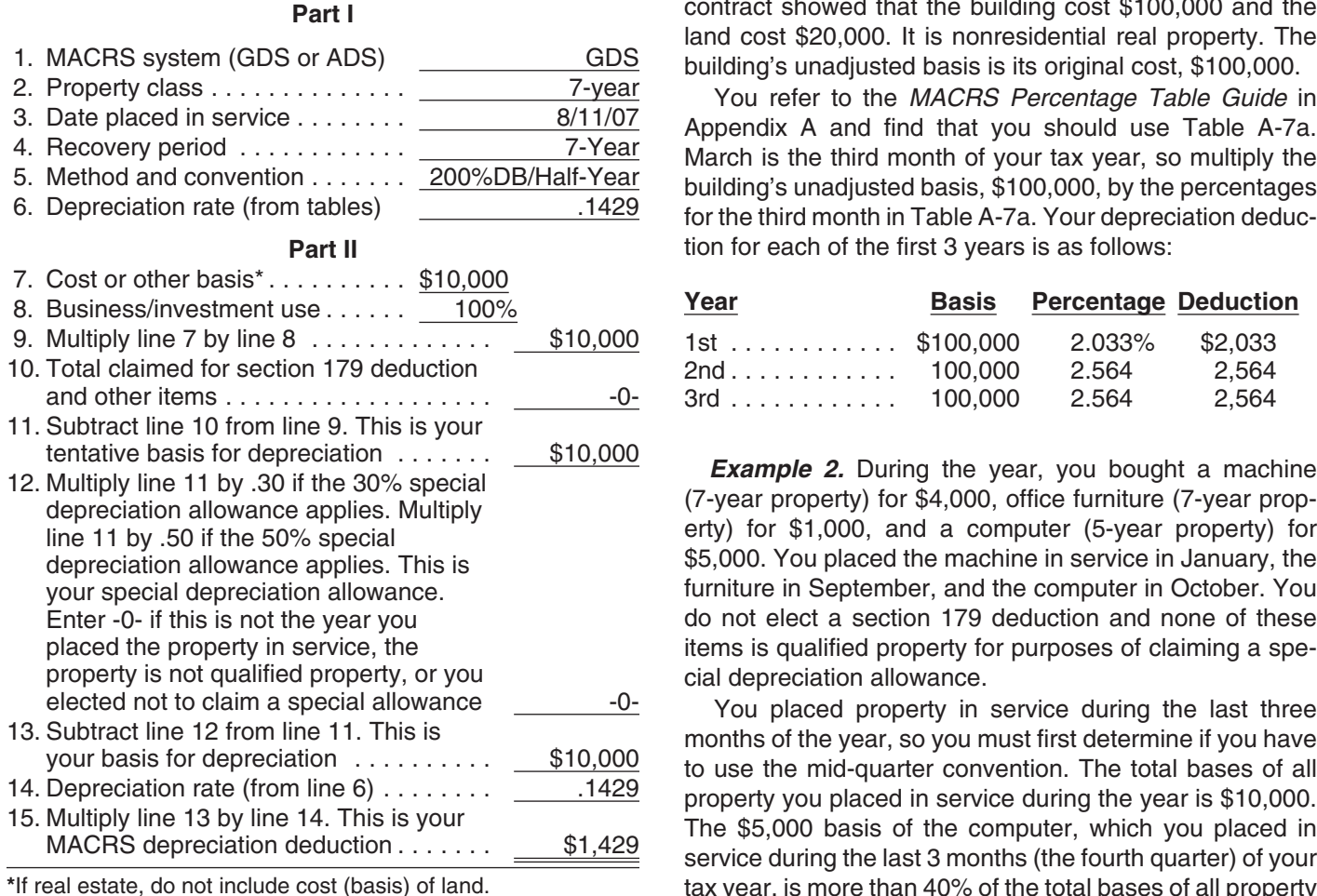

follows. The Community of the MACRS Percentage Table Guide in

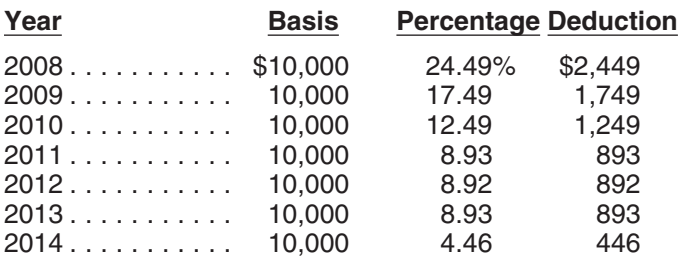

The following examples are provided to show you how to use the percentage tables. In both examples, assume the following. 1st Furniture 1,000 10.71 107

- You use the property only for business.
- You use the calendar year as your tax year.
- You use GDS for all the properties.

**MACRS Worksheet** *Example 1.* You bought a building and land for \$120,000 and placed it in service on March 8. The sales contract showed that the building cost \$100,000 and the land cost \$20,000. It is nonresidential real property. The

building's unadjusted basis is its original cost, \$100,000.<br>You refer to the MACRS Percentage Table Guide in 3. Date placed in service ........ 8/11/07 Appendix A and find that you should use Table A-7a. 4. Recovery period ............ 7-Year March is the third month of your tax year, so multiply the 5. Method and convention ....... 200%DB/Half-Year building's unadjusted basis, \$100,000, by the percentages 6. Depreciation rate (from tables) .1429 for the third month in Table A-7a. Your depreciation deduction for each of the first 3 years is as follows:

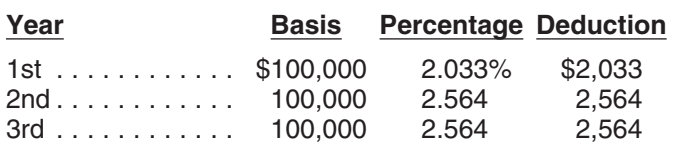

**Example 2.** During the year, you bought a machine (7-year property) for \$4,000, office furniture (7-year property) for \$1,000, and a computer (5-year property) for \$5,000. You placed the machine in service in January, the furniture in September, and the computer in October. You do not elect a section 179 deduction and none of these items is qualified property for purposes of claiming a special depreciation allowance.

tax year, is more than 40% of the total bases of all property If there are no adjustments to the basis of the property<br>other than depreciation, your depreciation deduction for<br>each subsequent year of the recovery period will be as<br>items.

Appendix A to determine which table you should use under the mid-quarter convention. The machine is 7-year property placed in service in the first quarter, so you use Table A-2. The furniture is 7-year property placed in service in the third quarter, so you use Table A-4. Finally, because the computer is 5-year property placed in service in the fourth quarter, you use Table A-5. Knowing what table to use for each property, you figure the depreciation for the first 2 years as follows.

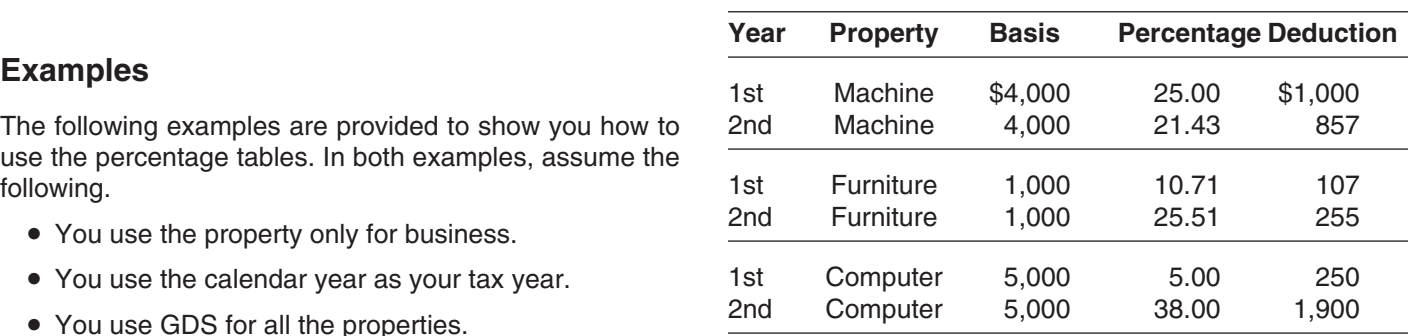

# **Recovery Period Ends return based on the calendar year.**

If you sell or otherwise dispose of your property before the \$100,000 multiplied by .03636 (the percentage for the end of its recovery period, your depreciation deduction for seventh month of the third recovery year) from Table A-6. the year of the disposition will be only part of the depreciation amount for the full year. You have disposed of your tion amount for the full year. You have disposed of your months of use in 2007. Treat the month of disposition as<br>property if you have permanently withdrawn it from use in one-half month of use. Multiply \$3.636 by the frac your business or income-producing activity because of its over 12, to get your 2007 depreciation deduction of sale, exchange, retirement, abandonment, involuntary \$757.50. conversion, or destruction. After you figure the full-year

**Half-year convention used.** For property for which you used a half-year convention, the depreciation deduction for lnstead of using the rates in the percentage tables to figure<br>the year of the disposition is half the depreciation deter-your depreciation deduction, you can figu the year of the disposition is half the depreciation determined for the full year. The same of the state of the state of the full year. The state of the full year, you must re-

**Mid-quarter convention used.** For property for which tion claimed the previous year. you used the mid-quarter convention, figure your deprecia-<br>tion deduction for the year of the disposition by multiplying<br>a full year of depreciation by the percentage listed below<br>for the mount than using the tables. for the quarter in which you disposed of the property.

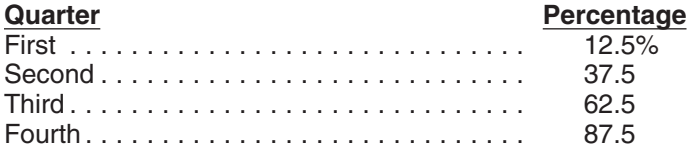

**Example.** On December 2, 2004, you placed in service method beginning in the first year for which it will give an an item of 5-year property costing \$10,000. You did not equal or greater deduction. The straight line metho claim a section 179 deduction and the property does not explained later.<br>qualify for a special depreciation allowance. Your unadqualify for a special depreciation allowance. Your unad-<br>justed basis for the property was \$10,000. You used the in service as follows. mid-quarter convention because this was the only item of business property you placed in service in 2004 and it was 1. Multiply your adjusted basis in the property by the placed in service during the last 3 months of your tax year. declining balance rate.<br>Your property is in the 5-year property class, so you used Your property is in the 5-year property class, so you used 2. Apply the applicable convention. Table A-5 to figure your depreciation deduction. Your deductions for 2004, 2005, and 2006 were \$500 (5% of You figure depreciation for all other years (before the \$10,000), \$3,800 (38% of \$10,000), and \$2,280 (22.80% year you switch to the straight line method) as follows. of \$10,000). You disposed of the property on April 6, 2007. To determine your depreciation deduction for 2007, first 1. Reduce your adjusted basis in the property by the<br>figure the deduction for the full year. This is \$1.368 depreciation allowed or allowable in earlier years. figure the deduction for the full year. This is  $$1,368$ (13.68% of \$10,000). April is in the second quarter of the 2. Multiply this new adjusted basis by the same declin-<br>year, so you multiply \$1,368 by 37.5% to get your depreci-<br>ation deduction of \$513 for 2007.

**Mid-month convention used.** If you dispose of residen- period, see Using the Applicable Convention, later, for tial rental or nonresidential real property, figure your depre- information on how to figure depreciation for the year you ciation deduction for the year of the disposition by dispose of it. multiplying a full year of depreciation by a fraction. The Figuring depreciation under the declining balance numerator of the fraction is the number of months (includ- method and switching to the straight line method is illusing partial months) in the year that the property is consid-<br>ered in service. The denominator is 12.

in service residential rental property. The property cost centage (150% or 200% changed to a decimal) by the \$100,000, not including the cost of land. You used Table number of years in the property's recovery period. For A-6 to figure your MACRS depreciation for this property. example, for 3-year property depreciated using the 200%

**Sale or Other Disposition Before the** You sold the property on March 2, 2007. You file your tax

A full year of depreciation for 2007 is \$3,636. This is You then apply the mid-month convention for the  $2\frac{1}{2}$ one-half month of use. Multiply \$3,636 by the fraction, 2.5

# depreciation amount, figure the deductible part using the **Figuring the Deduction Without Using** convention that applies to the property. **the Tables**

duce your adjusted basis in the property by the deprecia-

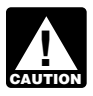

## **E** Declining Balance Method

When using a declining balance method, you apply the same depreciation rate each year to the adjusted basis of your property. You must use the applicable convention for the first tax year and you must switch to the straight line

- 
- 

- 
- 

If you dispose of property before the end of its recovery

**Declining balance rate.** You figure your declining bal-**Example.** On July 2, 2005, you purchased and placed ance rate by dividing the specified declining balance perdeclining balance method, divide 2.00 (200%) by 3 to get **Using the Applicable Convention** 0.6667, or a 66.67% declining balance rate. For 15-year property depreciated using the 150% declining balance The applicable convention (discussed earlier under Which<br>method, divide 1.50 (150%) by 15 to get 0.10, or a 10% Convention Applies) affects how you figure your deprecia method, divide 1.50 (150%) by 15 to get 0.10, or a  $10\%$ declining balance rate. tion deduction for the year you place your property in

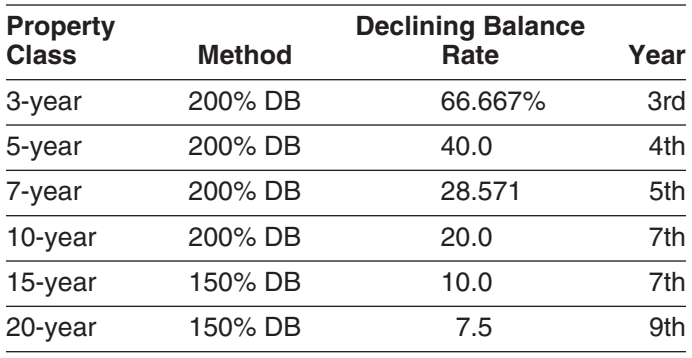

depreciation rate each year to the adjusted basis of your of the recovery perior property. You must use the applicable convention in the basis in the property. year you place the property in service and the year you dispose of the property. **Mid-quarter convention.** If this convention applies, the

- 
- 

year you switch from the declining balance method to the fourth quarter begins on the first day of the tenth month of straight line method) as follows. The tax year. A calendar year is divided into the following

- quarters. 1. Reduce your adjusted basis in the property by the depreciation allowed or allowable in earlier years (under any method).
- 2. Determine the depreciation rate for the year.
- 3. Multiply the adjusted basis figured in (1) by the depreciation rate figured in (2).

**Straight line rate.** You determine the straight line depreciation rate for any tax year by dividing the number 1 by the years remaining in the recovery period at the beginning of that year. When figuring the number of years remaining, If you dispose of the property before the end of the you must take into account the convention used in the year recovery period, figure your depreciation deduction for the you placed the property in service. If the number of years year of the disposition by multiplying a full year of depreciaremaining is less than 1, the depreciation rate for that tax tion by the percentage listed below for the quarter you year is 1.0 (100%). dispose of the property.

The following table shows the declining balance rate for<br>each property class and the first year for which the straight<br>line method gives an equal or greater deduction.<br>line method gives an equal or greater deduction. See *Straight line rate* in the previous discussion. Use the applicable convention as explained in the following discus- sions.

> Half-year convention. If this convention applies, you de-<br>duct a half-year of depreciation for the first year and the last year that you depreciate the property. You deduct a full year of depreciation for any other year during the recovery

period.<br>15- Figure your depreciation deduction for the year you<br>150 place the property in service by dividing the depreciation for a full year by 2. If you dispose of the property before the end of the recovery period, figure your depreciation deduc-**Straight Line Method Straight Line Method the Straight Line Method** the property for the disposition the same way. If you hold the property for the entire recovery period, your deprecia-When using the straight line method, you apply a different tion deduction for the year that includes the final 6 months<br>depreciation rate each year to the adjusted basis of your of the recovery period is the amount of your

You figure depreciation for the year you place property depreciation you can deduct for the first year you depreci-<br>in service as follows.<br>the property in service. the property in service.

1. Multiply your adjusted basis in the property by the A quarter of a full 12-month tax year is a period of 3 straight line rate. The first quarter in a year begins on the first day of 2. Apply the applicable convention. The second quarter begins on the first day of the tax year. The second quarter begins on the first day of the fourth month of the tax year. The third quarter begins You figure depreciation for all other years (including the on the first day of the seventh month of the tax year. The

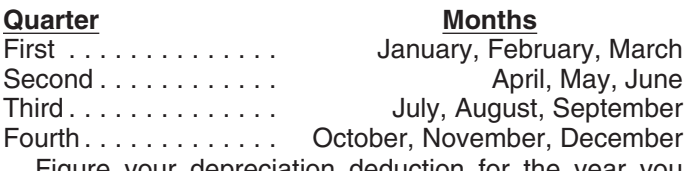

Figure your depreciation deduction for the year you If you dispose of property before the end of its recovery place the property in service by multiplying the deprecia-<br>period, see Using the Applicable Convention, later, for the tion for a full year by the percentage listed

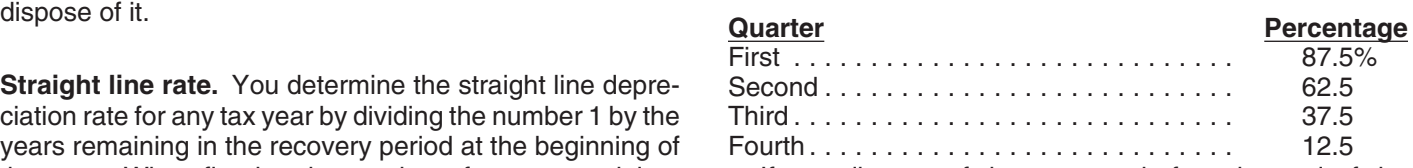

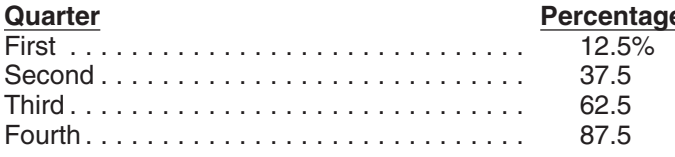

If you hold the property for the entire recovery period,<br>your depreciation deduction for the year that includes the<br>final quarter of the recovery period is the amount of your<br>unrecovered basis in the property.<br>**Second yea** 

**Mid-month convention.** If this convention applies, the the depreciation claimed in the first year (\$200). You depreciation you can deduct for the first year that you multiply the result (\$800) by the DB rate (40%). Depre

We set that the property is in service plus  $\frac{1}{2}$  (or 0.5). The the reduced adjusted basis (\$800) by the result (22.22%).<br>
If you dispose of the property before the end of the reduced adjusted basis (\$800) by the resu

**Example.** You use the calendar year and place non-<br>residential real property in service in August. The property<br>is in service 4 full months (September, October, Novem-<br>ber, and December). Your numerator is 4.5 (4 full mo

The following examples show how to figure depreciation You figure the SL depreciation rate by dividing 1 by 2.5. under MACRS without using the percentage tables. You multiply the reduced adjusted basis (\$288) by the Figures are rounded for purposes of the examples. As-<br>Figures are rounded for purposes of the examples. As-<br>result (40% sume for all the examples that you use a calendar year as fourth year is \$115.

**Example 1—200% DB method and half-year convention.** In February, you placed in service depreciation  $\frac{1}{2}$  depreciation claimed in the fourth year (\$115) to get the erry with a 5-year recovery period and a basis of \$1

200% DB method by dividing 2 (200%) by 5 (the number of deduction for the sixth year (\$58). years in the recovery period). The result is 40%. You multiply the adjusted basis of the property (\$1,000) by the *Example 2—SL method and mid-month convention.* 40% DB rate. You apply the half-year convention by divid- In January, you bought and placed in service a building for ing the result (\$400) by 2. Depreciation for the first year \$100,000 that is nonresidential real property with a recovunder the 200% DB method is \$200. erry period of 39 years. The adjusted basis of the building is

**<u>e</u>** You figure the depreciation rate under the straight line (SL) method by dividing 1 by 5, the number of years in the recovery period. The result is 20%.You multiply the adjusted basis of the property ( $$1,000$ ) by the 20% SL rate. You apply the half-year convention by dividing the result

the depreciation claimed in the third year (\$192). You **Examples Examples Examples Examples Examples Examples Examples Examples Examples Examples Examples Examples Examples Examples Examples Examples Examples Examples Examples Examples E** tion for the fourth year under the 200% DB method is \$115.

result (40%). Depreciation under the SL method for the

your tax year. The SL method provides an equal deduction, so you switch to the SL method and deduct the \$115.

**First year.** You figure the depreciation rate under the adjusted basis (\$58) by 100% to arrive at the depreciation

its cost of \$100,000. You use GDS, the straight line (SL) *First and second year depreciation for furniture.* The method, and the mid-month convention to figure your de- furniture is also 7-year property, so you use the same

building by dividing 1 by 39 years. The result is .02564. The for the full year. You placed the furniture in service in the depreciation for a full year is \$2.564 (\$100.000  $\times$  .02564). Inird quarter of your tax year, so depreciation for a full year is \$2,564 (\$100,000  $\times$  .02564). Ithird quarter of your tax year, so you multiply \$286 by<br>Under the mid-month convention, you treat the property as 37.5% (the mid-quarter percentage for the t Under the mid-month convention, you treat the property as. placed in service in the middle of January. You get 11.5 The result, \$107, is your deduction for depreciation on the months of depreciation for the year. Expressed as a deci-<br>furniture for the first year.

get your adjusted basis of \$97,544 for the second year. (\$893  $\times$  .28571).<br>The SL rate is .02629. This is 1 divided by the remaining

computer for the first year. *Example 3—200% DB method and mid-quarter con-* For the second year, the adjusted basis of the computer *vention.* During the year, you bought and placed in service in your business the following items. in the state of the \$4,750. You figure this by subtracting the first year's

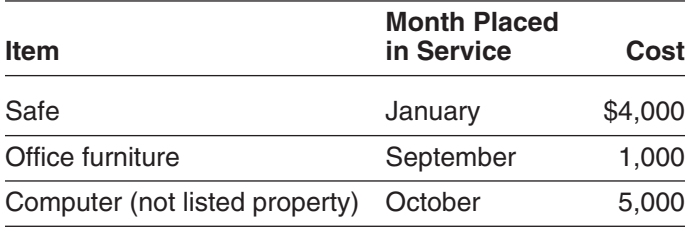

You do not elect a section 179 deduction and these items section 179 deduction. You also took a special deprecia-<br>do not qualify for a special depreciation allowance. You ion allowance of \$7.500. Your unadiusted basis for do not qualify for a special depreciation allowance. You tion allowance of \$7,500. Your unadjusted basis for the<br>use GDS and the 200% declining balance (DB) method to property is \$7,500. Because you did not place any prope use GDS and the 200% declining balance (DB) method to<br>figure the depreciation. The total bases of all property you<br>placed in service this year is \$10,000. The basis of the<br>computer (\$5,000) is more than 40% of the total b applies to all three items of property. The safe and office In July of this year, your property was vandalized. You<br>furniture are 7-year property and the computer is 5-year had a deductible casualty loss of \$3,000. You spe furniture are 7-year property and the computer is 5-year property. to put the property back in operational order. Your adjusted

year, so you multiply \$1,143 by 87.5% (the mid-quarter You cannot use the table percentages to figure your percentage for the first quarter). The result, \$1,000, is your depreciation for this property for this year because of the

ciation (\$1,000) from the basis of the safe (\$4,000). Your adjusted basis of your property (\$6,928) by the declining depreciation deduction for the second year is \$857 balance rate of .28571 to get your depreciation deduction  $($3,000 \times .28571)$ .  $\qquad \qquad$  of \$1,979 for this year.

preciation. 200% DB rate of .28571. You multiply the basis of the **First year.** You figure the SL depreciation rate for the furniture (\$1,000) by .28571 to get the depreciation of \$286 *i*lding by dividing 1 by 39 years. The result is .02564. The for the full year. You placed the furnitu

mal, the fraction of 11.5 months divided by 12 months is For the second year, the adjusted basis of the furniture<br>
.958. You first-year depreciation for the building is \$2,456 is \$893. You figure this by subtracting the f **Second year.** You subtract \$2,456 from \$100,000 to (\$1,000). Your depreciation for the second year is \$255

The SL rate is .02629. This is 1 divided by the remaining<br>recovery period of 38.042 years (39 years reduced by 11.5<br>months or .958 year). Your depreciation for the building for<br>the second year is \$2,564 (\$97,544  $\times$  .026 **Third year.** The adjusted basis is \$94,980 (\$97,544 - 40). You placed the computer in service in the fourth \$2,564). The SL rate is 027 (1 divided by 37.042 remain-<br>ing years). Your depreciation for the third year is \$2,

> depreciation (\$250) from the basis of the computer (\$5,000). Your depreciation deduction for the second year **Item is \$1,900 (\$4,750**  $\times$  **.40).**

> Example 4-200% DB method and half-year convention. Last year, in July, you bought and placed in service in your business a new item of 7-year property. This was the only item of property you placed in service last year. The property cost \$39,000 and you elected a \$24,000

**First and second year depreciation for safe.** The<br>200% DB rate for 7-year property is .28571. You determine<br>this by dividing 2.00 (200%) by 7 years. The depreciation<br>for the safe for a full year is \$1,143 (\$4,000 × .2857

deduction for depreciation on the safe for the first year. adjustments to basis. You must figure the deduction your-For the second year, the adjusted basis of the safe is self. You determine the DB rate by dividing 2.00 (200%) by \$3,000. You figure this by subtracting the first year's depre- 7 years. The result is .28571 or 28.571%. You multiply the

change or involuntary conversion, you must generally *When to make the election.* You must make the election of the election of the election of the election of the election of the election of the election of the election

# **or Involuntary Conversion**<br>For more information and special rules, see the Instruc-

You generally must depreciate the carryover basis of prop- tions for Form 4562. erty acquired in a like-kind exchange or involuntary conversion over the remaining recovery period of the property<br>exchanged or involuntarily converted. You also generally **Property Acquired in a Nontaxable Transfer** continue to use the same depreciation method and convention used for the exchanged or involuntarily converted<br>property. This applies only to acquired property with the<br>same or a shorter recovery period and the same or more

For acquired property that has a longer recovery period or less accelerated depreciation method than the ex- The nontaxable transfers covered by this rule include changed or involuntarily converted property, you generally the following. must depreciate the carryover basis of the acquired prop-<br>
extra in complete liquidation of a subsidiary.<br>
the exchanged or involuntarily converted property. You<br> **A** transfer to a corporation controlled by the transthe exchanged or involuntarily converted property. You also generally continue to use the longer recovery period feror. and less accelerated depreciation method of the acquired **•** An exchange of property solely for corporate stock property.<br>If the MACRS property you acquired in the exchange or **busically** or securities in a reorganization.

involuntary conversion is qualified property, discussed ear- • A contribution of property to a partnership in exlier in chapter 3 under What Is Qualified Property, you can change for a partnership interest. claim a special depreciation allowance on the carryover • A partnership distribution of property to a partner.<br>basis.

Special rules apply to vehicles acquired in a trade-in. For information on how to figure depreciation for a vehicle acquired in a trade-in that is subject to the passenger **Figuring the Deduction for a Short** automobile limits, see Deductions For Passenger Automo- **Tax Year** biles Acquired in a Trade-in under Do the Passenger Automobile Limits Apply in chapter 5. The Section of the View cannot use the MACRS percentage tables to deter-

conversion. Treat the carryover basis and excess basis, if<br>any, for the acquired property as if placed in service the depreciation when you have a short tax year during the<br>later of the date you acquired it or the time of later of the date you acquired it or the time of the disposi-<br>tion of the exchanged or involuntarily converted property in service or disposed of). tion of the exchanged or involuntarily converted property. The depreciable basis of the new property is the adjusted For more information on figuring depreciation for a short basis of the exchanged or involuntarily converted property tax year, see Revenue Procedure 89-15, 1989-1 C.B. 816.

**Figuring the Deduction for Property** plus any additional amount you paid for it. The election, if<br> **Acquired in a Nantaxable Exchange** made, applies to both the acquired property and the ex-**Acquired in a Nontaxable Exchange** and the acquired property and the ex-<br>changed or involuntarily converted property. This election If your property has a carryover basis because you ac-<br>In a instance the amount of gain or loss recognized on<br>quired it in a nontaxable transfer such as a like-kind ex-<br>Interactionage or involuntary conversion.

Figure depreciation for the property as if the transfer had<br>not occurred. However, see *Like-kind exchanges and in*<br>voluntary conversions, earlier, in chapter 3 under How<br>Much Can You Deduct and Property Acquired in a<br>Like corporation, or by the common parent of a consolidated **Property Acquired in a Like-kind Exchange** group, respectively. Once made, the election may not be<br> **OR Involuntary Conversion**<br> **CONCERCY** Travel without IRS consent.

newly placed in service property.<br>
For acquired property that has a longer recovery period chased MACRS property.

- 
- 
- 
- 
- 

**Election out.** Instead of using the above rules, you can<br>elect, for depreciation purposes, to treat the adjusted basis<br>of the exchanged or involuntarily converted property as if<br>discusses the rules for determining the dep

The applicable convention establishes the date property is of a month. treated as placed in service and disposed of. Depreciation

cable convention in a short tax year. The same series of the during that tax year.

**Mid-month convention.** Under the mid-month conven- placed in service or disposed of on the midpoint of the tion, you always treat your property as placed in service or quarter of the tax year in which it is placed in service or disposed of on the midpoint of the month it is placed in disposed of. Divide a short tax year into 4 quarters and service or disposed of. You apply this rule without regard to determine the midpoint of each quarter.<br>your tax year. Service and the stull of the midpoint of the stull.

**Half-year convention.** Under the half-year convention, midpoint of each quarter is either the first day or the you treat property as placed in service or disposed of on midpoint of a month. Treat property as placed in ser the midpoint of the tax year it is placed in service or disposed of on this midpoint.<br>disposed of the midpoint.

ning on the first day of a month or ending on the last day of  $\frac{1}{2}$  following steps. a month, the tax year consists of the number of months in<br>the tax year. If the short tax year includes part of a month, 1. Determine the number of days in your short tax year. you generally include the full month in the number of applicant the number of days in each quarter by<br>months in the tax year. You determine the midpoint of the<br>tax year by dividing the number of days in your short tax year placed in service or disposed of on either the first day or the number of days in each quarter by 2. the midpoint of a month.

and ends on December 31 consists of 7 months. You use on a day other than the first day or midpoint of a month,<br>only full months for this determination, so you treat the tax treat the property as placed in service or dispo only full months for this determination, so you treat the tax year as beginning on June 1 instead of June 20. The nearest preceding first day or midpoint of that month. midpoint of the tax year is the middle of September (31 /2 months from the beginning of the tax year). You treat **Example.** Tara Corporation, a calendar year taxpayer, property as placed in service or disposed of on this mid- was incorporated and began business on March 15. It has point. *a* short tax year of 9<sup>1</sup>/<sub>2</sub> months, ending on December 31.

was incorporated on March 15. For purposes of the year of other than 4 or 8 full calendar months, so it must half-year convention, it has a short tax year of 10 months, determine the midpoint of each quarter. ending on December 31, 2007. During the short tax year, Tara placed property in service for which it uses the 1. First, it determines that its short tax year beginning<br>half-year convention. Tara treats this property as placed in March 15 and ending December 31 consists of 292 half-year convention. Tara treats this property as placed in March 15 and 15 and ending 15 and the short tax days. service on the first day of the sixth month of the short tax year, or August 1, 2007. 2. Next, it divides 292 by 4 to determine the length of

**Not on first or last day of month.** For a short tax year each quarter, 73 days. not beginning on the first day of a month and not ending on<br>the last day of a month, the tax year consists of the number<br>of days in the tax year. You determine the midpoint of the<br>days in the tax year. You determine the mi tax year by dividing the number of days in the tax year by 2. The following table shows the quarters of Tara Corpora-For the half-year convention, you treat property as placed tion's short tax year, the midpoint of each quarter, and the in service or disposed of on either the first day or the date in each quarter that Tara must treat its property as midpoint of a month. If the result of dividing the number of placed in service.

**Using the Applicable Convention in a Short** days in the tax year by 2 is not the first day or the midpoint **Tax Year** Tax Year Tax Year of a month, you treat the property as placed in service or disposed of on the nearest preceding first day or midpoint

is allowable only for that part of the tax year the property is<br>treated as in service. The recovery period begins on the<br>placed-in-service date determined by applying the conven-<br>tion. The remaining recovery period at the The following discussions explain how to use the appli-<br>
convention for all applicable property you place in service

You treat property under the mid-quarter convention as

For a short tax year of 4 or 8 full calendar months, determine quarters on the basis of whole months. The midpoint of a month. Treat property as placed in service or

To determine the midpoint of a quarter for a short tax First or last day of month. For a short tax year begin-<br>year of other than 4 or 8 full calendar months, complete the

- 
- 
- 

For example, a short tax year that begins on June 20 If the result of (3) gives you a midpoint of a quarter that is<br>d ends on December 31 consists of 7 months. You use on a day other than the first day or midpoint of a mon

During December, it placed property in service for which it **Example.** Tara Corporation, a calendar year taxpayer, must use the mid-quarter convention. This is a short tax

- 
- 
- 

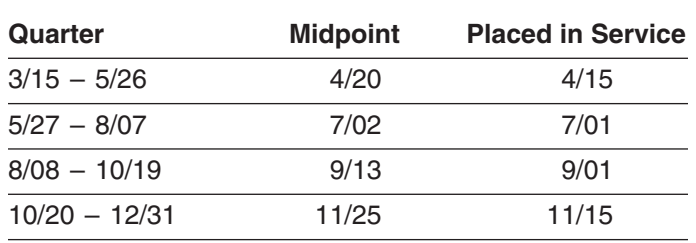

To figure your MACRS depreciation deduction for the short<br>tax year, you must first determine the depreciation for a full<br>tax year. You do this by multiplying your basis in the<br>property by the applicable depreciation rate. of months (including parts of a month) the property is treated as in service during the tax year (applying the **Depreciation After a Short Tax Year** applicable convention). The denominator (bottom number)<br>is 12. See *Depreciation After a Short Tax Year*, later, for You can use either of the following methods to figure the<br>information on how to figure depreciation in la

• The simplified method. *Example 1—half-year convention.* Tara Corporation, with a short tax year beginning March 15 and ending December 31, placed in service on March 16 an item of You must use the method you choose consistently.<br>5-year property with a basis of \$1,000. This is the only property the corporation placed in service during the short<br>tax year. Tara does not elect to claim a section 179 deduc-<br>tion and the property does not qualify for a special depreci-<br>tion allowance. The depreciation method is the 200% declining balance method. The depreciation the year by the applicable depreciation rate. rate is 40% and Tara applies the half-year convention.

August 1. The determination of this August 1 date is ex- under *Property Placed in Service in a Short Tax Year*, plained in the example illustrating the half-year convention earlier. The Tara Corporation claimed depreciation of \$167 under Using the Applicable Convention in a Short Tax for its short tax year. The adjusted basis on January 1 of Year, earlier. Tara is allowed 5 months of depreciation for the next year is \$833 (\$1,000 − \$167). Tara's depreciation the short tax year that consists of 10 months. The corpora- for that next year is 40% of \$833, or \$333. tion first multiplies the basis (\$1,000) by 40% (the declining<br>balance rate) to get the depreciation for a full tax year of<br>\$400. The corporation then multiplies \$400 by  $\frac{5}{4}$  to get the<br>\$400. The corporation then mul

**Example 2—mid-quarter convention.** Tara Corpora-<br>tion, with a short tax year beginning March 15 and ending<br>on December 31, placed in service on October 16 an item<br>on December 31, placed in service on October 16 an item of 5-year property with a basis of \$1,000. Tara does not **Using the simplified method for an early disposition.** If elect to claim a section 179 deduction and the property you dispose of property in a later tax year before the end of does not qualify for a special depreciation allowance. The the recovery period, determine the depreciation for the

depreciation method for this property is the 200% declining balance method. The depreciation rate is 40%. The corporation must apply the mid-quarter convention because the property was the only item placed in service that year and it was placed in service in the last 3 months of the tax year.

Tara treats the property as placed in service on September 1. This date is shown in the table provided in the example illustrating the mid-quarter convention under Us-The last quarter of the short tax year begins on October<br>20, which is 73 days from December 31, the end of the tax<br>year. The 37th day of the last quarter is November 25,<br>which is the midpoint of the quarter. November 25 i middle of November (the nearest preceding first day or then multiplies \$400 by  $\frac{4}{12}$  to get the short tax year depre-<br>midpoint of that month).

# **Property Placed in Service in a Short Property Placed in Service Before a Short Tax Year Tax Year**

- 
- 

Tara treats the property as placed in service on *Example.* Assume the same facts as in Example 1

 $\frac{1}{2}$  figure depreciation for that year by multiplying the adjusted short tax year depreciation of \$167.

year of disposition by multiplying the adjusted basis of the property at the beginning of the tax year by the applicable **How Do You Use General** depreciation rate and then multiplying the result by a fraction. The fraction's numerator is the number of months **Asset Accounts?** (including parts of a month) the property is treated as in service during the tax year (applying the applicable con- **Terms you may need to know** vention). Its denominator is 12. **(see Glossary):**

**Using the allocation method for a 12-month or short** Adjusted basis **tax year.** Under the allocation method, you figure the depreciation for each later tax year by allocating to that Amortization year the depreciation attributable to the parts of the recov-<br>
ery years that fall within that year. Whether your tax year is<br>
Amount realized a 12-month or short tax year, you figure the depreciation by Basis determining which recovery years are included in that year.<br>For each recovery year included, multiply the depreciation attributable to that recovery year by a fraction. The frac- Disposition tion's numerator is the number of months (including parts<br>of a month) that are included in both the tax year and the<br> recovery year. Its denominator is 12. The allowable depre- Placed in service ciation for the tax year is the sum of the depreciation Recovery period figured for each recovery year.

**Example.** Assume the same facts as in *Example 1* Unadjusted basis under *Property Placed in Service in a Short Tax Year*, earlier. The Tara Corporation's first tax year after the short tax year is a full year of 12 months, beginning January 1 To make it easier to figure MACRS depreciation, you can<br>and ending December 31. The first recovery year for the group separate properties into one or more general a months of the first recovery year and 5 months of the **Property you cannot include.** You cannot include prop-<br>second recovery year fall within the next tax year. The erty in a GAA if you use it in both a personal activity second recovery year fall within the next tax year. The erty in a GAA if you use it in both a personal activity and a<br>depreciation for the next tax year is \$333, which is the sum trade or business (or for the production of

- $($400 \times 7_{12})$ .
- the  $$240$  result by  $\frac{5}{12}$ .

Using the allocation method for an early disposition. If<br>you dispose of property before the end of the recovery<br>period in a later tax year, determine the depreciation for the<br>period in a later tax year, determine the depr the applicable convention). The denominator is 12. If there is more than one recovery year in the tax year, you add **Grouping Property** together the depreciation for each recovery year. Each GAA must include only property you placed in serv-

Section 1245 property

year in which you first place it in service. If property you • \$233—The depreciation for the first recovery year included in a GAA is later used in a personal activity, see<br>
Terminating GAA Treatment, later.

• \$100—The depreciation for the second recovery **Property generating foreign source income.** For inforyear. This is figured by multiplying the adjusted basis mation on the GAA treatment of property that generates foreign source income, see sections  $1.168(i)-1(f)$  of the regulations.

ice in the same year and that has the following in common.

- Asset class, if any.
- Recovery period.
- Depreciation method.
- Convention.

The following rules also apply when you establish  $a \rightarrow b$  The property is treated as having an adjusted basis

- No asset class. Properties without an asset class,<br>but with the same depreciation method, recovery<br>period, and convention, can be grouped into the<br>period, and convention, can be grouped into the
- **Mid-quarter convention.** Property subject to the Treatment of amount realized. mid-quarter convention can only be grouped into a
- *Mid-month convention.* Property subject to the GAA with property placed in service in the same
- business or from the production of income. *Passenger automobiles.* Passenger automobiles subject to the limits on passenger automobile depre-<br>
• Transfer it to a supplies, scrap, or similar account. ciation must be grouped into a separate GAA. • Sell, exchange, retire, physically abandon, or de-

After you have set up a GAA, you generally figure the ation method, recovery period, and convention for the property in a GAA, you must recognize any amount real-<br>property in the GAA. For each GAA, record the deprecia-<br>tion allowance in a separate depreciation reserve account

1. The unadjusted depreciable basis of the GAA **plus** *Example.* Make & Sell, a calendar-year corporation, set up a GAA for ten machines. The machines cost a total of 2. Any expensed costs for property in the GAA that are<br>\$10,000 and were placed in service in June 2007. One of subject to recapture as depreciation (not including \$10,000 and were placed in service in June 2007. One of subject to recapture as depreciation (not including \$40,000) \$10,000 and the rest cost a total of same any expensed costs for property that you removed the machines cost \$8,200 and the rest cost a total of any expensed costs for property that you removed<br>\$1,800. This GAA is depreciated under the 200% declining from the GAA under the rules discussed later under<br>balance met half-year convention. Make & Sell did not claim the section 3. Any amount previously recognized as ordinary in-<br>179 deduction on the machines and the machines did not come upon the disposition of other property from t qualify for a special depreciation allowance. The deprecia- GAA. tion allowance for 2007 is \$2,000 [(\$10,000  $\times$  40%) ÷ 2]. As of January 1, 2008, the depreciation reserve account is *Unadjusted depreciable basis.* The unadjusted \$2,000. depreciable basis of a GAA is the total of the unadjusted

**Passenger automobiles.** To figure depreciation on pas-<br>senger automobiles in a GAA, apply the deduction limits<br>discussed in chapter 5 under *Do the Passenger Automo-*<br>bile Limits Apply. Multiply the amount determined usin

## **Disposing of GAA Property** recapture as depreciation include the following.

1. The section 179 deduction. When you dispose of property included in a GAA, the following rules generally apply. The same state of the following rules generally apply. The state of the following apply.

• Neither the unadjusted depreciable basis (defined a. Pollution control facilities.<br>
later) nor the depreciation reserve account of the depresent of the depreciation reserve account of the b. Removal of barriers for the elderly and disabled.<br>GAA is affected. You continue to depreciate the account as if the disposition had not occurred. The c. Tertiary injectants.

- GAA.<br>
of zero, so you cannot realize a loss on the disposi-<br>
tion. If the property is transferred to a supplies,
	- same GAA. **Any amount realized on the disposition is treated as**<br>ordinary income, up to the limit discussed later under

GAA with property placed in service in the same<br>quarter of the tax year.<br>described later under Terminating GAA Treatment.

mid-month convention can only be grouped into a<br> **CAA** with property placed in songice in the same when you do any of the following.

- month of the tax year. Permanently withdraw it from use in your trade or
	-
	- stroy it.

**Figuring Depreciation for a GAA** The retirement of a structural component of real property is not a disposition.

MACRS depreciation for it by using the applicable depreci-<br>ation method, recovery period, and convention for the property in a GAA, you must recognize any amount real-

- 
- 
- come upon the disposition of other property from the

depreciable bases of all the property in the GAA. The

*Expensed costs.* Expensed costs that are subject to

- 
- -
	-
	-

**Example 1.** The facts are the same as in the example applied to determine the unadjusted depreciable ba-<br>under *Figuring Depreciation for a GAA*, earlier. In February sis of the property you remove from a GAA

**Example 2.** Assume the same facts as in Example 1. In tions. June 2009, Make & Sell sells seven machines to an unre- • The receipt by one corporation of property distriblated person for a total of \$1,100. These machines are uted in complete liquidation of another corporation.<br>treated as having an adjusted basis of zero.

treated as having an adjusted basis of zero.<br>
On its 2009 tax return, Make & Sell recognizes \$1,000<br>
as ordinary income. This is the GAA's unadjusted depre-<br>
ciable basis (\$10,000) plus the expensed costs (\$0), minus<br>
the (\$9,000). The remaining amount realized of \$100 (\$1,100 • The transfer of property by a corporation that is a  $-$  \$1,000) is section 1231 gain (discussed in chapter 3 of party to a reorganization in exchange solely for st

The unadjusted depreciable basis and depreciation re-<br>serve of the GAA are not affected by the disposition of the<br> $\overline{a}$ example in the contribution of property to a partnership in ex-<br>is \$1,920 [(\$10,000 - \$5,200)  $\times$  40%].

## **Terminating GAA Treatment** partnership to a partner.

- Property you dispose of in a nonrecognition transac- makes a consolidated return. tion or an abusive transaction.
- 
- an involuntary conversion. example the result of the following.
- 
- Property for which you must recapture any allowable beginning of your tax year in which the transaction credit or deduction, such as the investment credit, takes place, **minus** the credit for qualified electric vehicles, the section • The depreciation allowable to you for the year of the 179 deduction, or the deduction for clean-fuel vehi-<br>transfer. cles and clean-fuel vehicle refueling property placed

d. Reforestation expenses. as of the first day of the tax year in which the disposition, change in use, or recapture event occurs. You can use any reasonable method that is consistently

under Figuring Depreciation for a GAA, earlier. In February<br>
2008, Make & Sell sells the machine that cost \$8,200 to an<br>
unrelated person for \$9,000. The machine is treated as<br>
having an adjusted basis of zero.<br>
On its 200

tion 179 deduction) for property in the GAA (\$0), minus any<br>amounts previously recognized as ordinary income be-<br>cause of dispositions of other property from the GAA (\$0).<br>The unadjusted depreciable basis and depreciation

serve of the GAA are not affected by the sale of the<br>machine. The depreciation allowance for the GAA in 2008<br>is \$3,200 [(\$10,000 – \$2,000)  $\times$  40%].<br>is \$3,200 [(\$10,000 – \$2,000)  $\times$  40%].

- 
- 
- and securities in another corporation that is also a
- 
- The distribution of property (including money) from a
- Any transaction between members of the same affili- You must remove the following property from a GAA. ated group during any year for which the group

• Property you dispose of in a qualifying disposition or<br>
in a disposition of all the property in the GAA, if you<br>
choose to terminate GAA treatment.<br>
• Property you dispose of in a like-kind exchange or<br>
• Property in a G

- Property you change to personal use. • The adjusted depreciable basis of the GAA as of the
	-

in service before January 1, 2006. The same state of this purpose, the adjusted depreciable basis of a If you remove property from a GAA, you must make the any depreciation allowed or allowable for the GAA minus following adjustments.

1. Reduce the unadjusted depreciable basis of the GAA **Abusive transactions.** If you dispose of GAA property in by the unadjusted depreciable basis of the property an abusive transaction, you must remove it from the GAA.

A disposition is an abusive transaction if it is not a nonrec- 1. A disposition that is a direct result of fire, storm, ognition transaction (described earlier) or a like-kind ex- shipwreck, other casualty, or theft. change or involuntary conversion and a main purpose for<br>the disposition is to get a tax benefit or a result that would<br>not be available without the use of a GAA. Examples of allowed. abusive transactions include the following. 3. A disposition that is a direct result of a cessation,

- 
- credit carryover, the following transactions will be<br>
considered abusive transactions unless there is<br>
figure your gain, loss, or other deduction resulting from the<br>
figure your gain, loss, or other deduction resulting fro
	- a. A transfer of GAA property to a related person. *transactions*.
	- b. A transfer of GAA property under an agreement

Figuring gain or loss. You must determine the gain,<br>loss, or other deduction due to an abusive transaction by<br>taking into account the property's adjusted basis. The<br>adjusted basis of the property at the time of the disposi

- 
- 

- 1. The depreciation allowed or allowable for the prop-<br>erty, including any expensed cost (such as section<br>179 deductions or the additional depreciation allowed ln May 2008, Sankofa sells its entire manufacturing<br>179 deduct 179 deductions or the additional depreciation allowed
- -
	-

**Qualifying dispositions.** If you dispose of GAA property the \$45,000 unadjusted depreciable bases of the three in a qualifying disposition, you can choose to remove the machines), and the depreciation reserve account is dedoes not involve all the property, or the last item of prop- depreciation allowed or allowable for the three machines erty, remaining in a GAA and that is described by any of the as of December 31, 2007). The depreciation allowance for following. the GAA in 2008 is \$25,920 [(\$135,000 − \$70,200) × 40%].

- 
- 
- 
- 1. A transaction with a main purpose of shifting income<br>
or deductions among taxpayers in a way that would<br>
take advantage of differing effective tax rates.<br>
2. A choice to use a GAA with a main purpose of<br>
disposing of pr

strong evidence to the contrary.<br>disposition in the manner described earlier under Abusive<br>disposition in the manner described earlier under Abusive

where the property continues to be used, or is **Like-kind exchanges and involuntary conversions.** If available for use, by you. The same of GAA property as a result of a like-kind exchange or involuntary conversion, you must remove

• The unadjusted depreciable basis of the property, *Example.* Sankofa, a calendar-year corporation, main**minus**<br> **minus** tains one GAA for 12 machines. Each machine costs<br> **Fig.** (1) The state of the 12<br> **Fig.** (1) The state of the 12<br> **Fig.** (1) The state of the 12<br> **Fig. (1)** The state of the 12 • The depreciation allowed or allowable for the prop-<br>erty figured by using the depreciation method, recov-<br>ery period, and convention that applied to the GAA<br>in which the property was included.<br>Assume this GAA uses the 20 If there is a gain, the amount subject to recapture as<br>ordinary income is the smaller of the following.<br>ordinary income is the smaller of the following.<br>duction and the machines do not qualify for a special

or allowable for the property).<br>
plant in New Jersey to an unrelated person. The sales<br>
proceeds allocated to each of the three machines at the 2. The result of the following:<br>
New Jersey plant is \$5,000. This transaction is a qualifying a. The original unadjusted depreciable basis of the disposition, so Sankofa chooses to remove the three ma-<br>GAA (plus, for section 1245 property originally<br>included in the GAA, any expensed cost), **minus** deduction by taki

b. The total gain previously recognized as ordinary<br>income on the disposition of property from the 2007, the depreciation allowed or allowable for the three<br>GAA. GAA. ary 1, 2008, the unadjusted depreciable basis of the GAA is reduced from \$180,000 to \$135,000 (\$180,000 minus property from the GAA. A qualifying disposition is one that creased from \$93,600 to \$70,200 (\$93,600 minus \$23,400

For Sankofa's 2008 return, gain or loss for each of the **Electing To Use a GAA** three machines at the New Jersey plant is determined as follows. The depreciation allowed or allowable in 2008 for An election to include property in a GAA is made sepaeach machine is \$1,440 [((\$15,000 – \$7,800) × 40%) ÷ 2]. rately by each owner of the property. This means that an<br>The adjusted basis of each machine is \$5.760 (the ad-<br>election to include property in a GAA must be made by The adjusted basis of each machine is \$5,760 (the ad-<br>iusted depreciable basis of \$7,200 removed from the ac- each member of a consolidated group and at the partnerjusted depreciable basis of \$7,200 removed from the ac-<br>count less the \$1,440 depreciation allowed or allowable in ship or S corporation level (and not by each partner<br>2008). As a result, the loss recognized in 2008 for ea machine is \$760 (\$5,000 - \$5,760). This loss is subject to<br>section 1231 treatment. See chapter 3 of Publication 544 How to make the election. Make the election by complet-<br>for information on section 1231 losses.

**Disposition of all property in a GAA.** If you dispose of all on a timely filed tax return (including extensions) for the the property, or the last item of property, in a GAA, you can year in which you place in service the property included in the gain or loss by comparing the adjusted depreciable

- The depreciation allowed or allowable for the GAA,<br>including any expensed cost (such as section 179<br>deductions or the additional depreciation allowed or<br>allowable for the GAA), minus<br>district the amount realized<br>reserve
- come on the disposition of property from the GAA. <sup>ever, see chapter 2</sup> to<br>section 179 property.

*Like-kind exchanges and involuntary conversions.* If you dispose of all the property or the last item of property **Revoking an election.** You can revoke an election to use<br>in a GAA as a result of a like-kind exchange or involuntary a GAA only in the following situations. in a GAA as a result of a like-kind exchange or involuntary conversion, the GAA terminates. You must figure the gain • You include in the GAA property that generates for-<br>or loss in the manner described above under *Disposition of* eign source income, both United States and foreign

**Example.** Duforcelf, a calendar-year corporation, main-<br>related supplier, and that inclusion results in a subtains a GAA for 1,000 calculators that cost a total of stantial distortion of income. \$60,000 and were placed in service in 2006. Assume this<br>GAA is depreciated under the 200% declining balance<br>method, has a recovery period of 5 years, and uses a<br>method, has a recovery period of 5 years, and uses a half-year convention. Duforcelf does not claim the section 179 deduction and the calculators do not qualify for a special depreciation allowance. In 2007, Duforcelf sells **When Do You Recapture** 200 of the calculators to an unrelated person for \$10,000. The \$10,000 is recognized as ordinary income. **MACRS Depreciation?**

In March 2008, Duforcelf sells the remaining calculators in Materizood, Baloicell sells the remaining calculators<br>in the GAA to an unrelated person for \$35,000. Duforcelf **Terms you may need to know**<br>(see Glossary): **(see Glossary):** decides to end the GAA.

On the date of the disposition, the adjusted depreciable Disposition basis of the account is \$23,040 (unadjusted depreciable basis of \$60,000 minus the depreciation allowed or allowa-<br>Nonresidential real property ble of \$36,960). In 2008, Duforcelf recognizes a gain of Recapture \$11,960. This is the amount realized of \$35,000 minus the Residential rental property adjusted depreciable basis of \$23,040. The gain subject to recapture as ordinary income is limited to the depreciation allowed or allowable minus the amounts previously recog- When you dispose of property that you depreciated using

**When to make the election.** You must make the election choose to end the GAA. If you make this choice, you figure the GAA. However, if you timely filed your return for the the the sain or loss by comparing the adjusted depreciable year without making the election, you still ca basis of the GAA with the amount realized.<br>If there is a grain, the amount subject to reserving a due date of the return (excluding extensions). Attach the If there is a gain, the amount subject to recapture as<br>ordinary income is limited to the result of the following.<br>ordinary income is limited to the result of the following.<br>section 301.9100-2" on the election statement.

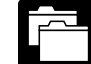

• The total gain previously recognized as ordinary in-<br>come on the disposition of property from the GAA ever, see chapter 2 for the recordkeeping requirements for

- source income, or combined gross income of an FSC, a DISC, or a possessions corporation and its
- 

nized as ordinary income (\$36,960 – \$10,000 = \$26,960). MACRS, any gain on the disposition generally is recap-Therefore, the entire gain of \$11,960 is recaptured as tured (included in income) as ordinary income up to the ordinary income. amount of the depreciation previously allowed or allowable for the property. Depreciation, for this purpose, includes cannot deduct depreciation or rent expenses for your the following. use of the property as an employee.

- 
- 
- Revenue Code for certain qualified refinery property tem (MACRS) using the straight line method over placed in service after August 8, 2005. the ADS recovery period. You may also have to
- 
- 
- Any deduction under section 190 of the Internal Reversion 190 of the disabled
- 
- Any special depreciation allowance previously al- property on your tax return.

There is no recapture for residential rental and nonresiden-<br> **CAUTION CAUTION CAUTION CAUTION CAUTION CAUTION CAUTION CAUTION CAUTION CAUTION CAUTION CAUTION** tial real property unless that property is qualified property for which you claimed a special depreciation allowance. For mish year stalling a opposite supposition increasing.<br>For more information on depreciation recapture, see Publi-<br>You may want to

## Additional Rules for<br> **Additional Rules for**<br>
Form (and Instructions) **Form (and Instructions) Listed Property** ❏ **<sup>2106</sup>**Employee Business Expenses

## **Introduction** Expenses

This chapter discusses the deduction limits and other spe-<br>
□ 4562 Depreciation and Amortization cial rules that apply to certain listed property. Listed prop- ❏ **4797** Sales of Business Property erty includes cars and other property used for property used for  $\frac{1}{2}$  See chapter 6 for information about getting publications tain computers and cellular phones.

Deductions for listed property (other than certain leased property) are subject to the following special rules and limits. *If*  $\sum_{n=1}^{\infty}$  and  $\sum_{n=1}^{\infty}$  and **What Is Listed Property?** 

• *Deduction for employees.* If your use of the property is not for your employer's convenience or is not **Terms you may need to know**<br>required as a condition of your employment, you **(see Glossary):** required as a condition of your employment, you

- Any section 179 deduction claimed on the property. *Business-use requirement.* If the property is not used predominantly (more than 50%) for qualified • Any deduction under section 179B of the Internal used predominantly (more than 50%) for qualified<br>Revenue Code for capital costs to comply with Envi-<br>ronmental Protection Agency sulfur regulations.<br>tion, you must figure • Any deduction under section 179C of the Internal under the Modified Accelerated Cost Recovery Sys-• Any deduction under section 179D of the Internal recapture (include in income) any excess deprecia-<br>Revenue Code for certain energy efficient commer-<br>cial building property placed in service after Decem-<br>amount applies t
- ber 31, 2005. *Passenger automobile limits and rules.* Annual • Any deduction under section 179E of the Internal Revenue Code for qualified advanced mine safety<br>
equipment property placed in service after Decem-<br>
ber 20, 2006.<br>
and the unrecovered basis resulting from these limits af

enue Code for removal of barriers to the disabled This chapter defines listed property and explains the special rules and depreciation deduction limits that apply. special rules and depreciation deduction limits that apply, • Any deduction under section 193 of the Internal Rev-<br>enue Code for tertiary injectants.<br>property and explains how to report information about the<br>property and explains how to report information about the

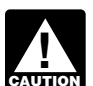

lowed or allowable for the property (unless you For information on the limits on depreciation de-<br>elected not to claim it).

You may want to see:

## **Publication**

- ❏ **463** Travel, Entertainment, Gift, and Car Expenses
- **5.** ❏ **<sup>535</sup>** Business Expenses
	- ❏ **587** Business Use of Your Home (Including Use

- 
- ❏ **2106-EZ** Unreimbursed Employee Business
- 
- 

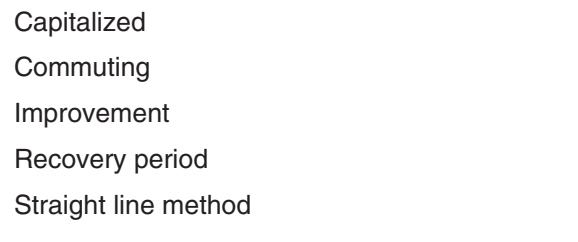

- 
- Any other property used for transportation, unless it
- is an excepted vehicle.<br>
 Property generally used for entertainment, recrea-<br> **for Transportation**<br>
tion, or amusement (including photographic, phono-
- Computers and related peripheral equipment, unless<br>used only at a regular business establishment and<br>owned or leased by the person operating the estab-<br>lishment. A regular business establishment includes<br>a portion of a d
- 

Improvements to listed property. An improvement • Clearly marked police and fire vehicles. made to listed property that must be capitalized is treated • Unmarked vehicles used by law enforcement officers as a new item of depreciable property. The recovery period if the use is officially authorized. as a new item of depreciable property. The recovery period and method of depreciation that apply to the listed property<br>as a whole also apply to the improvement. For example, if<br>you must depreciate the listed property using the straight<br>line method you also must depreciate the imp line method, you also must depreciate the improvement **Community only vehicle with a loaded gross vehicle weight of**<br>using the straight line method. over 14,000 pounds that is designed to carry cargo.

A passenger automobile is any four-wheeled vehicle made<br>
primarily for use on public streets, roads, and highways<br>
and rated at 6,000 pounds or less of unloaded gross<br>
• Delivery trucks with seating only for the driver, or and rated at 6,000 pounds or less of unloaded gross • Delivery trucks with seating only for the driver plus a folding jump seat. vehicle weight (6,000 pounds or less of gross vehicle weight for trucks and vans). It includes any part, compo- · Qualified moving vans. nent, or other item physically attached to the automobile or<br>
usually included in the purchase price of an automobile.<br>
<br>
Qualified specialized utility repair trucks.

automobiles for these purposes.

- 
- 
- vehicle. **following requirements**.

**Qualified nonpersonal use vehicles.** Qualified nonpersonal use vehicles are vehicles that by their nature are not likely to be used more than a minimal amount for personal purposes. They include the trucks and vans listed as excepted vehicles under Other Property Used for Transpor-<br>tation, next. They also include trucks and vans that have been specially modified so that they are not likely to be used more than a minimal amount for personal purposes, such as by installation of permanent shelving and painting<br>Listed property is any of the following.<br>the vehicle to display advertising or the company's name.

• Passenger automobiles weighing 6,000 pounds or For a detailed discussion of passenger automobiles, including leased passenger automobiles, see<br>less.<br>Publication 463.

graphic, communication, and video-recording and Although vehicles used to transport persons or equipment). property for pay or hire and vehicles rated at more<br>than the 6,000-pound threshold are not passen-

**Excepted vehicles.** Other property used for transporta- • Cellular telephones (or similar telecommunication tion does not include the following qualified nonpersonal equipment). The compared of the vehicles (defined earlier under Passenger Automobiles).

- 
- 
- 
- 
- Bucket trucks (cherry pickers), cement mixers, dump **Passenger Automobiles** trucks (including garbage trucks), flatbed trucks, and refrigerated trucks.
	-
	-
	-
	-
	- The following vehicles are not considered passenger School buses used in transporting students and em-<br>tomobiles for these purposes
	- An ambulance, hearse, or combination ambu-<br>lance-hearse used directly in a trade or business.<br>gers that are used as passenger buses.
	- A vehicle used directly in the trade or business of Tractors and other special purpose farm vehicles.

transporting persons or property for pay or hire. *Clearly marked police and fire vehicle.* A clearly • A truck or van that is a qualified nonpersonal use marked police or fire vehicle is a vehicle that meets all the

- 
- It is required to be used for commuting by a police storage, logic, arithmetic, and control capabilities.<br>
officer or fire fighter who, when not on a regular shift,<br>
is on call at all times.<br>
is on call at all times.<br>
is
- (other than commuting) outside the limit of the police eral equipment.<br>officer's arrest powers or the fire fighter's obligation
- that make it readily apparent that it is a police or fire<br>vehicle. A marking on a license plate is not a clear<br>marking for these purposes.<br>these purposes.<br>these purposes.<br>equipment.

**Qualified moving van.** A qualified moving van is any amusement or entertainment, such as video games. truck or van used by a professional moving company for moving household or business goods if the following requirements are met.

- travel to and from a move site or for minor personal use, such as a stop for lunch on the way from one
- 
- Personal use is limited to situations in which it is<br>more convenient to the employer, because of the<br>location of the employee's residence in relation to<br>location of the employee's residence in relation to<br> $\bullet$  The use is

**Qualified specialized utility repair truck.** A truck is a<br>qualified specialized utility repair truck if it is not a van or<br>pickup truck and all the following apply.<br>expenses for your use of the property as an employee.

- 
- 
- 

A computer is a programmable, electronically activated with We Deliver, which provides local courier services. She device capable of accepting information, applying pre- owns and uses a motorcycle to deliver packages to downscribed processes to the information, and supplying the town offices. We Deliver explicitly requires all delivery

• It is owned or leased by a governmental unit or an results of those processes with or without human intervenagency or instrumentality of a governmental unit. tion. It consists of a central processing unit with extensive

• It is prohibited from being used for personal use The following are neither computers nor related periph-

- officer's arrest powers or the fire fighter's obligation Any equipment that is an integral part of other prop-<br>try that is not a computer.<br>It is clearly marked with painted insignia or words
	-
	- Equipment of a kind used primarily for the user's

# • No personal use of the van is allowed other than for **Can Employees Claim**<br>travel to and from a move site or for minor personal **a Deduction?**

move site to another. The state of the state of the state of the state of the state of the state of the state of the state of the state of the state of the state of the state of the state of the state of the state of the s • Personal use for travel to and from a move site deduction for the use of your listed property (whether happens no more than five times a month on aver-<br>
owned or rented) in performing services as an employee owned or rented) in performing services as an employee age. only if your use is a business use. The use of your property

- 
- the location of the move site, for the van not to be The use is required as a condition of your employ-<br>returned to the employer's business location.

• The truck was specifically designed for and is used<br>to carry heavy tools, testing equipment, or parts.<br>
• Shelves, racks, or other permanent interior construc-<br>
• Shelves, racks, or other permanent interior construc-<br>
ti tion has been installed to carry and store the tools, convenience if it is for a substantial business reason of the<br>equipment, or parts and would make it unlikely that employer. The use of listed property during your regul equipment, or parts and would make it unlikely that employer. The use of listed property during your regular<br>the truck would be used, other than minimally, for working hours to carry on your employer's business generthe truck would be used, other than minimally, for working hours to carry on your employer's business gener-<br>
ally is for the employer's convenience. ally is for the employer's convenience.

• The employer requires the employee to drive the<br>truck home in order to be able to respond in emer-<br>gency situations for purposes of restoring or main-<br>taining electricity, gas, telephone, water, sewer, or<br>steam utility s the property. However, a mere statement by the employer **Computers and Related Computers and Related** ment is not sufficient.<br>**Peripheral Equipment** 

**Example 1.** Virginia Sycamore is employed as a courier

persons to own a car or motorcycle for use in their employ- Straight line method ment. Virginia's use of the motorcycle is for the conve-

construction company with many sites in the local area. He must travel to these sites on a regular basis. Uplift does not meet this requirement, listed property must be used furnish an automobile or explicitly require him to use his predominantly (more than 50% of its total use) for qualified own automobile. However, it pays him for any costs he business use. If this requirement is not met, the following incurs in traveling to the various sites. The use of his own rules apply. automobile or a rental automobile is for the convenience of<br>Uplift and is required as a condition of employment.<br>ness use during the year it is placed in service does

**Example 3.** Assume the same facts as in Example 2 not qualify for the section 179 deduction. except that Uplift furnishes a car to Bill, who chooses to **Confirmed the Section Confirmed A** Property not used predominantly for qualified busi-<br>use his own car and receive payment for using it. The use of his own car is

**Example 4.** Marilyn Lee is a pilot for Y Company, a erty not used predominantly for qualified business small charter airline. Y requires pilots to obtain 80 hours of use during any year must be figured using the flight time annually in addition to flight time spent with the straight line method over the ADS recovery period. airline. Pilots usually can obtain these hours by flying with This rule applies each year of the recovery period.

**Example 5.** David Rule is employed as an engineer • A lessee must add an inclusion amount to income in with Zip, an engineering contracting firm. He occasionally with zip, an engineering contracting limit. He occasionally<br>takes work home at night rather than work late in the office.<br>He owns and uses a home computer which is virtually<br>He owns and uses a home computer which is virtua identical to the office model. His use of the computer is neither for the convenience of his employer nor required as Being required to use the straight line method for a condition of employment. The condition of employment is an item of listed property not used predominantly

# **Requirement?**

- 
- 
- 
- 
- 
- 
- 
- 
- 

nience of We Deliver and is required as a condition of<br>
You can claim the section 179 deduction and a special<br>
depreciation allowance for listed property and depreciate **Example 2.** Bill Nelson is an inspector for Uplift, a listed property using GDS and a declining balance method nstruction company with many sites in the local area. He if the property meets the business-use requirement. T

- 
- 
- 
- the Air Force Reserve or by flying part-time with another<br>airline. Marilyn owns her own airplane. The use of her<br>airplane to obtain the required flight hours is neither for the<br>convenience of the employer nor required as a
	-

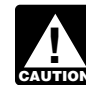

**CAUTION** an item of listed property not used predominantly<br>for qualified business use is not the same as electing the straight line method. It does not mean that you **What Is the Business-Use** the straight line method for other property in the same class as the item of listed property.

**Exception for leased property.** The business-use re-**Terms you may need to know**<br> **Terms you may need to know**<br> **(see Glossary):** the business of leasing listed property.<br>
the business of leasing listed property.

Adjusted basis Mathematic Considered regularly engaged in the business<br>of leasing listed property only if you enter into contracts for Business/investment use the leasing of listed property with some frequency over a Capitalized continuous period of time. This determination is made on the basis of the facts and circumstances in each case and<br>takes into account the nature of your business in its en-Declining balance method the tirety. Occasional or incidental leasing activity is insuffi-Fair market value (FMV) and the state only one passenger Fair market value (FMV) and the state only a tax year, you are not regularly en-<br>Nonresidential real property and the business of leasing automobiles. An employer Placed in service who allows an employee to use the employer's property for<br>Placed in service who allows an employee to use the employee for the use personal purposes and charges the employee for the use Recapture is not regularly engaged in the business of leasing the Recovery period **property used by the employee.** 

To determine whether the business-use requirement is Qualified business use of listed property is any use of the met, you must allocate the use of any item of listed prop- property in your trade or business. However, it does not erty used for more than one purpose during the year include the following uses.

among its various uses.<br>
For passenger automobiles and other means of trans-<br>
portation, allocate the property's use on the basis of mile-<br>
age. You determine the percentage of qualified business<br>
use by dividing the numbe For business purposes during the year by the total number<br>for business purposes during the year by the total number<br>of miles you drove the vehicle for all number of miles wou drove the vehicle for all number<br>owner or relat of miles you drove the vehicle for all purposes (including business miles) during the year. • The use of property as pay for services of any per-

the basis of the most appropriate unit of time the property is less the value of the use is included in that perso<br>actually used (rather than merely being available for use) gross income and income tax is withheld on that actually used (rather than merely being available for use). gross income and incom<br>For example, you can determine the percentage of busi-<br>amount where required. For example, you can determine the percentage of business use of a computer by dividing the number of hours you used the computer for business purposes during the<br>year by the total number of hours you used the computer<br>for qualified business use because of a transfer at<br>death.

**Commuting use.** The use of an automobile for commut-<br>ing is not business use, regardless of whether work is<br>performed during the trip. For example, a business tele-<br>phone call made on a car telephone while commuting to<br>wo held in a car while commuting to work. Similarly, a busi- • More than 5% of the outstanding stock of the corponess call made on an otherwise personal trip does not ration. change the character of a trip from personal to business.<br>The fact that an automobile is used to display material that<br>advertises the owner's or user's trade or business does not<br>advertises the owner's or user's trade or b convert an otherwise personal use into business use.

- 
- 2. You properly report the value of the use as income to
- 3. You are paid a fair market rent.

**Employee deductions.** If you are an employee, do not sonal use. The company includes the value of the personal treat your use of listed property as business use unless it is use of the automobile in Richard's gross income and propfor your employer's convenience and is required as a erly withholds tax on it. The use of the automobile is pay for condition of your employment. See Can Employees Claim the performance of services by a related person, so it is not a Deduction, earlier.  $\blacksquare$  a qualified business use.

## **How To Allocate Use Construction Cualified Business Use**

- 
- 
- For other listed property, allocate the property's use on son (other than a 5% owner or related person), un-<br>basis of the most appropriate unit of time the property is less the value of the use is included in that person's

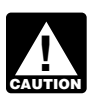

**Entertainment use.** Treat the use of listed property for<br>entertainment, recreation, or amusement purposes as a<br>business use only to the extent you can deduct expenses<br>(other than interest and property tax expenses) due to

- 
- 

**Related persons.** For a description of related persons, **Use of your automobile by another person.** If someone<br>else uses your automobile, do not treat that use as busi-<br>ness use unless one of the following conditions applies.<br>however, treat as related persons only the relations 1. That use is directly connected with your business. listed in items (1) through (10) of that discussion and substitute "50%" for "10%" each place it appears.

the other person and withhold tax on the income<br>where required.<br>use of business property is qualified business use.

Treat any payment to you for the use of the automobile as<br>a rent payment for purposes of item (3).<br>Richard, in the business. As part of Richard's pay, he is allowed to use one of the company automobiles for per-

**Example 2.** John, in Example 1, allows unrelated em- allowance claimed) for years before the first year you ployees to use company automobiles for personal pur- do not use the property predominantly for qualified poses. He does not include the value of the personal use of business use, **minus** the company automobiles as part of their compensation<br>and he does not withhold tax on the value of the use of the<br>automobiles. This use of company automobiles by employ-<br>ees is not a qualified business use.<br>you placed it i

mobiles that its employees use for business purposes. The the depreciation using the straight line method and the employees also are allowed to take the automobiles home ADS recovery period. employees also are allowed to take the automobiles home at night. The fair market value of each employee's use of an automobile for any personal purpose, such as commut-<br>ing to and from work, is reported as income to the em-<br>placed in service a pickup truck that cost \$18,000. She ing to and from work, is reported as income to the em- placed in service a pickup truck that cost \$18,000. She ployee and James Company withholds tax on it. This use used it only for qualified business use for 2003 through of company automobiles by employees, even for personal 2006. Ellen claimed a section 179 deduction of \$10,000 purposes, is a qualified business use for the company.

**Example 1.** Sarah Bradley uses a home computer 50% of the time to manage her investments. She also uses the computer 40% of the time in her part-time consumer research business. Sarah's home computer is listed property because it is not used at a regular business establishment. She does not use the computer predominantly for qualified business use. Therefore, she cannot elect a section 179 deduction or claim a special depreciation allowance for the computer. She must depreciate it using the straight line method over the ADS recovery period. Her combined busi-<br>**Excess dep** 

**Example 2.** If Sarah uses her computer 30% of the time<br>to manage her investments and 60% of the time in her<br>consumer research business, it is used predominantly for<br>qualified business use. She can elect a section 179 dedu tion and, if she does not deduct all the computer's cost, she<br>can claim a special depreciation allowance and depreciate Part IV, to figure the recapture amount. Report the recapcan claim a special depreciation allowance and depreciate Part IV, to figure the recapture amount. Report the recap-<br>the computer using the 200% declining balance method ture amount as other income on the same form or sche the computer using the 200% declining balance method ture amount as other income on the same form or schedule<br>over the GDS recovery period. Her combined business/ on which you took the depreciation deduction. For examover the GDS recovery period. Her combined business/ on which you took the depreciation deduction. For exam-<br>investment use for determining her depreciation deduction ple, report the recapture amount as other income on investment use for determining her depreciation deduction Schedule C (Form 1040) if you took the depreciation de- is 90%.

If you used listed property more than 50% in a qualified business use in the year you placed it in service, you must **Lessee's Inclusion Amount** recapture (include in income) excess depreciation in the first year you use it 50% or less. You also increase the lif you use leased listed property other than a passenger<br>adiusted basis of your property by the same amount. automobile for business/investment use, you must includ adjusted basis of your property by the same amount.

**Example 3.** James Company Inc. owns several auto-<br>To determine the amount in (2) above, you must refigure

ing it using the 200% DB method over a 5-year GDS **Investment Use Investment Use Investment Use** was over 6,000 pounds, so it was not subject to the pas-The use of property to produce income in a nonbusiness<br>activity (investment use) is not a qualified business use.<br>However, you can treat the investment use as business<br>used the truck 50% for business and 50% for personal<br>p

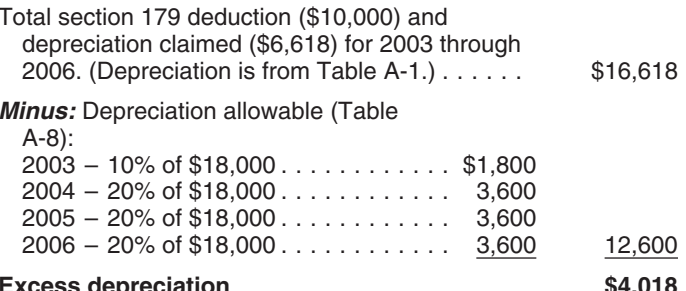

ness/investment use for determining her depreciation de-<br>duction is 90%.<br>business and 50% for personal purposes until 2009, there

duction on Schedule C. If you took the depreciation deduc-**Recapture of Excess Depreciation** ition on Form 2106, report the recapture amount as other income on Form 1040, line 21.

Excess depreciation is: excess depreciation is: excess depreciation is: excess depreciation is: business-use percentage is 50% or less. Your qualified 1. The depreciation allowable for the property (including business-use percentage is the part of the property's total any section 179 deduction and special depreciation use that is qualified business use (defined earlier). For the inclusion amount rules for a leased passenger automobile, see Leasing a Car in chapter 4 of Publication 463.

The inclusion amount is the sum of Amount A and<br>Amount B, described next. However, see the special rules<br>for the inclusion amount, later, if your lease begins in the<br>last 9 months of your tax year or is for less than one y

## **Amount A.** Amount A is:

- 
- 
- 

## **Amount B.** Amount B is: 2007 is \$800.

- 
- first tax year the qualified business-use percentage is **Inclusion Amount Worksheet**
- 3. The applicable percentage from Table A-20 in Appendix A.

**Maximum inclusion amount.** The inclusion amount cannot be more than the sum of the deductible amounts of rent for the tax year in which the lessee must include the amount in gross income.

**Inclusion amount worksheet.** The following worksheet is provided to help you figure the inclusion amount for leased listed property.

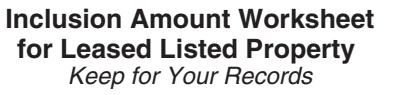

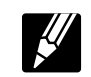

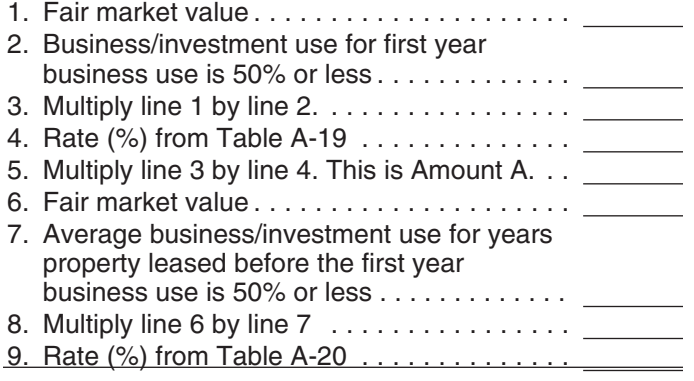

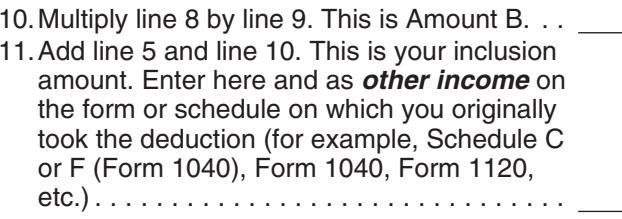

*Example.* On February 1, 2005, Larry House, a calen-1. The fair market value of the property, multiplied by dar year taxpayer, leased and placed in service a com-2. The business/investment use for the first tax year the puter with a fair market value of \$3,000. The lease is for a period of 5 years. Larry does not use the computer at a period of 5 years. Larry does not use the compu 3. The applicable percentage from Table A-19 in Ap- business use) is 80% in 2005, 60% in 2006, and 40% in pendix A. 2007. He must add an inclusion amount to gross income<br>for 2007, the first tax year his qualified business-use per-The fair market value of the property is the value on the<br>first day of the lease term. If the capitalized cost of an item<br>of listed property is specified in the lease agreement, you<br>must treat that amount as the fair marke A-19 is −19.8%. The applicable percentage from Table. A-20 is 22.0%. Larry's deductible rent for the computer for

Larry uses the Inclusion Amount Worksheet for Leased 1. The fair market value of the property, multiplied by Listed Property to figure the amount he must include in 2. The average of the business/investment use for all income for 2007. His inclusion amount is \$224, which is the 2. The average of the business/investment use for all sum of -\$238 (Amount A) and \$462 (Amount B).

## 50% or less, multiplied by **for Leased Listed Property**

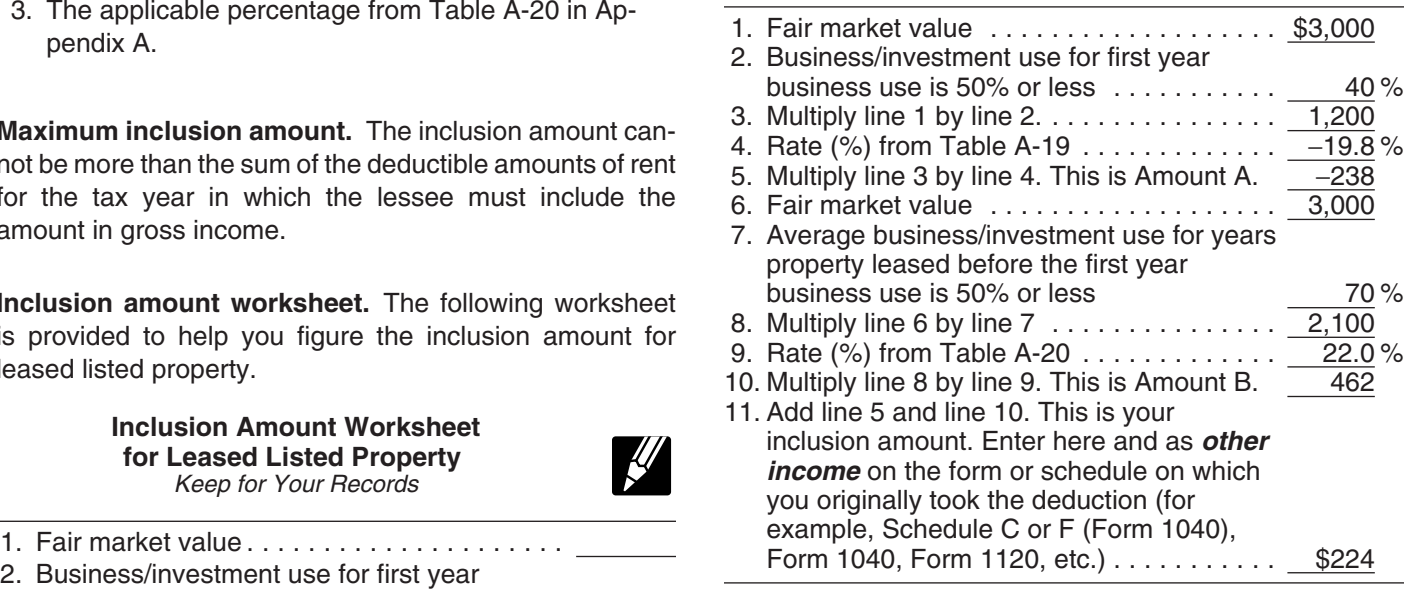

Lease beginning in the last 9 months of your tax year. The inclusion amount is subject to a special rule if all the following apply.

- The lease term begins within 9 months before the close of your tax year.
- You do not use the property predominantly (more than 50%) for qualified business use during that part of the tax year.

• The lease term continues into your next tax year.

in the next tax year. Figure the inclusion amount by taking in the next tax year. Figure the inclusion amount by taking **Limits Apply?**<br>into account the average of the business/investment use for both tax years (line 2 of the *Inclusion Amount Work*-<br>sheet for Leased Listed Property) and the applicable per-<br>centage for the tax year the lease term begins. Skip lines 6 (see Glossary): through 9 of the worksheet and enter zero on line 10.  $B<sub>B</sub>$ 

**Example 1.** On August 1, 2006, Julie Rule, a calendar year taxpayer, leased and placed in service an item of<br>listed property. The property is 5-year property with a fair<br>market value of \$10.000. Her property has a recovery market value of \$10,000. Her property has a recovery period of 5 years under ADS. The lease is for 5 years. Her business use of the property was 50% in 2006 and 90% in<br>
2007. She paid rent of \$3,600 for 2007, of which \$3,240 is<br>
deductible. She must include \$147 in income in 2007. The<br>
\$147 is the sum of Amount A and Amount B. Amou  $$147$  (\$10,000  $\times$  70%  $\times$  2.1%), the product of the fair and section describes the maximum depreciation de-<br>market value, the average business use for 2006 and duction amounts for 2007 and explains how to deduct, market value, the average business use for 2006 and duction amounts for 2007 and explains how to deduct,<br>2007 and the applicable percentage for vear one from after the recovery period, the unrecovered basis of your after the recovery period, the unrecovered basis of your 2007, and the applicable percentage for year one from property that results from applying the passenger automo- Table A-19. Amount B is zero.

rental or nonresidential real property includes options to renew. If you have two or more successive leases that are **Maximum Depreciation Deduction** part of the same transaction (or a series of related transac-<br>tions) for the same or substantially similar property, treat<br>them as one lease.<br>them as one lease.

**Example 2.** On October 1, 2006, John Joyce, a calendar year taxpayer, leased and placed in service an item of listed property that is 3-year property. This property had a **Passenger Automobiles** fair market value of \$15,000 and a recovery period of 5 years under ADS. The lease term was 6 months (ending The maximum deduction amounts for most passenger on March 31, 2007), during which he used the property automobiles are shown in the following table.<br>45% in business. He must include \$71 in income in 2007.  $\frac{45}{30}$  Maximum Depreciation Deduction<br>The \$71 is the sum of Amount A and Amount B. Amount A<br>is \$71 (\$15,000  $\times$  45%  $\times$  2.1%  $\times$  182/365), the product of for Passenger Automobiles the fair market value, the average business use for both years, and the applicable percentage for year one from Table A-19, prorated for the length of the lease. Amount B is zero.

**Where to report inclusion amount.** Report the inclusion amount figured as described in the preceding discussions as other income on the same form or schedule on which you took the deduction for your rental costs. For example, report the inclusion amount as other income on Schedule C (Form 1040) if you took the deduction on Schedule C. If you took the deduction for rental costs on Form 2106, report the inclusion amount as other income on Form 1040, line 21.

# Under this special rule, add the inclusion amount to income **Do the Passenger Automobile**

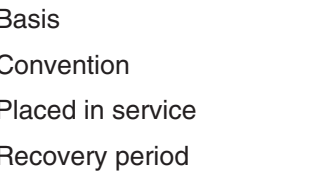

bile limit.

Lease for less than one year. A special rule for the<br>inclusion amount applies if the lease term is less than one<br>year and you do not use the property predominantly (more<br>than 50%) for qualified business use. The amount inc

bile. They are based on the date you placed the automobile in service.

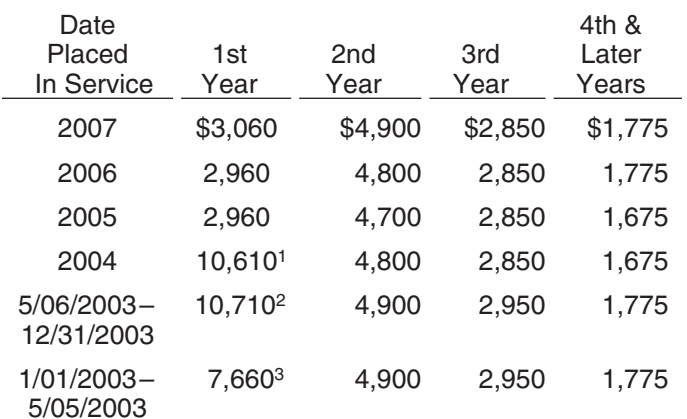

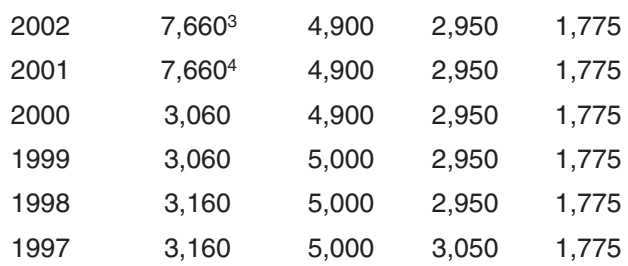

- <sup>2</sup>If you acquired the vehicle before 5/06/03, the maximum<br>deduction is \$7,660. If you elected **not** to claim any special **Maximum Depreciation Deduction**<br>**For Electric Vehicles** depreciation allowance for the vehicle, the qualified property, or the vehicle is qualified Liberty Zone<br>property, the maximum deduction is \$3,060.<br><sup>3</sup>If you elected **not** to claim any special depreciation allowance<br>for the vehicle, the vehicle is not qualified prop
- vehicle is qualified Liberty Zone property, the maximum deduction is  $$3,060$ .
- <sup>4</sup> If you acquired the vehicle before 9/11/01, you elected **not** to claim any special depreciation allowance for the vehicle, the vehicle is not qualified property, or the vehicle is qualified Liberty Zone property, the maximum deduction is \$3,060.

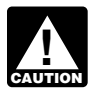

lf your business/investment use of the automobile<br>is less than 100%, you must reduce the maximum deduction amount by multiplying the maximum amount by the percentage of business/investment use

determined on an annual basis during the tax year.

If you have a short tax year, you must reduce the maximum deduction amount by multiplying the<br>1998 maximum amount by a fraction. The numerator of **CAUTION** the fraction is the number of months and partial months in

**Example.** On April 15, 2007, Virginia Hart bought and placed in service a new car for \$14,500. She used the car<br>only in her business. She files her tax return based on the calendar year. She does not elect a section 179 d Under MACRS, a car is 5-year property. Since she placed the vehicle is qualified Liberty Zone property, the maximum<br>her car in service on April 15 and used it only for business. deduction is \$9.080. her car in service on April 15 and used it only for business, she uses the percentages in Table A-1 to figure her <sup>3</sup> If you elected not to claim any special depreciation allowance for MACRS depreciation on the car. Virginia multiplies the the vehicle, the vehicle is not qualified property, or the vehicle is \$14,500 unadjusted basis of her car by 0.20 to get her qualified Liberty Zone property, the maximum deduction is<br>MACRS depresiation of \$2,000 for 2007. This \$3,000 is \$9,080. MACRS depreciation of  $$2,900$  for 2007. This  $$2,900$  is below the maximum depreciation deduction of \$3,060 for <sup>4</sup> If you elected **not** to claim any special depreciation allowance for passenger automobiles placed in service in 2007. She can the vehicle, the vehicle is not quali passenger automobiles placed in service in 2007. She can

## **Electric Vehicles**

The maximum depreciation deductions for passenger automobiles that are produced to run primarily on electricity are higher than those for other automobiles. The maximum deduction amounts for electric vehicles placed in service after August 5, 1997, and before January 1, 2007, are<br>shown in the following table. Owners of electric vehicles<br>placed in service after December 31, 2006, should use the 1If you elected **not** to claim any special depreciation allowance table of maximum deduction amounts on page 62 for for the vehicle, the vehicle is not qualified property, or the electric vehicles classified as passenger automobiles or<br>vehicle is qualified Liberty Zone property, the maximum electric vehicles of maximum deduction amounts vehicle is qualified Liberty Zone property, the maximum<br>deduction is \$2,960. for electric vehicles classified as trucks and vans.

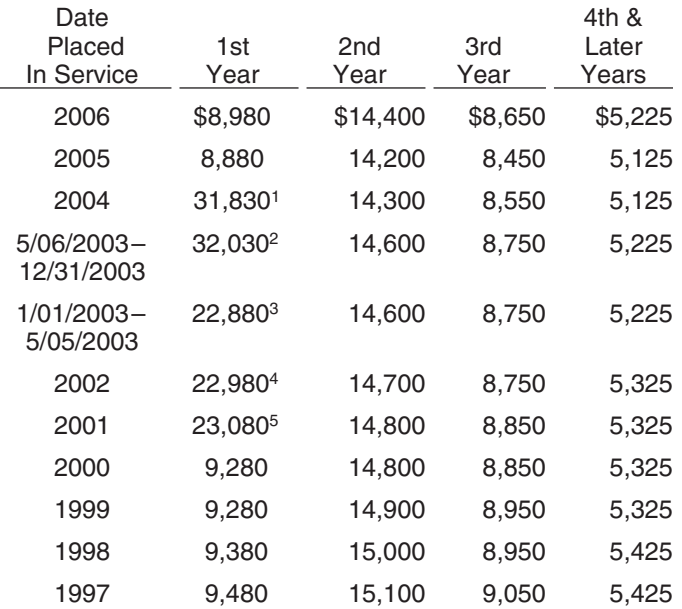

the short tax year and the denominator is 12. 1If you elected **not** to claim any special depreciation allowance for the vehicle, the vehicle is not qualified property, or the vehicle is

- 
- 
- passumed and the full \$2,900.<br>deduct the full \$2,900.  $\frac{9.180}{9.180}$  and the full \$2,900.
	- 5 If you acquired the vehicle before 9/11/01, you elected **not** to claim any special depreciation allowance for the vehicle, the vehicle is not qualified property, or the vehicle is qualified Liberty Zone property, the maximum deduction is \$9,280.

The maximum depreciation deductions for trucks and vans table ........................ placed in service after 2002 are higher than those for other 8. Business/investment-use<br>passenger automobiles. The maximum deduction percentage.................. passenger automobiles. The maximum deduction amounts for trucks and vans are shown in the following 9. Multiply line 7 by line 8. This is your table. **At a structure matter in the contract of the contract of the contract of the contract of the contract of the contract of the contract of the contract of the contract of the contract of the contract of the contract** 

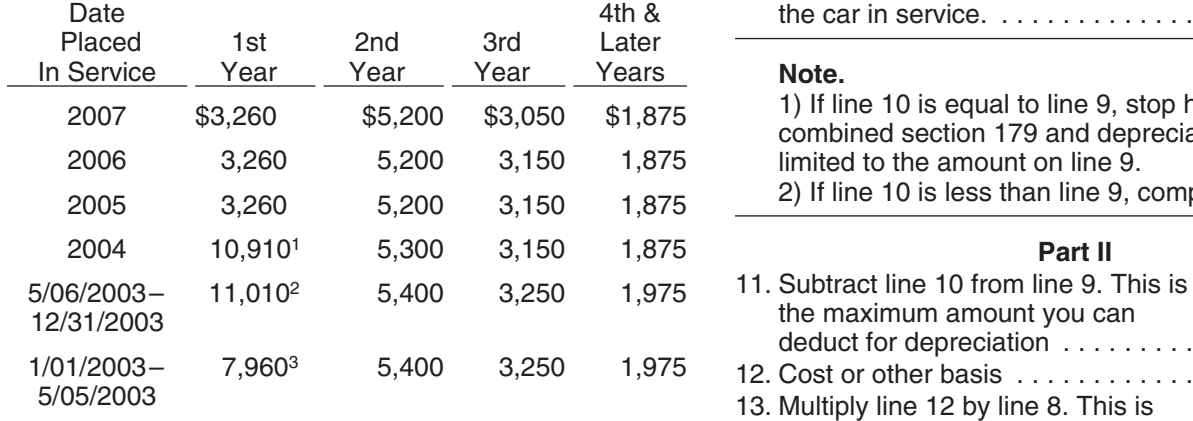

<sup>1</sup>If you elected not to claim any special depreciation allowance for the vehicle, the vehicle is not qualified property, or the vehicle is qualified Liberty Zone property, the maximum deduction is \$3,260.

- $2$  If you acquired the vehicle before 5/06/03, the maximum deduction is \$7,960. If you elected **not** to claim any special depreciation allowance for the vehicle, the vehicle is not qualified property, or the vehicle is qualified Liberty Zone<br>property, the maximum deduction is \$3,360.
- <sup>3</sup> If you elected not to claim any special depreciation allowance for the vehicle, the vehicle is not qualified property, or the vehicle is qualified Liberty Zone property, the maximum deduction is \$3,360.

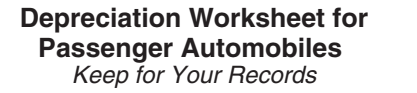

- 1. MACRS system (GDS or ADS) . . . **Passenger Automobiles** 2. Property class ................ 3. Date placed in service .......... **Part I**
- 
- 4. Recovery period .............. 1. MACRS system (GDS or ADS) GDS 5. Method and convention ......... 2. Property class .............. 5-year 6. Depreciation rate (from tables) . . . 3. Date placed in service ........ 9/26/07

**Trucks and Vans** *Trucks Proposed and Vans Proposed and Vans Proposed and Vans Proposed and Vans Proposed and Vans* for this year from the appropriate deduction ................... **Maximum Depreciation Deduction**<br>**For Trucks and Vans 10. Section 179 deduction claimed this**<br>vear (not more than line 9). Enter **Vear (not more than line 9). Enter** -0- if this is not the year you placed the car in service.  $\dots\dots\dots\dots$ .

1) If line 10 is equal to line 9, stop here. Your combined section 179 and depreciation deduction is limited to the amount on line 9. 2) If line 10 is less than line 9, complete Part II.

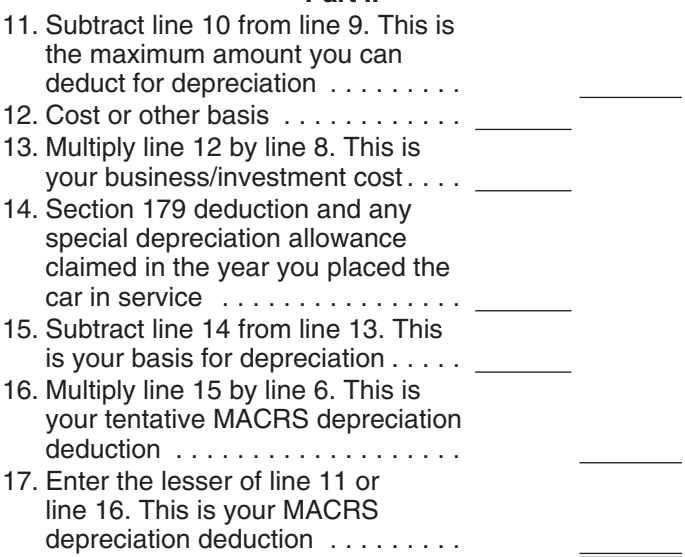

The following example shows how to figure your depre- **Depreciation Worksheet for** ciation deduction using the worksheet. **Passenger Automobiles**

You can use the following worksheet to figure your depre-<br>ciation deduction using the percentage tables. Then use<br>the information from this worksheet to prepare Form 4562.<br>the information from this worksheet to prepare For 5-year property. Donald is electing a section 179 deduction of \$1,000 on the car. He uses Table A-1 to determine the depreciation rate. Donald's MACRS depreciation deduction is limited to \$836, as shown in the following worksheet.

# **Part I Depreciation Worksheet for**

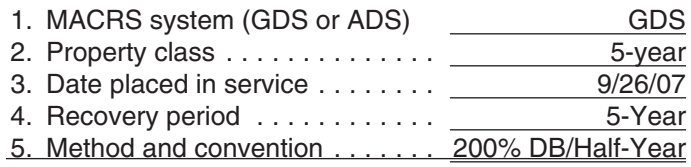

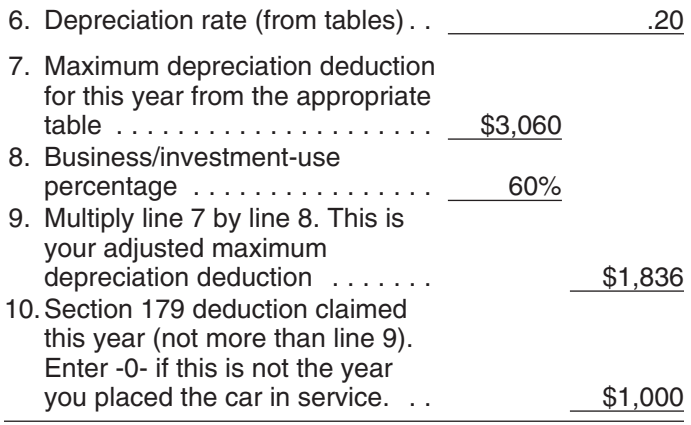

2) If line 10 is less than line 9, complete Part II.

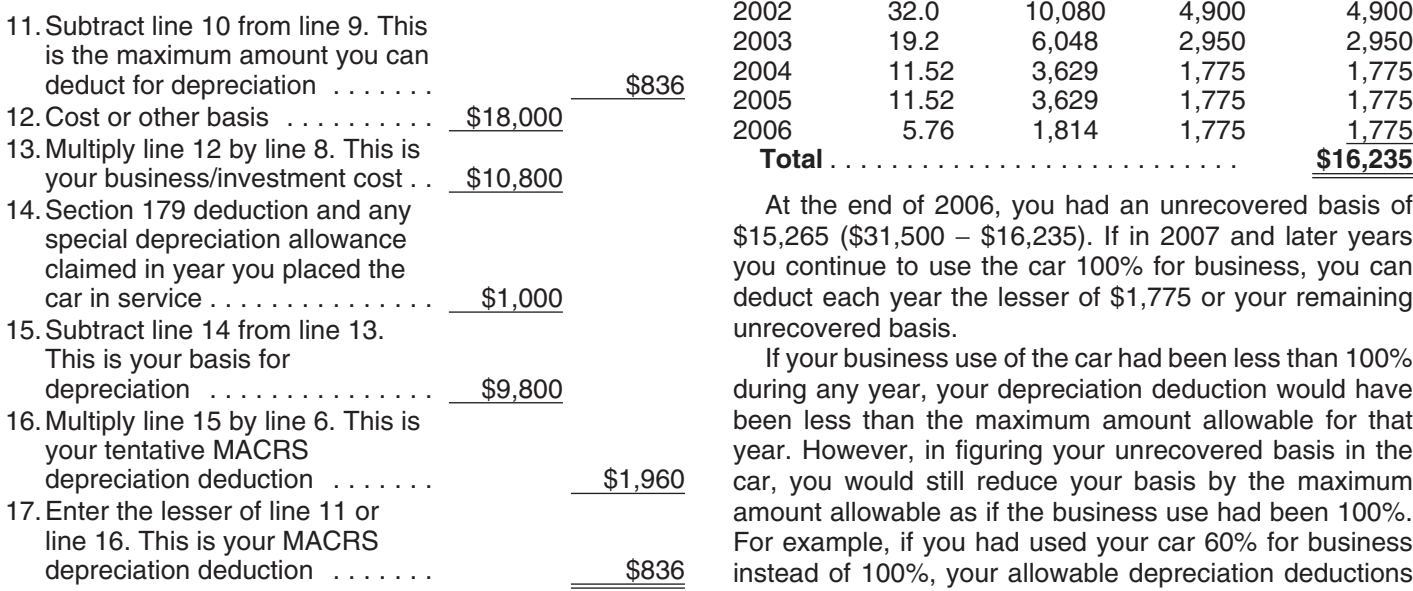

# **Deductions After the Community Constrainer Section Productions After the Community Constrainer Section** your unrecovered basis.

If the depreciation deductions for your automobile are **Automobiles Acquired in a Trade-in** reduced under the passenger automobile limits, you will have unrecovered basis in your automobile at the end of If you acquire a passenger automobile in a trade-in, deprefor business, you can deduct that unrecovered basis after not occur. If the automobile acquired in the trade-in is<br>the recovery period ends. You can claim a depreciation gualified GO Zone property, the carryover basis is e

Unrecovered basis is the cost or other basis of the paid for the new automobile in the trade-in. passenger automobile reduced by any clean-fuel vehicle The depreciation figured for the two components of the

used the car 100% for business and investment use and the passenger automobile limits had not applied.

You cannot claim a depreciation deduction for listed property other than passenger automobiles after the recovery period ends. There is no unre-**CAUTION** covered basis at the end of the recovery period because you are considered to have used this property 100% for business and investment purposes during all of the recovery period.

**Example.** In May 2001, you bought and placed in service a car costing \$31,500. The car was 5-year property under GDS (MACRS). You did not elect a section 179 **Note.**<br>
1) If line 10 is equal to line 9, stop here. Your<br>
2006).<br>
1) If line 10 is equal to line 9, stop here. Your<br>
2006).<br>
2006).<br>
2006).<br>
2006).<br>
2006).<br>
2006).<br>
2006).<br>
2006).<br>
2006).<br>
2006).<br>
2006).<br>
2006).<br>
2006).<br>

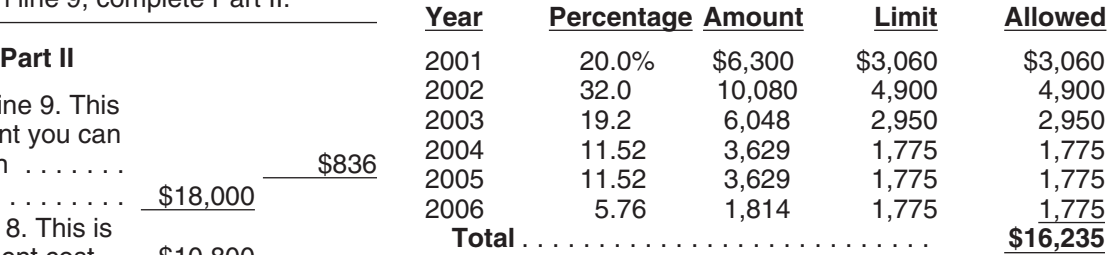

At the end of 2006, you had an unrecovered basis of \$15,265 (\$31,500 − \$16,235). If in 2007 and later years you continue to use the car 100% for business, you can deduct each year the lesser of  $$1,775$  or your remaining unrecovered basis.

If your business use of the car had been less than 100% during any year, your depreciation deduction would have been less than the maximum amount allowable for that year. However, in figuring your unrecovered basis in the car, you would still reduce your basis by the maximum amount allowable as if the business use had been 100%. For example, if you had used your car 60% for business instead of 100%, your allowable depreciation deductions would have been \$9,741 (\$16,235  $\times$  60%), but you still would have to reduce your basis by \$16,235 to determine

# **Recovery Period Deductions For Passenger**

the recovery period. If you continue to use the automobile ciate the carryover basis separately as if the trade-in did<br>for business, you can deduct that unrecovered basis after not occur. If the automobile acquired in the qualified GO Zone property, the carryover basis is eligible deduction in each succeeding tax year until you recover for a special depreciation allowance. See Qualified Gulf your full basis in the car. The maximum amount you can Opportunity Zone Property in chapter 3. Depreciate the<br>deduct each year is determined by the date you placed the part of the new automobile's basis that exceeds its ca part of the new automobile's basis that exceeds its carrycar in service and your business/investment-use percent-<br>age. See Maximum Depreciation Deduction, earlier.<br>service property. This excess basis is the additional cash service property. This excess basis is the additional cash

deduction, electric vehicle credit, depreciation, and section basis (carryover basis and excess basis) is subject to a 179 deductions that would have been allowable if you had single passenger automobile limit. Special rules apply in determining the passenger automobile limits. These rules Written documents of your expenditure or use are generthe regulations. have to keep a daily log. However, some type of record

and the excess basis separately, you can elect to treat the or investment use of listed property made at or near the old automobile as disposed of and both of the basis com- time of the expenditure or use and backed up by other ponents for the new automobile as if placed in service at documents is preferable to a statement you prepare later.

## What Records Must Be Kept? business:

## **Terms you may need to know ployer, or**

Business/investment use

other documentary evidence that, together with the re-<br>ceipt, is sufficient to establish each element of an expendi-<br>ture or use. You do not have to record information in an and route can satisfy the requirement by recordi

- The amount of each separate expenditure, such as logging program.
- 
- 
- ture or use. total business use of the listed property.

and examples are discussed in section 1.168(i)-6(d)(3) of ally better evidence than oral statements alone. You do not Instead of figuring depreciation for the carryover basis containing the elements of an expenditure or the business

the time of the trade-in. For more information, including<br>how to make this election, see *Election out* under *Property*<br>*Acquired in a Like-kind Exchange or Involuntary Conver-*<br>*sion* in chapter 4 and sections 1.168(i)-6 ally is considered a timely record if, in the regular course of

- The statement is given by an employee to the em-
- **(see Glossary):**<br> **•** The statement is given by an independent contractor<br> **•** The statement is given by an independent contractor<br> **•** The statement is given by an independent contractor

Circumstantial evidence **For example**, a log maintained on a weekly basis, that Documentary evidence **Documentary evidence** a **Documentary evidence** a **noise record made at or near the time of use**.

You cannot take any depreciation or section 179 deduction<br>for the use of listed property unless you can prove your<br>business/investment use with adequate records or with<br>statement. However, the amount of detail necessary to Adequate Records<br>**Adequate Records nation of the business purpose of his or her travel.** 

**Business use supported.** An adequate record contains To meet the adequate records requirement, you<br>must maintain an account book, diary, log, state-<br>member of expense, trip sheet, or similar record or<br>other documentary evidence that, together with the re-<br>other documentary e ture or use. You do not have to record information in an route can satisfy the requirement by recording the length of account book, diary, or similar record if the information is already shown on the receipt. However, your

Although you generally must prepare an adequate writ-<br>Elements of expenditure or use. Your records or other<br>documentary evidence must support all the following.<br>listed property in a computer memory device that uses a

the cost of acquiring the item, maintenance and re-<br>pair costs, capital improvement costs, lease pay-<br>ments, and any other expenses.<br>you can combine repeated uses as a single item.<br>you can combine repeated uses as a single

• The amount of each business and investment use Becord each expenditure as a separate item. Do not (based on an appropriate measure, such as mileage combine it with other expenditures. If you choose, howcombine it with other expenditures. If you choose, howfor vehicles and time for other listed property), and ever, you can combine amounts you spent for the use of the total use of the property for the tax year. listed property during a tax year, such as for gasoline or • The date of the expenditure or use.  $\blacksquare$  automobile repairs. If you combine these expenses, you do • not need to support the business purpose of each ex-• The business or investment purpose for the expendi-<br>
pense. Instead, you can divide the expenses based on the expendia single use, such as a round trip or uninterrupted business ond car for exclusive use in her business, the determinause, by a single record. For example, you can account for tion that her combined business/investment use of the the use of a truck to make deliveries at several locations automobile for the tax year is 75% rests on sufficient that begin and end at the business premises and can supporting evidence. include a stop at the business in between deliveries by a single record of miles driven. You can account for the use **Example 2.** Assume the same facts as in Example 1, of a passenger automobile by a salesperson for a business except that Denise maintains adequate records during the<br>trip away from home over a period of time by a single first week of every month showing that 75% of her use trip away from home over a period of time by a single first week of every month showing that 75% of her use of<br>The automobile is for business. Her business invoices show record of miles traveled. Minimal personal use (such as a the automobile is for business. Her business invoices show<br>stop for lunch between two business stops) is not an that her business continued at the same rate during

you record it at or near the time of the expenditure or use.

- 
- By other evidence sufficient to establish the element.

If the element is the cost or amount, time, place, or date<br>of an expenditure or use, its supporting evidence must be<br>direct evidence, such as oral testimony by witnesses or a<br>written statement setting forth detailed inform evidence can be circumstantial evidence.

**Sampling.** You can maintain an adequate record for part **How Is Listed Property** of a tax year and use that record to support your business and investment use of listed property for the entire tax year **Information Reported?** if it can be shown by other evidence that the periods for

**Example 1.** Denise Williams, a sole proprietor and cal-<br>dar vear taxpayer, operates an interior decorating busi-<br>**•** Any deduction for a vehicle. endar year taxpayer, operates an interior decorating business out of her home. She uses her automobile for local business visits to the homes or offices of clients, for meet-<br>ings with suppliers and subcontractors, and to pick up and<br>erty. deliver items to clients. There is no other business use of If you claim any deduction for a vehicle, you also must the automobile, but she and family members also use it for provide the information requested in Section B. If you personal purposes. She maintains adequate records for provide the vehicle for your employee's use, the employee the first 3 months of the year showing that 75% of the must give you this information. If you provide any vehicle automobile use was for business. Subcontractor invoices for use by an employee, you must first answer the quesand paid bills show that her business continued at approxi- tions in Section C to see if you meet an exception to mately the same rate for the rest of the year. If there is no completing Section B for that vehicle.

You can account for uses that can be considered part of change in circumstances, such as the purchase of a sec-

stop for lunch between two business stops) is not an that her business continued at the same rate during the interruption of business use. **Confidential information.** If any of the information on the<br>elements of an expenditure or use is confidential, you do<br>not need to include it in the account book or similar record if<br>you record it at or near the time of th

You must keep it elsewhere and make it available as<br>support to the IRS director for your area on request.<br>**Substantial compliance.** If you have not fully supported<br>a particular element of an expenditure or use, but have<br>a • By your own oral or written statement containing for the tax year is 70% does not rest on sufficient support-<br>detailed information as to the element. ing evidence because his use during that week is not ing evidence because his use during that week is not representative of use during other periods.

which you maintain an adequate record are representative You must provide the information about your listed prop-<br>of the use throughout the year. erry requested in Part V of Form 4562, Section A, if you

- 
- 

**Vehicles used by your employees.** You do not have to 4. For demonstrator automobiles provided to full-time complete Section B, Part V, for vehicles used by your salespersons, you maintain a written policy stateemployees who are not more-than-5% owners or related ment that limits the total mileage outside the salespersons if you meet at least one of the following require- person's normal working hours and prohibits use of ments. The automobile by anyone else, for vacation trips, or

- to store personal possessions. 1. You maintain a written policy statement that prohibits
	-
	-
- as personal use. The contract of the contract of the Form 4562.
- 3. You provide more than five vehicles for use by your employees, and you keep in your records the information on their use given to you by the employees.

one of the following uses of the vehicles. **Exceptions.** If you file Form 2106, 2106-EZ, or Schedule a. All personal use including commuting. <br>4562, report information about listed property on that form<br>4562, report information about listed property on that form b. Personal use, other than commuting, by employ- and not on Form 4562. Also, if you file Schedule C (Form ees who are not officers, directors, or 1%-or-more 1040) and are claiming the standard mileage rate or actual owners. vehicle expenses (except depreciation) and you are not required to file Form 4562 for any other reason, report 2. You treat all use of the vehicles by your employees vehicle information in Part IV of Schedule C and not on

# **How To Get Tax Help** • View Internal Revenue Bulletins (IRBs) published in

You can get help with unresolved tax issues, order free<br>publications and forms, ask tax questions, and get informa-<br>tion from the IRS in several ways. By selecting the method<br>that is best for you, you will have quick and e that is best for you, you will have quick and easy access to tax help. **Example 20** is the contract of the contract of the contract of the contract of the contract of the contract of the contract of the contract of the contract of the contract of the contract of the contract of the

**Contacting your Taxpayer Advocate.** The Taxpayer • Get information on starting and operating a small Advocate Service is an independent organization within business. the IRS whose employees assist taxpayers who are experiencing economic harm, who are seeking help in resolving tax problems that have not been resolved through normal **Phone.** Many services are available by phone.<br>
channels, or who believe that an IRS system or procedure is not working as it should.

You can contact the Taxpayer Advocate Service by calling toll-free 1-877-777-4778 or  $TTY/TDD$  • Ordering forms, instructions, and publications. Call 1-800-829-4059 to see if you are eligible for assistance. 1-800-829-4059 to see if you are eligible for assistance.<br>
You can also call or write to your local taxpayer advocate,<br>
whose phone number and address are listed in your local<br>
telephone directory and in Publication 1546, Advocate Service of the IRS. You can file Form 911,<br>Application for Taxpayer Assistance Order, or ask an IRS <br>employee to complete it on your behalf. For more informa-<br>questions at 1-800-829-4933. employee to complete it on your behalf. For more information, go to www.irs.gov/advocate. • Solving problems. You can get face-to-face help

**Low income tax clinics (LITCs).** LITCs are indepen- solving tax problems every business day in IRS Taxdent organizations that provide low income taxpayers with payer Assistance Centers. An employee can explain representation in federal tax controversies with the IRS for IRS letters, request adjustments to your account, or free or for a nominal charge. The clinics also provide tax help you set up a payment plan. Call your local education and outreach for taxpayers with limited English Taxpayer Assistance Center for an appointment. To<br>proficiency or who speak English as a second language. Find the number no to www irs gov/localcontacts or proficiency or who speak English as a second language.<br>Publication 4134, Low Income Taxpayer Clinic List, pro-<br>look in the phone book under United States Govern Publication 4134, Low Income Taxpayer Clinic List, pro-<br>vides information on clinics in your area. It is available at ment Internal Revenue Service

vides information on clinics in your area. It is available at *ment, Internal Revenue Service.*<br> **Free tax services.** To find out what services are avail-<br> **Free tax services.** To find out what services are avail-<br>
able, g It contains a list of free tax publications and an index of tax<br>topics. It also describes other free tax information services,<br>including tax education and assistance programs and a list<br>listen to pre-recorded messages cove including tax education and assistance programs and a list of TeleTax topics. tax topics of TeleTax topics.

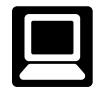

- E-file your return. Find out about commercial tax from the date you filed your return (3 weeks if you
- Where's My Refund. Be sure to wait at least 6 weeks from the date you filed your return (3 weeks if you filed electronically). Have your 2007 tax return avail-<br>able because you will need to know your social se-<br>consume that IPS representatives give accurate courteous
- 
- Order IRS products online.
- **6. Research your tax questions online.** 
	- Search publications online by topic or keyword.
	- the last few years.
	-
	-
	-

- 
- 
- 
- 
- 
- **Internet.** You can access the IRS website at Refund information. To check the status of your www.irs.gov 24 hours a day, 7 days a week to: 2007 refund, call 1-800-829-4477 and press 1 for automated refund information or call 1-800-829-1954. Be sure to wait at least 6 weeks preparation and *e-file* services available free to eligi-<br>ble taxpayers.<br>able because you will need to know your social seable because you will need to know your social se-• Check the status of your 2007 refund. Click on exact who curity number, your filing status, and the exact whole Where's My Refund. Be sure to wait at least 6 weeks dollar amount of your refund.

able because you will fleed to know your social se-<br>curity number, your filing status, and the exact whole<br>dollar amount of your refund.<br>evaluate the quality of our telephone services. One method • Download forms, instructions, and publications. is for a second IRS representative to sometimes listen in

on or record telephone calls. Another is to ask some callers • Current-year forms, instructions, and publications.

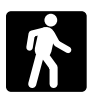

able on a walk-in basis.

- Products. You can walk in to many post offices,<br>
libraries, and IRS offices to pick up certain forms,<br>
instructions, and publications. Some IRS offices, li-<br>
braries, grocery stores, copy centers, city and county<br>
brarie government offices, credit unions, and office supply<br>stores have a collection of products available to print<br>from a CD or photocopy from reproducible proofs.<br>Dependence on the proof of the proof of the proof of the proof o Also, some IRS offices and libraries have the Inter-<br>
nal Revenue Code, regulations, Internal Revenue<br> **•** Toll-free and email technical support.
- Assistance Center every business day for personal, face-to-face tax help. An employee can explain IRS<br>letters, request adjustments to your tax account, or<br>help you set up a payment plan. If you need to<br>resolve a tax problem, have questions about how the<br>tax law applies to visit your local Taxpayer Assistance Center where ness plan, find financing for your business, and you can spread out your records and talk with an much more. IRS representative face-to-face. No appointment is<br>necessary, but if you prefer, you can call your local<br>Center and leave a message requesting an appoint-<br>Center and leave a message requesting an appointment to resolve a tax account issue. A representa- • Tax law changes for 2007. tive will call you back within 2 business days to **•** Tax Map: an electronic research tool and finding aid. schedule an in-person appointment at your conve-

www.irs.gov/localcontacts or look in the phone book associations, and IRS organizations.

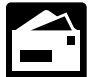

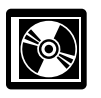

• A CD/DVD that is released twice so you have the latest products. The first release ships in January and the final release ships in March.

- 
- to complete a short survey at the end of the call. Prior-year forms, instructions, and publications.
	- **Walk-in.** Many products and services are avail-<br>able on a walk-in basis
		- Tax Map: an electronic research tool and finding aid.
		-
		-
		-
		-
		-

Bulletins, and Cumulative Bulletins available for re-<br>Service (NTIS) at www.irs.gov/cdorders for \$35 (no han-<br>Service (NTIS) at www.irs.gov/cdorders for \$35 (no han-Gervices. You can walk in to your local Taxpayer dling fee) or call 1-877-233-6767 toll free to buy the CD for<br>Assistance Center every business day for personal \$35 (plus a \$5 handling fee). Price is subject to change.

- more comfortable talking with someone in person, **•** Helpful information, such as how to prepare a busi-
	-
	-
	-
- nience. To find the number, go to  **COV**eb links to various government agencies, business
- under United States Government, Internal Revenue "Rate the Product" survey—your opportunity to sug-<br>Service. gest changes for future editions.
	- **Mail.** You can send your order for forms, instruc-<br>  $\bullet$  A site map of the CD to help you navigate the pages<br>
	of the CD with ease.
- receive a response within 10 business days after An interactive "Teens in Biz" module that gives prac-<br>your request is received. your request is received.<br>
National Distribution Center creating the creating a business plan, and filing taxes.<br>
P.O. Box 8903

Bloomington, IL 61702-8903 **An updated version of this CD** is available each year in **CD/DVD for tax products.** You can order Publi-<br>cation 1796, IRS Tax Products CD/DVD, and "Small Business Products."<br>obtain:

## **Appendix A MACRS Percentage Table Guide General Depreciation System (GDS) Alternative Depreciation System (ADS)**

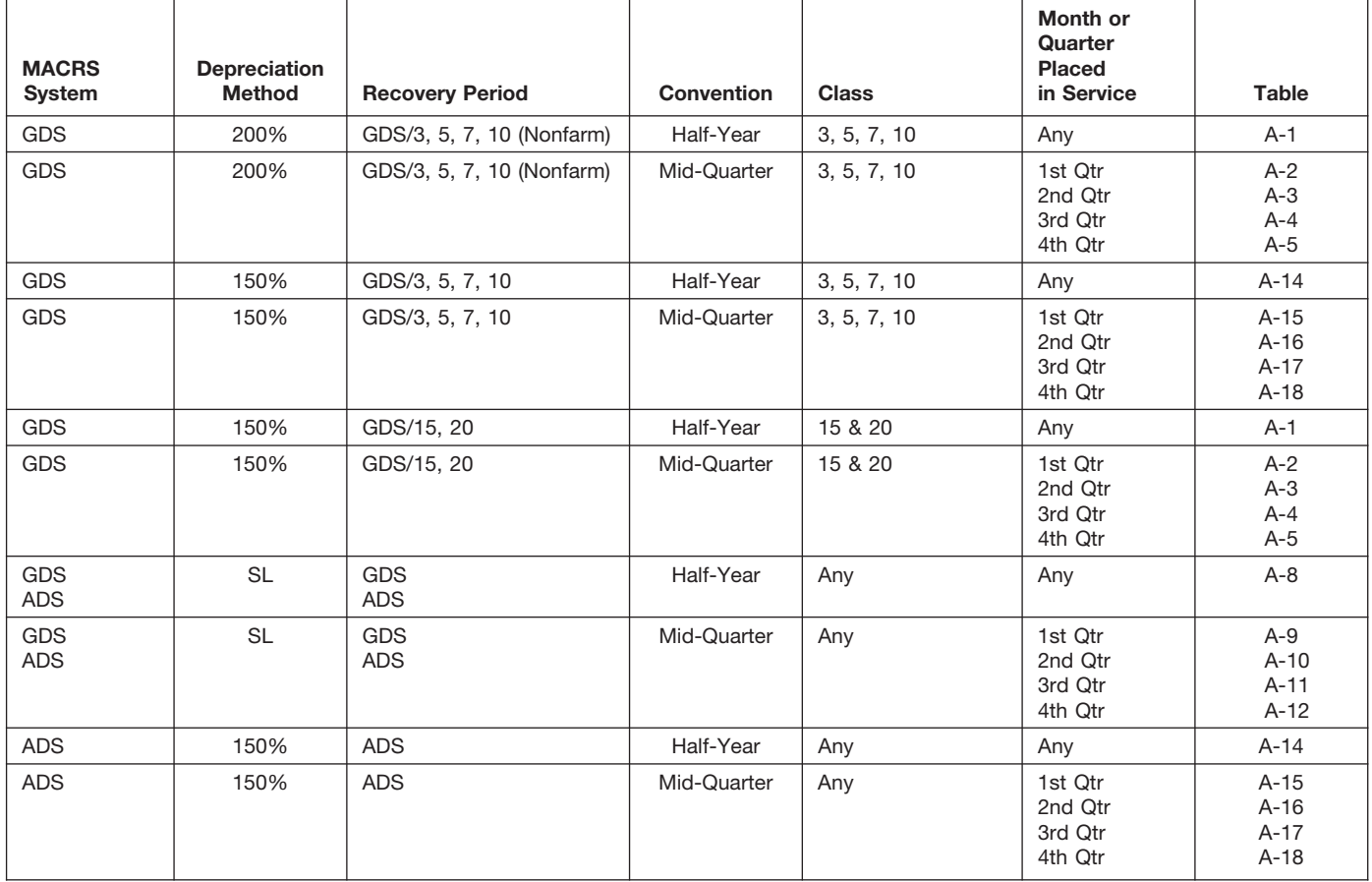

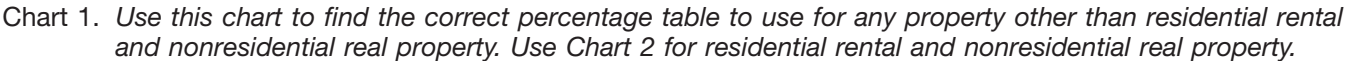

Chart 2. *Use this chart to find the correct percentage table to use for residential rental and nonresidential real property. Use Chart 1 for all other property.*

| <b>MACRS</b><br>System | Depreciation<br>Method | <b>Recovery Period</b> | <b>Convention</b> | <b>Class</b>                                            | Month or<br>Quarter<br><b>Placed</b><br>in Service | <b>Table</b>    |
|------------------------|------------------------|------------------------|-------------------|---------------------------------------------------------|----------------------------------------------------|-----------------|
| <b>GDS</b>             | SL                     | GDS/27.5               | Mid-Month         | <b>Residential Rental</b>                               | Any                                                | $A-6$           |
| <b>GDS</b>             | <b>SL</b><br><b>SL</b> | GDS/31.5<br>GDS/39     | Mid-Month         | Nonresidential Real                                     | Any                                                | $A-7$<br>$A-7a$ |
| <b>ADS</b>             | <b>SL</b>              | ADS/40                 | Mid-Month         | <b>Residential Rental</b><br>and<br>Nonresidential Real | Any                                                | $A-13$          |

## Chart 3. **Income Inclusion Amount Rates for MACRS Leased Listed Property**

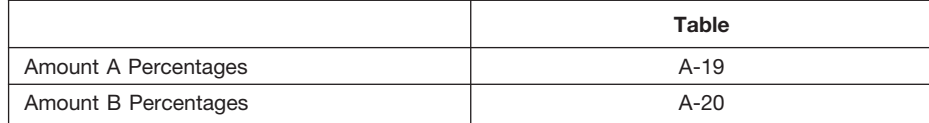

| Year                                | Depreciation rate for recovery period |                                            |                                           |                                           |                                       |                                            |  |  |  |
|-------------------------------------|---------------------------------------|--------------------------------------------|-------------------------------------------|-------------------------------------------|---------------------------------------|--------------------------------------------|--|--|--|
|                                     | 3-year                                | 5-year                                     | 7-year                                    | 10-year                                   | 15-year                               | 20-year                                    |  |  |  |
| 1<br>2<br>3<br>$\overline{4}$<br>5  | 33.33%<br>44.45<br>14.81<br>7.41      | 20.00%<br>32.00<br>19.20<br>11.52<br>11.52 | 14.29%<br>24.49<br>17.49<br>12.49<br>8.93 | 10.00%<br>18.00<br>14.40<br>11.52<br>9.22 | 5.00%<br>9.50<br>8.55<br>7.70<br>6.93 | 3.750%<br>7.219<br>6.677<br>6.177<br>5.713 |  |  |  |
| 6<br>$\overline{7}$<br>8<br>9<br>10 |                                       | 5.76                                       | 8.92<br>8.93<br>4.46                      | 7.37<br>6.55<br>6.55<br>6.56<br>6.55      | 6.23<br>5.90<br>5.90<br>5.91<br>5.90  | 5.285<br>4.888<br>4.522<br>4.462<br>4.461  |  |  |  |
| 11<br>12<br>13<br>14<br>15          |                                       |                                            |                                           | 3.28                                      | 5.91<br>5.90<br>5.91<br>5.90<br>5.91  | 4.462<br>4.461<br>4.462<br>4.461<br>4.462  |  |  |  |
| 16<br>17<br>18<br>19<br>20          |                                       |                                            |                                           |                                           | 2.95                                  | 4.461<br>4.462<br>4.461<br>4.462<br>4.461  |  |  |  |
| 21                                  |                                       |                                            |                                           |                                           |                                       | 2.231                                      |  |  |  |

Table A-1. **3-, 5-, 7-, 10-, 15-, and 20-Year Property Half-Year Convention**

## Table A-2. **3-, 5-, 7-, 10-, 15-, and 20-Year Property Mid-Quarter Convention Placed in Service in First Quarter**

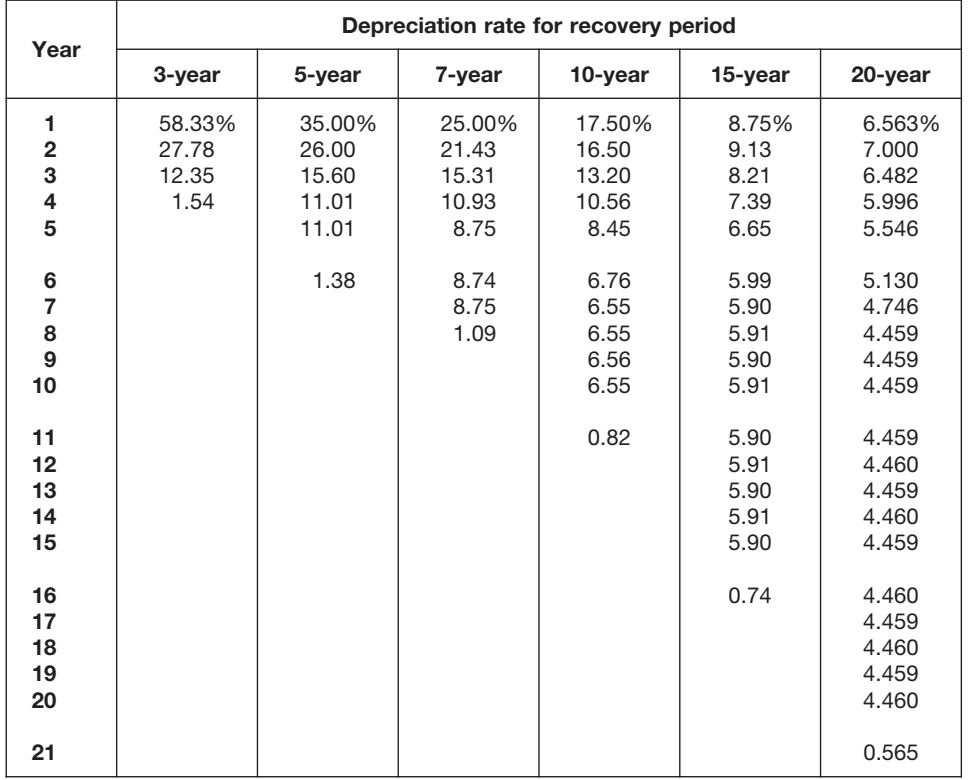

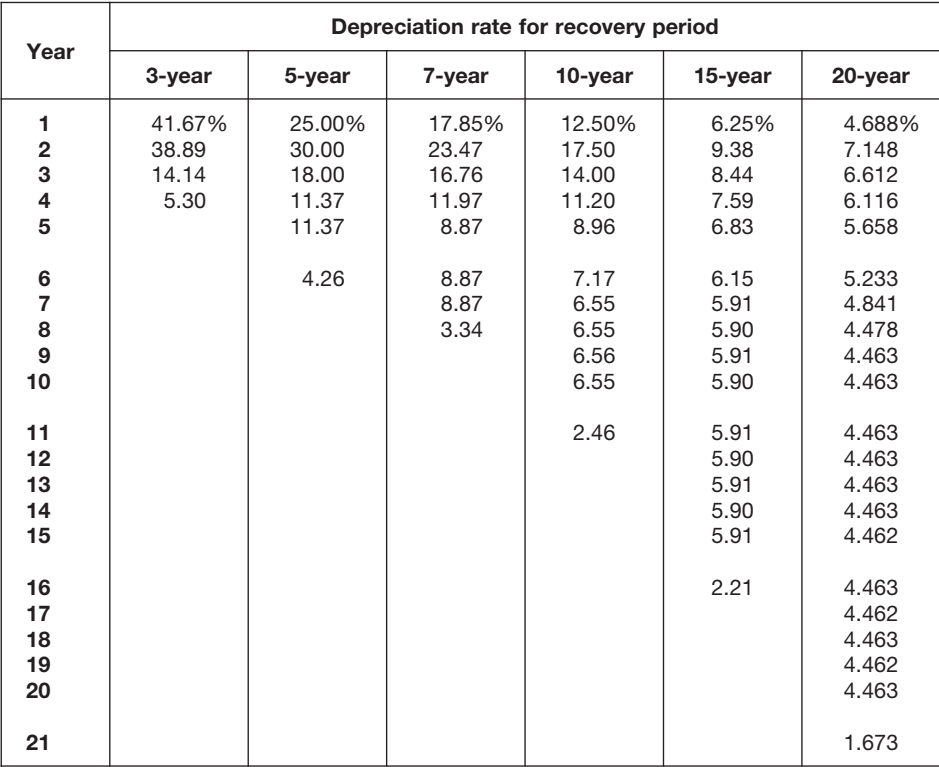

## Table A-3. **3-, 5-, 7-, 10-, 15-, and 20-Year Property Mid-Quarter Convention Placed in Service in Second Quarter**

## Table A-4. **3-, 5-, 7-, 10-, 15-, and 20-Year Property Mid-Quarter Convention Placed in Service in Third Quarter**

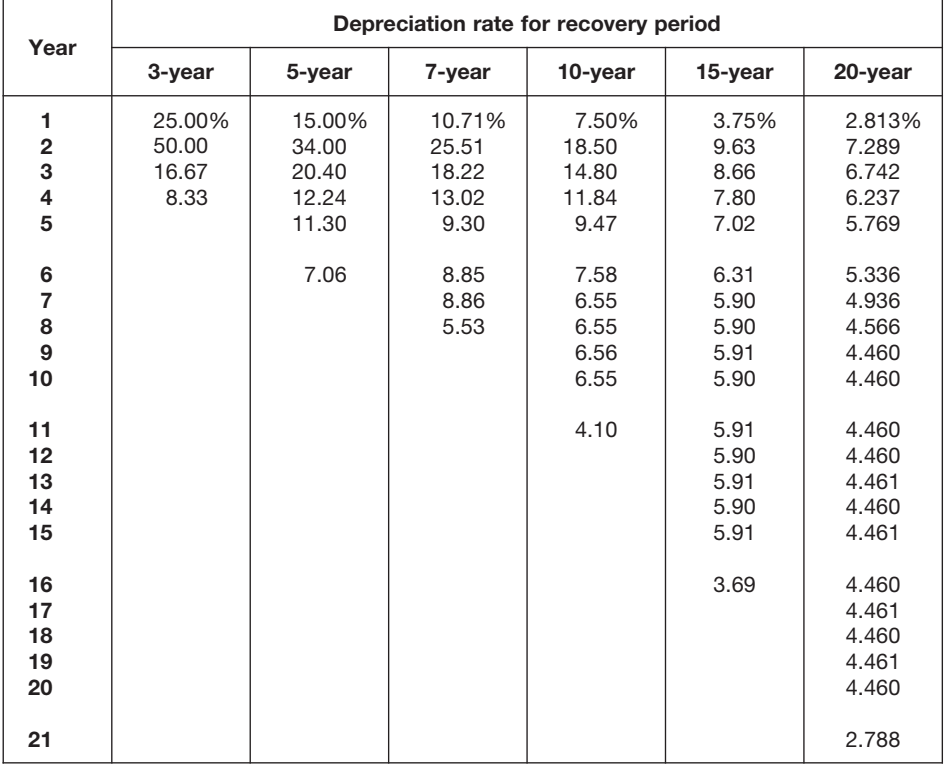
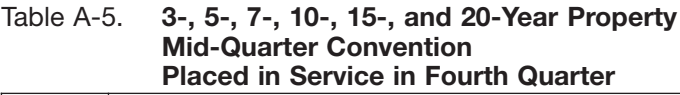

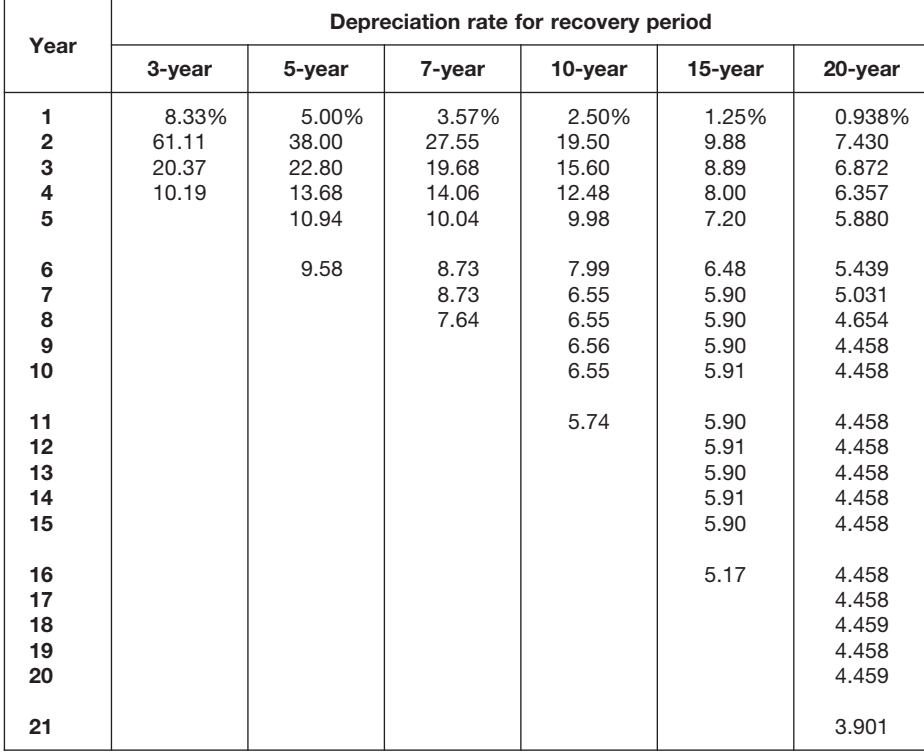

### Table A-6. **Residential Rental Property Mid-Month Convention Straight Line—27.5 Years**

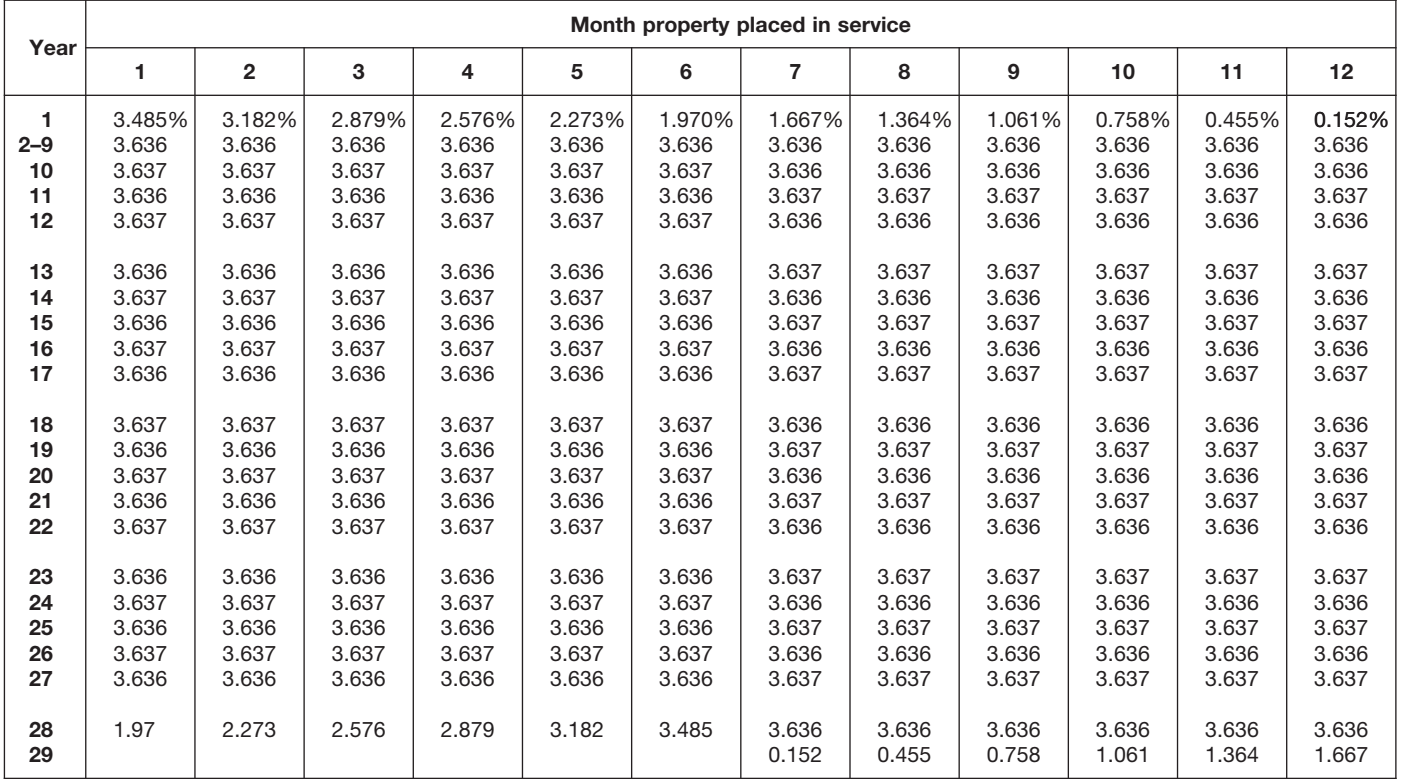

## Table A-7. **Nonresidential Real Property Mid-Month Convention Straight Line—31.5 Years**

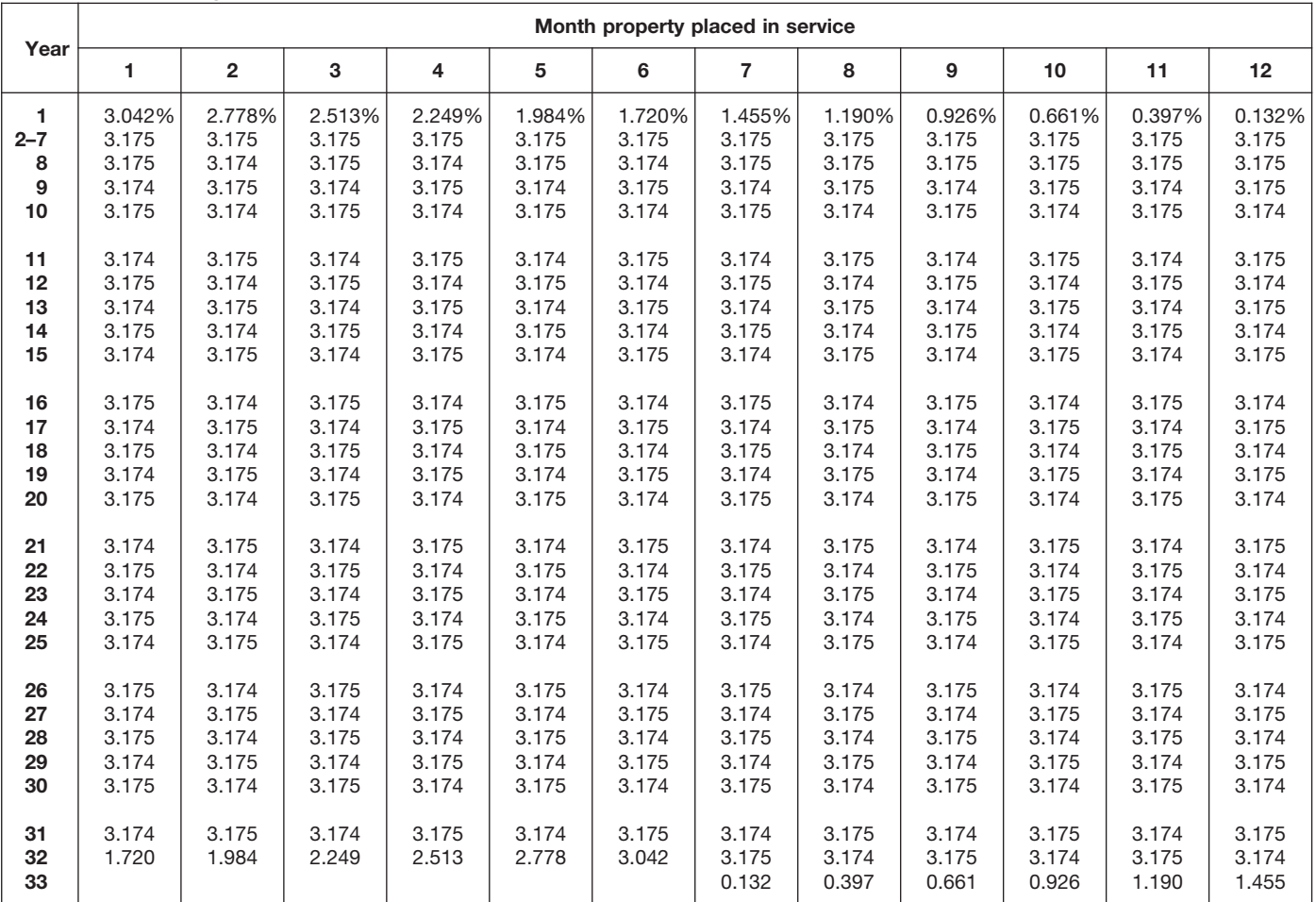

# Table A-7a. **Nonresidential Real Property Mid-Month Convention Straight Line—39 Years**

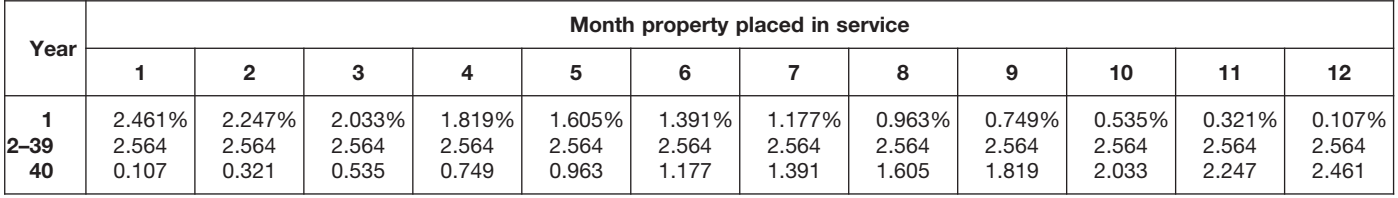

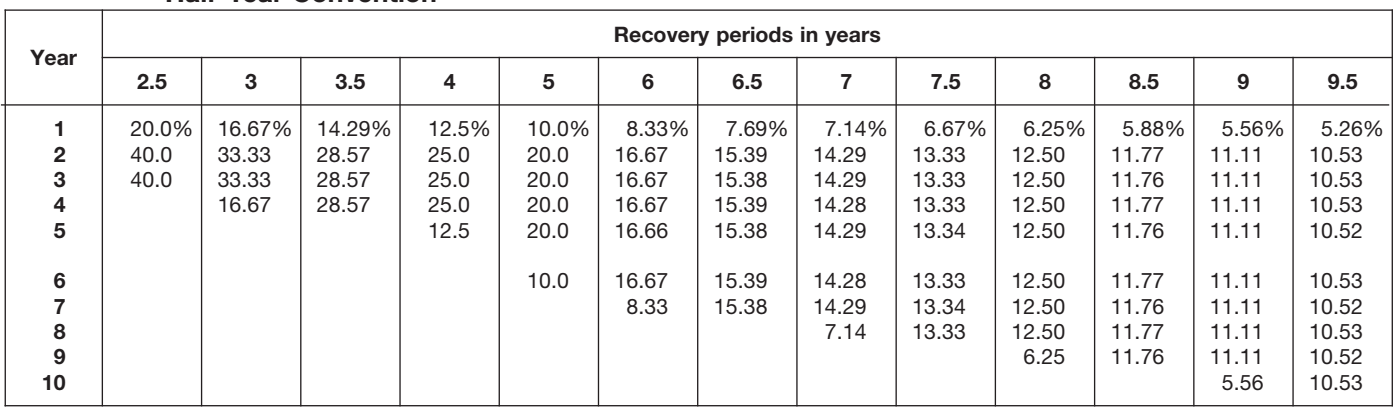

### Table A-8. **Straight Line Method Half-Year Convention**

# Table A-8. *( Continued)*

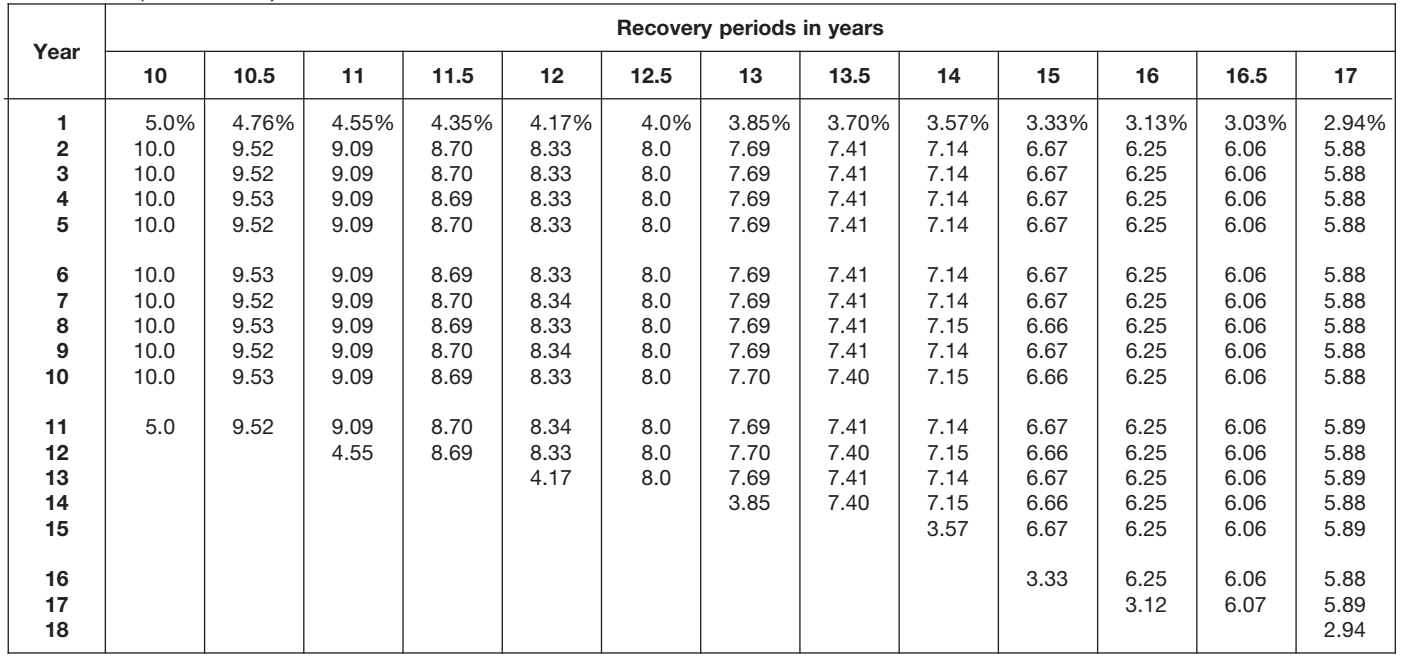

| Year                                        |                                       |                                       |                                    |                                            |                                            |                                  | Recovery periods in years                  |                                            |                                            |                                            |                                       |                                            |                                  |
|---------------------------------------------|---------------------------------------|---------------------------------------|------------------------------------|--------------------------------------------|--------------------------------------------|----------------------------------|--------------------------------------------|--------------------------------------------|--------------------------------------------|--------------------------------------------|---------------------------------------|--------------------------------------------|----------------------------------|
|                                             | 18                                    | 19                                    | 20                                 | 22                                         | 24                                         | 25                               | 26.5                                       | 28                                         | 30                                         | 35                                         | 40                                    | 45                                         | 50                               |
| 1<br>$\overline{\mathbf{2}}$<br>3<br>4<br>5 | 2.78%<br>5.56<br>5.56<br>5.55<br>5.56 | 2.63%<br>5.26<br>5.26<br>5.26<br>5.26 | 2.5%<br>$5.0$<br>5.0<br>5.0<br>5.0 | 2.273%<br>4.545<br>4.545<br>4.545<br>4.546 | 2.083%<br>4.167<br>4.167<br>4.167<br>4.167 | 2.0%<br>4.0<br>4.0<br>4.0<br>4.0 | 1.887%<br>3.774<br>3.774<br>3.774<br>3.774 | 1.786%<br>3.571<br>3.571<br>3.571<br>3.571 | 1.667%<br>3.333<br>3.333<br>3.333<br>3.333 | 1.429%<br>2.857<br>2.857<br>2.857<br>2.857 | 1.25%<br>2.50<br>2.50<br>2.50<br>2.50 | 1.111%<br>2.222<br>2.222<br>2.222<br>2.222 | 1.0%<br>2.0<br>2.0<br>2.0<br>2.0 |
| 6<br>7<br>8<br>9<br>10                      | 5.55<br>5.56<br>5.55<br>5.56<br>5.55  | 5.26<br>5.26<br>5.26<br>5.27<br>5.26  | $5.0$<br>5.0<br>5.0<br>5.0<br>5.0  | 4.545<br>4.546<br>4.545<br>4.546<br>4.545  | 4.167<br>4.167<br>4.167<br>4.167<br>4.167  | 4.0<br>4.0<br>4.0<br>4.0<br>4.0  | 3.774<br>3.773<br>3.774<br>3.773<br>3.774  | 3.571<br>3.572<br>3.571<br>3.572<br>3.571  | 3.333<br>3.333<br>3.333<br>3.333<br>3.333  | 2.857<br>2.857<br>2.857<br>2.857<br>2.857  | 2.50<br>2.50<br>2.50<br>2.50<br>2.50  | 2.222<br>2.222<br>2.222<br>2.222<br>2.222  | 2.0<br>2.0<br>2.0<br>2.0<br>2.0  |
| 11<br>12<br>13<br>14<br>15                  | 5.56<br>5.55<br>5.56<br>5.55<br>5.56  | 5.27<br>5.26<br>5.27<br>5.26<br>5.27  | 5.0<br>5.0<br>5.0<br>5.0<br>5.0    | 4.546<br>4.545<br>4.546<br>4.545<br>4.546  | 4.166<br>4.167<br>4.166<br>4.167<br>4.166  | 4.0<br>4.0<br>4.0<br>4.0<br>4.0  | 3.773<br>3.774<br>3.773<br>3.773<br>3.774  | 3.572<br>3.571<br>3.572<br>3.571<br>3.572  | 3.333<br>3.333<br>3.334<br>3.333<br>3.334  | 2.857<br>2.857<br>2.857<br>2.857<br>2.857  | 2.50<br>2.50<br>2.50<br>2.50<br>2.50  | 2.222<br>2.222<br>2.222<br>2.222<br>2.222  | 2.0<br>2.0<br>2.0<br>2.0<br>2.0  |
| 16<br>17<br>18<br>19<br>20                  | 5.55<br>5.56<br>5.55<br>2.78          | 5.26<br>5.27<br>5.26<br>5.27<br>2.63  | 5.0<br>5.0<br>5.0<br>5.0<br>5.0    | 4.545<br>4.546<br>4.545<br>4.546<br>4.545  | 4.167<br>4.166<br>4.167<br>4.166<br>4.167  | 4.0<br>4.0<br>4.0<br>4.0<br>4.0  | 3.773<br>3.774<br>3.773<br>3.774<br>3.773  | 3.571<br>3.572<br>3.571<br>3.572<br>3.571  | 3.333<br>3.334<br>3.333<br>3.334<br>3.333  | 2.857<br>2.857<br>2.857<br>2.857<br>2.857  | 2.50<br>2.50<br>2.50<br>2.50<br>2.50  | 2.222<br>2.222<br>2.222<br>2.222<br>2.222  | 2.0<br>2.0<br>2.0<br>2.0<br>2.0  |
| 21<br>22<br>23<br>24<br>25                  |                                       |                                       | 2.5                                | 4.546<br>4.545<br>2.273                    | 4.166<br>4.167<br>4.166<br>4.167<br>2.083  | 4.0<br>4.0<br>4.0<br>4.0<br>4.0  | 3.774<br>3.773<br>3.774<br>3.773<br>3.774  | 3.572<br>3.571<br>3.572<br>3.571<br>3.572  | 3.334<br>3.333<br>3.334<br>3.333<br>3.334  | 2.857<br>2.857<br>2.857<br>2.857<br>2.857  | 2.50<br>2.50<br>2.50<br>2.50<br>2.50  | 2.222<br>2.222<br>2.222<br>2.222<br>2.222  | 2.0<br>2.0<br>2.0<br>2.0<br>2.0  |
| 26<br>27<br>28<br>29<br>30                  |                                       |                                       |                                    |                                            |                                            | 2.0                              | 3.773<br>3.774                             | 3.571<br>3.572<br>3.571<br>1.786           | 3.333<br>3.334<br>3.333<br>3.334<br>3.333  | 2.857<br>2.857<br>2.858<br>2.857<br>2.858  | 2.50<br>2.50<br>2.50<br>2.50<br>2.50  | 2.222<br>2.223<br>2.222<br>2.223<br>2.222  | 2.0<br>2.0<br>2.0<br>2.0<br>2.0  |
| 31<br>32<br>33<br>34<br>35                  |                                       |                                       |                                    |                                            |                                            |                                  |                                            |                                            | 1.667                                      | 2.857<br>2.858<br>2.857<br>2.858<br>2.857  | 2.50<br>2.50<br>2.50<br>2.50<br>2.50  | 2.223<br>2.222<br>2.223<br>2.222<br>2.223  | 2.0<br>2.0<br>2.0<br>2.0<br>2.0  |
| 36<br>37<br>38<br>39<br>40                  |                                       |                                       |                                    |                                            |                                            |                                  |                                            |                                            |                                            | 1.429                                      | 2.50<br>2.50<br>2.50<br>2.50<br>2.50  | 2.222<br>2.223<br>2.222<br>2.223<br>2.222  | 2.0<br>2.0<br>2.0<br>2.0<br>2.0  |
| 41<br>42<br>43<br>44<br>45                  |                                       |                                       |                                    |                                            |                                            |                                  |                                            |                                            |                                            |                                            | 1.25                                  | 2.223<br>2.222<br>2.223<br>2.222<br>2.223  | 2.0<br>2.0<br>2.0<br>2.0<br>2.0  |
| 46<br>47–50<br>51                           |                                       |                                       |                                    |                                            |                                            |                                  |                                            |                                            |                                            |                                            |                                       | 1.111                                      | 2.0<br>2.0<br>1.0                |

Table A-8. *( Continued)*

# Table A-9. **Straight Line Method Mid-Quarter Convention Placed in Service in First Quarter**

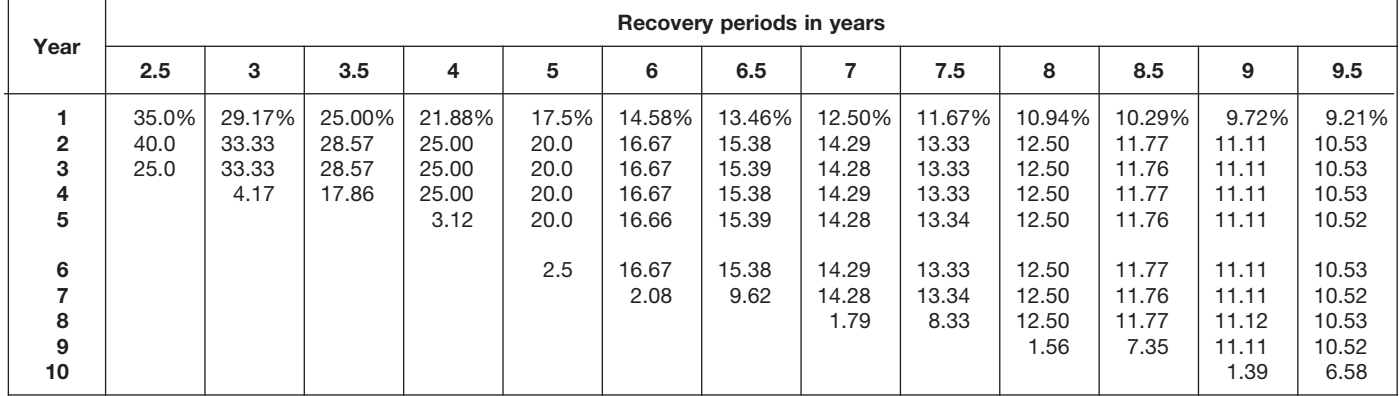

# Table A-9. *( Continued)*

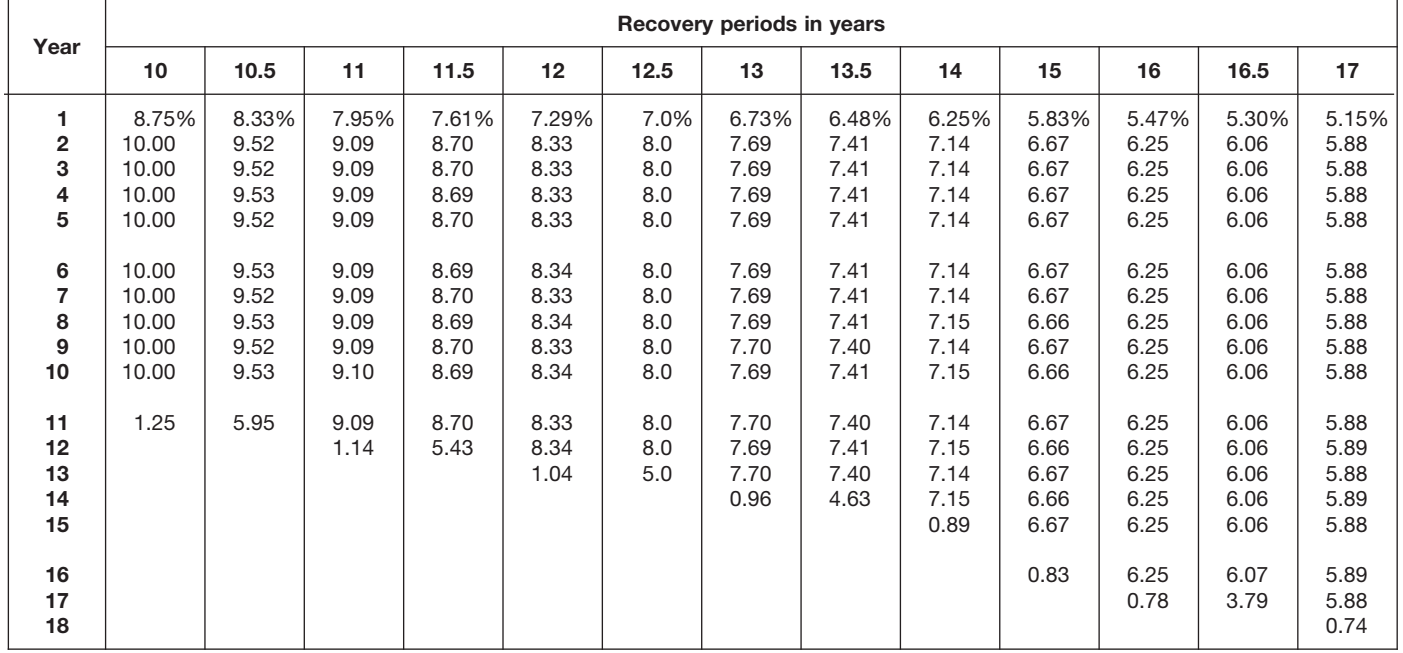

|                                             |                                       |                                       |                                            |                                            |                                            |                                  | Recovery periods in years                  |                                            |                                            |                                            |                                            |                                            |                                       |
|---------------------------------------------|---------------------------------------|---------------------------------------|--------------------------------------------|--------------------------------------------|--------------------------------------------|----------------------------------|--------------------------------------------|--------------------------------------------|--------------------------------------------|--------------------------------------------|--------------------------------------------|--------------------------------------------|---------------------------------------|
| Year                                        | 18                                    | 19                                    | 20                                         | 22                                         | 24                                         | 25                               | 26.5                                       | 28                                         | 30                                         | 35                                         | 40                                         | 45                                         | 50                                    |
| 1<br>$\overline{\mathbf{2}}$<br>3<br>4<br>5 | 4.86%<br>5.56<br>5.56<br>5.56<br>5.55 | 4.61%<br>5.26<br>5.26<br>5.26<br>5.26 | 4.375%<br>5.000<br>5.000<br>5.000<br>5.000 | 3.977%<br>4.545<br>4.545<br>4.546<br>4.545 | 3.646%<br>4.167<br>4.167<br>4.167<br>4.167 | 3.5%<br>4.0<br>4.0<br>4.0<br>4.0 | 3.302%<br>3.774<br>3.774<br>3.774<br>3.774 | 3.125%<br>3.571<br>3.571<br>3.571<br>3.571 | 2.917%<br>3.333<br>3.333<br>3.333<br>3.333 | 2.500%<br>2.857<br>2.857<br>2.857<br>2.857 | 2.188%<br>2.500<br>2.500<br>2.500<br>2.500 | 1.944%<br>2.222<br>2.222<br>2.222<br>2.222 | 1.75%<br>2.00<br>2.00<br>2.00<br>2.00 |
| 6<br>7<br>8<br>9<br>10                      | 5.56<br>5.55<br>5.56<br>5.55<br>5.56  | 5.26<br>5.26<br>5.26<br>5.26<br>5.27  | 5.000<br>5.000<br>5.000<br>5.000<br>5.000  | 4.546<br>4.545<br>4.546<br>4.545<br>4.546  | 4.167<br>4.167<br>4.167<br>4.167<br>4.166  | 4.0<br>4.0<br>4.0<br>4.0<br>4.0  | 3.774<br>3.773<br>3.774<br>3.773<br>3.774  | 3.572<br>3.571<br>3.572<br>3.571<br>3.572  | 3.333<br>3.333<br>3.333<br>3.333<br>3.333  | 2.857<br>2.857<br>2.857<br>2.857<br>2.857  | 2.500<br>2.500<br>2.500<br>2.500<br>2.500  | 2.222<br>2.222<br>2.222<br>2.222<br>2.222  | 2.00<br>2.00<br>2.00<br>2.00<br>2.00  |
| 11<br>12<br>13<br>14<br>15                  | 5.55<br>5.56<br>5.55<br>5.56<br>5.55  | 5.26<br>5.27<br>5.26<br>5.27<br>5.26  | 5.000<br>5.000<br>5.000<br>5.000<br>5.000  | 4.545<br>4.546<br>4.545<br>4.546<br>4.545  | 4.167<br>4.166<br>4.167<br>4.166<br>4.167  | 4.0<br>4.0<br>4.0<br>4.0<br>4.0  | 3.773<br>3.774<br>3.773<br>3.774<br>3.773  | 3.571<br>3.572<br>3.571<br>3.572<br>3.571  | 3.333<br>3.333<br>3.334<br>3.333<br>3.334  | 2.857<br>2.857<br>2.857<br>2.857<br>2.857  | 2.500<br>2.500<br>2.500<br>2.500<br>2.500  | 2.222<br>2.222<br>2.222<br>2.222<br>2.222  | 2.00<br>2.00<br>2.00<br>2.00<br>2.00  |
| 16<br>17<br>18<br>19<br>20                  | 5.56<br>5.55<br>5.56<br>0.69          | 5.27<br>5.26<br>5.27<br>5.26<br>0.66  | 5.000<br>5.000<br>5.000<br>5.000<br>5.000  | 4.546<br>4.545<br>4.546<br>4.545<br>4.546  | 4.166<br>4.167<br>4.166<br>4.167<br>4.166  | 4.0<br>4.0<br>4.0<br>4.0<br>4.0  | 3.774<br>3.773<br>3.774<br>3.773<br>3.774  | 3.572<br>3.571<br>3.572<br>3.571<br>3.572  | 3.333<br>3.334<br>3.333<br>3.334<br>3.333  | 2.857<br>2.857<br>2.857<br>2.857<br>2.857  | 2.500<br>2.500<br>2.500<br>2.500<br>2.500  | 2.222<br>2.222<br>2.222<br>2.222<br>2.222  | 2.00<br>2.00<br>2.00<br>2.00<br>2.00  |
| 21<br>22<br>23<br>24<br>25                  |                                       |                                       | 0.625                                      | 4.545<br>4.546<br>0.568                    | 4.167<br>4.166<br>4.167<br>4.166<br>0.521  | 4.0<br>4.0<br>4.0<br>4.0<br>4.0  | 3.773<br>3.774<br>3.773<br>3.774<br>3.773  | 3.571<br>3.572<br>3.571<br>3.572<br>3.571  | 3.334<br>3.333<br>3.334<br>3.333<br>3.334  | 2.857<br>2.857<br>2.857<br>2.857<br>2.857  | 2.500<br>2.500<br>2.500<br>2.500<br>2.500  | 2.222<br>2.222<br>2.222<br>2.222<br>2.222  | 2.00<br>2.00<br>2.00<br>2.00<br>2.00  |
| 26<br>27<br>28<br>29<br>30                  |                                       |                                       |                                            |                                            |                                            | 0.5                              | 3.774<br>2.358                             | 3.572<br>3.571<br>3.572<br>0.446           | 3.333<br>3.334<br>3.333<br>3.334<br>3.333  | 2.857<br>2.858<br>2.857<br>2.858<br>2.857  | 2.500<br>2.500<br>2.500<br>2.500<br>2.500  | 2.223<br>2.222<br>2.223<br>2.222<br>2.223  | 2.00<br>2.00<br>2.00<br>2.00<br>2.00  |
| 31<br>32<br>33<br>34<br>35                  |                                       |                                       |                                            |                                            |                                            |                                  |                                            |                                            | 0.417                                      | 2.858<br>2.857<br>2.858<br>2.857<br>2.858  | 2.500<br>2.500<br>2.500<br>2.500<br>2.500  | 2.222<br>2.223<br>2.222<br>2.223<br>2.222  | 2.00<br>2.00<br>2.00<br>2.00<br>2.00  |
| 36<br>37<br>38<br>39<br>40                  |                                       |                                       |                                            |                                            |                                            |                                  |                                            |                                            |                                            | 0.357                                      | 2.500<br>2.500<br>2.500<br>2.500<br>2.500  | 2.223<br>2.222<br>2.223<br>2.222<br>2.223  | 2.00<br>2.00<br>2.00<br>2.00<br>2.00  |
| 41<br>42<br>43<br>44<br>45                  |                                       |                                       |                                            |                                            |                                            |                                  |                                            |                                            |                                            |                                            | 0.312                                      | 2.222<br>2.223<br>2.222<br>2.223<br>2.222  | 2.00<br>2.00<br>2.00<br>2.00<br>2.00  |
| 46<br>47-50<br>51                           |                                       |                                       |                                            |                                            |                                            |                                  |                                            |                                            |                                            |                                            |                                            | 0.278                                      | 2.00<br>2.00<br>0.25                  |

Table A-9. *( Continued)*

# Table A-10. **Straight Line Method Mid-Quarter Convention Placed in Service in Second Quarter**

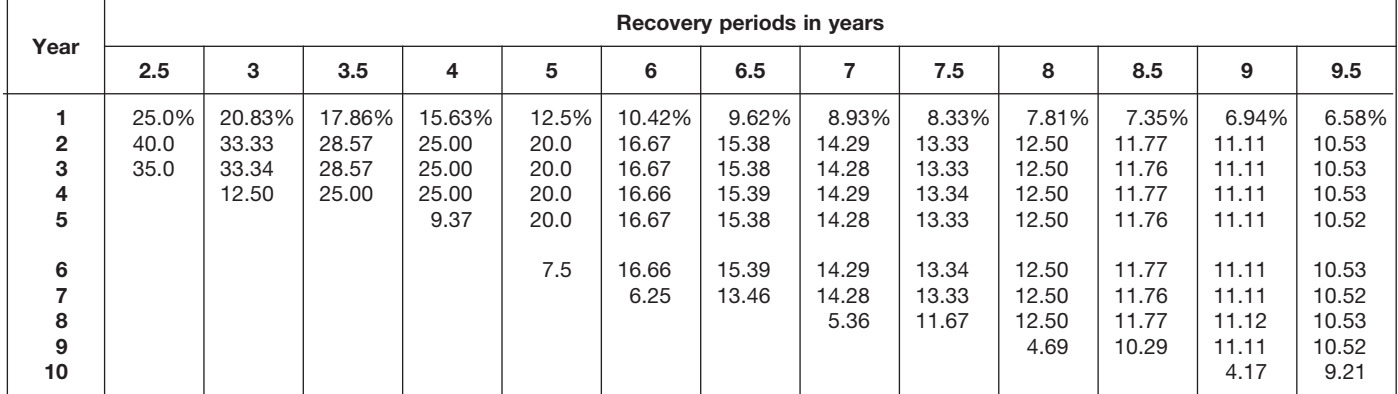

# Table A-10. *( Continued)*

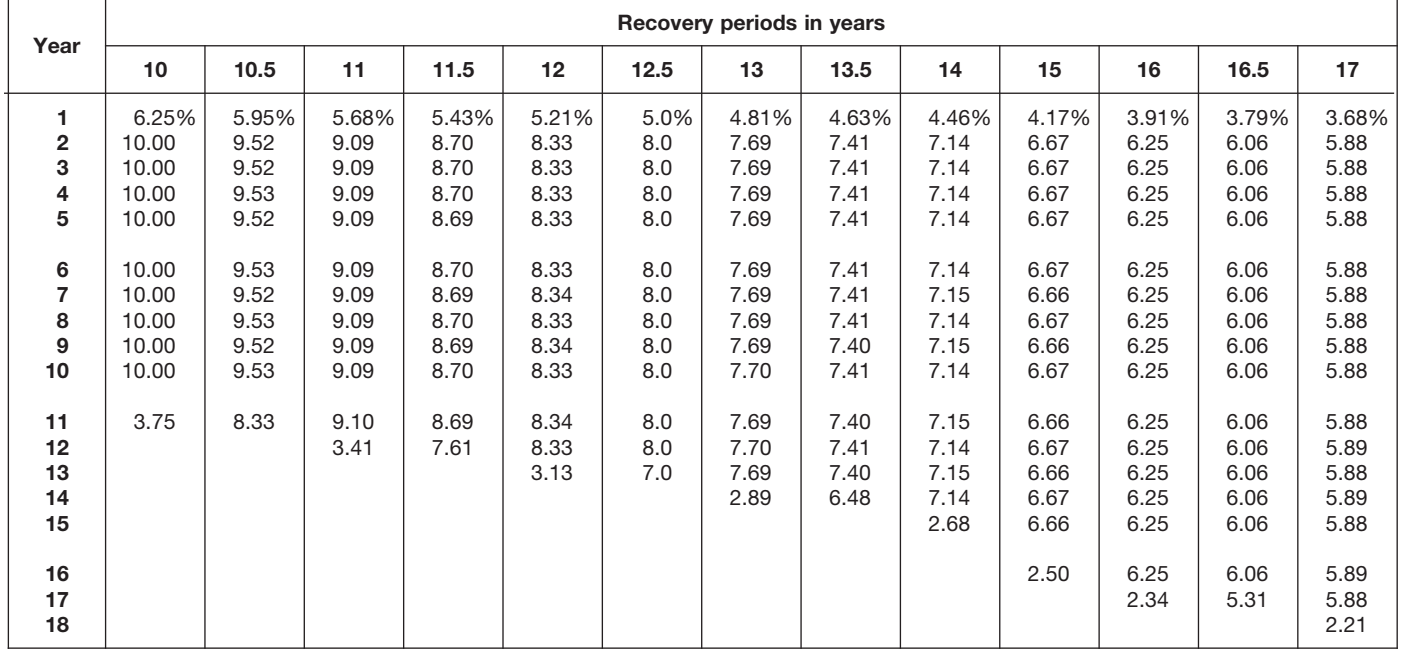

| Year                                        |                                       |                                       |                                            |                                            |                                            |                                  | Recovery periods in years                  |                                            |                                            |                                            |                                            |                                            |                                       |
|---------------------------------------------|---------------------------------------|---------------------------------------|--------------------------------------------|--------------------------------------------|--------------------------------------------|----------------------------------|--------------------------------------------|--------------------------------------------|--------------------------------------------|--------------------------------------------|--------------------------------------------|--------------------------------------------|---------------------------------------|
|                                             | 18                                    | 19                                    | 20                                         | 22                                         | 24                                         | 25                               | 26.5                                       | 28                                         | 30                                         | 35                                         | 40                                         | 45                                         | 50                                    |
| 1<br>$\overline{\mathbf{2}}$<br>3<br>4<br>5 | 3.47%<br>5.56<br>5.56<br>5.56<br>5.55 | 3.29%<br>5.26<br>5.26<br>5.26<br>5.26 | 3.125%<br>5.000<br>5.000<br>5.000<br>5.000 | 2.841%<br>4.545<br>4.545<br>4.545<br>4.546 | 2.604%<br>4.167<br>4.167<br>4.167<br>4.167 | 2.5%<br>4.0<br>4.0<br>4.0<br>4.0 | 2.358%<br>3.774<br>3.774<br>3.774<br>3.774 | 2.232%<br>3.571<br>3.571<br>3.571<br>3.571 | 2.083%<br>3.333<br>3.333<br>3.333<br>3.333 | 1.786%<br>2.857<br>2.857<br>2.857<br>2.857 | 1.563%<br>2.500<br>2.500<br>2.500<br>2.500 | 1.389%<br>2.222<br>2.222<br>2.222<br>2.222 | 1.25%<br>2.00<br>2.00<br>2.00<br>2.00 |
| 6<br>7<br>8<br>9<br>10                      | 5.56<br>5.55<br>5.56<br>5.55<br>5.56  | 5.26<br>5.26<br>5.26<br>5.27<br>5.26  | 5.000<br>5.000<br>5.000<br>5.000<br>5.000  | 4.545<br>4.546<br>4.545<br>4.546<br>4.545  | 4.167<br>4.167<br>4.167<br>4.167<br>4.167  | 4.0<br>4.0<br>4.0<br>4.0<br>4.0  | 3.774<br>3.774<br>3.773<br>3.774<br>3.773  | 3.572<br>3.571<br>3.572<br>3.571<br>3.572  | 3.333<br>3.333<br>3.333<br>3.333<br>3.333  | 2.857<br>2.857<br>2.857<br>2.857<br>2.857  | 2.500<br>2.500<br>2.500<br>2.500<br>2.500  | 2.222<br>2.222<br>2.222<br>2.222<br>2.222  | 2.00<br>2.00<br>2.00<br>2.00<br>2.00  |
| 11<br>12<br>13<br>14<br>15                  | 5.55<br>5.56<br>5.55<br>5.56<br>5.55  | 5.27<br>5.26<br>5.27<br>5.26<br>5.27  | 5.000<br>5.000<br>5.000<br>5.000<br>5.000  | 4.546<br>4.545<br>4.546<br>4.545<br>4.546  | 4.166<br>4.167<br>4.166<br>4.167<br>4.166  | 4.0<br>4.0<br>4.0<br>4.0<br>4.0  | 3.774<br>3.773<br>3.774<br>3.773<br>3.774  | 3.571<br>3.572<br>3.571<br>3.572<br>3.571  | 3.333<br>3.334<br>3.333<br>3.334<br>3.333  | 2.857<br>2.857<br>2.857<br>2.857<br>2.857  | 2.500<br>2.500<br>2.500<br>2.500<br>2.500  | 2.222<br>2.222<br>2.222<br>2.222<br>2.222  | 2.00<br>2.00<br>2.00<br>2.00<br>2.00  |
| 16<br>17<br>18<br>19<br>20                  | 5.56<br>5.55<br>5.56<br>2.08          | 5.26<br>5.27<br>5.26<br>5.27<br>1.97  | 5.000<br>5.000<br>5.000<br>5.000<br>5.000  | 4.545<br>4.546<br>4.545<br>4.546<br>4.545  | 4.167<br>4.166<br>4.167<br>4.166<br>4.167  | 4.0<br>4.0<br>4.0<br>4.0<br>4.0  | 3.773<br>3.774<br>3.773<br>3.774<br>3.773  | 3.572<br>3.571<br>3.572<br>3.571<br>3.572  | 3.334<br>3.333<br>3.334<br>3.333<br>3.334  | 2.857<br>2.857<br>2.857<br>2.857<br>2.857  | 2.500<br>2.500<br>2.500<br>2.500<br>2.500  | 2.222<br>2.222<br>2.222<br>2.222<br>2.222  | 2.00<br>2.00<br>2.00<br>2.00<br>2.00  |
| 21<br>22<br>23<br>24<br>25                  |                                       |                                       | 1.875                                      | 4.546<br>4.545<br>1.705                    | 4.166<br>4.167<br>4.166<br>4.167<br>1.562  | 4.0<br>4.0<br>4.0<br>4.0<br>4.0  | 3.774<br>3.773<br>3.774<br>3.773<br>3.774  | 3.571<br>3.572<br>3.571<br>3.572<br>3.571  | 3.333<br>3.334<br>3.333<br>3.334<br>3.333  | 2.857<br>2.857<br>2.857<br>2.857<br>2.857  | 2.500<br>2.500<br>2.500<br>2.500<br>2.500  | 2.222<br>2.222<br>2.222<br>2.222<br>2.222  | 2.00<br>2.00<br>2.00<br>2.00<br>2.00  |
| 26<br>27<br>28<br>29<br>30                  |                                       |                                       |                                            |                                            |                                            | 1.5                              | 3.773<br>3.302                             | 3.572<br>3.571<br>3.572<br>1.339           | 3.334<br>3.333<br>3.334<br>3.333<br>3.334  | 2.857<br>2.857<br>2.858<br>2.857<br>2.858  | 2.500<br>2.500<br>2.500<br>2.500<br>2.500  | 2.222<br>2.223<br>2.222<br>2.223<br>2.222  | 2.00<br>2.00<br>2.00<br>2.00<br>2.00  |
| 31<br>32<br>33<br>34<br>35                  |                                       |                                       |                                            |                                            |                                            |                                  |                                            |                                            | 1.250                                      | 2.857<br>2.858<br>2.857<br>2.858<br>2.857  | 2.500<br>2.500<br>2.500<br>2.500<br>2.500  | 2.223<br>2.222<br>2.223<br>2.222<br>2.223  | 2.00<br>2.00<br>2.00<br>2.00<br>2.00  |
| 36<br>37<br>38<br>39<br>40                  |                                       |                                       |                                            |                                            |                                            |                                  |                                            |                                            |                                            | 1.072                                      | 2.500<br>2.500<br>2.500<br>2.500<br>2.500  | 2.222<br>2.223<br>2.222<br>2.223<br>2.222  | 2.00<br>2.00<br>2.00<br>2.00<br>2.00  |
| 41<br>42<br>43<br>44<br>45                  |                                       |                                       |                                            |                                            |                                            |                                  |                                            |                                            |                                            |                                            | 0.937                                      | 2.223<br>2.222<br>2.223<br>2.222<br>2.223  | 2.00<br>2.00<br>2.00<br>2.00<br>2.00  |
| 46<br>47–50<br>51                           |                                       |                                       |                                            |                                            |                                            |                                  |                                            |                                            |                                            |                                            |                                            | 0.833                                      | 2.00<br>2.00<br>0.75                  |

Table A-10. *( Continued)*

# Table A-11. **Straight Line Method Mid-Quarter Convention Placed in Service in Third Quarter**

|                                                                      |                              |                                   |                                           |                                           |                                              |                                                             | Recovery periods in years                                           |                                                                     |                                                                              |                                                                              |                                                                                       |                                                                                       |                                                                                        |
|----------------------------------------------------------------------|------------------------------|-----------------------------------|-------------------------------------------|-------------------------------------------|----------------------------------------------|-------------------------------------------------------------|---------------------------------------------------------------------|---------------------------------------------------------------------|------------------------------------------------------------------------------|------------------------------------------------------------------------------|---------------------------------------------------------------------------------------|---------------------------------------------------------------------------------------|----------------------------------------------------------------------------------------|
| Year                                                                 | 2.5                          | 3                                 | 3.5                                       | 4                                         | 5                                            | 6                                                           | 6.5                                                                 | 7                                                                   | 7.5                                                                          | 8                                                                            | 8.5                                                                                   | 9                                                                                     | 9.5                                                                                    |
| $\overline{2}$<br>3<br>4<br>5<br>6<br>7<br>8<br>9<br>10 <sup>1</sup> | 15.0%<br>40.0<br>40.0<br>5.0 | 12.50%<br>33.33<br>33.34<br>20.83 | 10.71%<br>28.57<br>28.57<br>28.58<br>3.57 | 9.38%<br>25.00<br>25.00<br>25.00<br>15.62 | 7.5%<br>20.0<br>20.0<br>20.0<br>20.0<br>12.5 | 6.25%<br>16.67<br>16.67<br>16.66<br>16.67<br>16.66<br>10.42 | 5.77%<br>15.38<br>15.39<br>15.38<br>15.39<br>15.38<br>15.39<br>1.92 | 5.36%<br>14.29<br>14.28<br>14.29<br>14.28<br>14.29<br>14.28<br>8.93 | 5.00%<br>13.33<br>13.33<br>13.33<br>13.34<br>13.33<br>13.34<br>13.33<br>1.67 | 4.69%<br>12.50<br>12.50<br>12.50<br>12.50<br>12.50<br>12.50<br>12.50<br>7.81 | 4.41%<br>11.76<br>11.77<br>11.76<br>11.77<br>11.76<br>11.77<br>11.76<br>11.77<br>1.47 | 4.17%<br>11.11<br>11.11<br>11.11<br>11.11<br>11.11<br>11.11<br>11.11<br>11.11<br>6.95 | 3.95%<br>10.53<br>10.53<br>10.52<br>10.53<br>10.52<br>10.53<br>10.52<br>10.53<br>10.52 |
| 11                                                                   |                              |                                   |                                           |                                           |                                              |                                                             |                                                                     |                                                                     |                                                                              |                                                                              |                                                                                       |                                                                                       | 1.32                                                                                   |

Table A-11. *( Continued)*

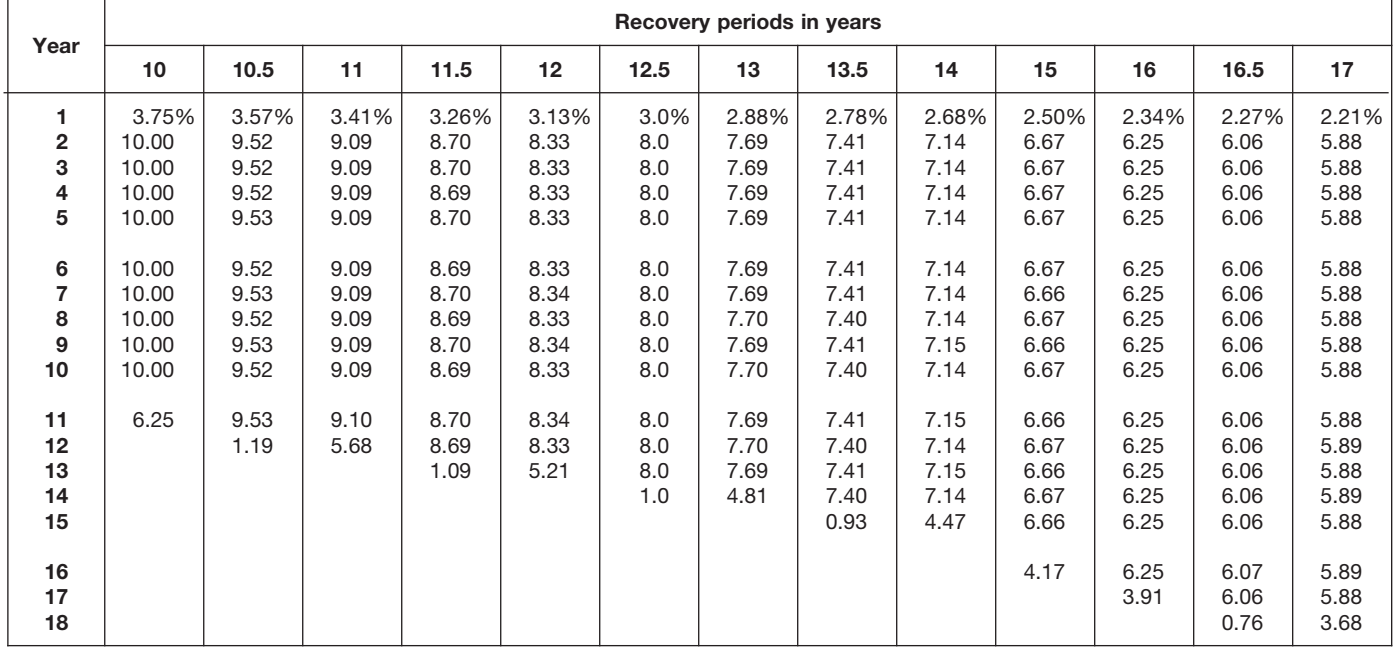

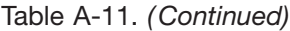

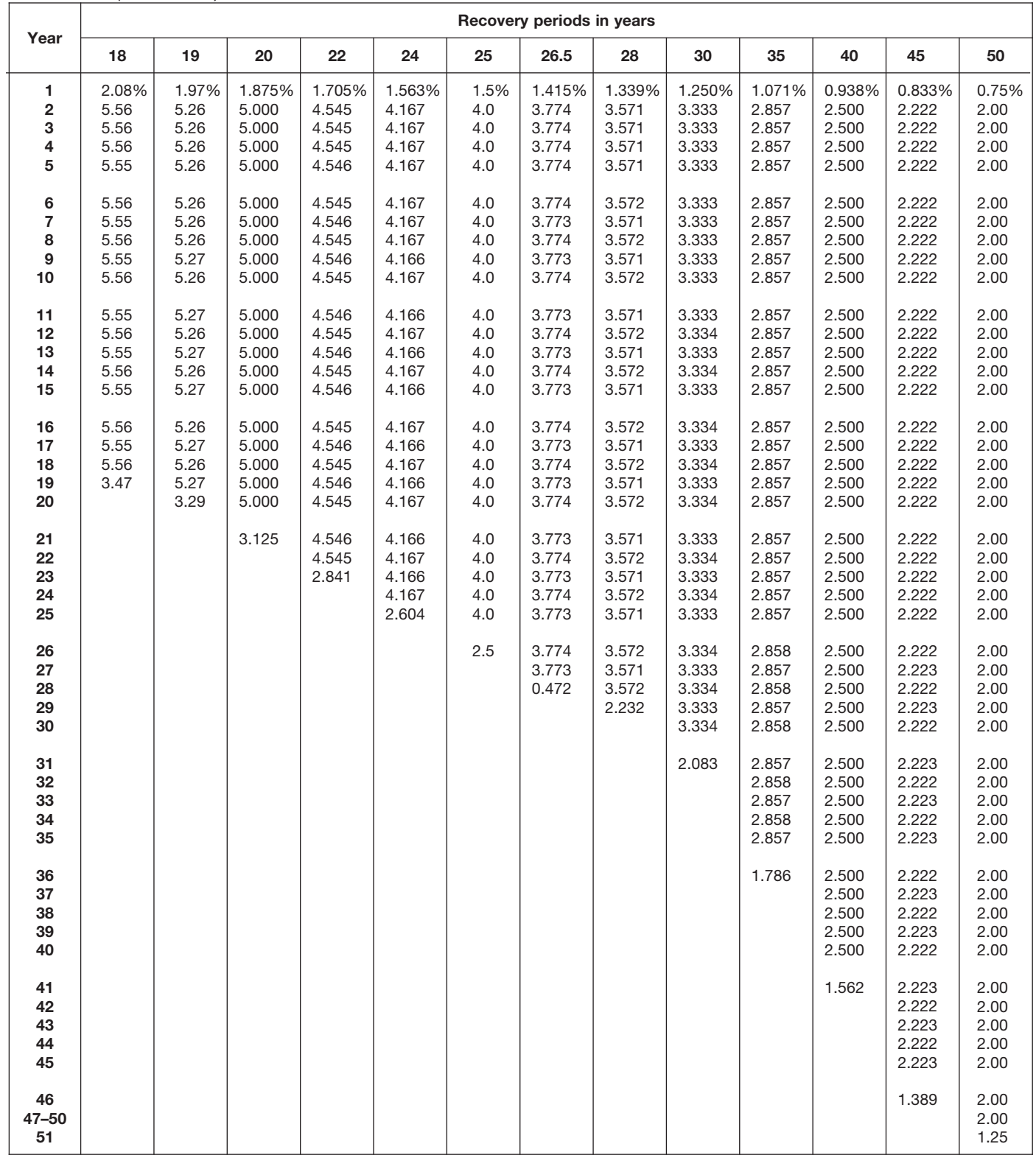

## Table A-12. **Straight Line Method Mid-Quarter Convention Placed in Service in Fourth Quarter**

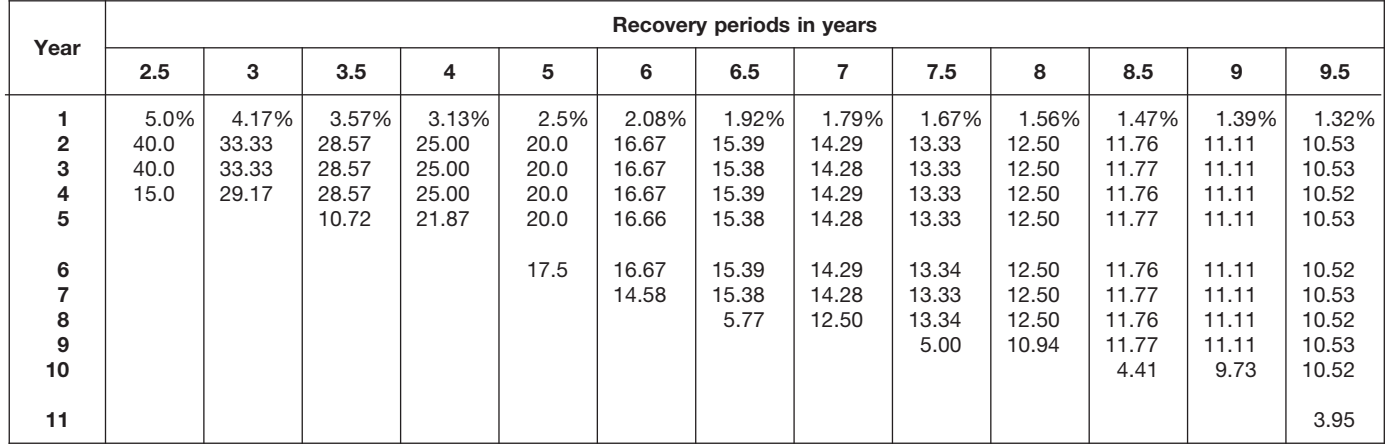

# Table A-12. *( Continued)*

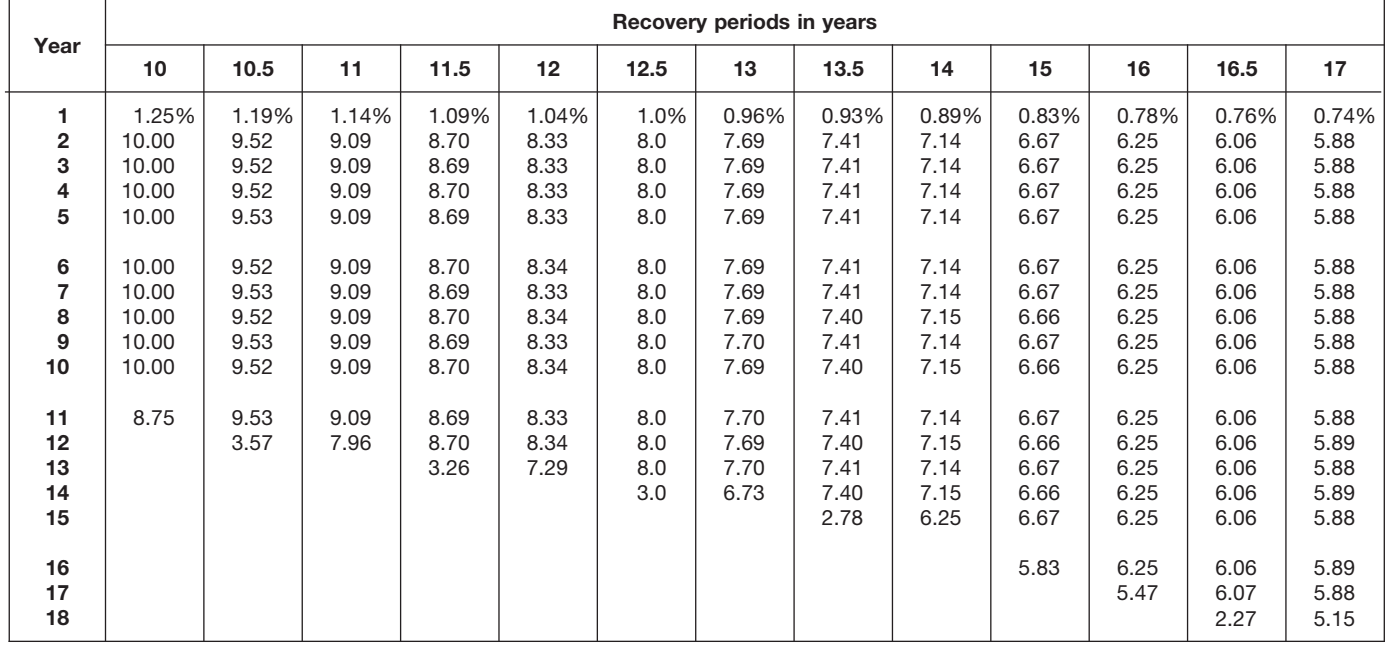

| Year                                        |                                       |                                       |                                            |                                            |                                            |                                  | Recovery periods in years                  |                                            |                                            |                                            |                                            |                                            |                                       |
|---------------------------------------------|---------------------------------------|---------------------------------------|--------------------------------------------|--------------------------------------------|--------------------------------------------|----------------------------------|--------------------------------------------|--------------------------------------------|--------------------------------------------|--------------------------------------------|--------------------------------------------|--------------------------------------------|---------------------------------------|
|                                             | 18                                    | 19                                    | 20                                         | 22                                         | 24                                         | 25                               | 26.5                                       | 28                                         | 30                                         | 35                                         | 40                                         | 45                                         | 50                                    |
| 1<br>$\overline{\mathbf{2}}$<br>3<br>4<br>5 | 0.69%<br>5.56<br>5.56<br>5.56<br>5.55 | 0.66%<br>5.26<br>5.26<br>5.26<br>5.26 | 0.625%<br>5.000<br>5.000<br>5.000<br>5.000 | 0.568%<br>4.545<br>4.545<br>4.546<br>4.545 | 0.521%<br>4.167<br>4.167<br>4.167<br>4.167 | 0.5%<br>4.0<br>4.0<br>4.0<br>4.0 | 0.472%<br>3.774<br>3.774<br>3.774<br>3.774 | 0.446%<br>3.571<br>3.571<br>3.571<br>3.571 | 0.417%<br>3.333<br>3.333<br>3.333<br>3.333 | 0.357%<br>2.857<br>2.857<br>2.857<br>2.857 | 0.313%<br>2.500<br>2.500<br>2.500<br>2.500 | 0.278%<br>2.222<br>2.222<br>2.222<br>2.222 | 0.25%<br>2.00<br>2.00<br>2.00<br>2.00 |
| 6<br>7<br>8<br>9<br>10                      | 5.56<br>5.55<br>5.56<br>5.55<br>5.56  | 5.26<br>5.26<br>5.26<br>5.26<br>5.27  | 5.000<br>5.000<br>5.000<br>5.000<br>5.000  | 4.546<br>4.545<br>4.546<br>4.545<br>4.546  | 4.167<br>4.167<br>4.167<br>4.167<br>4.166  | 4.0<br>4.0<br>4.0<br>4.0<br>4.0  | 3.773<br>3.774<br>3.773<br>3.774<br>3.773  | 3.572<br>3.571<br>3.572<br>3.571<br>3.572  | 3.333<br>3.333<br>3.333<br>3.333<br>3.333  | 2.857<br>2.857<br>2.857<br>2.857<br>2.857  | 2.500<br>2.500<br>2.500<br>2.500<br>2.500  | 2.222<br>2.222<br>2.222<br>2.222<br>2.222  | 2.00<br>2.00<br>2.00<br>2.00<br>2.00  |
| 11<br>12<br>13<br>14<br>15                  | 5.55<br>5.56<br>5.55<br>5.56<br>5.55  | 5.26<br>5.27<br>5.26<br>5.27<br>5.26  | 5.000<br>5.000<br>5.000<br>5.000<br>5.000  | 4.545<br>4.546<br>4.545<br>4.546<br>4.545  | 4.167<br>4.166<br>4.167<br>4.166<br>4.167  | 4.0<br>4.0<br>4.0<br>4.0<br>4.0  | 3.774<br>3.773<br>3.774<br>3.773<br>3.774  | 3.571<br>3.572<br>3.571<br>3.572<br>3.571  | 3.333<br>3.333<br>3.334<br>3.333<br>3.334  | 2.857<br>2.857<br>2.857<br>2.857<br>2.857  | 2.500<br>2.500<br>2.500<br>2.500<br>2.500  | 2.222<br>2.222<br>2.222<br>2.222<br>2.222  | 2.00<br>2.00<br>2.00<br>2.00<br>2.00  |
| 16<br>17<br>18<br>19<br>20                  | 5.56<br>5.55<br>5.56<br>4.86          | 5.27<br>5.26<br>5.27<br>5.26<br>4.61  | 5.000<br>5.000<br>5.000<br>5.000<br>5.000  | 4.546<br>4.545<br>4.546<br>4.545<br>4.546  | 4.166<br>4.167<br>4.166<br>4.167<br>4.166  | 4.0<br>4.0<br>4.0<br>4.0<br>4.0  | 3.773<br>3.774<br>3.773<br>3.774<br>3.773  | 3.572<br>3.571<br>3.572<br>3.571<br>3.572  | 3.333<br>3.334<br>3.333<br>3.334<br>3.333  | 2.857<br>2.857<br>2.857<br>2.857<br>2.857  | 2.500<br>2.500<br>2.500<br>2.500<br>2.500  | 2.222<br>2.222<br>2.222<br>2.222<br>2.222  | 2.00<br>2.00<br>2.00<br>2.00<br>2.00  |
| 21<br>22<br>23<br>24<br>25                  |                                       |                                       | 4.375                                      | 4.545<br>4.546<br>3.977                    | 4.167<br>4.166<br>4.167<br>4.166<br>3.646  | 4.0<br>4.0<br>4.0<br>4.0<br>4.0  | 3.774<br>3.773<br>3.774<br>3.773<br>3.774  | 3.571<br>3.572<br>3.571<br>3.572<br>3.571  | 3.334<br>3.333<br>3.334<br>3.333<br>3.334  | 2.857<br>2.857<br>2.857<br>2.857<br>2.857  | 2.500<br>2.500<br>2.500<br>2.500<br>2.500  | 2.222<br>2.222<br>2.222<br>2.222<br>2.222  | 2.00<br>2.00<br>2.00<br>2.00<br>2.00  |
| 26<br>27<br>28<br>29<br>30                  |                                       |                                       |                                            |                                            |                                            | 3.5                              | 3.773<br>3.774<br>1.415                    | 3.572<br>3.571<br>3.572<br>3.125           | 3.333<br>3.334<br>3.333<br>3.334<br>3.333  | 2.857<br>2.858<br>2.857<br>2.858<br>2.857  | 2.500<br>2.500<br>2.500<br>2.500<br>2.500  | 2.222<br>2.222<br>2.223<br>2.222<br>2.223  | 2.00<br>2.00<br>2.00<br>2.00<br>2.00  |
| 31<br>32<br>33<br>34<br>35                  |                                       |                                       |                                            |                                            |                                            |                                  |                                            |                                            | 2.917                                      | 2.858<br>2.857<br>2.858<br>2.857<br>2.858  | 2.500<br>2.500<br>2.500<br>2.500<br>2.500  | 2.222<br>2.223<br>2.222<br>2.223<br>2.222  | 2.00<br>2.00<br>2.00<br>2.00<br>2.00  |
| 36<br>37<br>38<br>39<br>40                  |                                       |                                       |                                            |                                            |                                            |                                  |                                            |                                            |                                            | 2.500                                      | 2.500<br>2.500<br>2.500<br>2.500<br>2.500  | 2.223<br>2.222<br>2.223<br>2.222<br>2.223  | 2.00<br>2.00<br>2.00<br>2.00<br>2.00  |
| 41<br>42<br>43<br>44<br>45                  |                                       |                                       |                                            |                                            |                                            |                                  |                                            |                                            |                                            |                                            | 2.187                                      | 2.222<br>2.223<br>2.222<br>2.223<br>2.222  | 2.00<br>2.00<br>2.00<br>2.00<br>2.00  |
| 46<br>47–50<br>51                           |                                       |                                       |                                            |                                            |                                            |                                  |                                            |                                            |                                            |                                            |                                            | 1.945                                      | 2.00<br>2.00<br>1.75                  |

Table A-12. *( Continued)*

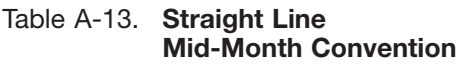

| Year           |                          |                          |                           |                           |                         |                          | Month property placed in service |                            |                          |                          |                          |                             |
|----------------|--------------------------|--------------------------|---------------------------|---------------------------|-------------------------|--------------------------|----------------------------------|----------------------------|--------------------------|--------------------------|--------------------------|-----------------------------|
|                |                          | ິ                        | 3                         |                           | 5                       | 6                        |                                  | 8                          | 9                        | 10                       | 11                       | 12                          |
| $2 - 40$<br>41 | 2.396%<br>2.500<br>0.104 | 2.188%<br>2.500<br>0.312 | ا 979%.<br>2.500<br>0.521 | 1.771% <br>2.500<br>0.729 | .563%<br>2.500<br>0.937 | 1.354%<br>2.500<br>1.146 | 1.146%<br>2.500<br>.354          | $0.938\%$<br>2.500<br>.562 | 0.729%<br>2.500<br>1.771 | 0.521%<br>2.500<br>1.979 | 0.313%<br>2.500<br>2.187 | $0.104\%$<br>2.500<br>2.396 |

Table A-14. **150% Declining Balance Method Half-Year Convention**

| Year                                             |                       |                               |                                   |                                            |                                                    |                                                             | Recovery periods in years                                    |                                                                      |                                                                       |                                                                              |                                                                               |                                                                                  |                                                                                  |
|--------------------------------------------------|-----------------------|-------------------------------|-----------------------------------|--------------------------------------------|----------------------------------------------------|-------------------------------------------------------------|--------------------------------------------------------------|----------------------------------------------------------------------|-----------------------------------------------------------------------|------------------------------------------------------------------------------|-------------------------------------------------------------------------------|----------------------------------------------------------------------------------|----------------------------------------------------------------------------------|
|                                                  | 2.5                   | 3                             | 3.5                               | 4                                          | 5                                                  | 6                                                           | 6.5                                                          | 7                                                                    | 7.5                                                                   | 8                                                                            | 8.5                                                                           | 9                                                                                | 9.5                                                                              |
| $\mathbf{2}$<br>3<br>4<br>5<br>6<br>8<br>9<br>10 | 30.0%<br>42.0<br>28.0 | 25.0%<br>37.5<br>25.0<br>12.5 | 21.43%<br>33.67<br>22.45<br>22.45 | 18.75%<br>30.47<br>20.31<br>20.31<br>10.16 | 15.00%<br>25.50<br>17.85<br>16.66<br>16.66<br>8.33 | 12.50%<br>21.88<br>16.41<br>14.06<br>14.06<br>14.06<br>7.03 | 11.54%<br>20.41<br>15.70<br>13.09<br>13.09<br>13.09<br>13.08 | 10.71%<br>19.13<br>15.03<br>12.25<br>12.25<br>12.25<br>12.25<br>6.13 | 10.00%<br>18.00<br>14.40<br>11.52<br>11.52<br>11.52<br>11.52<br>11.52 | 9.38%<br>16.99<br>13.81<br>11.22<br>10.80<br>10.80<br>10.80<br>10.80<br>5.40 | 8.82%<br>16.09<br>13.25<br>10.91<br>10.19<br>10.19<br>10.18<br>10.19<br>10.18 | 8.33%<br>15.28<br>12.73<br>10.61<br>9.65<br>9.64<br>9.65<br>9.64<br>9.65<br>4.82 | 7.89%<br>14.54<br>12.25<br>10.31<br>9.17<br>9.17<br>9.17<br>9.17<br>9.17<br>9.16 |

Table A-14. *( Continued)*

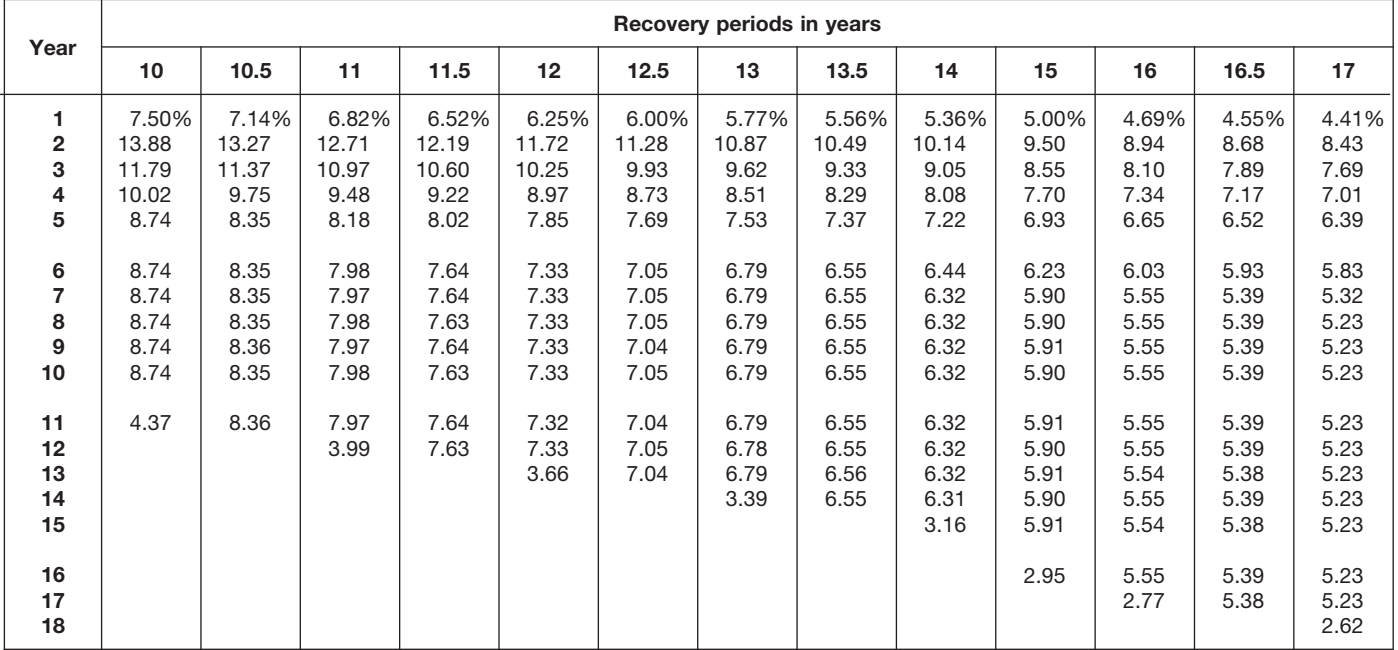

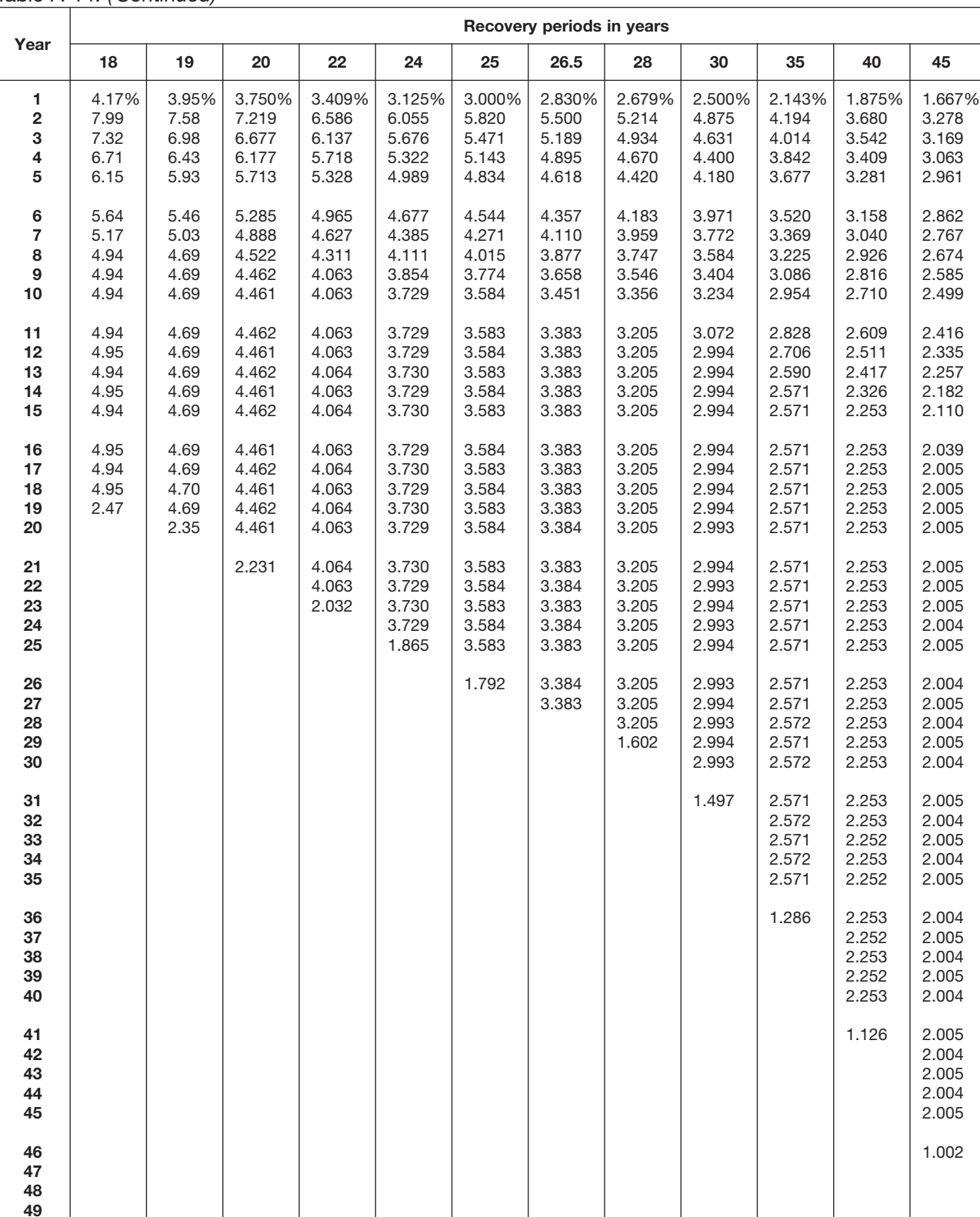

**51** 0.903

Table A-14. *( Continued)*

**50**

1.500% 2.955 2.866 2.780 2.697

2.616 2.538 2.461 2.388 2.316

2.246 2.179 2.114 2.050 1.989

1.929 1.871 1.815 1.806 1.806

1.806 1.806 1.806 1.806 1.806

1.806 1.806 1.806 1.806 1.806

1.806 1.806 1.806 1.806 1.806

1.806 1.806 1.806 1.806 1.806

1.806 1.805 1.806 1.805 1.806 1.805 1.806 1.805 1.806 1.805

**50**

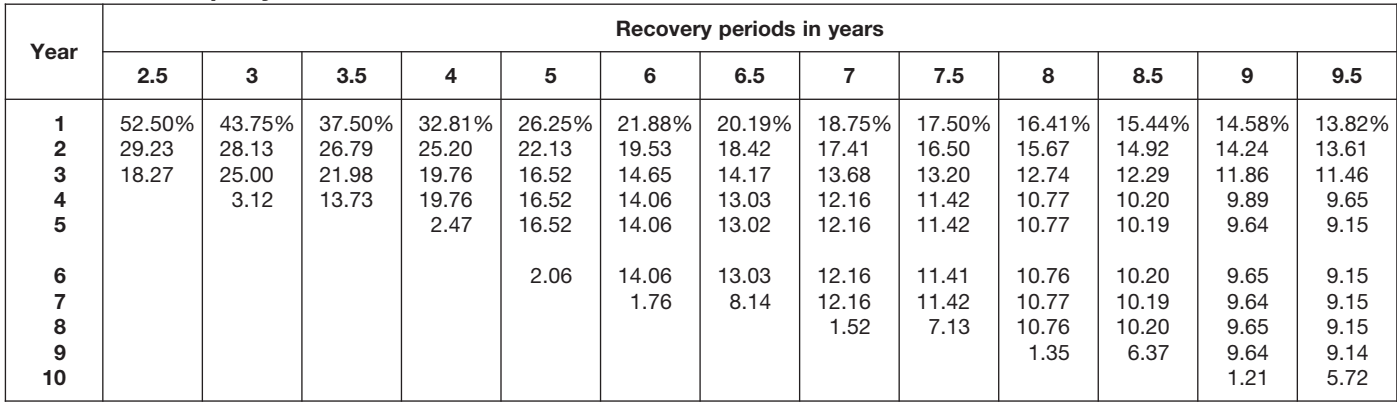

### Table A-15. **150% Declining Balance Method Mid-Quarter Convention Property Placed in Service in First Quarter**

# Table A-15. *( Continued)*

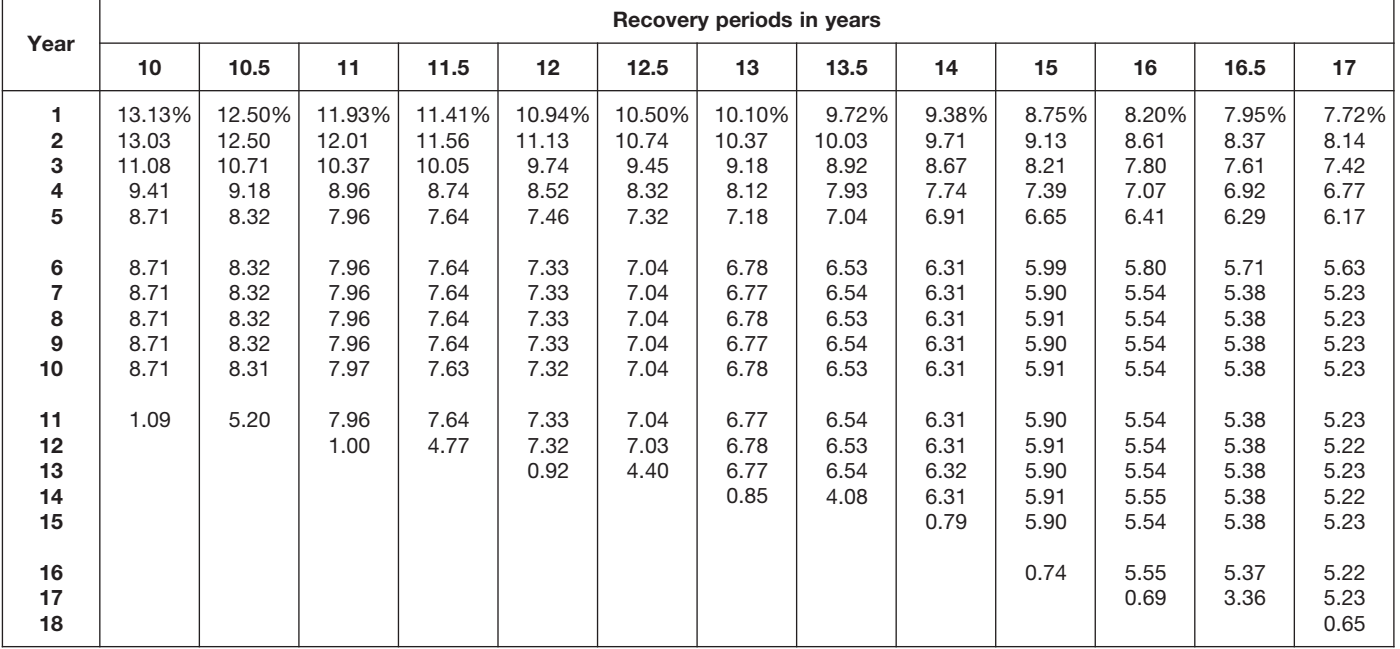

|                              |                                              |                                              |                                                    |                                                    |                                                    |                                                    | Recovery periods in years                          |                                                    |                                                    |                                                    |                                                    |                                                    |                                                    |
|------------------------------|----------------------------------------------|----------------------------------------------|----------------------------------------------------|----------------------------------------------------|----------------------------------------------------|----------------------------------------------------|----------------------------------------------------|----------------------------------------------------|----------------------------------------------------|----------------------------------------------------|----------------------------------------------------|----------------------------------------------------|----------------------------------------------------|
| Year                         | 18                                           | 19                                           | 20                                                 | 22                                                 | 24                                                 | 25                                                 | 26.5                                               | 28                                                 | 30                                                 | 35                                                 | 40                                                 | 45                                                 | 50                                                 |
| 1<br>2<br>3<br>4<br>5        | 7.29%<br>7.73<br>7.08<br>6.49<br>5.95        | 6.91%<br>7.35<br>6.77<br>6.23<br>5.74        | 6.563%<br>7.008<br>6.482<br>5.996<br>5.546         | 5.966%<br>6.411<br>5.974<br>5.567<br>5.187         | 5.469%<br>5.908<br>5.539<br>5.193<br>4.868         | 5.250%<br>5.685<br>5.344<br>5.023<br>4.722         | 4.953%<br>5.380<br>5.075<br>4.788<br>4.517         | 4.688%<br>5.106<br>4.832<br>4.574<br>4.329         | 4.375%<br>4.781<br>4.542<br>4.315<br>4.099         | 3.750%<br>4.125<br>3.948<br>3.779<br>3.617         | 3.281%<br>3.627<br>3.491<br>3.360<br>3.234         | 2.917%<br>3.236<br>3.128<br>3.024<br>2.923         | 2.625%<br>2.921<br>2.834<br>2.749<br>2.666         |
| 6<br>7<br>8<br>9<br>10<br>11 | 5.45<br>5.00<br>4.94<br>4.95<br>4.94<br>4.95 | 5.29<br>4.87<br>4.69<br>4.69<br>4.69<br>4.69 | 5.130<br>4.746<br>4.459<br>4.459<br>4.459<br>4.459 | 4.834<br>4.504<br>4.197<br>4.061<br>4.061<br>4.061 | 4.564<br>4.279<br>4.011<br>3.761<br>3.729<br>3.729 | 4.439<br>4.172<br>3.922<br>3.687<br>3.582<br>3.582 | 4.262<br>4.020<br>3.793<br>3.578<br>3.383<br>3.384 | 4.097<br>3.877<br>3.669<br>3.473<br>3.287<br>3.204 | 3.894<br>3.700<br>3.515<br>3.339<br>3.172<br>3.013 | 3.462<br>3.314<br>3.172<br>3.036<br>2.906<br>2.781 | 3.113<br>2.996<br>2.884<br>2.776<br>2.671<br>2.571 | 2.826<br>2.732<br>2.640<br>2.552<br>2.467<br>2.385 | 2.586<br>2.509<br>2.433<br>2.360<br>2.290<br>2.221 |
| 12<br>13<br>14<br>15         | 4.94<br>4.95<br>4.94<br>4.95                 | 4.69<br>4.69<br>4.69<br>4.68                 | 4.460<br>4.459<br>4.460<br>4.459                   | 4.061<br>4.061<br>4.061<br>4.061                   | 3.730<br>3.729<br>3.730<br>3.729                   | 3.582<br>3.582<br>3.582<br>3.582                   | 3.383<br>3.384<br>3.383<br>3.384                   | 3.204<br>3.204<br>3.204<br>3.204                   | 2.994<br>2.994<br>2.994<br>2.994                   | 2.662<br>2.571<br>2.571<br>2.571                   | 2.475<br>2.382<br>2.293<br>2.252                   | 2.306<br>2.229<br>2.154<br>2.083                   | 2.154<br>2.090<br>2.027<br>1.966                   |
| 16<br>17<br>18<br>19<br>20   | 4.94<br>4.95<br>4.94<br>0.62                 | 4.69<br>4.68<br>4.69<br>4.68<br>0.59         | 4.460<br>4.459<br>4.460<br>4.459<br>4.460          | 4.061<br>4.061<br>4.061<br>4.061<br>4.060          | 3.730<br>3.729<br>3.730<br>3.729<br>3.730          | 3.582<br>3.582<br>3.582<br>3.581<br>3.582          | 3.383<br>3.384<br>3.383<br>3.384<br>3.383          | 3.204<br>3.204<br>3.204<br>3.204<br>3.204          | 2.994<br>2.994<br>2.994<br>2.994<br>2.994          | 2.571<br>2.571<br>2.571<br>2.571<br>2.571          | 2.252<br>2.253<br>2.252<br>2.253<br>2.252          | 2.013<br>2.005<br>2.005<br>2.005<br>2.005          | 1.907<br>1.850<br>1.806<br>1.806<br>1.806          |
| 21<br>22<br>23<br>24<br>25   |                                              |                                              | 0.557                                              | 4.061<br>4.060<br>0.508                            | 3.729<br>3.730<br>3.729<br>3.730<br>0.466          | 3.581<br>3.582<br>3.581<br>3.582<br>3.581          | 3.384<br>3.383<br>3.384<br>3.383<br>3.384          | 3.203<br>3.204<br>3.203<br>3.204<br>3.203          | 2.993<br>2.994<br>2.993<br>2.994<br>2.993          | 2.571<br>2.571<br>2.571<br>2.570<br>2.571          | 2.253<br>2.252<br>2.253<br>2.252<br>2.253          | 2.005<br>2.005<br>2.005<br>2.005<br>2.004          | 1.806<br>1.806<br>1.806<br>1.806<br>1.806          |
| 26<br>27<br>28<br>29<br>30   |                                              |                                              |                                                    |                                                    |                                                    | 0.448                                              | 3.383<br>2.115                                     | 3.204<br>3.203<br>3.204<br>0.400                   | 2.994<br>2.993<br>2.994<br>2.993<br>2.994          | 2.570<br>2.571<br>2.570<br>2.571<br>2.570          | 2.252<br>2.253<br>2.252<br>2.253<br>2.252          | 2.005<br>2.004<br>2.005<br>2.004<br>2.005          | 1.806<br>1.806<br>1.805<br>1.806<br>1.805          |
| 31<br>32<br>33<br>34<br>35   |                                              |                                              |                                                    |                                                    |                                                    |                                                    |                                                    |                                                    | 0.374                                              | 2.571<br>2.570<br>2.571<br>2.570<br>2.571          | 2.253<br>2.252<br>2.253<br>2.252<br>2.253          | 2.004<br>2.005<br>2.004<br>2.005<br>2.004          | 1.806<br>1.805<br>1.806<br>1.805<br>1.806          |
| 36<br>37<br>38<br>39<br>40   |                                              |                                              |                                                    |                                                    |                                                    |                                                    |                                                    |                                                    |                                                    | 0.321                                              | 2.252<br>2.253<br>2.252<br>2.253<br>2.252          | 2.005<br>2.004<br>2.005<br>2.004<br>2.005          | 1.805<br>1.806<br>1.805<br>1.806<br>1.805          |
| 41<br>42<br>43<br>44<br>45   |                                              |                                              |                                                    |                                                    |                                                    |                                                    |                                                    |                                                    |                                                    |                                                    | 0.282                                              | 2.004<br>2.005<br>2.004<br>2.005<br>2.004          | 1.806<br>1.805<br>1.806<br>1.805<br>1.806          |
| 46<br>47<br>48<br>49<br>50   |                                              |                                              |                                                    |                                                    |                                                    |                                                    |                                                    |                                                    |                                                    |                                                    |                                                    | 0.251                                              | 1.805<br>1.806<br>1.805<br>1.806<br>1.805          |
| 51                           |                                              |                                              |                                                    |                                                    |                                                    |                                                    |                                                    |                                                    |                                                    |                                                    |                                                    |                                                    | 0.226                                              |

Table A-15. *( Continued)*

# Table A-16. **150% Declining Balance Method Mid-Quarter Convention Property Placed in Service in Second Quarter**

|                               |                          |                                  |                                   |                                           |                                            |                                            | Recovery periods in years                  |                                            |                                            |                                            |                                            |                                           |                                          |
|-------------------------------|--------------------------|----------------------------------|-----------------------------------|-------------------------------------------|--------------------------------------------|--------------------------------------------|--------------------------------------------|--------------------------------------------|--------------------------------------------|--------------------------------------------|--------------------------------------------|-------------------------------------------|------------------------------------------|
| Year                          | 2.5                      | 3                                | 3.5                               | 4                                         | 5                                          | 6                                          | 6.5                                        |                                            | 7.5                                        | 8                                          | 8.5                                        | 9                                         | 9.5                                      |
| $\overline{2}$<br>3<br>4<br>5 | 37.50%<br>37.50<br>25.00 | 31.25%<br>34.38<br>25.00<br>9.37 | 26.79%<br>31.38<br>22.31<br>19.52 | 23.44%<br>28.71<br>20.15<br>20.15<br>7.55 | 18.75%<br>24.38<br>17.06<br>16.76<br>16.76 | 15.63%<br>21.09<br>15.82<br>14.06<br>14.06 | 14.42%<br>19.75<br>15.19<br>13.07<br>13.07 | 13.39%<br>18.56<br>14.58<br>12.22<br>12.22 | 12.50%<br>17.50<br>14.00<br>11.49<br>11.49 | 11.72%<br>16.55<br>13.45<br>10.93<br>10.82 | 11.03%<br>15.70<br>12.93<br>10.65<br>10.19 | 10.42%<br>14.93<br>12.44<br>10.37<br>9.64 | 9.87%<br>14.23<br>11.98<br>10.09<br>9.16 |
| 6<br>8<br>9<br>10             |                          |                                  |                                   |                                           | 6.29                                       | 14.07<br>5.27                              | 13.07<br>11.43                             | 12.22<br>12.23<br>4.58                     | 11.49<br>11.48<br>10.05                    | 10.82<br>10.83<br>10.82<br>4.06            | 10.19<br>10.19<br>10.20<br>8.92            | 9.65<br>9.64<br>9.65<br>9.64<br>3.62      | 9.16<br>9.16<br>9.17<br>9.16<br>8.02     |

Table A-16. *( Continued)*

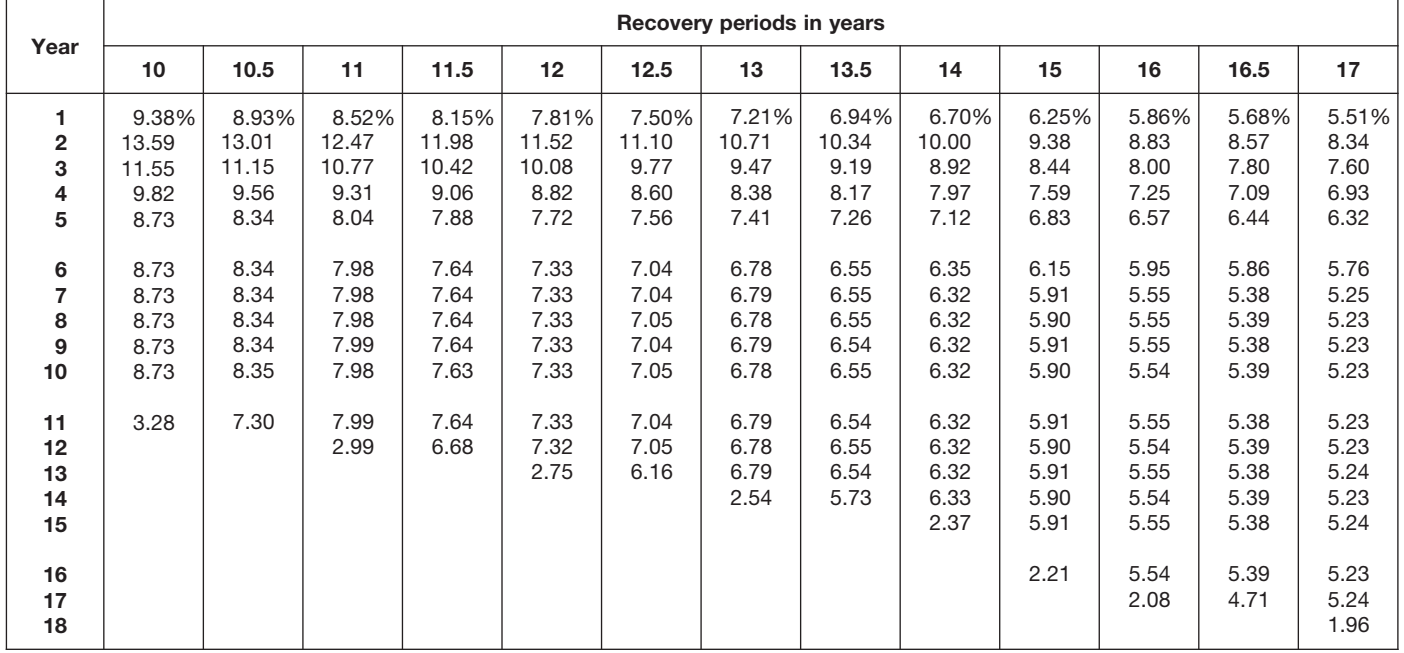

|                              |                                              |                                              |                                                    |                                                    |                                                    |                                                    | Recovery periods in years                          |                                                    |                                                    |                                                    |                                                    |                                                    |                                                    |
|------------------------------|----------------------------------------------|----------------------------------------------|----------------------------------------------------|----------------------------------------------------|----------------------------------------------------|----------------------------------------------------|----------------------------------------------------|----------------------------------------------------|----------------------------------------------------|----------------------------------------------------|----------------------------------------------------|----------------------------------------------------|----------------------------------------------------|
| Year                         | 18                                           | 19                                           | 20                                                 | 22                                                 | 24                                                 | 25                                                 | 26.5                                               | 28                                                 | 30                                                 | 35                                                 | 40                                                 | 45                                                 | 50                                                 |
| 1<br>2<br>З<br>4<br>5        | 5.21%<br>7.90<br>7.24<br>6.64<br>6.08        | 4.93%<br>7.51<br>6.91<br>6.37<br>5.86        | 4.688%<br>7.148<br>6.612<br>6.116<br>5.658         | 4.261%<br>6.528<br>6.083<br>5.668<br>5.281         | 3.906%<br>6.006<br>5.631<br>5.279<br>4.949         | 3.750%<br>5.775<br>5.429<br>5.103<br>4.797         | 3.538%<br>5.460<br>5.151<br>4.859<br>4.584         | 3.348%<br>5.178<br>4.900<br>4.638<br>4.389         | 3.125%<br>4.844<br>4.602<br>4.371<br>4.153         | 2.679%<br>4.171<br>3.992<br>3.821<br>3.657         | 2.344%<br>3.662<br>3.525<br>3.393<br>3.265         | 2.083%<br>3.264<br>3.155<br>3.050<br>2.948         | 1.875%<br>2.944<br>2.855<br>2.770<br>2.687         |
| 6<br>7<br>8<br>9<br>10<br>11 | 5.58<br>5.11<br>4.94<br>4.94<br>4.95<br>4.94 | 5.40<br>4.98<br>4.69<br>4.69<br>4.69<br>4.69 | 5.233<br>4.841<br>4.478<br>4.463<br>4.463<br>4.463 | 4.921<br>4.586<br>4.273<br>4.063<br>4.063<br>4.062 | 4.639<br>4.349<br>4.078<br>3.823<br>3.729<br>3.729 | 4.509<br>4.238<br>3.984<br>3.745<br>3.583<br>3.583 | 4.325<br>4.080<br>3.849<br>3.631<br>3.426<br>3.384 | 4.154<br>3.932<br>3.721<br>3.522<br>3.333<br>3.205 | 3.945<br>3.748<br>3.561<br>3.383<br>3.213<br>3.053 | 3.501<br>3.351<br>3.207<br>3.069<br>2.938<br>2.812 | 3.143<br>3.025<br>2.912<br>2.802<br>2.697<br>2.596 | 2.850<br>2.755<br>2.663<br>2.574<br>2.489<br>2.406 | 2.606<br>2.528<br>2.452<br>2.378<br>2.307<br>2.238 |
| 12<br>13<br>14<br>15         | 4.95<br>4.94<br>4.95<br>4.94                 | 4.69<br>4.69<br>4.69<br>4.69                 | 4.463<br>4.463<br>4.463<br>4.462                   | 4.063<br>4.062<br>4.063<br>4.062                   | 3.729<br>3.730<br>3.729<br>3.730                   | 3.583<br>3.583<br>3.583<br>3.583                   | 3.383<br>3.384<br>3.383<br>3.384                   | 3.205<br>3.205<br>3.205<br>3.205                   | 2.994<br>2.994<br>2.994<br>2.994                   | 2.692<br>2.576<br>2.571<br>2.571                   | 2.499<br>2.405<br>2.315<br>2.253                   | 2.325<br>2.248<br>2.173<br>2.101                   | 2.171<br>2.106<br>2.042<br>1.981                   |
| 16<br>17<br>18<br>19<br>20   | 4.95<br>4.94<br>4.95<br>1.85                 | 4.69<br>4.69<br>4.69<br>4.69<br>1.76         | 4.463<br>4.462<br>4.463<br>4.462<br>4.463          | 4.063<br>4.062<br>4.063<br>4.062<br>4.063          | 3.729<br>3.730<br>3.729<br>3.730<br>3.729          | 3.583<br>3.583<br>3.583<br>3.583<br>3.583          | 3.383<br>3.384<br>3.383<br>3.384<br>3.383          | 3.204<br>3.205<br>3.204<br>3.205<br>3.204          | 2.994<br>2.994<br>2.993<br>2.994<br>2.993          | 2.571<br>2.571<br>2.571<br>2.571<br>2.571          | 2.253<br>2.253<br>2.253<br>2.253<br>2.253          | 2.031<br>2.005<br>2.005<br>2.005<br>2.005          | 1.922<br>1.864<br>1.808<br>1.806<br>1.806          |
| 21<br>22<br>23<br>24<br>25   |                                              |                                              | 1.673                                              | 4.062<br>4.063<br>1.523                            | 3.730<br>3.729<br>3.730<br>3.729<br>1.399          | 3.583<br>3.583<br>3.583<br>3.582<br>3.583          | 3.384<br>3.383<br>3.384<br>3.383<br>3.384          | 3.205<br>3.204<br>3.205<br>3.204<br>3.205          | 2.994<br>2.993<br>2.994<br>2.993<br>2.994          | 2.572<br>2.571<br>2.572<br>2.571<br>2.572          | 2.253<br>2.253<br>2.253<br>2.253<br>2.253          | 2.005<br>2.005<br>2.004<br>2.005<br>2.004          | 1.806<br>1.806<br>1.806<br>1.806<br>1.806          |
| 26<br>27<br>28<br>29<br>30   |                                              |                                              |                                                    |                                                    |                                                    | 1.343                                              | 3.383<br>2.961                                     | 3.204<br>3.205<br>3.204<br>1.202                   | 2.993<br>2.994<br>2.993<br>2.994<br>2.993          | 2.571<br>2.572<br>2.571<br>2.572<br>2.571          | 2.253<br>2.253<br>2.253<br>2.253<br>2.252          | 2.005<br>2.004<br>2.005<br>2.004<br>2.005          | 1.806<br>1.806<br>1.806<br>1.806<br>1.806          |
| 31<br>32<br>33<br>34<br>35   |                                              |                                              |                                                    |                                                    |                                                    |                                                    |                                                    |                                                    | 1.123                                              | 2.572<br>2.571<br>2.572<br>2.571<br>2.572          | 2.253<br>2.252<br>2.253<br>2.252<br>2.253          | 2.004<br>2.005<br>2.004<br>2.005<br>2.004          | 1.806<br>1.806<br>1.806<br>1.806<br>1.806          |
| 36<br>37<br>38<br>39<br>40   |                                              |                                              |                                                    |                                                    |                                                    |                                                    |                                                    |                                                    |                                                    | 0.964                                              | 2.252<br>2.253<br>2.252<br>2.253<br>2.252          | 2.005<br>2.004<br>2.005<br>2.004<br>2.005          | 1.806<br>1.806<br>1.806<br>1.806<br>1.806          |
| 41<br>42<br>43<br>44<br>45   |                                              |                                              |                                                    |                                                    |                                                    |                                                    |                                                    |                                                    |                                                    |                                                    | 0.845                                              | 2.004<br>2.005<br>2.004<br>2.005<br>2.004          | 1.806<br>1.806<br>1.806<br>1.806<br>1.805          |
| 46<br>47<br>48<br>49<br>50   |                                              |                                              |                                                    |                                                    |                                                    |                                                    |                                                    |                                                    |                                                    |                                                    |                                                    | 0.752                                              | 1.806<br>1.805<br>1.806<br>1.805<br>1.806          |
| 51                           |                                              |                                              |                                                    |                                                    |                                                    |                                                    |                                                    |                                                    |                                                    |                                                    |                                                    |                                                    | 0.677                                              |

Table A-16. *( Continued)*

# Table A-17. **150% Declining Balance Method Mid-Quarter Convention Property Placed in Service in Third Quarter**

| Year                                                        |                                  |                                   |                                           |                                            |                                                     |                                                            | Recovery periods in years                                           |                                                                     |                                                                              |                                                                              |                                                                                       |                                                                                  |                                                                                          |
|-------------------------------------------------------------|----------------------------------|-----------------------------------|-------------------------------------------|--------------------------------------------|-----------------------------------------------------|------------------------------------------------------------|---------------------------------------------------------------------|---------------------------------------------------------------------|------------------------------------------------------------------------------|------------------------------------------------------------------------------|---------------------------------------------------------------------------------------|----------------------------------------------------------------------------------|------------------------------------------------------------------------------------------|
|                                                             | 2.5                              | 3                                 | 3.5                                       | 4                                          | 5                                                   | 6                                                          | 6.5                                                                 |                                                                     | 7.5                                                                          | 8                                                                            | 8.5                                                                                   | 9                                                                                | 9.5                                                                                      |
| $\mathbf{2}$<br>3<br>4<br>5<br>6<br>7<br>8<br>9<br>10<br>11 | 22.50%<br>46.50<br>27.56<br>3.44 | 18.75%<br>40.63<br>25.00<br>15.62 | 16.07%<br>35.97<br>22.57<br>22.57<br>2.82 | 14.06%<br>32.23<br>20.46<br>20.46<br>12.79 | 11.25%<br>26.63<br>18.64<br>16.56<br>16.57<br>10.35 | 9.38%<br>22.66<br>16.99<br>14.06<br>14.06<br>14.06<br>8.79 | 8.65%<br>21.08<br>16.22<br>13.10<br>13.10<br>13.11<br>13.10<br>1.64 | 8.04%<br>19.71<br>15.48<br>12.27<br>12.28<br>12.27<br>12.28<br>7.67 | 7.50%<br>18.50<br>14.80<br>11.84<br>11.48<br>11.48<br>11.48<br>11.48<br>1.44 | 7.03%<br>17.43<br>14.16<br>11.51<br>10.78<br>10.78<br>10.78<br>10.79<br>6.74 | 6.62%<br>16.48<br>13.57<br>11.18<br>10.18<br>10.17<br>10.18<br>10.17<br>10.18<br>1.27 | 6.25%<br>15.63<br>13.02<br>10.85<br>9.64<br>9.65<br>9.64<br>9.65<br>9.64<br>6.03 | 5.92%<br>14.85<br>12.51<br>10.53<br>9.17<br>9.17<br>9.18<br>9.17<br>9.18<br>9.17<br>1.15 |

Table A-17. *( Continued)*

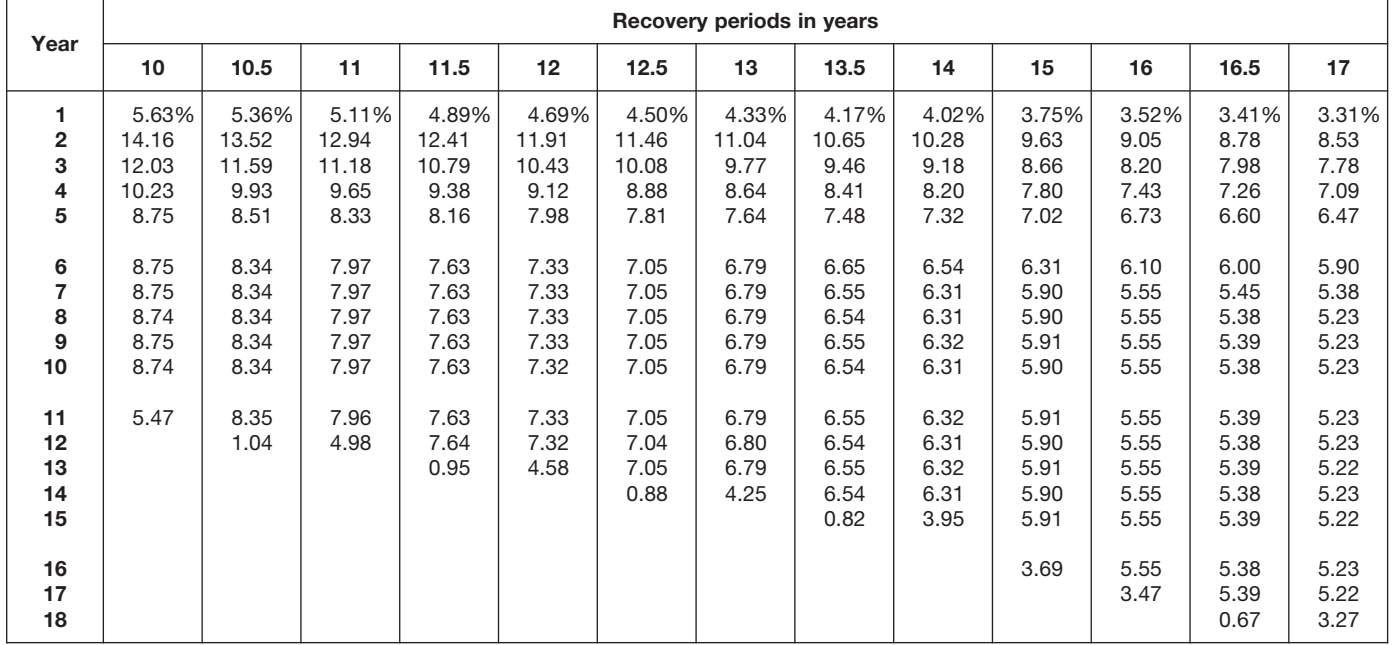

|                            |                                       |                                       |                                            |                                            |                                            |                                            | Recovery periods in years                  |                                            |                                            |                                            |                                            |                                            |                                            |
|----------------------------|---------------------------------------|---------------------------------------|--------------------------------------------|--------------------------------------------|--------------------------------------------|--------------------------------------------|--------------------------------------------|--------------------------------------------|--------------------------------------------|--------------------------------------------|--------------------------------------------|--------------------------------------------|--------------------------------------------|
| Year                       | 18                                    | 19                                    | 20                                         | 22                                         | 24                                         | 25                                         | 26.5                                       | 28                                         | 30                                         | 35                                         | 40                                         | 45                                         | 50                                         |
| 1<br>2<br>3<br>4<br>5      | 3.13%<br>8.07<br>7.40<br>6.78<br>6.22 | 2.96%<br>7.66<br>7.06<br>6.50<br>5.99 | 2.813%<br>7.289<br>6.742<br>6.237<br>5.769 | 2.557%<br>6.644<br>6.191<br>5.769<br>5.375 | 2.344%<br>6.104<br>5.722<br>5.364<br>5.029 | 2.250%<br>5.865<br>5.513<br>5.182<br>4.871 | 2.123%<br>5.540<br>5.227<br>4.931<br>4.652 | 2.009%<br>5.250<br>4.968<br>4.702<br>4.450 | 1.875%<br>4.906<br>4.661<br>4.428<br>4.207 | 1.607%<br>4.217<br>4.036<br>3.863<br>3.698 | 1.406%<br>3.697<br>3.559<br>3.425<br>3.297 | 1.250%<br>3.292<br>3.182<br>3.076<br>2.973 | 1.125%<br>2.966<br>2.877<br>2.791<br>2.707 |
| 6<br>7<br>8<br>9<br>10     | 5.70<br>5.23<br>4.94<br>4.94<br>4.94  | 5.51<br>5.08<br>4.69<br>4.69<br>4.69  | 5.336<br>4.936<br>4.566<br>4.460<br>4.460  | 5.009<br>4.667<br>4.349<br>4.064<br>4.064  | 4.715<br>4.420<br>4.144<br>3.885<br>3.729  | 4.579<br>4.304<br>4.046<br>3.803<br>3.584  | 4.388<br>4.140<br>3.906<br>3.685<br>3.476  | 4.212<br>3.986<br>3.773<br>3.571<br>3.379  | 3.996<br>3.796<br>3.607<br>3.426<br>3.255  | 3.539<br>3.387<br>3.242<br>3.103<br>2.970  | 3.173<br>3.054<br>2.940<br>2.829<br>2.723  | 2.874<br>2.778<br>2.686<br>2.596<br>2.510  | 2.626<br>2.547<br>2.471<br>2.397<br>2.325  |
| 11<br>12<br>13<br>14<br>15 | 4.94<br>4.95<br>4.94<br>4.95<br>4.94  | 4.69<br>4.69<br>4.69<br>4.69<br>4.70  | 4.460<br>4.460<br>4.461<br>4.460<br>4.461  | 4.064<br>4.064<br>4.064<br>4.064<br>4.064  | 3.730<br>3.729<br>3.730<br>3.729<br>3.730  | 3.584<br>3.584<br>3.584<br>3.584<br>3.584  | 3.383<br>3.383<br>3.383<br>3.383<br>3.383  | 3.205<br>3.205<br>3.205<br>3.205<br>3.205  | 3.092<br>2.994<br>2.994<br>2.994<br>2.994  | 2.843<br>2.721<br>2.605<br>2.571<br>2.571  | 2.621<br>2.523<br>2.428<br>2.337<br>2.253  | 2.426<br>2.345<br>2.267<br>2.192<br>2.118  | 2.255<br>2.187<br>2.122<br>2.058<br>1.996  |
| 16<br>17<br>18<br>19<br>20 | 4.95<br>4.94<br>4.95<br>3.09          | 4.69<br>4.70<br>4.69<br>4.70<br>2.93  | 4.460<br>4.461<br>4.460<br>4.461<br>4.460  | 4.064<br>4.064<br>4.065<br>4.064<br>4.065  | 3.729<br>3.730<br>3.729<br>3.730<br>3.729  | 3.584<br>3.584<br>3.584<br>3.584<br>3.584  | 3.383<br>3.383<br>3.383<br>3.383<br>3.383  | 3.206<br>3.205<br>3.206<br>3.205<br>3.206  | 2.994<br>2.994<br>2.994<br>2.994<br>2.993  | 2.571<br>2.571<br>2.571<br>2.571<br>2.571  | 2.253<br>2.253<br>2.253<br>2.253<br>2.253  | 2.048<br>2.005<br>2.005<br>2.005<br>2.005  | 1.937<br>1.878<br>1.822<br>1.806<br>1.806  |
| 21<br>22<br>23<br>24<br>25 |                                       |                                       | 2.788                                      | 4.064<br>4.065<br>2.540                    | 3.730<br>3.729<br>3.730<br>3.729<br>2.331  | 3.585<br>3.584<br>3.585<br>3.584<br>3.585  | 3.383<br>3.383<br>3.383<br>3.383<br>3.382  | 3.205<br>3.206<br>3.205<br>3.206<br>3.205  | 2.994<br>2.993<br>2.994<br>2.993<br>2.994  | 2.571<br>2.571<br>2.571<br>2.571<br>2.571  | 2.253<br>2.253<br>2.253<br>2.253<br>2.253  | 2.005<br>2.005<br>2.005<br>2.005<br>2.004  | 1.806<br>1.806<br>1.806<br>1.806<br>1.806  |
| 26<br>27<br>28<br>29<br>30 |                                       |                                       |                                            |                                            |                                            | 2.240                                      | 3.383<br>3.382<br>0.423                    | 3.206<br>3.205<br>3.206<br>2.003           | 2.993<br>2.994<br>2.993<br>2.994<br>2.993  | 2.571<br>2.571<br>2.571<br>2.571<br>2.571  | 2.253<br>2.253<br>2.253<br>2.253<br>2.253  | 2.005<br>2.004<br>2.005<br>2.004<br>2.005  | 1.806<br>1.806<br>1.806<br>1.806<br>1.806  |
| 31<br>32<br>33<br>34<br>35 |                                       |                                       |                                            |                                            |                                            |                                            |                                            |                                            | 1.871                                      | 2.571<br>2.571<br>2.571<br>2.571<br>2.571  | 2.253<br>2.253<br>2.253<br>2.253<br>2.253  | 2.004<br>2.005<br>2.004<br>2.005<br>2.004  | 1.806<br>1.806<br>1.806<br>1.806<br>1.806  |
| 36<br>37<br>38<br>39<br>40 |                                       |                                       |                                            |                                            |                                            |                                            |                                            |                                            |                                            | 1.607                                      | 2.253<br>2.253<br>2.254<br>2.253<br>2.254  | 2.005<br>2.004<br>2.005<br>2.004<br>2.005  | 1.806<br>1.805<br>1.806<br>1.805<br>1.806  |
| 41<br>42<br>43<br>44<br>45 |                                       |                                       |                                            |                                            |                                            |                                            |                                            |                                            |                                            |                                            | 1.408                                      | 2.004<br>2.005<br>2.004<br>2.005<br>2.004  | 1.805<br>1.806<br>1.805<br>1.806<br>1.805  |
| 46<br>47<br>48<br>49<br>50 |                                       |                                       |                                            |                                            |                                            |                                            |                                            |                                            |                                            |                                            |                                            | 1.253                                      | 1.806<br>1.805<br>1.806<br>1.805<br>1.806  |
| 51                         |                                       |                                       |                                            |                                            |                                            |                                            |                                            |                                            |                                            |                                            |                                            |                                            | 1.128                                      |

Table A-17. *( Continued)*

# Table A-18. **150% Declining Balance Method Mid-Quarter Convention Property Placed in Service in Fourth Quarter**

| Year                                                          | Recovery periods in years        |                                  |                                          |                                           |                                                    |                                                             |                                                                     |                                                                      |                                                                              |                                                                              |                                                                                       |                                                                                  |                                                                                          |
|---------------------------------------------------------------|----------------------------------|----------------------------------|------------------------------------------|-------------------------------------------|----------------------------------------------------|-------------------------------------------------------------|---------------------------------------------------------------------|----------------------------------------------------------------------|------------------------------------------------------------------------------|------------------------------------------------------------------------------|---------------------------------------------------------------------------------------|----------------------------------------------------------------------------------|------------------------------------------------------------------------------------------|
|                                                               | 2.5                              | 3                                | 3.5                                      | 4                                         | 5                                                  | 6                                                           | 6.5                                                                 | 7                                                                    | 7.5                                                                          | 8                                                                            | 8.5                                                                                   | 9                                                                                | 9.5                                                                                      |
| $\overline{2}$<br>3<br>4<br>5<br>6<br>7<br>8<br>9<br>10<br>11 | 7.50%<br>55.50<br>26.91<br>10.09 | 6.25%<br>46.88<br>25.00<br>21.87 | 5.36%<br>40.56<br>23.18<br>22.47<br>8.43 | 4.69%<br>35.74<br>22.34<br>19.86<br>17.37 | 3.75%<br>28.88<br>20.21<br>16.40<br>16.41<br>14.35 | 3.13%<br>24.22<br>18.16<br>14.06<br>14.06<br>14.06<br>12.31 | 2.88%<br>22.41<br>17.24<br>13.26<br>13.10<br>13.10<br>13.10<br>4.91 | 2.68%<br>20.85<br>16.39<br>12.87<br>12.18<br>12.18<br>12.19<br>10.66 | 2.50%<br>19.50<br>15.60<br>12.48<br>11.41<br>11.41<br>11.41<br>11.41<br>4.28 | 2.34%<br>18.31<br>14.88<br>12.09<br>10.74<br>10.75<br>10.74<br>10.75<br>9.40 | 2.21%<br>17.26<br>14.21<br>11.70<br>10.16<br>10.16<br>10.16<br>10.16<br>10.17<br>3.81 | 2.08%<br>16.32<br>13.60<br>11.33<br>9.65<br>9.65<br>9.64<br>9.65<br>9.64<br>8.44 | 1.97%<br>15.48<br>13.03<br>10.98<br>9.24<br>9.17<br>9.17<br>9.17<br>9.17<br>9.18<br>3.44 |

Table A-18. *( Continued)*

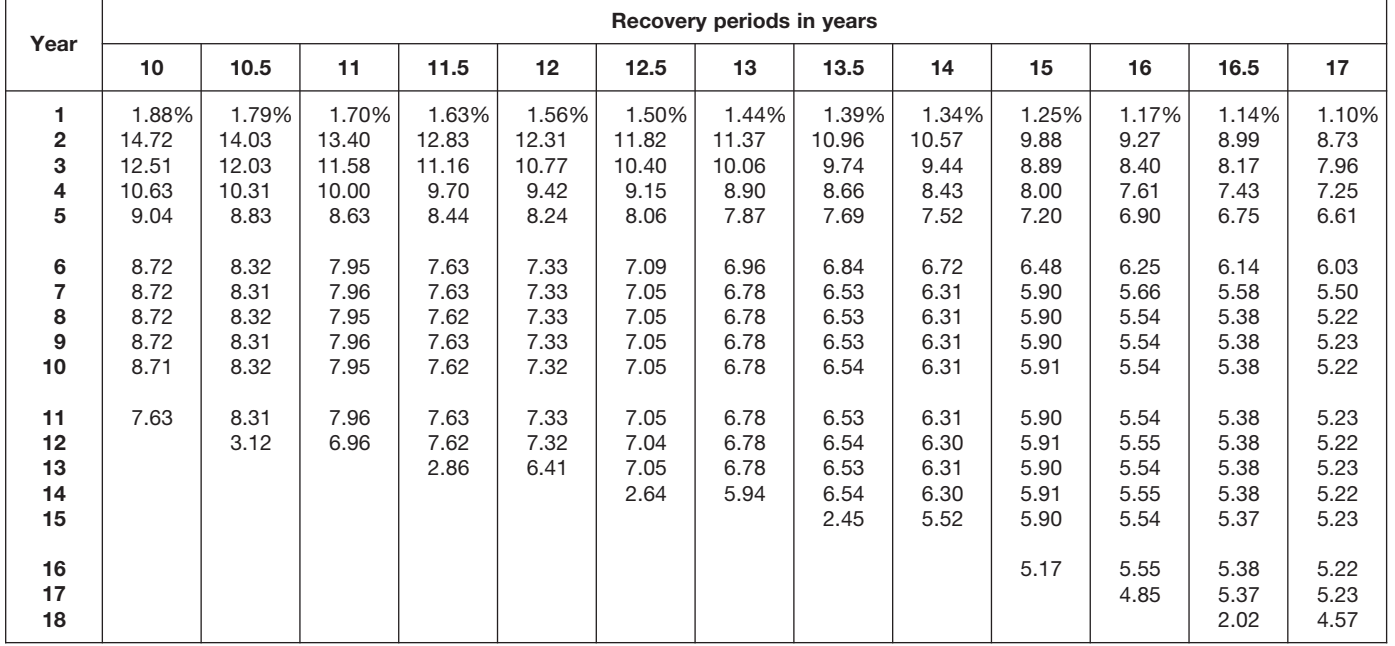

**Year 1 2 3 4 5 6 7 8 9 10 Recovery periods in years 18 19 20 22 24 25 26.5 28 30 35 40 45 50 11 12 13 14 15 16 17 18** 1.04% 0.99% 0.938% 0.852% 0.781% 0.750% 0.708% 0.670% 0.536% 0.625% 0.469% 0.417% 0.375% **19 20 21 22 23 24 25 26 27 28 29 30 31 32 33 34 35 36 37 38 39 40 41 42 43 44 45 46** 8.25 7.56 6.93 6.35 5.82 5.34 4.94 4.94 4.94 4.95 4.94 4.95 4.94 4.95 4.94 4.95 4.94 4.33 7.82 7.20 6.63 6.11 7.430 6.872 6.357 5.880 6.760 6.299 5.870 5.469 6.201 5.814 5.450 5.110 5.955 5.598 5.262 4.946 5.620 5.302 5.002 4.719 5.321 5.036 4.766 4.511 4.969 4.720 4.484 4.260 4.263 4.080 3.905 3.738 5.63 5.18 4.77 4.69 4.69 5.439 5.031 4.654 4.458 4.458 5.097 4.749 4.425 4.124 4.062 4.790 4.491 4.210 3.947 3.730 4.649 4.370 4.108 3.862 3.630 4.452 4.200 3.962 3.738 3.526 4.269 4.041 3.824 3.619 3.426 4.047 3.845 3.653 3.470 3.296 3.578 3.424 3.278 3.137 3.003 4.69 4.69 4.69 4.69 4.69 4.458 4.458 4.458 4.458 4.458 4.062 4.062 4.062 4.061 4.062 3.729 3.730 3.729 3.730 3.729 3.582 3.582 3.582 3.582 3.582 3.383 3.382 3.383 3.382 3.383 3.242 3.204 3.204 3.204 3.204 3.132 2.994 2.994 2.994 2.994 2.874 2.751 2.633 2.570 2.571 4.69 4.68 4.69 4.68 4.10 4.458 4.458 4.459 4.458 4.459 4.061 4.062 4.061 4.062 4.061 3.730 3.729 3.730 3.729 3.730 3.583 3.582 3.583 3.582 3.583 3.382 3.383 3.382 3.383 3.382 3.204 3.204 3.204 3.204 3.204 2.994 2.994 2.994 2.993 2.994 2.570 2.571 2.570 2.571 2.570  $3.901$  4.062 4.061 3.554 3.729 3.730 3.729 3.730 3.263 3.383 3.382 3.383 3.382 3.383 3.204 3.204 3.205 3.204 3.205 2.993 2.994 2.993 2.994 2.993 2.571 2.570 2.571 2.570 2.571 3.135 3.382 3.383 1.268 3.204 3.205 3.204 2.804 2.994 2.993 2.994 2.993 2.994 2.570 2.571 2.570 2.571 2.570 2.619 2.571 2.570 2.571 2.570 2.571 2.249 3.732 3.592 3.458 3.328 2.646 2.547 2.451 2.359 2.271 2.253 2.253 2.253 2.253 2.253 2.253 2.253 2.253 2.253 2.253 2.252 2.253 2.252 2.253 2.252 2.253 2.252 2.253 2.252 2.253 2.252 2.253 2.252 2.253 2.252 1.971 3.319 3.209 3.102 2.998 2.898 2.802 2.708 2.618 2.531 2.447 2.365 2.286 2.210 2.136 2.065 2.005 2.005 2.005 2.005 2.005 2.005 2.005 2.005 2.005 2.005 2.004 2.005 2.004 2.005 2.004 2.005 2.004 2.005 2.004 2.005 2.004 2.005 2.004 2.005 2.004 2.005 2.004 2.005 2.004 1.754 3.582 3.583 3.582 3.583 3.582 3.203 3.083 2.968 2.856 2.749

Table A-18. *( Continued)*

2.989 2.899 2.812 2.728 2.646 2.567 2.490 2.415 2.342 2.272 2.204 2.138 2.074 2.011 1.951 1.893 1.836 1.806 1.806 1.806 1.806 1.806 1.805 1.806 1.805 1.806 1.805 1.806 1.805 1.806 1.805 1.806 1.805 1.806 1.805 1.806 1.805 1.806 1.805 1.806 1.805 1.806 1.805 1.806 1.805 1.806 1.805 1.806 1.805 1.580

# **RATES TO FIGURE INCLUSION AMOUNTS FOR LEASED LISTED PROPERTY**

# Table A-19. **Amount A Percentages**

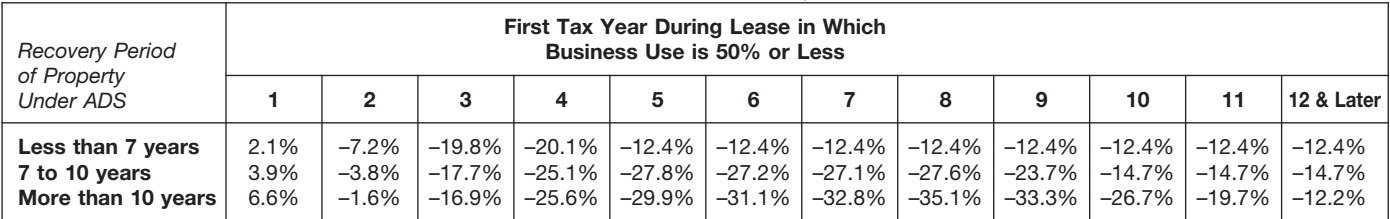

# Table A-20.

# **Amount B Percentages**

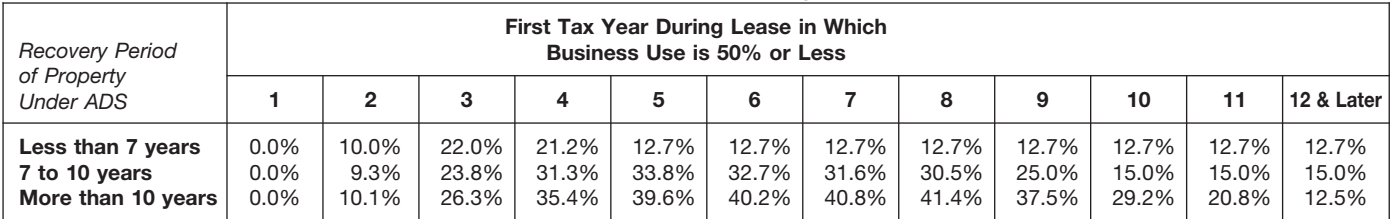

The Table of Class Lives and Recov- being used and use the recovery pe- 7-year recovery period for GDS. If he<br>erv Periods has two sections. The first riod shown in the appropriate column elects to use ADS, the recovery per ery Periods has two sections. The first riod shown in the appropriate column elects to use ADS, the recovery period section, Specific Depreciable Assets following the description.<br>Is 13 years. If Richard only looked at Tab Used In All Business Activities, Except<br>As Noted generally lists assets used **Property not in either table.** If the 00.3, *Land Improvements*, and incor-

Fisted in Table B-1 you use the recov-<br>
ery period shown in that table. How-<br>
ever, if the property is specifically<br>
listed in Table B-2 under the type of Cualified rent-to-own property.<br>
A motorsport entertainment com-<br>
e listed in Table B-2 under the type of activity in which it is used, you use the plex.<br>
recovery period listed under the activ-<br> **Any retail motor fuels outlet** period under asset class

property is being used. If the activity is improvements for gas utility for use in her business. She checks described in Table B-2, read the text (if property and electric utility trans-<br>
Table B-1 and finds office furnitu described in Table B-2, read the text (if property and electric utility trans-  $\frac{1}{\text{any}}$  and finds of the furniture furniture function plants of the furniture furniture furniture function plants. any) under the title to determine if the mission and distribution plants. under asset class 00.11. Cash regis-<br>property is specifically included in that<br>asset class. If it is, use the recovery<br>period shown in the appropria either is not specifically included in or<br>is specifically excluded from that asset<br>class, then use the recovery period<br>shown in the appropriate column fol-<br>shown in the appropriate column fol-<br>shown in the appropriate colu

tal unit, or foreign person or entity under asset class 26.1, *Manufacture*<br>(other than a partnership). *of Pulp and Paper*. He uses the recov-

As Noted, generally lists assets used<br>In either table. If the 00.3, Land Improvements, and incor-<br>in all business activities. It is shown as<br>Table B-1. The second section, Depre-<br>Ciable B-1. The second section, Depre-<br>Ciab plies Under GDS and Which Recovery and on which his fubber plant is to-<br> **How To Use the Tables** class lives or the recovery periods for land improvements under asset class<br>
Comparison and ADS for the following and asset c

- 
- 
- 
- 
- 
- 
- 
- 
- 
- 

lease term for any property leased land improvements under asset class case registers are not itsed in rable<br>under a leasing arrangement to a 00.3. He then checks Table B-2 and B-1 but it is an **asset** used in her retail<br>t tax-exempt organization, governmen- finds his activity, paper manufacturing, business. The cash register has a<br>tal unit, or foreign person or entity under asset class 26.1, Manufacture 9-year class life and a 5-year recove (other than a partnership). of Pulp and Paper. He uses the recov-<br>ery period under this asset class be- ADS method, the recovery period is 9 ery period under this asset class be-<br>**Table B-2.** If the property is not listed cause it specifically includes land years.<br>in Table B-1, check Table B-2 to find improvements. The land improvethe activity in which the property is ments have a 13-year class life and a  $\blacksquare$ 

You will need to look at both Table B-1 GDS and ADS for the following. 00.3. He then checks Table B-2 and and B-2 to find the correct recovery <br>period. Generally, if the property is **and the correct recovery** being the pro Table B-1. Check Table B-1, also check Table<br>
B-2 to find the activity in which the<br>
Drepection of the property. If it is de-<br>
B-2 to find the activity in which the<br>
B-2 to find the activity in which the<br>
B-2 to find the a

lowing the description of the property<br>in Table B-1.<br>
Tax-exempt use property subject to<br>
Tax-exempt use property subject to<br>
Tax-exempt use property subject to<br>
Tax-exempt use property subject to<br>
Tax-exempt use property

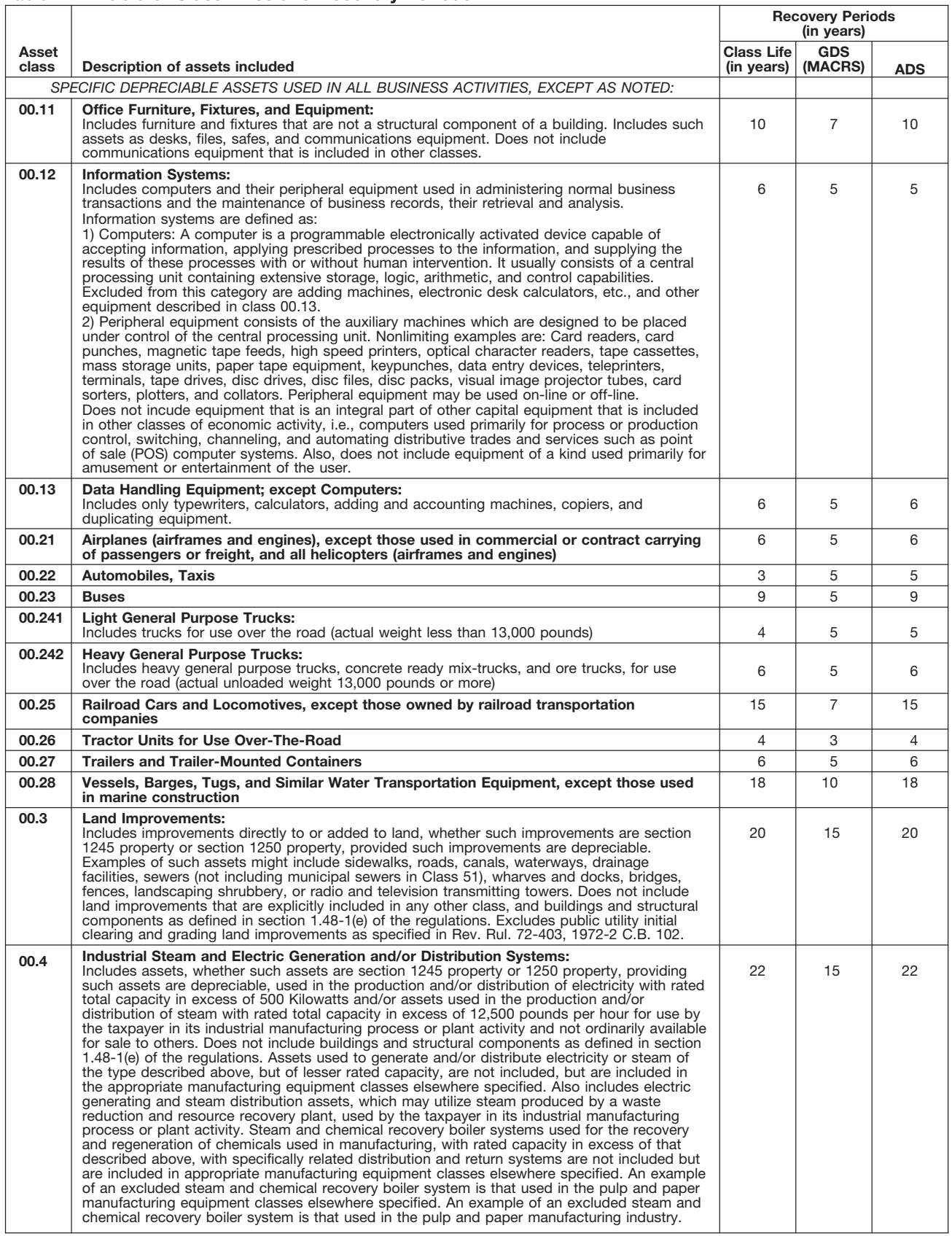

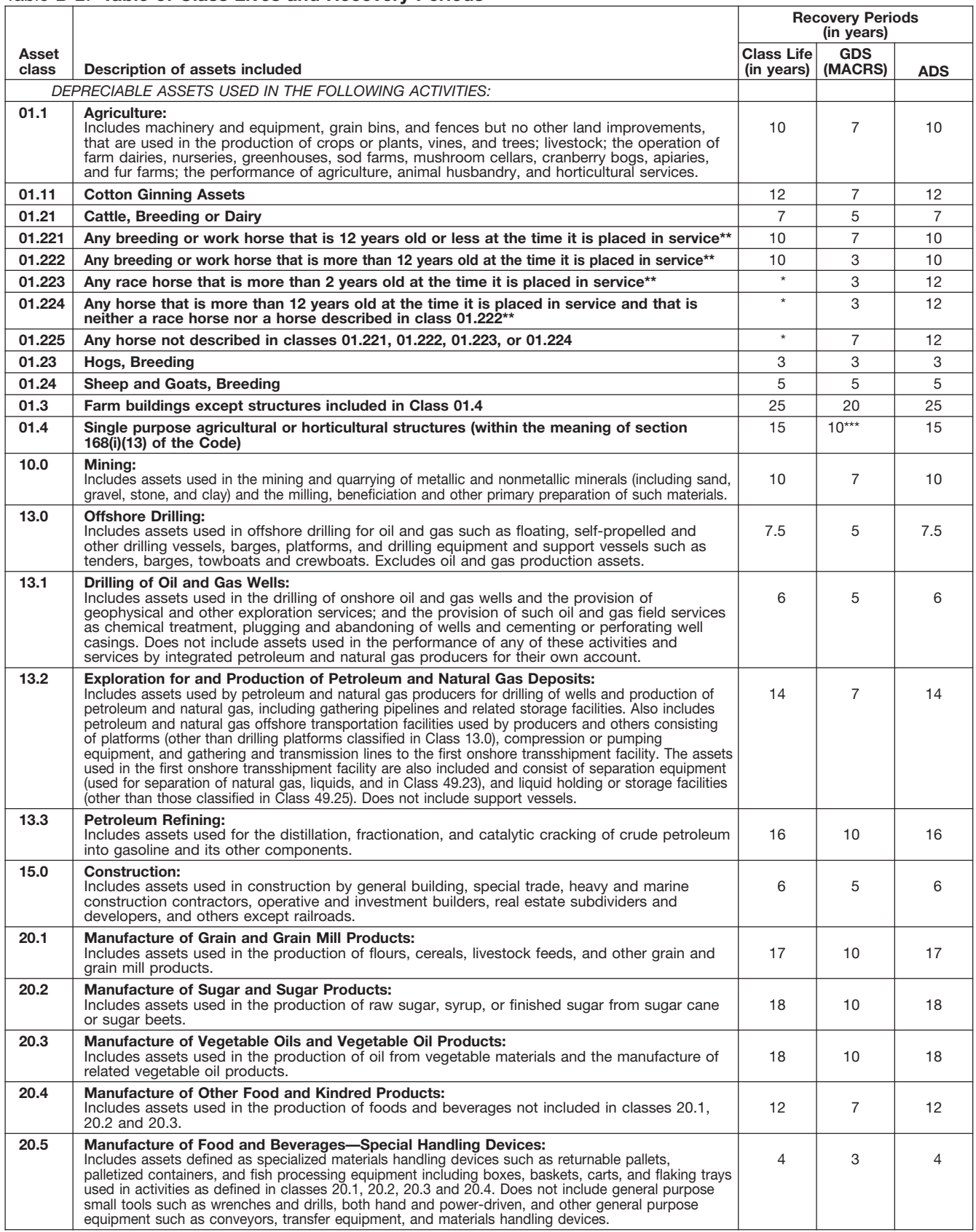

Property described in asset classes 01.223, 01.224, and 01.225 are assigned recovery periods but have no class lives.<br>A horse is more than 2 (or 12) years old after the day that is 24 (or 144) months after its actual birth

\*<br>\*\*<br>\*\*\*

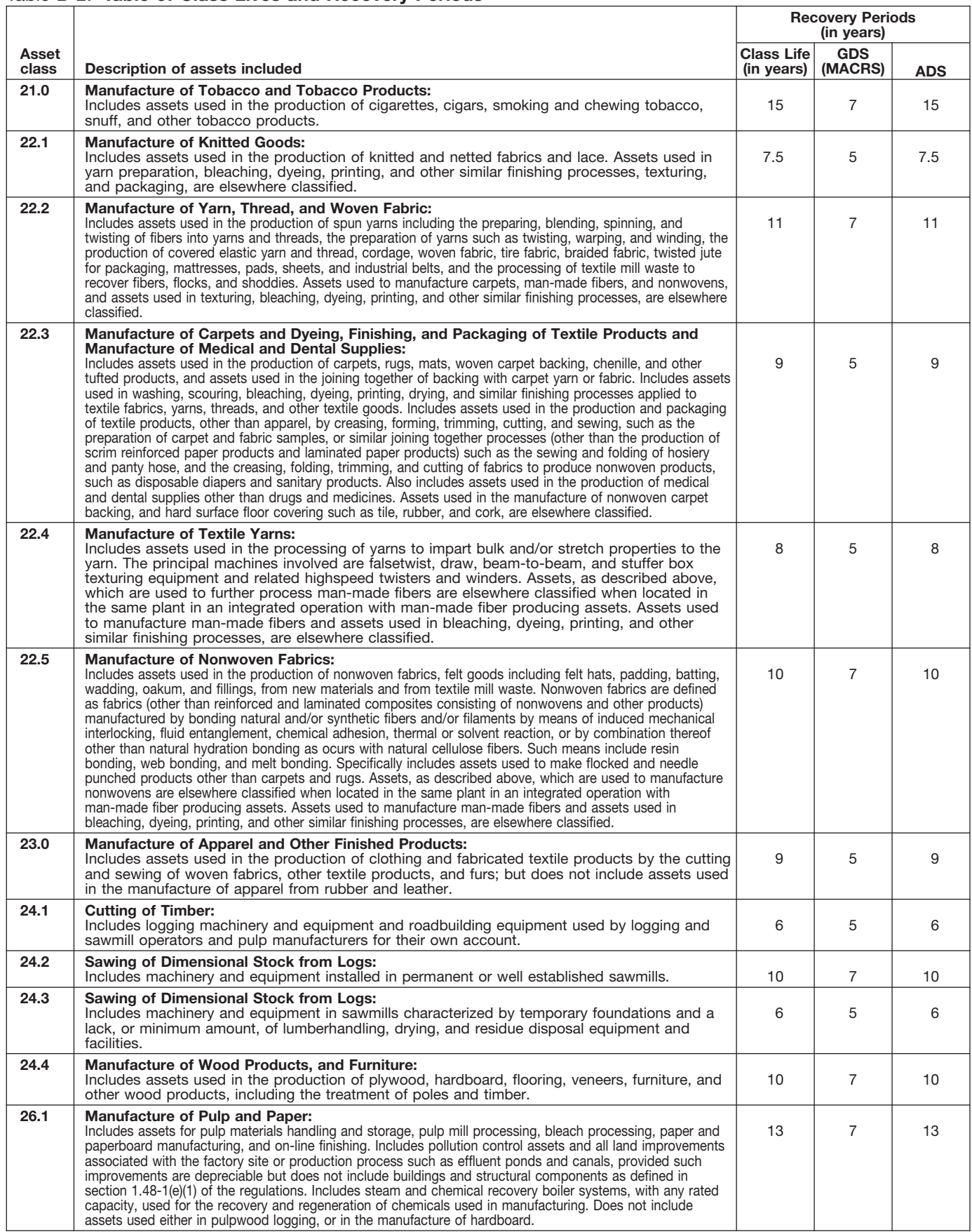

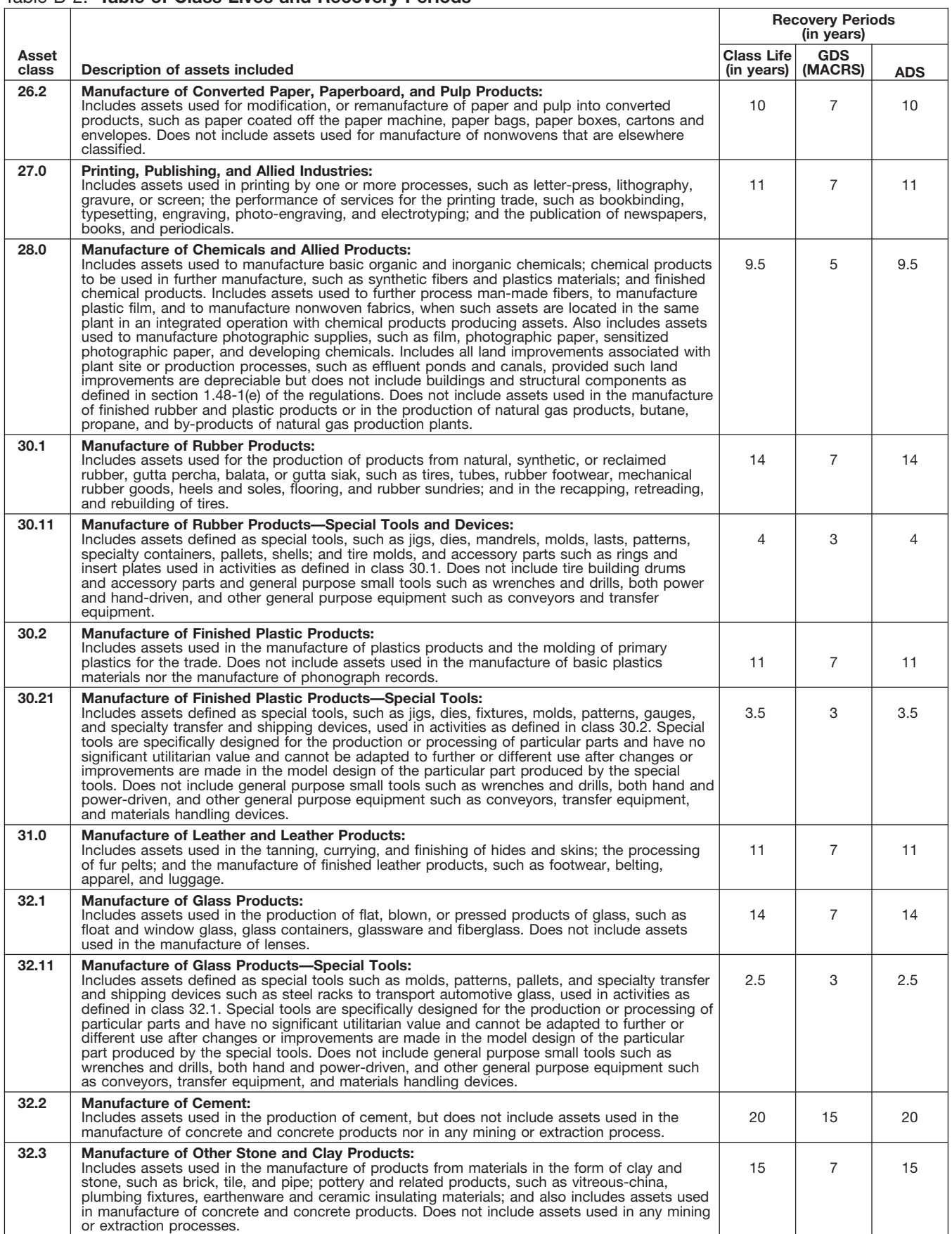

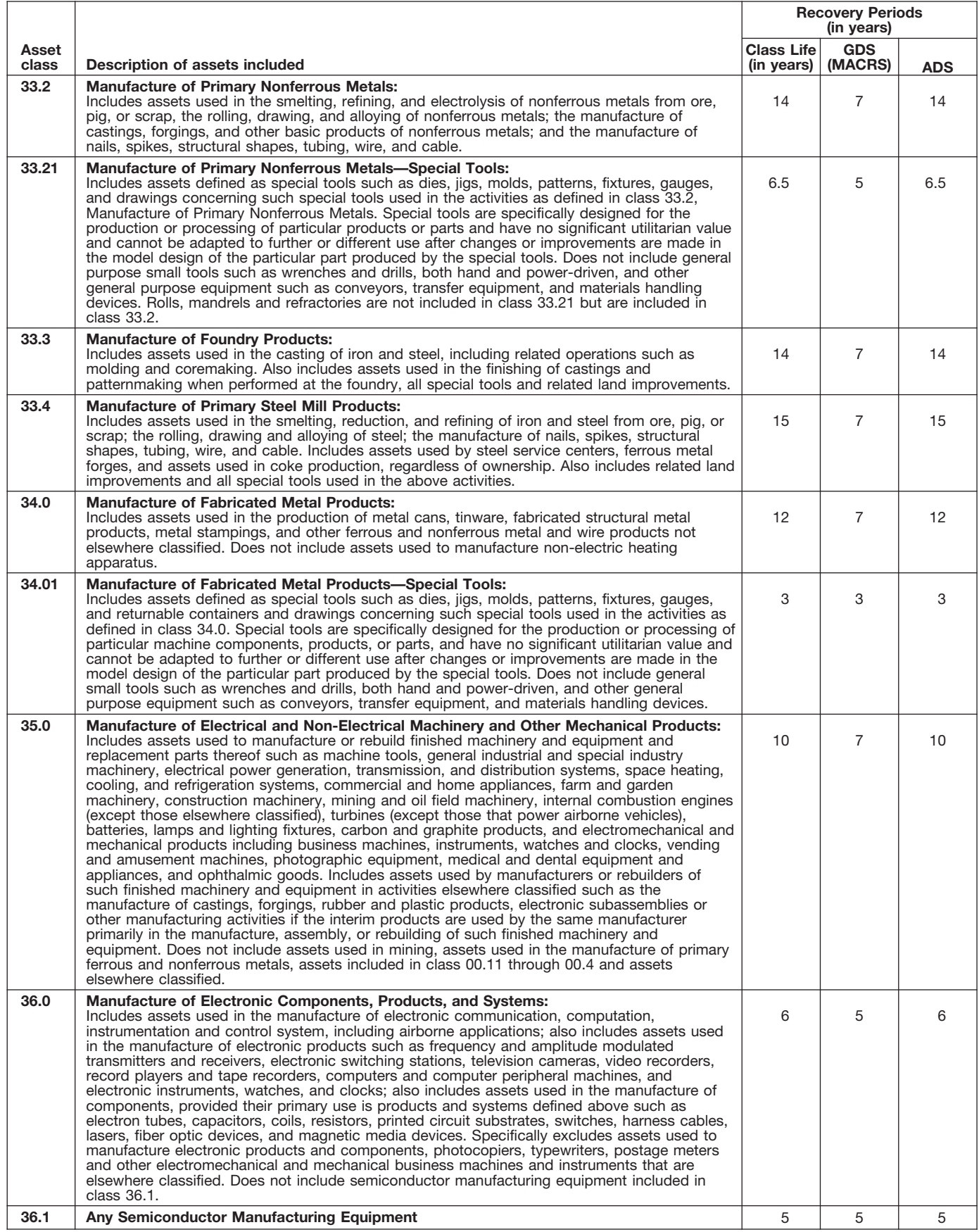

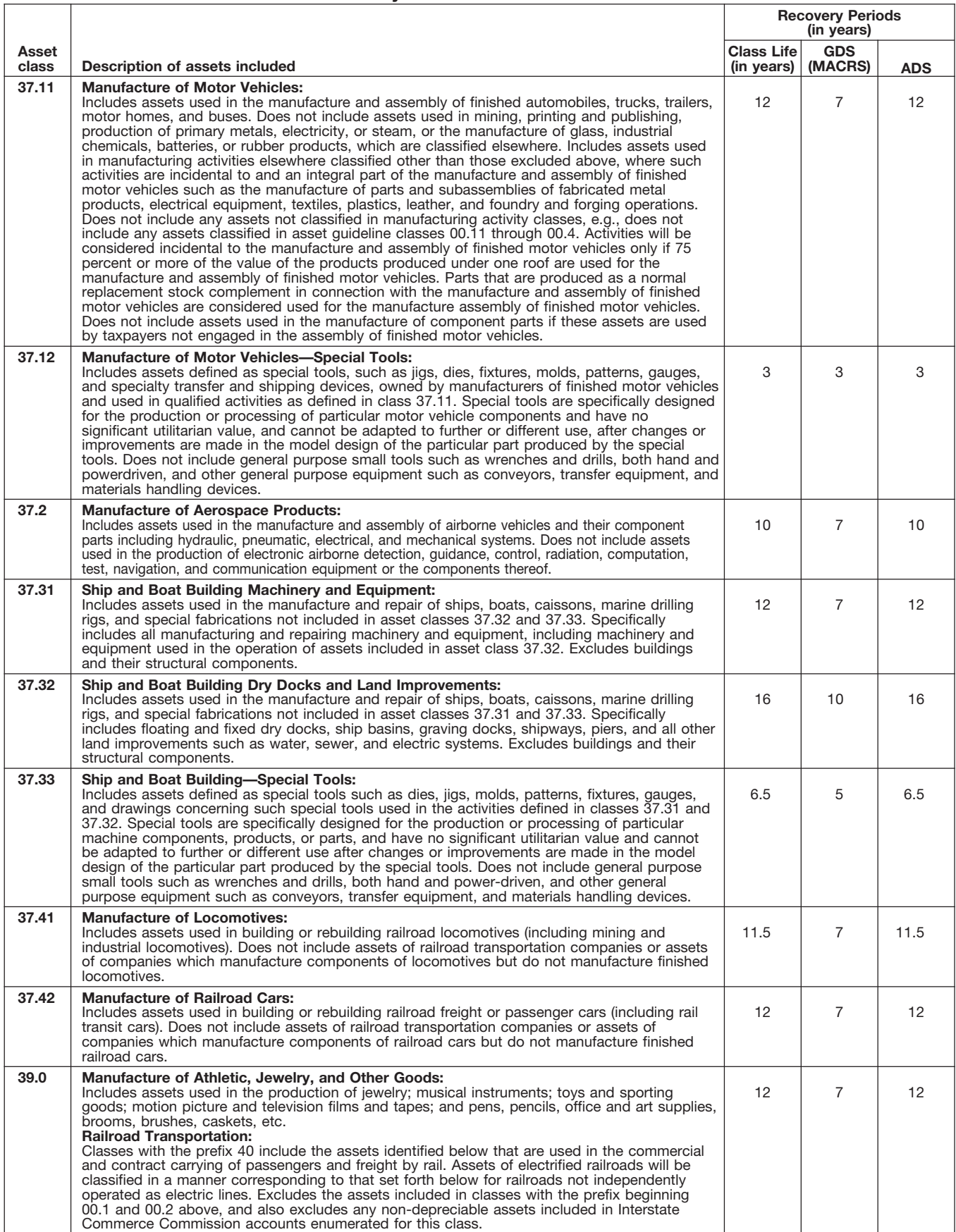

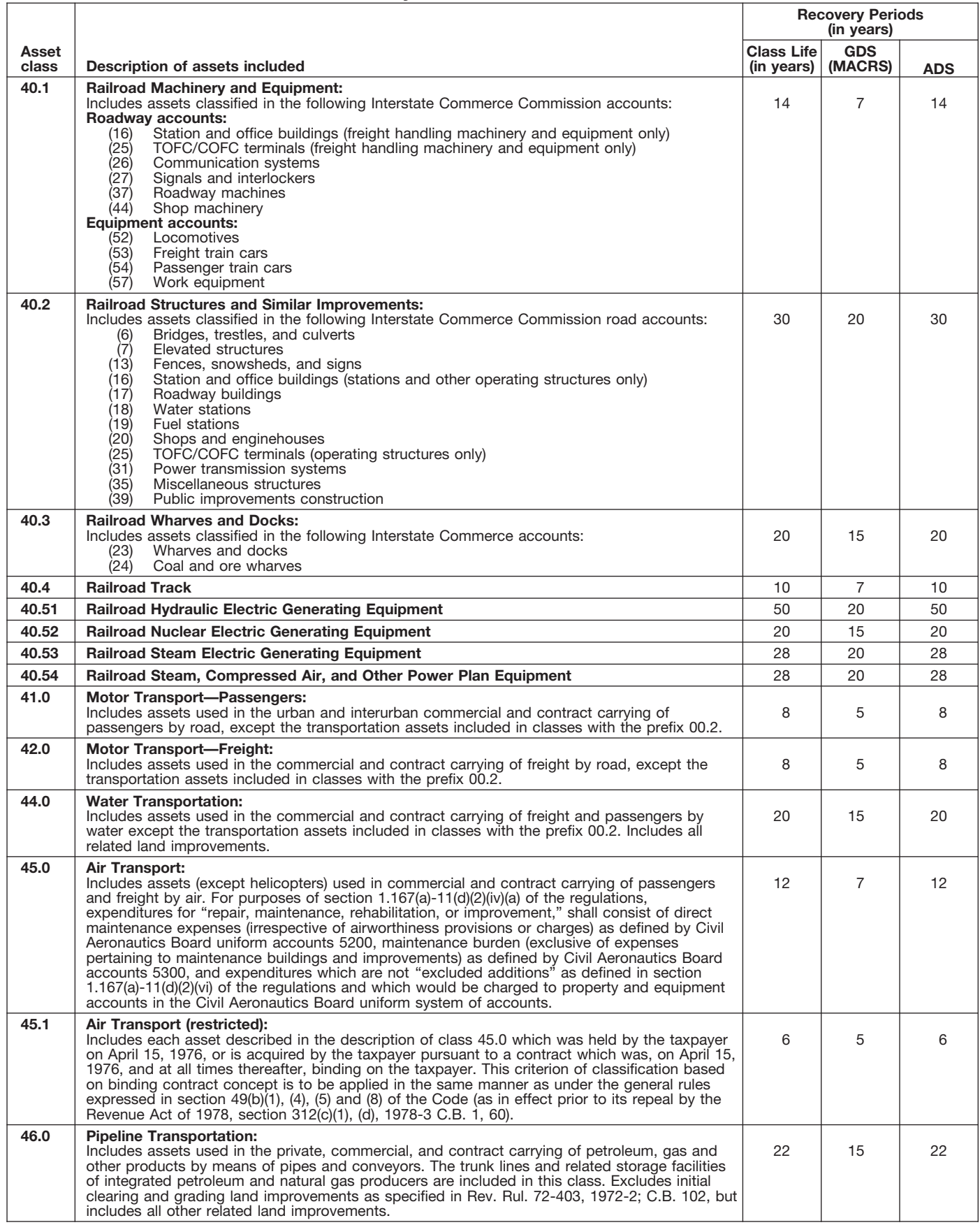

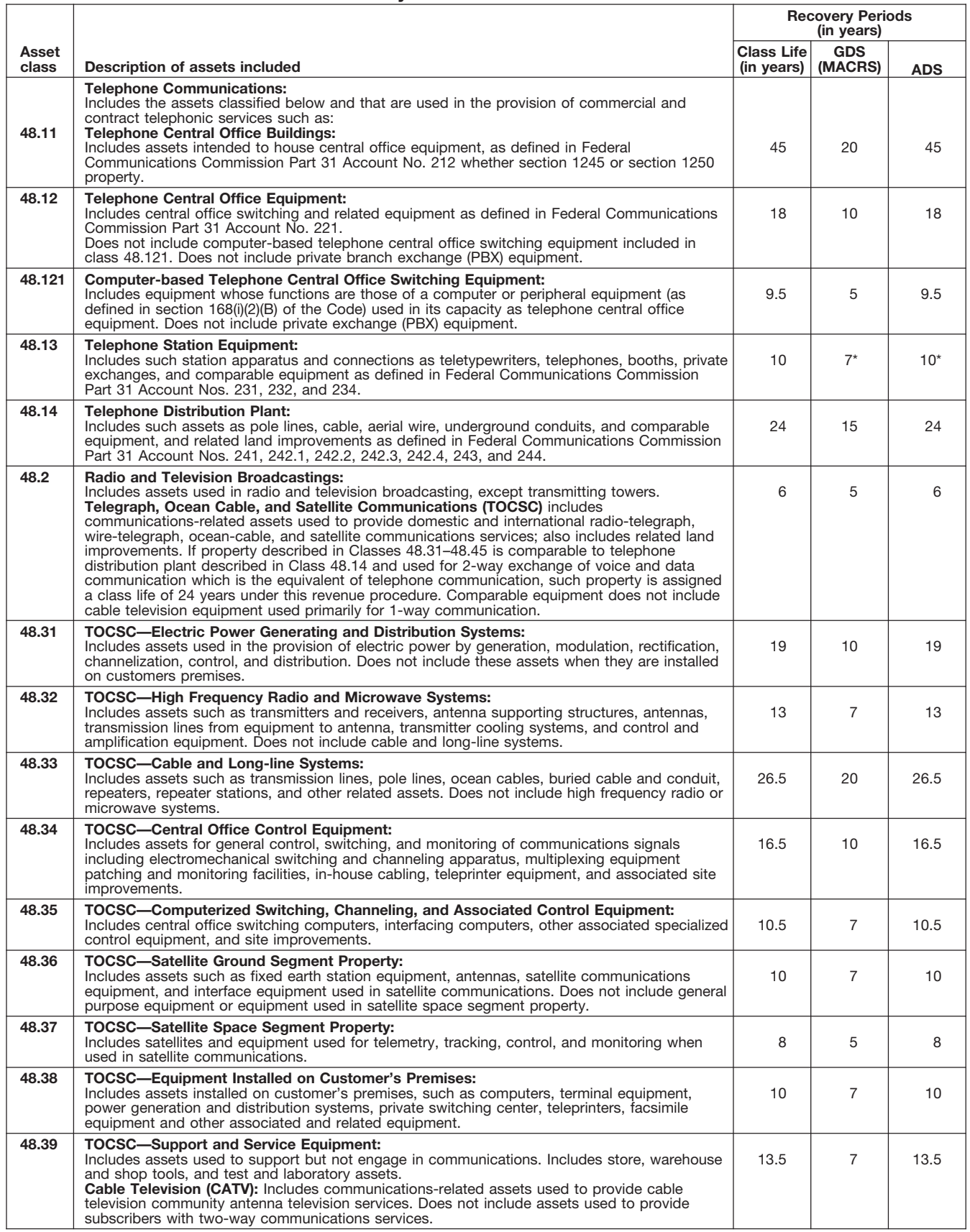

\* Property described in asset guideline class 48.13 which is qualified technological equipment as defined in section 168(i)(2) is assigned a 5-year recovery period.

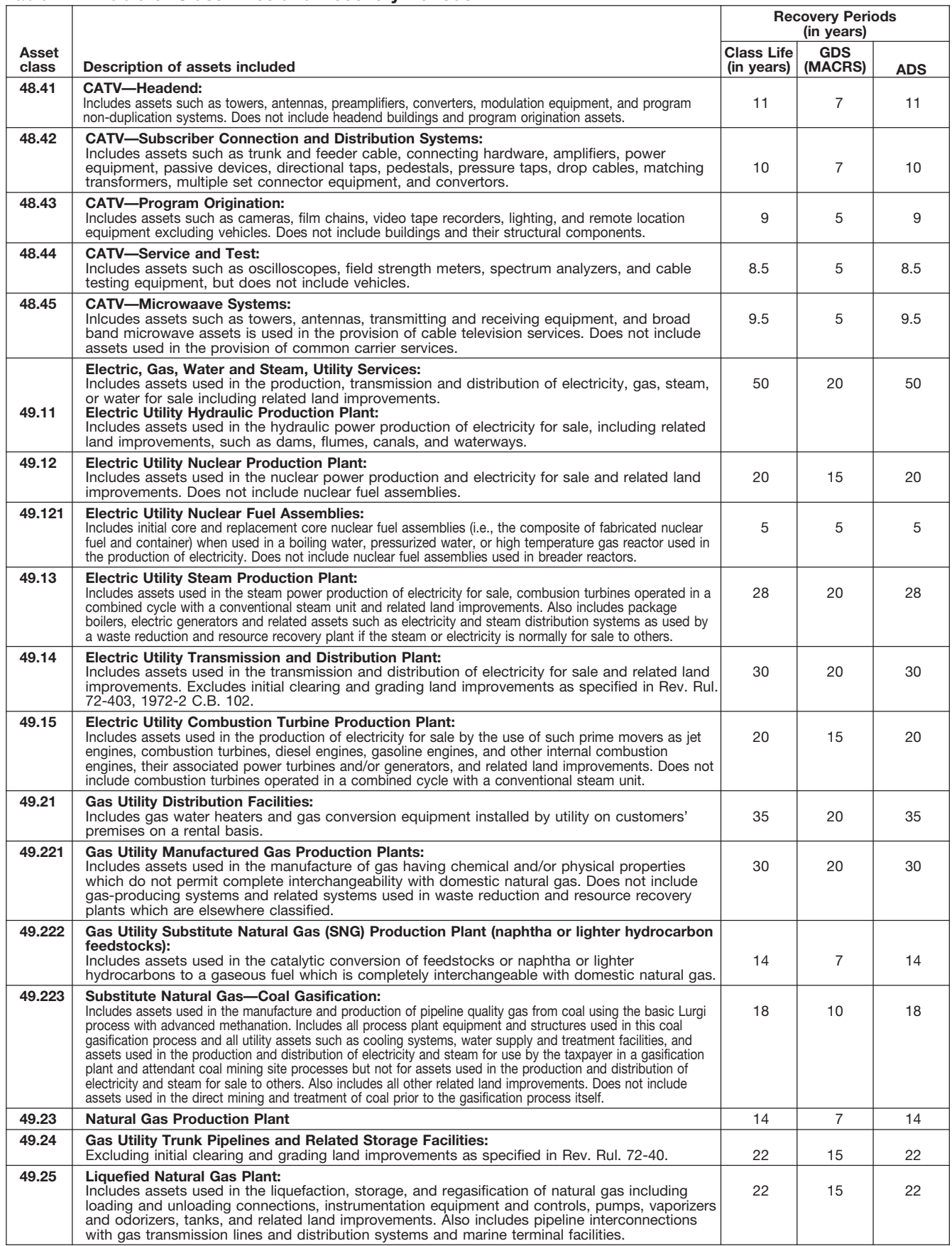

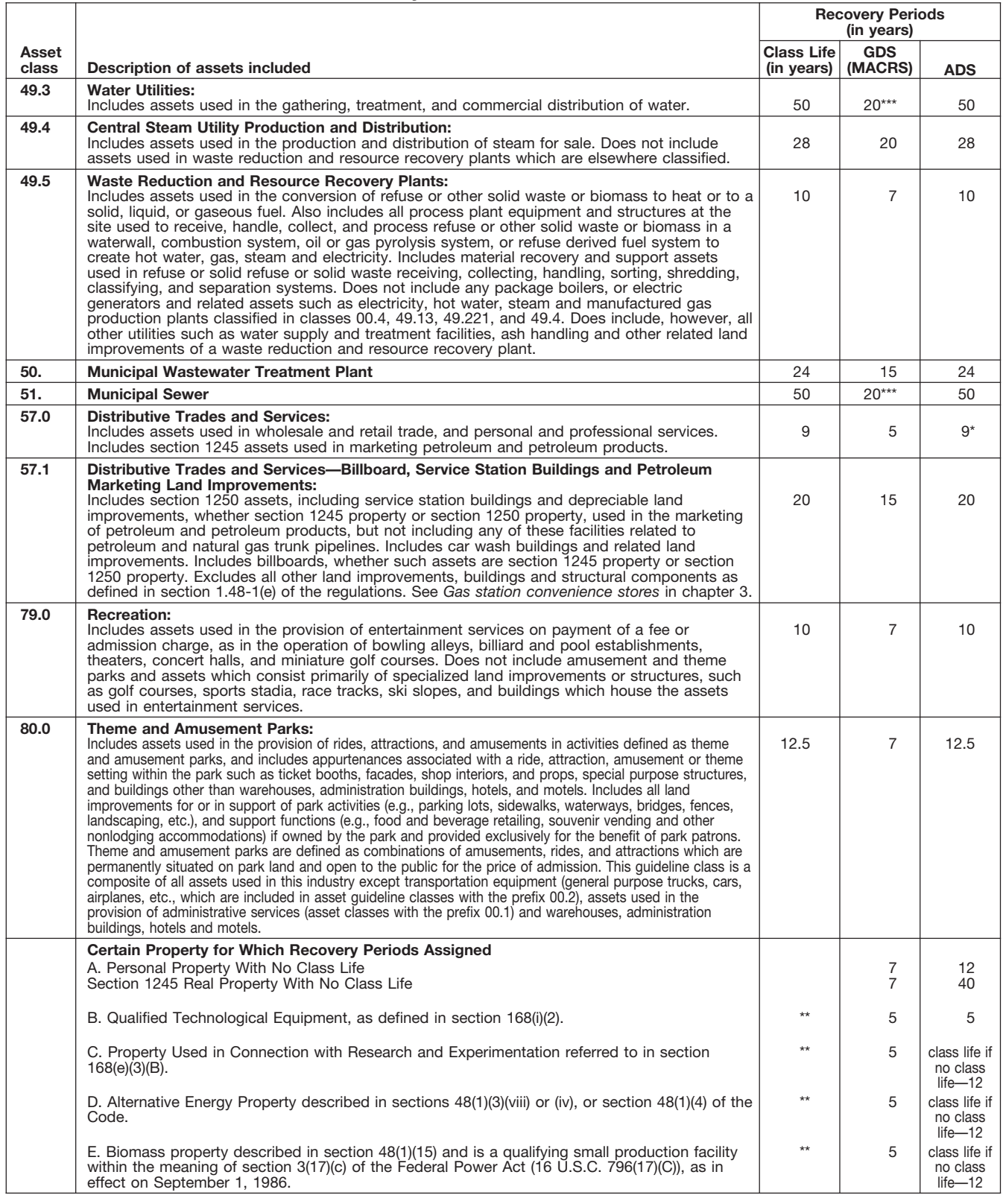

\* Any high technology medical equipment as defined in section 168(i)(2)(C) which is described in asset guideline class 57.0 is assigned a 5-year recovery period for the alternate MACRS method.

\*\* The class life (if any) of property described in classes B, C, D, or E is determined by reference to the asset guideline classes. If an item of property<br>described in paragraphs B, C, D, or E is not described in any asset g

\*\*\* Use straight line over 25 years if placed in service after June 12, 1996, unless placed in service under a binding contract in effect before June 10, 1996, and at all times until placed in service.

# **Glossary**

the meanings of the terms as used in tablishes the property class and recov-<br>this publication. The same term used erv period for most types of property ceived in property beyond its mere this publication. The same term used ery period for most types of property ceived in property beyond its mere<br>In another publication may have a under the General Depreciation Sys. value, It is not confined to a name but in another publication may have a under the General Depreciation Sys- value. It is not confined to a name but<br>slightly different meaning.

**Active conduct of a trade or busi-** the area of an individual's tax home.<br> **Grantor:** The one who transfers prop-<br> **Grantor:** The one who transfers prop**ness:** Generally, for the section 179<br>deduction, a taxpayer is considered to<br>conduct a trade or business actively if<br>the or she meaningfully participates in<br>the management or operations of the mine the portion of the year actively conduct the trade or business. year of disposition.

value of all property or services re-<br>ceived from a sale or exchange. The drawal from use in a trade or business person operating the establishment);<br>amount realized also includes any lia- or from the production of income amount realized also includes any lia- or from the production of income. The and cellular telephones or slimil<br>bilities assumed by the buyer and any bilities assumed by the buyer and any liabilities to which the property trans- **Documentary evidence:** Written rec-**Nonresidential real property:** Most ferred is subject, such as real estate ords that establish certain facts.

**Capitalized:** Expended or treated as **Fiduciary:** The one who acts on be-<br>an item of a capital nature. A capital-<br>ized amount is not deductible as a half of another as a guardian, trustee, **Recapture:** To include as incom ized amount is not deductible as a **half of another as a guardian**, trustee, included as included as included as included as included as included and must be included as executor, administrator, receiver, or in the basis of property. **in the basis of property.** Conservator. **in the basis of prior year.** Conservator.

facts. **in place of another part. in property is recovered. in place of another part. of property is recovered.** 

The definitions in this glossary are **Class life:** A number of years that es- **Goodwill:** An intangible property

**Adjusted basis:** The original cost of **Declining balance method:** An achieve has value but cannot be seen or property, plus certain additions and celerated method to depreciate prop-<br>improvements, minus certain deduc-<br>tio **Amortization:** A ratable deduction for methods for certain types of property. biles; any other property used for<br>the cost of intangible property over its A depreciation rate (percentage) is de- transportation; property of

**Exchange:** To barter, swap, part

**Basis:** A measure of an individual's with, give, or transfer property for other<br>investment in property for tax pur-<br>poses.<br>**Business/investment use:** Usually, **Fig. The price is a** the for a specific use whether in a<br>**Bus** 

current expense and must be included executor, administrator, receiver, or your return an amount allowed or al-

**Circumstantial evidence:** Details or **Fungible commodity:** A commodity **Recovery period:** The number of facts which indirectly point to other of a nature that one part may be used years over which the basis of an item

slightly different meaning.<br> **Abstract fees:** Expenses generally tion System (ADS).<br> **Abstract fees:** Expenses generally tion System (ADS).<br>
paid by a buyer to research the title of **Commuting:** Travel between a per-<br>
real

A depreciation rate (percentage) is de-<br>the cost of intangible property over its<br>useful life.<br>**Amount realized:** The total of all period for the property.<br>**Amount realized:** The total of all period for the property. **Amount realized:** The total of all period for the property.<br>
money received plus the fair market used only at a regular business estab-<br>
value of all property or services re. **Disposition:** The permanent with. lishment an

real property other than residential<br>taxes or a mortgage.<br>**Exchange:** To barter, swap, part, rental property.

Section 1245 property: Property that and all components of a central air 2006, and any electric vehicle credit. is or has been subject to an allowance conditioning or heating system includ-<br>for depreciation or amortization. Sec- ing motors, compressors, pipes and for depreciation or amortization. Sec- ing motors, compressors, pipes and **Unit-of-production method:** A way tion 1245 property includes personal ducts. It also includes plumbing fix- to figure depreciation for certain prop-<br>property, single purpose agricultural tures such as sinks, bathtubs, electri- erty it is determined by est

erty (other than section 1245 property) erty (other than section 1245 property)<br>age to figure depreciation for that year<br>which is or has been subject to an **Tax-exempt:** Not subject to tax. This 10% of the machine's cost l which is or has been subject to an **Tax-exempt:** Not subject to tax. allowance for depreciation. The salvage value of the salvage value.

**Standard mileage rate:** The estab- erty, an interest in property for a term **Useful life:** An estimate of how long lished amount for optional use in de- of years, or an income interest in a an item of property can be expe lished amount for optional use in de- of years, or an income interest in a an item of property can be expected to<br>termining a tax deduction for trust. It generally refers to a present or the usable in trade or business or automobiles instead of deducting de- future interest in income from property produce income.<br>preciation and actual operating ex- or the right to use property that termiprecidency and actual operating  $e^{x}$  or the right to use property that terms<br>penses. That is upon the lapse of time,

**Remainder interest:** That part of an **Straight line method:** A way to figure the occurrence of an event, or the failestate that is left after all the other depreciation for property that ratably ure of an event to occur.<br>provisions of a will have been satis- deducts the same amount for each deducts the same amount for each fied. year in the recovery period. The rate **Unadjusted basis:** The basis of an (in percentage terms) is determined by item of property for purposes of figur-<br>dividing 1 by the number of years in ing gain on a sale without taking into

as a building. The term includes those<br>**Salvage value:** An estimated value of parts of a building such as walls, parti-<br>property at the end of its useful life. Not tions, floors, and ceilings, as well as claimed for cleantions, floors, and ceilings, as well as claimed for clean-fuel vehicles or<br>any permanent coverings, such as clean-fuel vehicle refueling property used under MACRS. any permanent coverings such as clean-fuel vehicle refueling property<br>paneling or tiling windows and doors, placed in service before January 1, paneling or tiling, windows and doors,

**Term interest:** A life interest in proptermining a tax deduction for trust. It generally refers to a present or be usable in trade or business or to<br>automobiles instead of deducting de- future interest in income from property produce income

**Residential rental property:** Real dividing 1 by the number of years in ing gain on a sale without taking into property, generally buildings or structure the recovery period.<br>
tures, if 80% or more of its annual gross ren

property, single purpose agricultural tures such as sinks, bathtubs, electricative enty. It is determined by estimating the and horticultural structures, storage cal wiring and lighting fixtures, and number of units that c chinery, vehicles, furniture, and equip-<br>Section 1250 property: Real prop- ment.<br>erty (other than section 1245 property)<br>age to figure depreciation for that year
To help us develop a more useful index, please let us know if you have ideas for index entries. **Index** See "Comments and Suggestions" in the "Introduction" for the ways you can reach us.

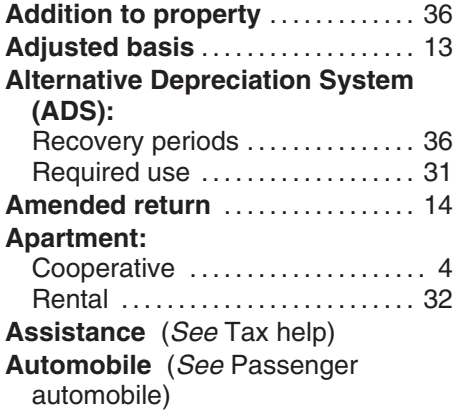

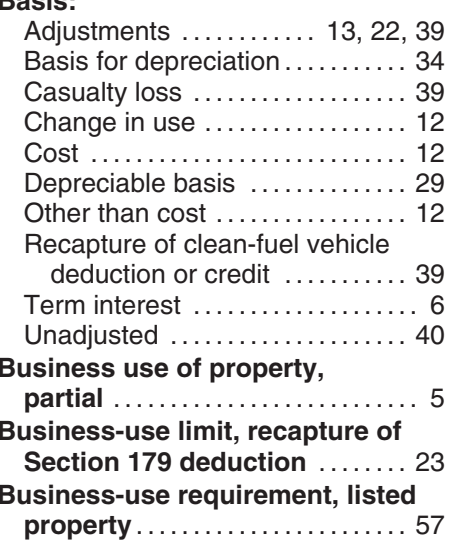

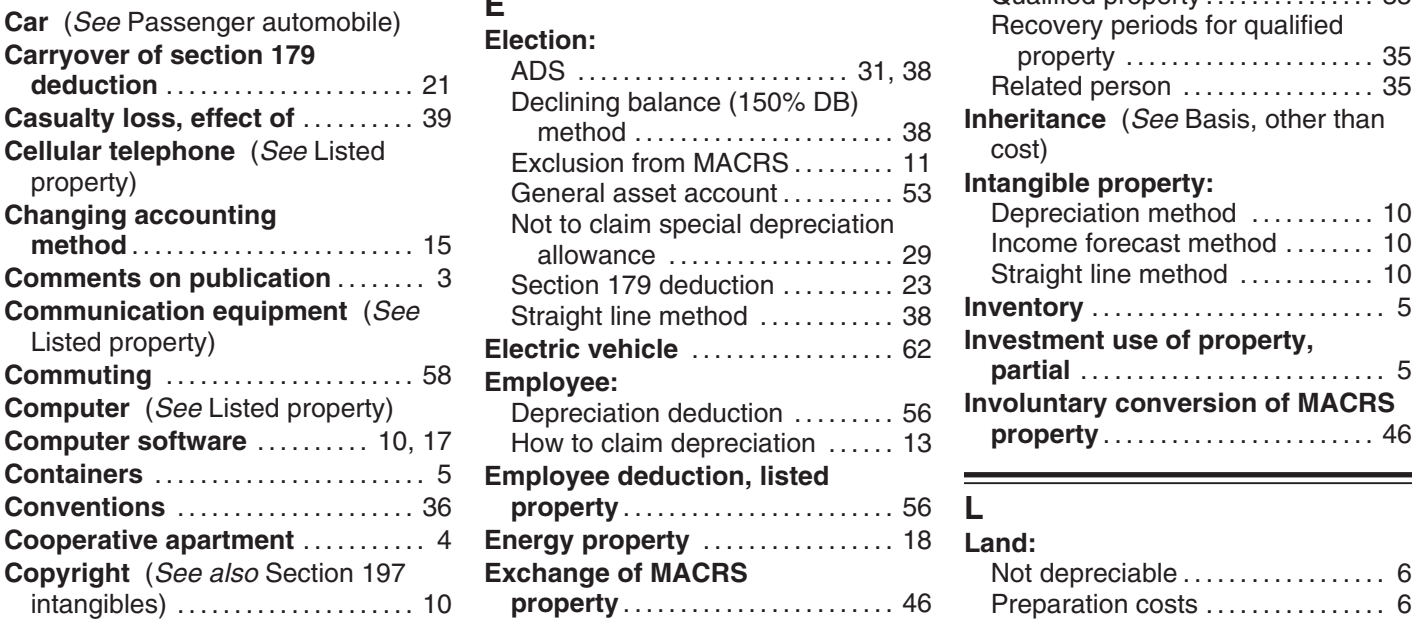

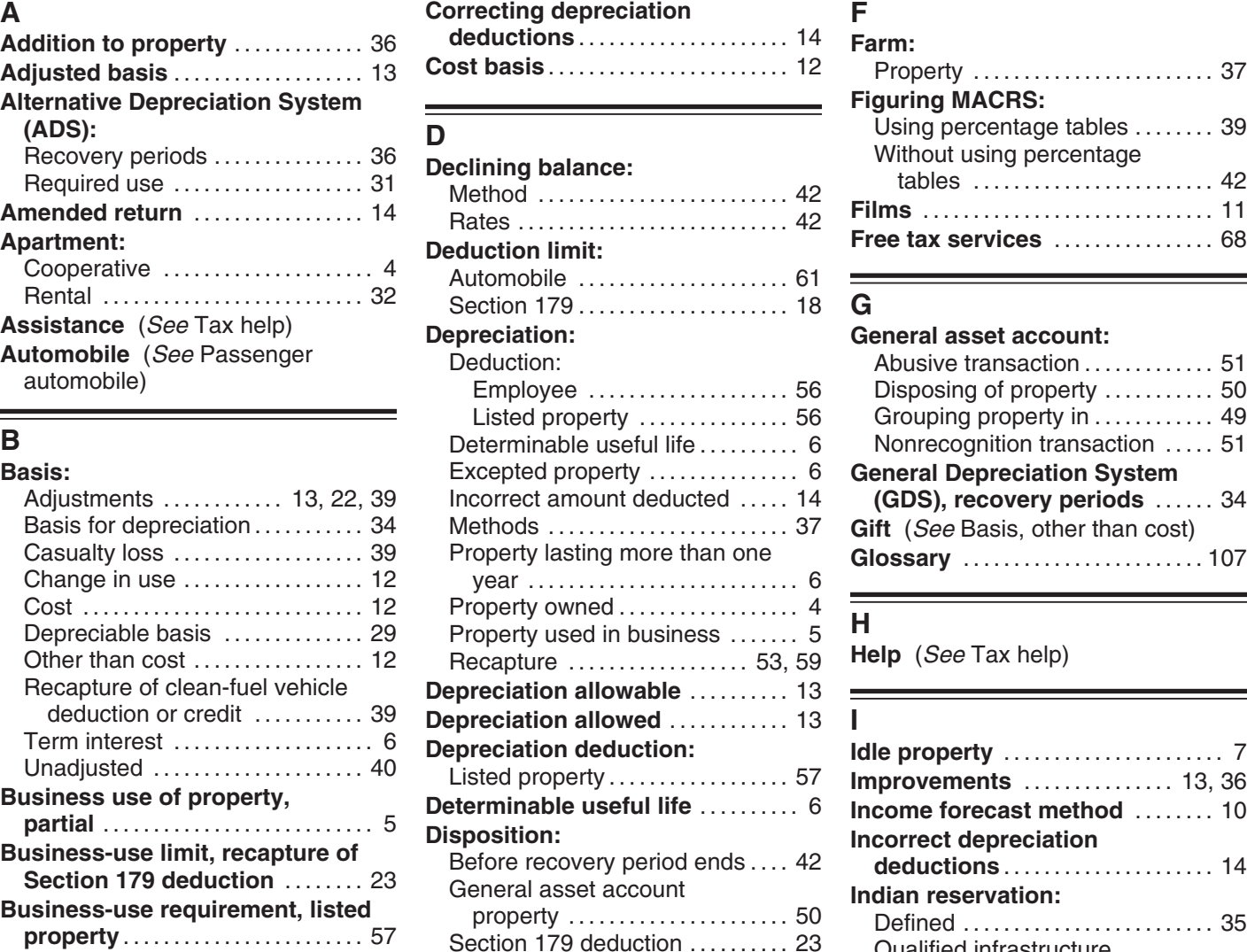

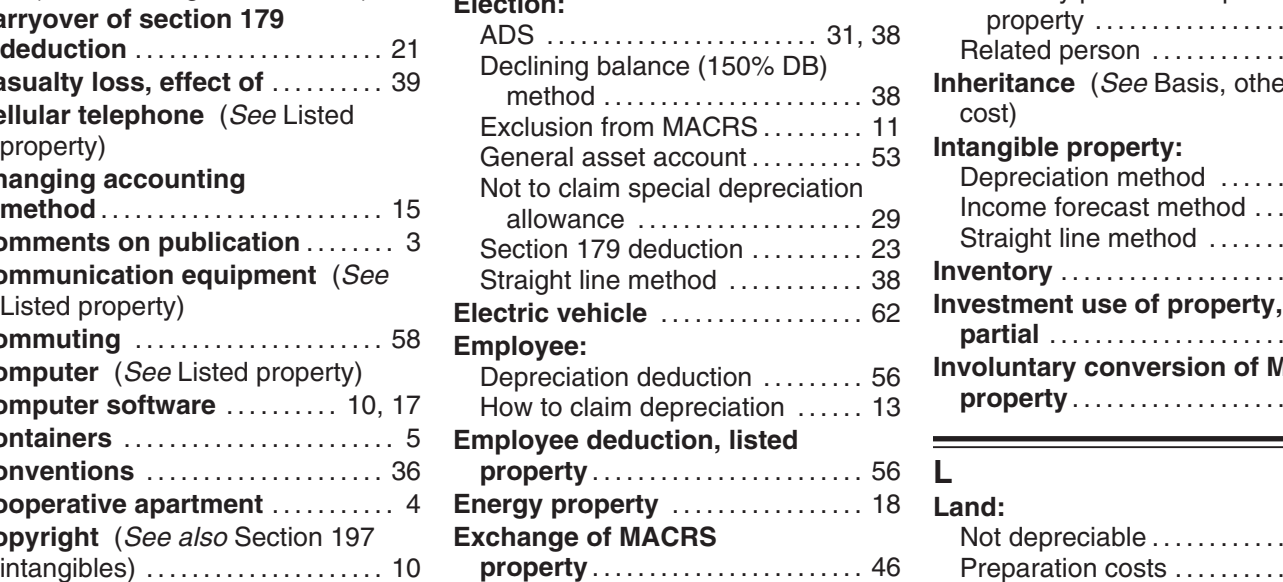

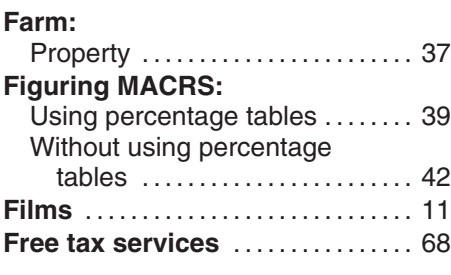

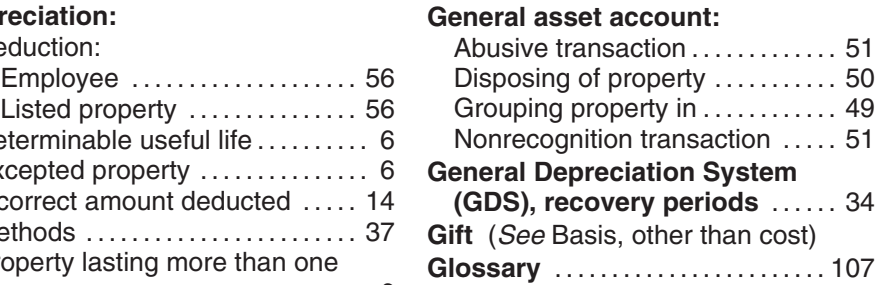

Help (See Tax help)

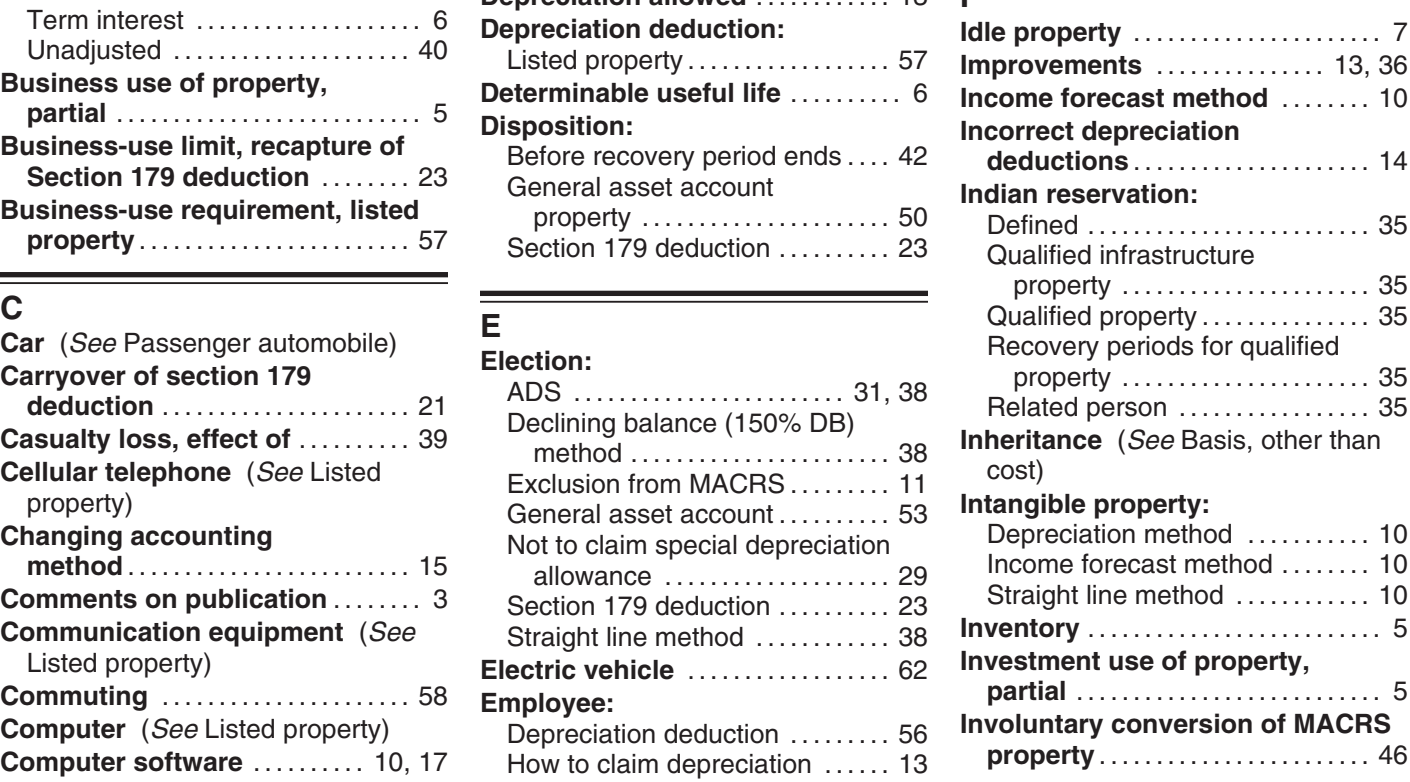

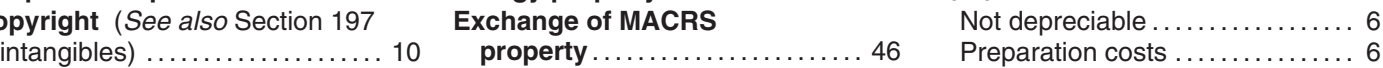

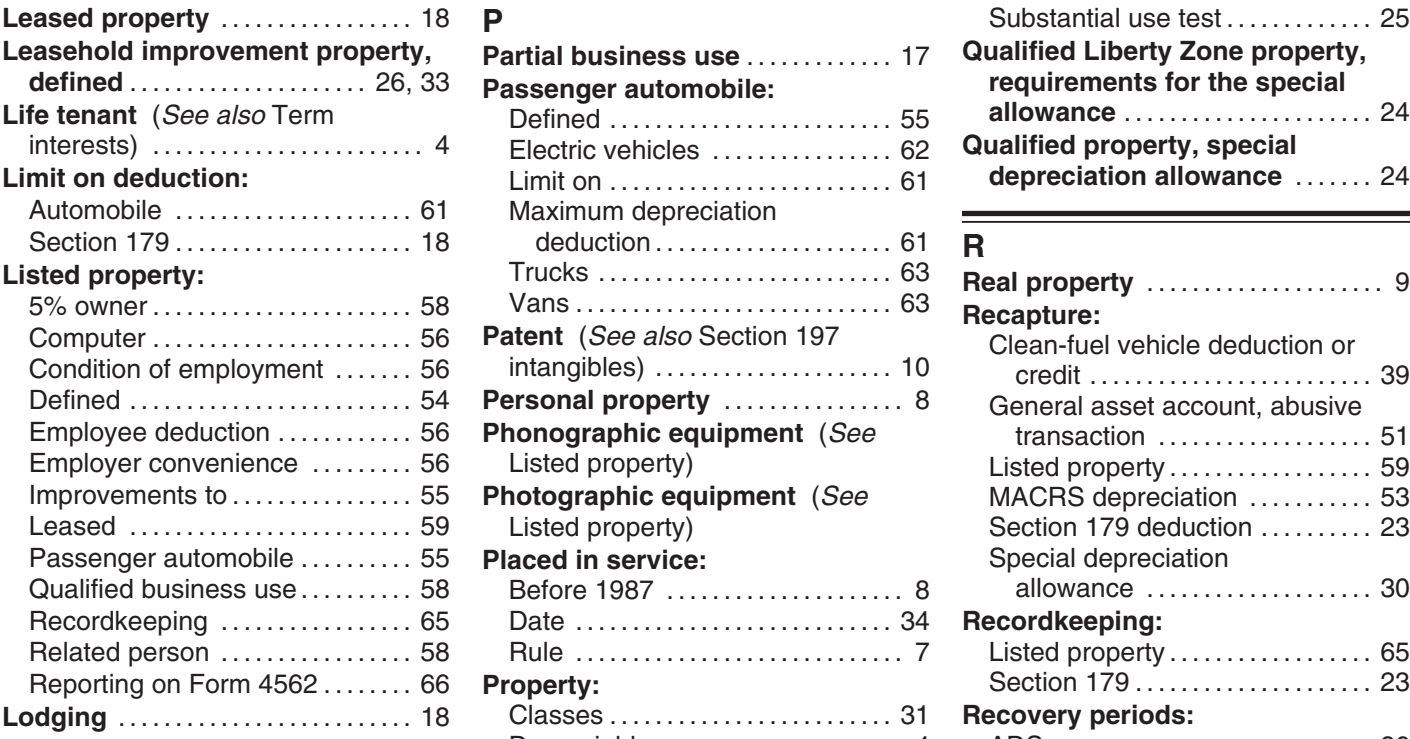

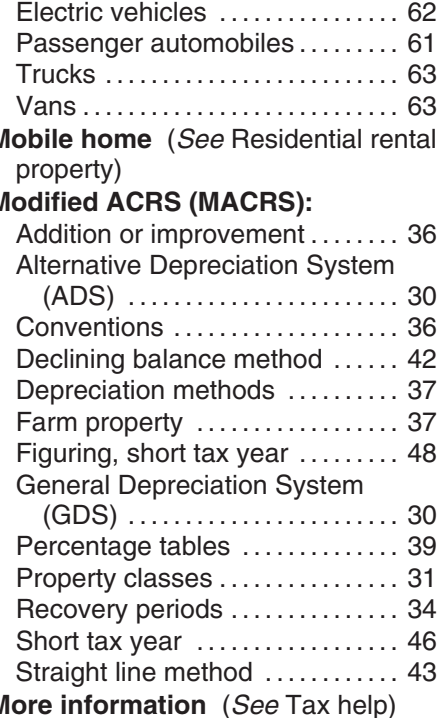

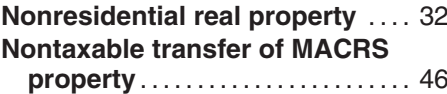

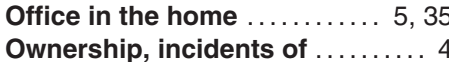

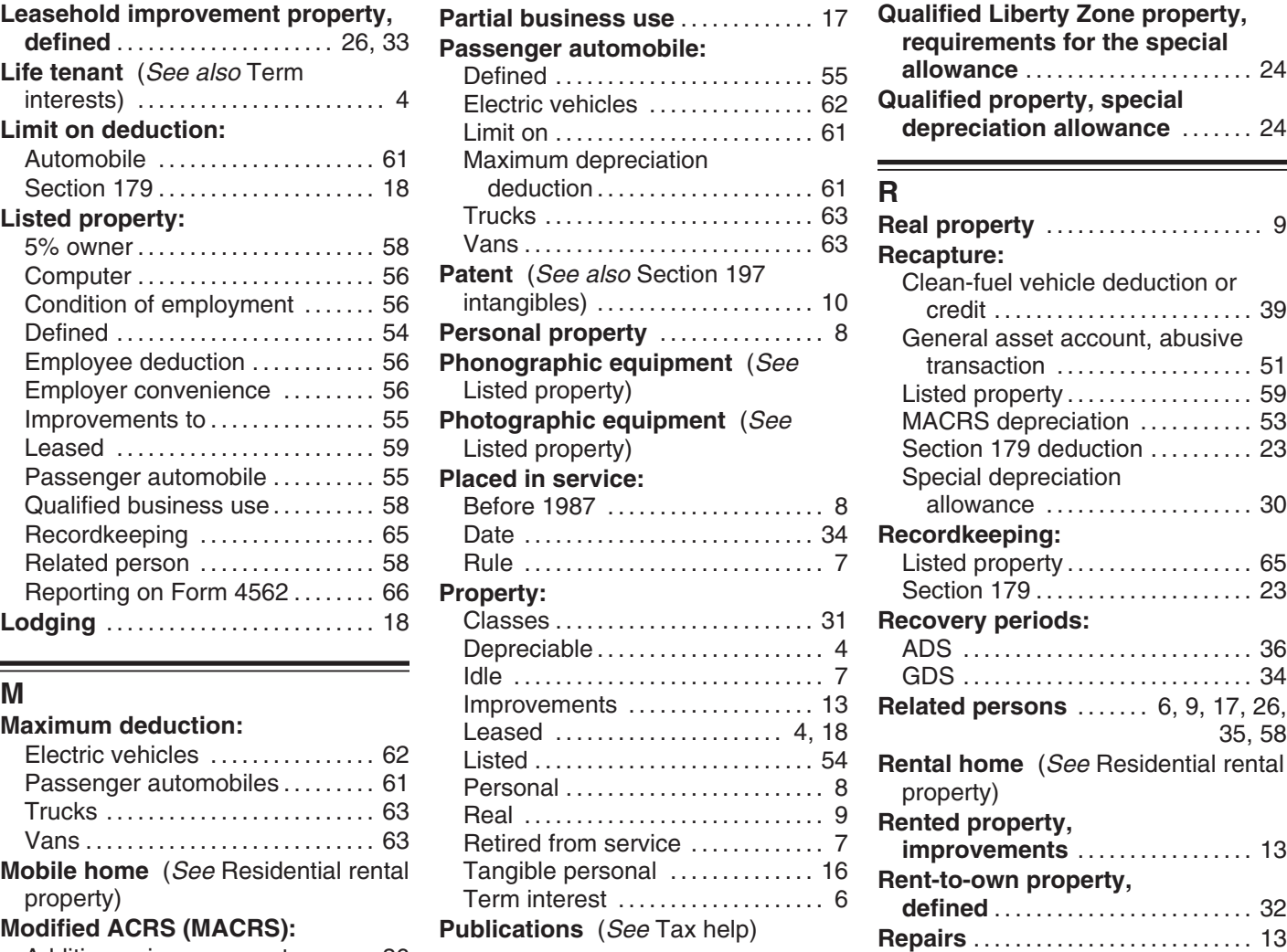

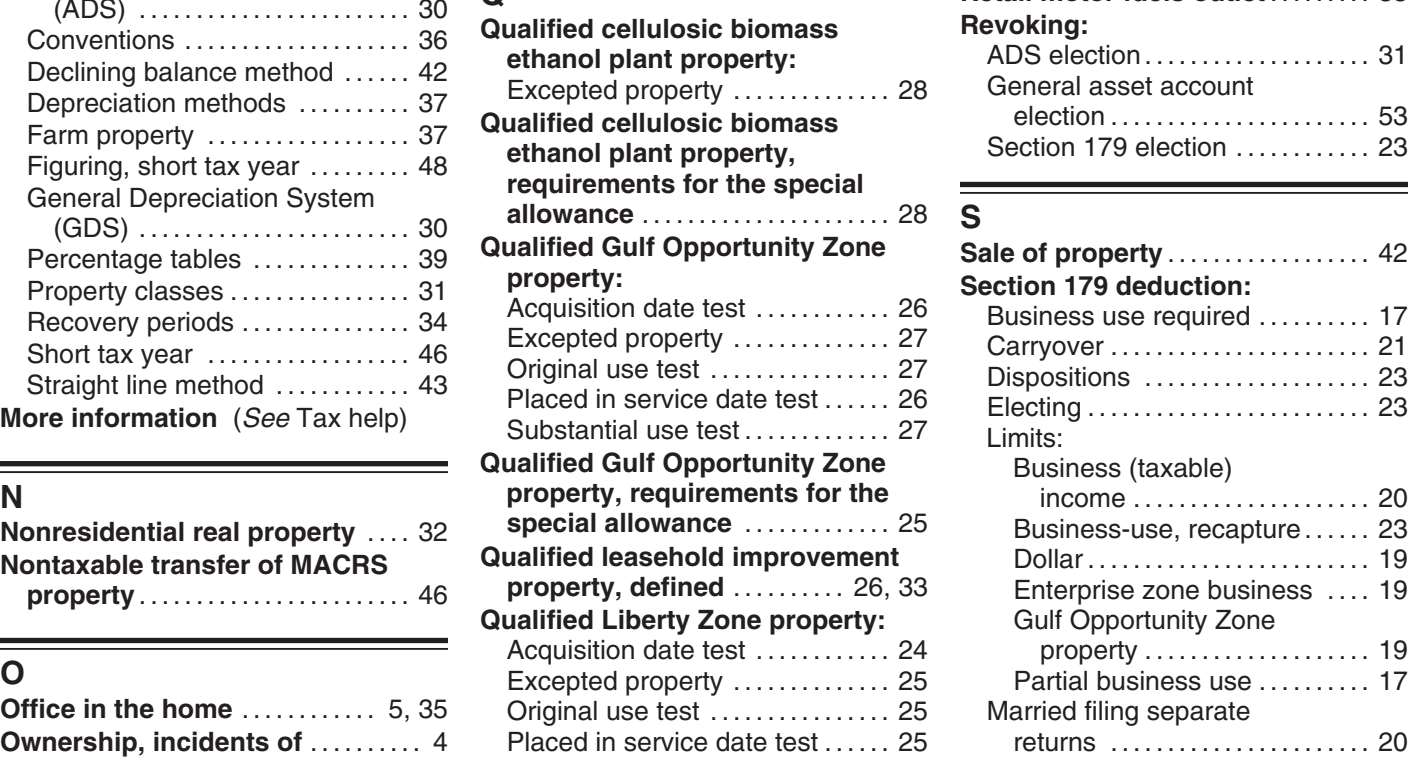

**P** Substantial use test . . . . . . . . . . . . . 25 **Qualified Liberty Zone property,** requirements for the special **Life tenant** (See also Term Defined . . . . . . . . . . . . . . . . . . . . . . . . . 55 **allowance** . . . . . . . . . . . . . . . . . . . . . . 24 **Qualified property, special depreciation allowance ....... 24** 

÷.

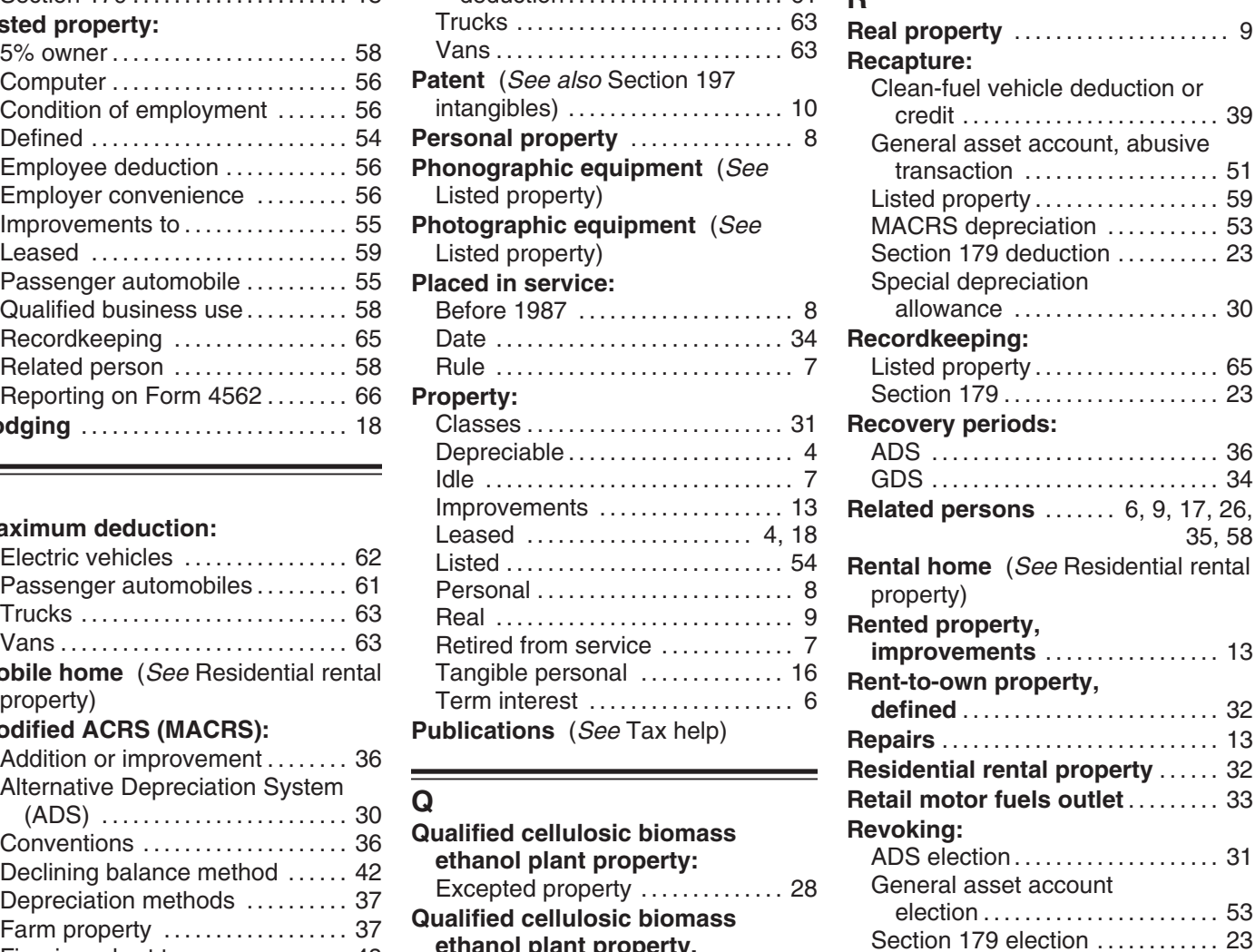

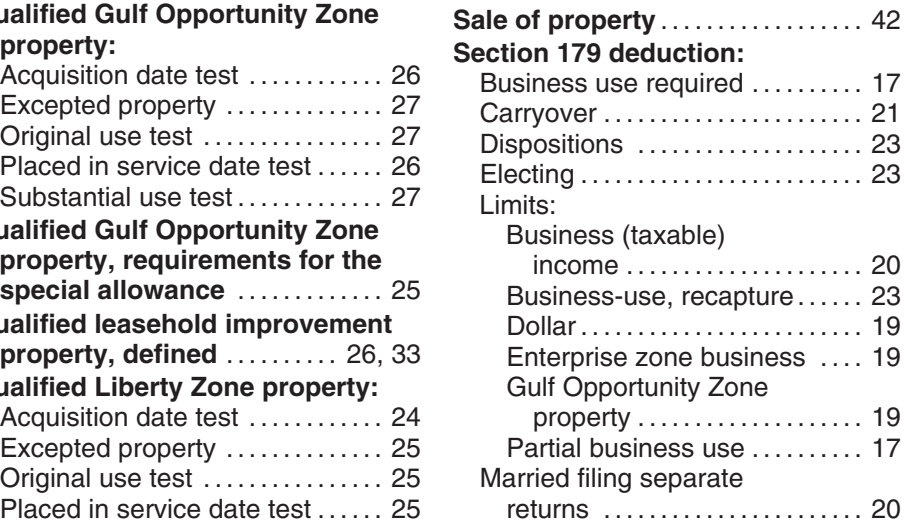

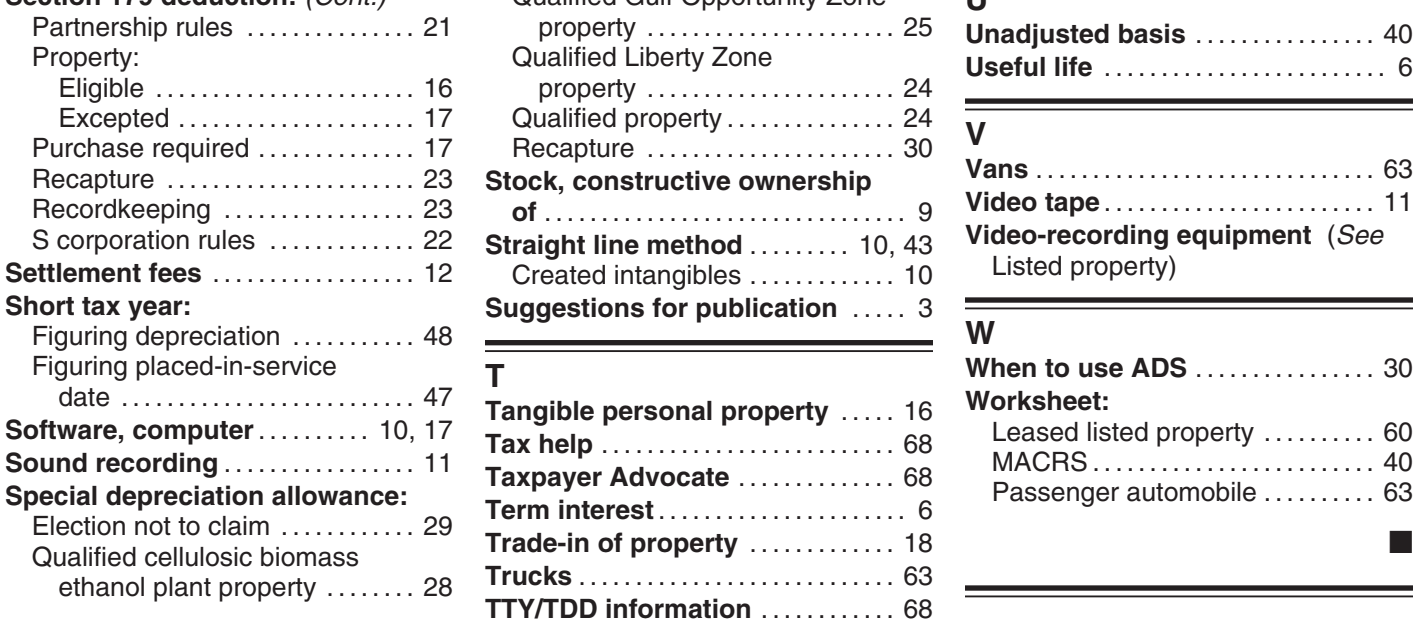

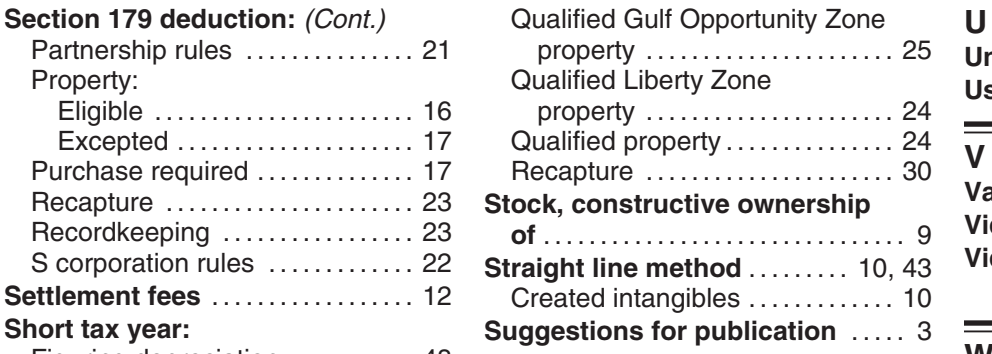

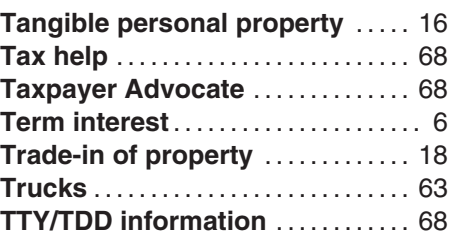

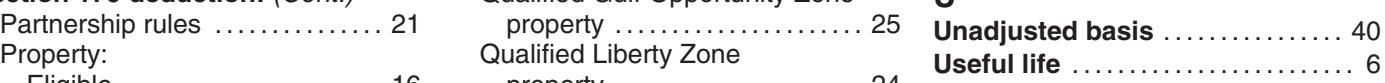

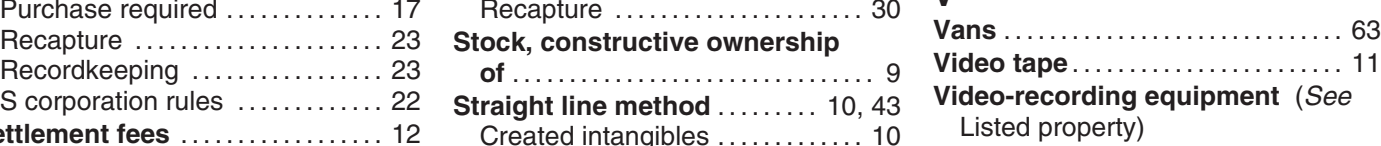

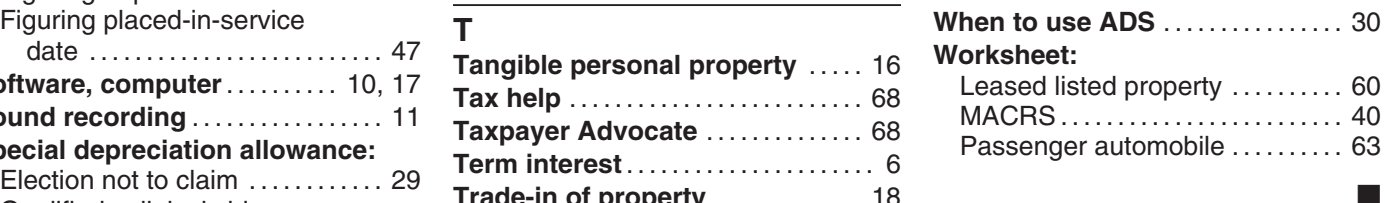

# **Tax Publications for Business Taxpayers** See How To Get Tax Help for a variety of ways to get publications, including by

computer, phone, and mail.

- 
- -
- Individuals)<br>
Service Before 1987 **908** Bankruptcy Tax Guide<br>
Susiness Expenses<br> **925** Passive Activity and At-Risk Rules<br>
1925 Passive Activity and At-Risk Rules **334** Tax Guide for Small Business (For Individuals Who Use Schedule C or **536** Net Operating Losses (NOLs) for **946** How To Depreciate Property
- 
- 
- 

- 
- 
- 
- 
- **Employer's Guides**<br>
1544 Reporting Tank Corporations of the product of the Internation of the SC (local at Section 1544 Reported in a Trade or<br>
154 Employer's Tax Guide to Fringe 1654 Basis of Assets<br>
154 Employer's Tax
	-

- 
- 
- 
- 
- 
- **517** Social Security and Other Information **598** Tax on Unrelated Business Income of for Members of the Clergy and **Exempt** Organizations for Members of the Clergy and Religious Workers

- **General Guides 527** Residential Rental Property (Including **686** Certification for Reduced Tax Rates **1** Your Rights as a Taxpayer **1 1 1** Rental of Vacation Homes) in Tax Treaty Countries<br>**17** Your Federal Income Tax (For **534** Depreciating Property Placed in **901** U.S. Tax Treaties
	- **174 Depreciating Property Placed in**
	-
	-
	-
	-
	- **538** Accounting Periods and Methods **954** Tax Incentives for Periods and Methods **954** Tax Incentives for Districts
	-
	-
	-
	-
	-
	-
	-
	-
	-
	-
	-
	-
- 
- 
- 
- 
- 
- C-EZ) **Individuals, Estates, and Trusts 947** Practice Before the IRS and Power of **1888** Practice Before the IRS and Power of **537** Installment Sales **509** Tax Calendars for 2007 **537** Installment Sales **1988** Attorney **1988** Attorney **553** Highlights of 2006 Tax Changes **538** Accounting Periods and Methods **954** Tax Incentives for Distressed
	-
- **910** IRS Guide to Free Tax Services **541** Partnerships **6. 1544** Communities Communities **Communities** Communities **Communities** Communities **Communities** Communities **Communities** 
	-

- 
- 
- 
- -
- 

**Commonly Used Tax Forms** See How To Get Tax Help for a variety of ways to get forms, including by computer, phone, and mail.

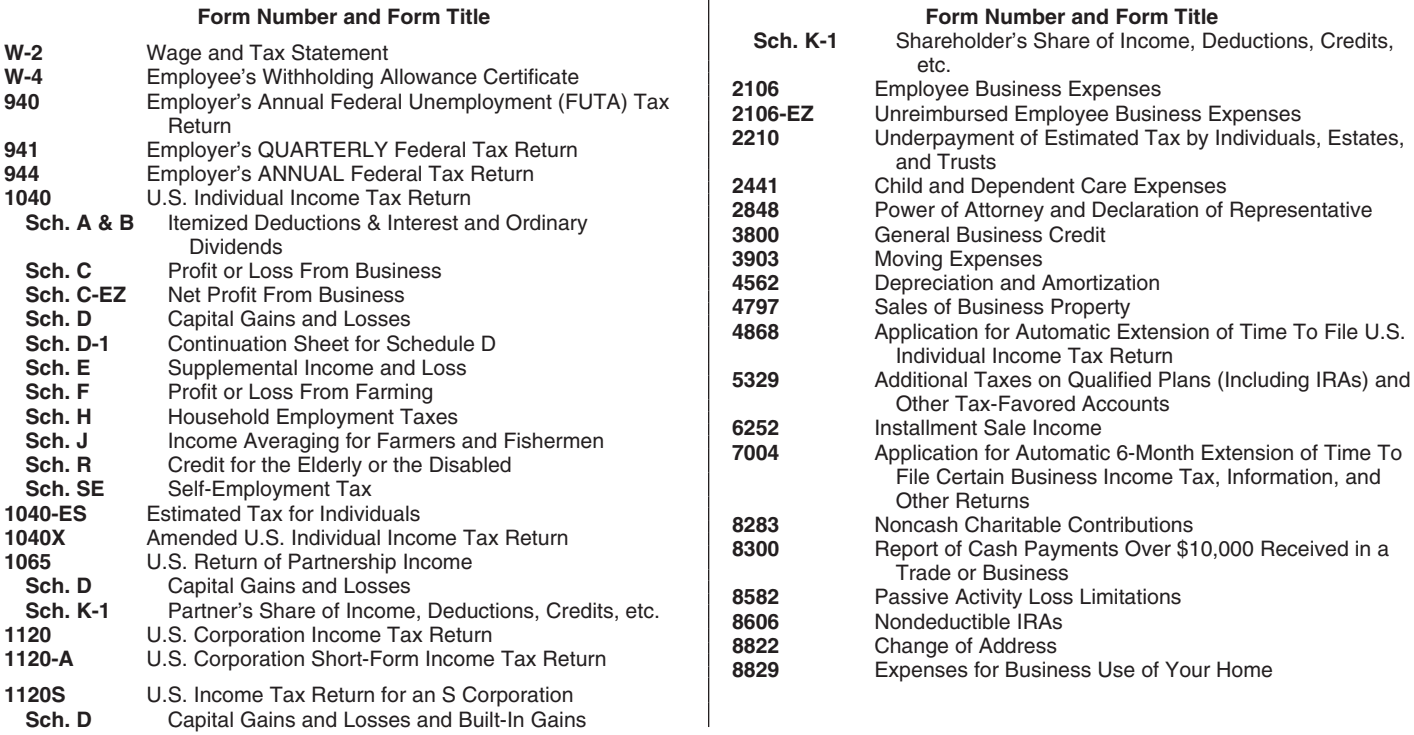